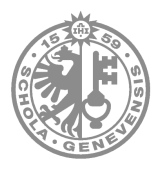

UNIVERSITÉ DE GENÈVE Faculté des Sciences Économiques et Sociales Section des Hautes Études Commerciales

# Modélisation intégrée du hangement limatique : L'OPTIMISATION PAR ORACLE

Thèse présentée par

## Laurent Drouet

pour l'obtention du grade de Docteur ès sciences économiques et sociales mention gestion d'entreprise

Membres du jury :

- M. Neil R. EDWARDS, Open University, UK
- M. Manfred GILLI, Université de Genève, président du jury,
- M. Alain HAURIE, Université de Genève, co-directeur de thèse,
- M. Jean-Philippe VIAL, Université de Genève, co-directeur de thèse,
- M. Laurent VIGUIER, É
ole Polyte
hnique Fédérale de Lausanne.

Genève, 2006

## Sommaire

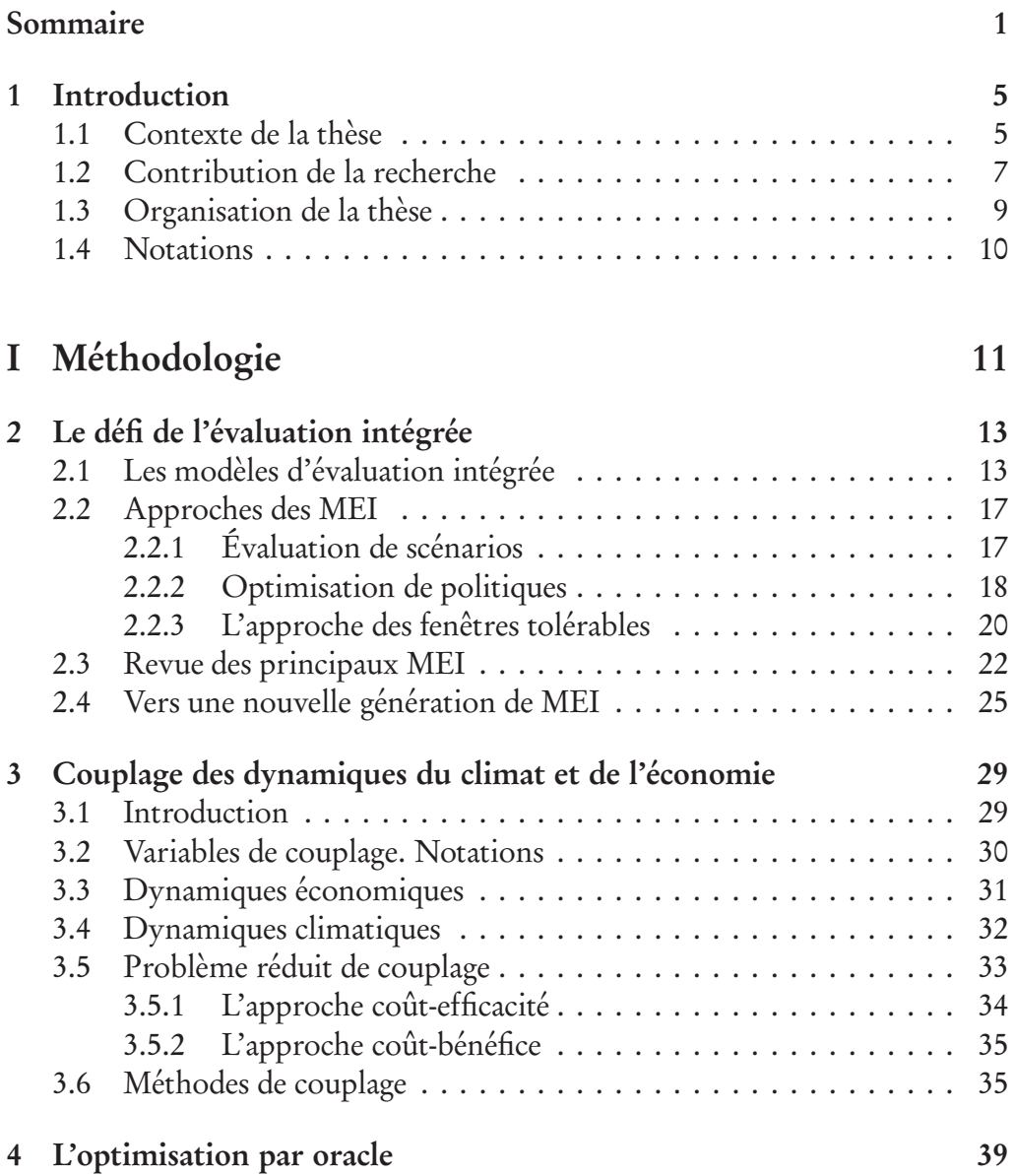

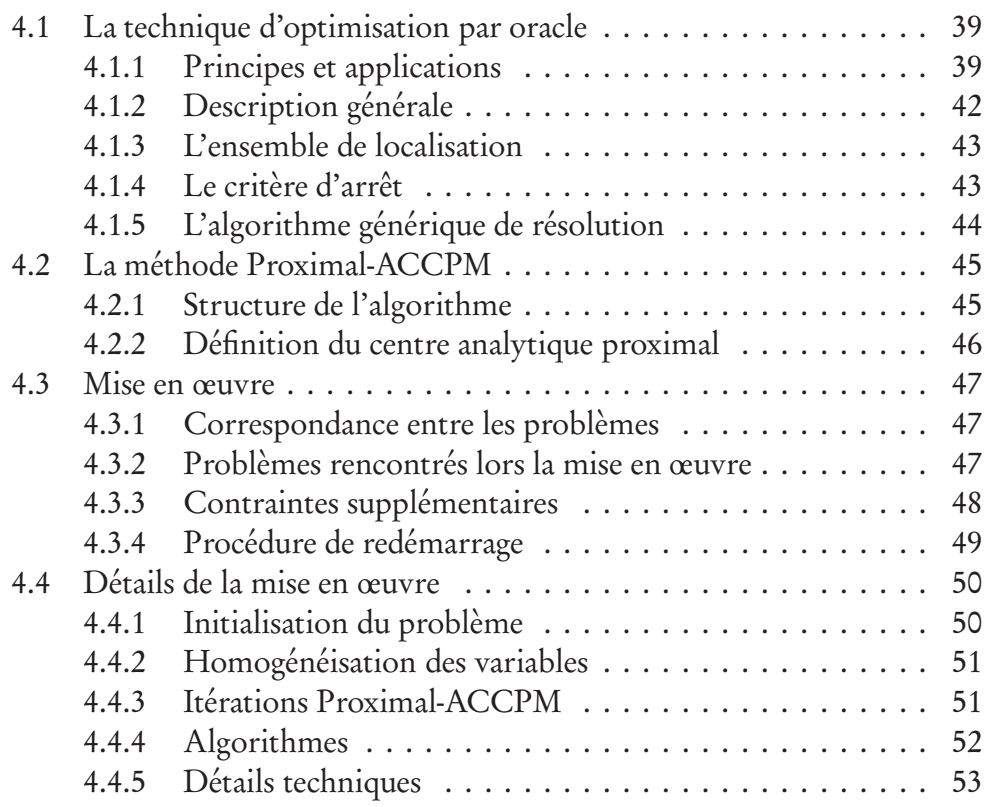

## II Mise en œuvre 55

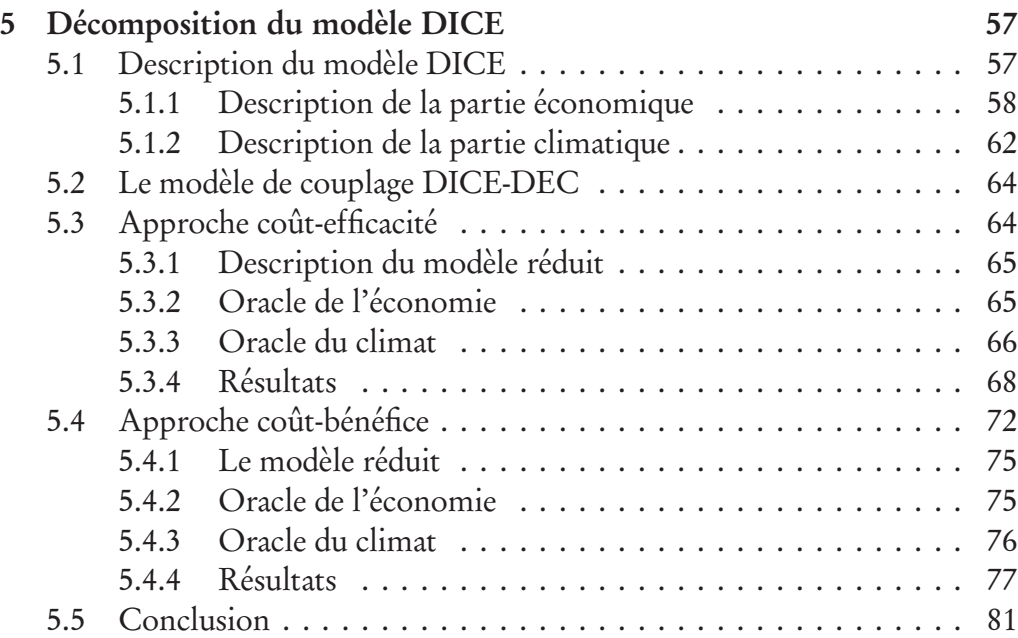

## Sommaire 3

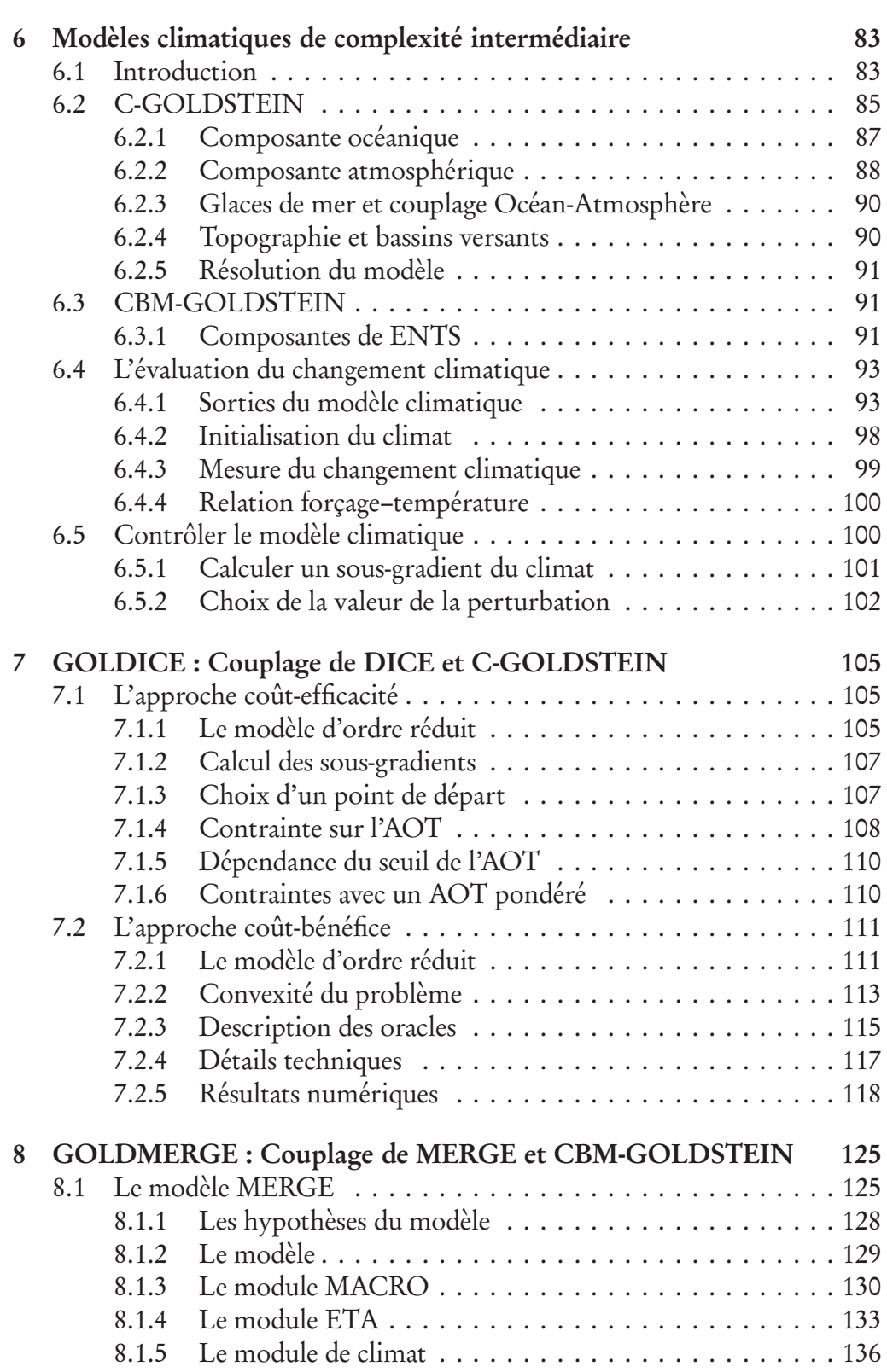

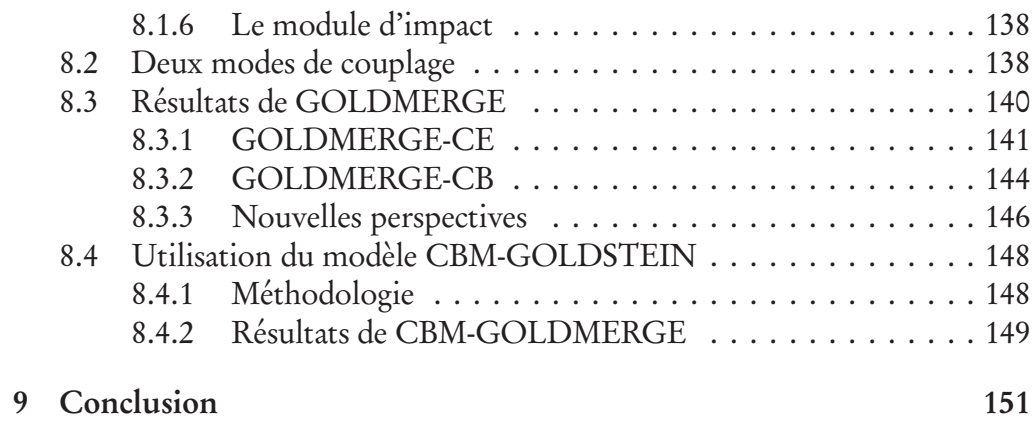

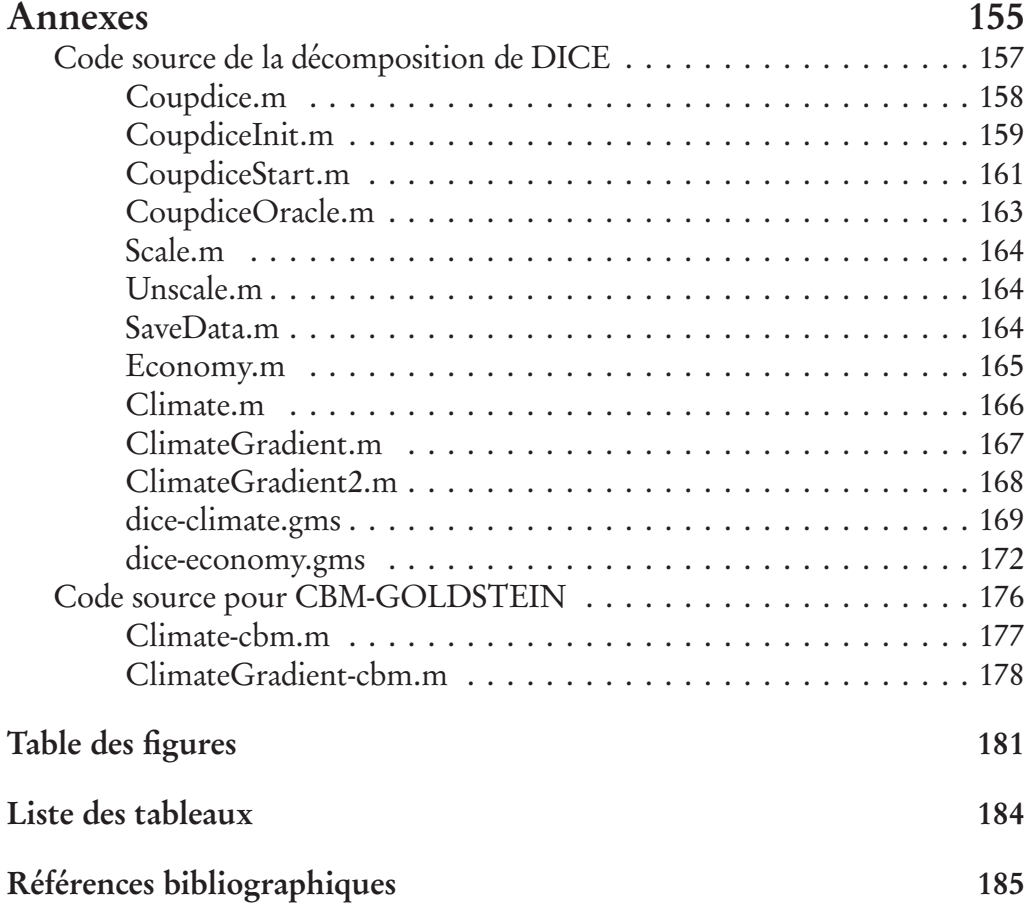

## Chapitre 1

## Introduction

### 1.1 Contexte de la thèse

La modélisation intégrée du changement climatique a été introduite il y a une vingtaine d'années pour faire le lien entre les sciences humaines, les sciences de la vie et celles du climat afin de répondre aux questions des décideurs sur le problème du changement climatique. Elle intéresse notamment le groupe intergouvernemental d'experts sur l'évolution du climat (GIEC) qui est mandaté pour «expertiser l'information scientifique, technique et socio-économique qui concerne le risque de changement climatique provoqué par l'homme» [110]. Les modèles d'évaluation intégrée (MEI) ont pour but de représenter la chaîne causale à travers laquelle les activités économiques rejettent des émissions de gaz à effet de serre (GES) et augmentent les concentrations de ces gaz dans l'atmosphère, ce qui détermine un changement climatique qui a des impacts sur les écosystèmes et la société humaine.

La difficulté des MEI est d'intégrer un grand nombre de phénomènes liés au changement climatique en les représentant au mieux. Les MEI actuels comportent en général une représentation simplifiée de ces phénomènes avec une grande variété dans les niveaux de complexité. D'une part, il existe des modèles compacts composés de quelques équations (le modèle DICE de Nordhaus [69]). D'autre part on trouve des modèles plus ambitieux, où les phénomènes ont une représentation assez riche souvent issue de modèles spécialisés dans un domaine (le modèle IGSM développé par le MIT à Boston [96]). Récemment, une nouvelle génération de MEI émerge, ce sont les MEI collaboratifs. Leur objectif est de mutualiser les efforts fournis dans la construction de modèles spécialisés pour former un MEI modulaire et distribué, intégrant les informations mises à disposition par ces modèles. Chaque modèle spécialisé devient un module du MEI. Les MEI collaboratifs nécessitent une interface de communication et un algorithme de couplage pour réaliser le dialogue et la convergence des modules.

Dans cette recherche, nous nous focalisons sur les MEI qui couplent les dynamiques de l'économie et du climat — Ils réalisent le couplage d'un modèle de climat et d'un modèle d'économie. Du point de vue méthodologique, l'intégration de ces modèles peut être effectuée par des techniques issues de la programmation mathématique et notamment par des techniques de décomposition [24]. Dans cette thèse, nous proposons une nouvelle méthode pour réaliser la décomposition de modèles d'évaluation intégrée. Celle-ci est réalisée par une méthode d'optimisation convexe, appelée méthode d'optimisation par oracle (OBO<sup>1</sup> ), dans laquelle les informations des différentes dynamiques sont fournies par des oracles. On appelle oracle une «boîte noire» qui renvoie des informations sur une fonction, dans le sens mathématique du terme, qui n'a pas forcément de formulation analytique explicite. La valeur de la fonction est, dans ce cas, calculée par un programme de simulation numérique. L'information fournie par l'oracle concerne la valeur en un point d'appel et d'un gradient de la fonction en ce point. Un programme maître gère ces informations pour converger vers l'optimum recherché, défini pour réaliser le couplage des modèles. Cette méthode fournit un cadre général de modélisation pour les MEI du changement climatique.

La méthode OBO offre des avantages importants si on la compare aux approches de modélisations conventionnelles car elle offre un cadre théorique robuste et garantit la convergence du couplage lorsque les hypothèses de convexité sont respectées. Nous montrons en particulier comment elle permet de coupler un modèle de climat de complexité intermédiaire avec un modèle de croissance économique. De plus, la structure de modélisation mise en place permet une séparation nette entre les composantes des différentes disciplines pour former le modèle intégré à travers une interface cohérente et claire. L'oracle de l'économie génère les trajectoires d'émissions de gaz à effet de serre et fournit un critère économique de bien-être pour la société. L'oracle du climat renvoie les changements de température et la sensibilité de la réponse climatique face aux émissions. Cette approche donne les moyens au modélisateur de se concentrer sur son expertise scientifique. Elle permet aussi de substituer aisément des

<sup>1</sup>Oracle based optimizaion

modules par un autre pour répondre à de nouvelles analyses de politiques climatiques. Aussi, dans cette thèse, lors de la mise en œuvre de la méthode, on utilisera successivement deux modèles économiques (issus des MEI DICE [72] et MERGE [60]) et trois modèles de climat (un issu de DICE et deux versions de C-GOLDSTEIN [62]).

## 1.2 Contribution de la recherche

Une première contribution de la thèse, dans le chapitre 2, est la démonstration que les MEI évoluent vers plus de modularité et de complexité. Cette évolution est liée à l'augmentation des capacités de calcul, à l'amélioration des connaissances dans le domaine climatique et à la possibilité d'utiliser les réseaux d'informations pour communiquer. On définit les MEI collaboratifs comme des meta-modèles construits à partir de modules maintenus et développés par plusieurs instituts dans le monde. On souligne qu'il est nécessaire d'associer le développement de ces MEI avec la création d'une interface standardisée pour assurer la communication entre les modules. Puis, on met en évidence que ces MEI s'appuient sur un module numérique ou programme maître garantissant la convergence des informations. Cette thèse s'efforce de construire des outils pour la mise en œuvre de MEI collaboratifs.

Une deuxième contribution importante est la formulation générale d'un problème de décomposition pour réaliser le couplage des dynamiques économiques et climatiques. Chaque dynamique est inclue dans un «oracle» qui fournit à un programme maître les sorties d'un modèle et des informations sur sa sensibilité. Cette formulation autorise le couplage de modèles existants sans connaître leur formulation analytique. En pratique, l'algorithme Proximal-ACCPM, mettant en œuvre une optimisation par oracle (OBO), résout le problème de décomposition dans un temps raisonnable. La structure du problème général ainsi que l'algorithme de résolution sont décrits dans les articles [11, 27, 28].

La seconde partie de la thèse propose une série de couplages de modèles, démontrant la faisabilité et la modularité de l'approche OBO dans la construction de MEI. Dans un premier temps, nous réalisons le couplage de la partie économique et de la partie climatique du MEI DICE. Le modèle couplé est ainsi directement comparable avec DICE. Cette expérimentation qui valide la méthode d'optimisation par oracle est exposée dans le chapitre 5.

La méthode de couplage nous autorise à utiliser un modèle de climat de complexité intermédiaire C-GOLDSTEIN pour représenter la réponse climatique. Le climat est représenté de façon simplifiée dans DICE. C-GOLDSTEIN simule le climat par une représentation 3D des océans et 2D de l'atmosphère. On réalise ainsi le couplage de la partie économique de DICE avec le modèle de climat C-GOLDSTEIN en mode coût-efficacité. Une cible climatique est définie sur un critère unique représentant la réponse climatique en fin d'horizon. Les variables de couplage sont les concentrations de  $CO<sub>2</sub>$  et la réponse climatique en fin d'horizon. Ce couplage, appelé GOLDICE-CE, et ses résultats sont présentés dans l'article [27].

Le MEI DICE fournit une fonction de dommage qui calcule les coûts induits par le réchauffement climatique. En utilisant cette fonction, on réalise le couplage entre la partie économique du modèle DICE et le modèle de climat C-GOLDSTEIN en mode coût-bénéfice. Les variables de couplage sont les concentrations atmosphériques de CO<sub>2</sub> et les changements de température. Ce couplage, nommé GOLDICE-CB, est présenté dans l'article [28].

La représentation économique du modèle DICE est agrégée mondialement. Le modèle MERGE propose une représentation de l'économie désagrégée en neuf régions géopolitiques ainsi que du secteur de l'énergie et des échanges internationaux. On réalise ainsi le couplage de la partie économique du modèle MERGE et du modèle C-GOLDSTEIN en mode coût-efficacité et coûtbénéfice. Les variables de couplage sont les concentrations atmosphériques de CO<sub>2</sub> et les changements de température sur tout l'horizon de temps. Ce couplage, appelé GOLDMERGE, est exposé dans l'article [11].

Pour les couplages précédents, le cycle de carbone qui transforme les émissions de GES en concentration est fourni par le MEI DICE ou MERGE. Il est très simplifié. Le modèle CBM-GOLDSTEIN, extension du modèle C-GOLDSTEIN, représente les échanges de carbone entre les différents réservoirs dans son maillage. On réalise, ainsi, le couplage de la partie économique du modèle MERGE et du modèle CBM-GOLDSTEIN en mode coût-efficaté. Les variables de couplage sont ici les émissions de  $CO<sub>2</sub>$  et les changements de température durant toute l'horizon de temps. Ce couplage est présenté dans le chapitre 8.

### 1.3 Organisation de la thèse

La thèse est organisée en deux parties.

Dans la première partie, on présente la méthode du couplage des dynamiques du climat et de l'économie. Le chapitre 2 présente la modélisation intégrée et ses applications. Le chapitre 3 reformule des problèmes d'optimisation de politiques climatiques comme des problèmes de couplage des dynamiques économiques et climatiques. Le chapitre 4 décrit la méthode d'optimisation par oracle et l'algorithme Proximal-ACCPM. On répertorie les problèmes apparaissant lorsque l'oracle renvoit une information approximative, puis on présente des solutions mises en place pour y remédier.

La deuxième partie présente la mise en œuvre des différents couplages. Dans le chapitre 5, afin de fournir une première illustration, ainsi qu'une vérification empirique de la méthode, on réalise la décomposition des dynamiques de l'économie et du climat du modèle DICE. Le chapitre 6 expose la représentation du climat par un modèle de circulation générale de complexité intermédiaire et montre comment il peut-être utilisé efficacement au sein d'un couplage. On présente les modèles climatiques C-GOLDSTEIN et CBM-GOLDSTEIN. Le chapitre 7 présente le couplage entre dynamiques économiques issues de DICE et le modèle C-GOLDSTEIN. Le chapitre 8 expose les différents couplages entre la partie économique du MEI MERGE et les deux modèles C-GOLDSTEIN et CBM-GOLDSTEIN.

Enfin, en annexe, on fournit le code source du programme de couplage DICE-DEC réalisé dans le chapitre 5 ainsi que le code source de l'oracle climatique quand il utilise un modèle de climat, en référence aux chapitres 6, 7 et 8.

## 1.4 Notations

Au cours de la thèse, on utilisera les notations du tableau suivant :

|                         | Notation Description                                  |
|-------------------------|-------------------------------------------------------|
| $e_i$                   | Le vecteur $(0, \dots, 0, 1_i, 0, \dots, 0)^T$        |
| $\mathbb R$             | Ensemble des nombres réels                            |
| $\partial(f)$           | Ensemble sousgradient de la fonction convexe f        |
| $-\partial(-f)$         | Ensemble supergradient de la fonction concave $-f$    |
| $\blacktriangledown(f)$ | Gradient de la fonction f                             |
| $\ x\ $                 | Norme de $x$                                          |
| $\langle a,b\rangle$    | Produit scalaire des vecteurs a et b                  |
| $\text{ord}(p)$         | Numéro d'ordre de l'élément p dans une liste ordonnée |
| prev(p)                 | Numéro d'ordre de l'élément précédent p               |
| $ln = log$              | Logarithme naturel de base e                          |

Première partie

Méthodologie

## Chapitre 2

## Le défi de l'évaluation intégrée

Ce chapitre discute des aspects relatifs à la structuration de la connaissance et de l'information dans les modèles d'évaluation intégrée du changement climatique (MEI). Après une première partie dédiée à la présentation des MEI, la deuxième partie passe en revue les différentes approches d'évaluation de politiques climatiques. La troisième section donne un aperçu des MEI actuels en soulignant leurs différences structurelles. Enfin, dans la dernière partie, on décrit la nouvelle génération de MEI, appelés MEI collaboratifs. La méthode développée durant cette recherche s'inscrit dans cette dernière génération.

### 2.1 Les modèles d'évaluation intégrée

Parmi les définitions des modèles d'évaluation intégrée, notés désormais MEI, on retient celle du deuxième rapport du GIEC<sup>1</sup> parue en 1995 : Les modèles d'évaluation intégrée, ou MEI, sont des modèles qui combinent la connaissance issue d'une grande diversité de disciplines scientifiques pour fournir une compréhension d'un problème qui ne peut pas être obtenue par les disciplines traditionnelles. Ils sont utilisés pour explorer les états possibles des systèmes naturels et humains, pour analyser les questions clefs liées à la formulation des politiques et pour aider à déterminer les priorités de recherches [110]. Les principaux objectifs d'un modèle d'évaluation intégrée sont de fournir un

<sup>1</sup>Le GIEC est le groupe intergouvernemental d'experts sur l'évolution du climat. Il est mandaté pour «expertiser l'information scientifique, technique et socio-économique qui concerne le risque de changement climatique provoqué par l'homme».

cadre cohérent pour organiser et évaluer la connaissance et d'informer les décideurs sur la valeur relative des différentes options politiques [49, 86]. Ainsi, de part leur nature, les MEI sont des modèles interdisciplinaires qui se présentent sous la forme de modèles mathématiques de simulation ou d'optimisation.

Historiquement, les premières modélisations intégrées ont été réalisées au milieu des années 1980. On cite en particulier le modèle RAINS, développé et conçu dans le cadre des négociations internationales sur les pluies acides [3]. Puis, dans la décennie suivante, les MEI sont devenus de formidables outils pour analyser les politiques à mettre en œuvre en réponse au problème du changement climatique. Les MEI précurseurs furent les modèles IMAGE [88] et DICE [69] développés au début des années 1990.

Apparu à la fin des années 1980 au sein des débats sur la scène internationale, le problème du changement climatique présente un certain nombre de caractéristiques qui le distingue des autres problèmes environnementaux auxquels l'homme a déjà été confrontés [47].

- C'est un problème global, l'environnement naturel, comprenant l'atmosphère, la biosphère, les océans est assimilé à un bien public dans le sens où les actions de tout agent peut changer sa composition. Les impacts environnementaux et économiques ne sont pas répartis de façon uniforme sur la planète, chaque agent n'a donc pas la même perception du problème. Dans ces conditions, il est difficile de donner une réponse unique au problème, ce qui limite les actions collectives.
- C'est un problème de long-terme, le réchauffement est le résultat de l'accumulation des émissions de gaz à effet de serre dans l'atmosphère et les systèmes du climat et du cycle du carbone ont une certaine inertie inhérente aux processus qui les composent. Ils en résultent que les émissions d'aujourd'hui seront dommageables dans le futur et leur réduction n'aura pas d'effet à court terme.
- C'est un problème transversal, la combustion des combustibles fossiles est la première cause du réchauffement de la planète, or ils composent la première source d'énergie consommée par notre société. Les interactions entre les politiques climatiques de différents pays ou groupes de pays ne sont pas négligeables : tous les systèmes naturels et sociaux seront potentiellement atteints par le changement climatique. L'action sur un système peut impliquer un bouleversement dans un autre système, ce qui rend la coordination des politiques complexes.
- C'est un problème incertain, il y a beaucoup d'incertitude concernant la sensibilité du climat, le niveau futur des émissions de gaz à effet de serre, le progrès technique de nos sociétés, les processus physiques ou biolo-

giques méconnus (par exemple, les émissions de  $N<sub>2</sub>O$  de la biosphère) et cætera.

– C'est un problème avec un potentiel de rupture, les conséquences du changement climatique peuvent être catastrophiques et irréversibles. Il est difficile de concilier le principe de précaution avec des politiques d'attente.

De façon évident, pour prendre en compte les nombreuses façettes du problème du changement climatique, les MEI sont devenus des outils indispensables dans l'évaluation des politiques climatiques. Aujourd'hui, le débat sur le changement climatique a donné lieu au développement d'une vingtaine de MEI [26]. À partir de maintenant, on focalise notre étude sur les MEI du changement climatique.

Les MEI ont l'objectif d'informer les débats sur les actions de précaution face aux risques climatiques et sur les allocations efficaces des efforts de réduction. Lors du développement d'un MEI, on va ainsi modéliser un sousensemble des problématiques suivantes [34] :

- temporelle (en établissant la meilleure séquence décisionnelle),
- géographique,
- sur les options de réductions d'émissions ou d'adaptation,
- sur les options énergétiques,
- des outils de régulation économique,
- de l'équité et de l'efficacité à long terme discutées dans les articles [42, 43],
- des incertitudes qui entrent en jeu.

Les informations et les modèles à intégrer proviennent de multiples disciplines, telles que la climatologie, la chimie, l'agriculture, l'épidémiologie, l'analyse des risques, l'économie, la théorie des jeux et cætera. Au fur à mesure, les modélisateurs améliorent la représentation des phénomènes physiques, ajoutent des détails régionaux et sectoriels, testent de nouveaux instruments de politique et développent des meilleures méthodes numériques pour la résolution des modèles. Les bonnes pratiques en matière de modélisation intégrée ont donné lieu à un grand nombre d'articles dans la littérature scientifique, parmi lesquels on peut citer [26, 65, 75, 86, 89, 90, 92, 104].

Un MEI représente les interactions fondamentales du système «Terre-Homme». Dans cette recherche, on se focalise sur un sous-ensemble de ce système : le système «Climat-Économie». Le système qui représente les interactions entre le climat et l'économie peut être représenté graphiquement par la figure 2.1. Le MEI est composé de modules qui décrivent un ou plusieurs processus du climat ou de l'économie. Parmi ces processus, on trouve les éléments physiques tel que l'océan, l'atmosphère et la biosphère mais aussi les phénomènes

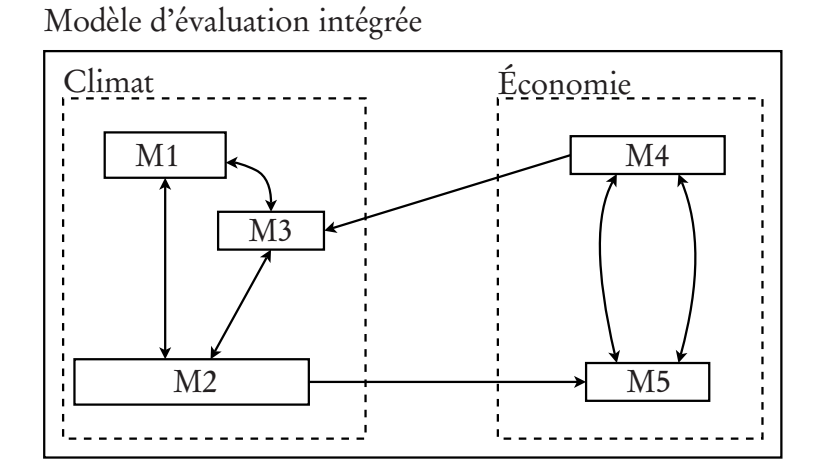

FIG. 2.1 – Structure d'un MEI pour le système «Climat-Economie»

Le MEI est composé des composantes climat et économie ainsi que de leurs interactions. Chacune de ces deux composantes est elle-même décrites par un ensemble interactif de modules, nommées i
i M1, M2, M3, M4 et M5.

dynamiques économiques d'accumulation de capital et d'investissement. Les modules de climat sont regroupés dans la composante Climat et les modules socio-économiques forment la composante Économie. Ces modules sont liés pour représenter les interactions entre les processus et ils communiquent en échangeant des informations décrivant leurs états. Pour l'évaluation du changement climatique, les interactions majeures entre les deux composantes sont le forçage anthropogénique dû aux émissions de GES ainsi que les indicateurs du changement climatique, tels que la température de surface ou les précipitations moyennes.

Dans le langage climatique, les forçages sont définis généralement comme les intrants du module climatique. Le rayonnement solaire est par exemple un forçage naturel constant, les changements d'orbite terrestre décrits par la théorie de Milankovitch<sup>2</sup> correspondent aussi à un forçage. Le forçage anthropogénique est un forçage résultant des activités humaines, par opposition aux facteurs naturels. Il correspond à l'augmentation de la concentration en gaz à effet de serre induite par la combustion des combustibles fossiles, aux aérosols sulfatés rejetés par les industries et aux changements de propriétés de la couverture terrestre. Le forçage anthropogénique correspond à un terme additionnel dans le calcul du forçage radiatif déterminant la température à la surface

<sup>2</sup>La théorie de Milankovitch permet d'expliquer des changements climatiques en relation avec des changements de l'orbite de la terre autour du soleil. Les changements lents de l'orbite de la terre sont dus aux interactions avec les autres planètes du système solaire.

(comme détaillé dans la section 6.2.2).

### 2.2 Approches des MEI

Il existe, en gros, trois façons d'analyser les politiques climatiques avec un MEI : l'évaluation de scénarios, l'optimisation de politiques et le pilotage de système dynamique. On présente dans les sections suivantes les caractéristiques de ces approches.

#### 2.2.1 Évaluation de scénarios

L'évaluation de scénarios est réalisée par simulation de scénarios prédéfinis. La procédure est la suivante : à partir d'un scénario démographique et de développement économique, on calcule les forçages anthropogéniques qui dépendent des possibilités du modèle de climat. Ce sont les émissions de gaz à effet de serre, mais aussi d'autres vecteurs tel que les changements dans l'utilisation des sols ou les mouvements migratoires. Le modèle de climat, qui peut-être un modèle de circulation général (MCG), simule alors le changement de climat à partir de ces forçages. À ce point, un module d'impact peut être utilisé pour déterminer les actions positives ou négatives du réchauffement du climat sur l'économie et la société. Ce module calcule, par exemple, le changement de rendement des sols agricoles ou les modifications géographiques des zones côtières avec la hausse du niveau des océans. On peut alors calculer un nouveau scénario de forçage et recommencer le processus. L'analyse consiste à observer les résultats du modèle correspondant au futur possible avec la politique climatique définie au départ.

L'approche d'évaluation de scénario permet d'utiliser des modèles complexes à haute résolution. On obtient une image claire du futur scénarisé : les températures régionales, les rendements agricoles, les migrations. Ces données sont généralement distribuées sur le globe. Le GIEC a défini des scénarios de référence pour permettre la comparaison des résultats obtenus. Ces scénarios ont fait l'objet d'un rapport spécial [67]. Ils couvrent un ensemble de projections d'émissions selon les évolutions économiques, technologiques et démographiques.

Cette approche est la plus simple à mettre en œuvre et à comprendre. Elle

peut être utilisée directement avec un modèle de climat, mais elle est appliquée par les MEIs intègrant une description climatique complexe. C'est le cas des modèles IGSM [96] du MIT, IMAGE [88] et MAGICC [114], pour n'en citer que quelques-uns.

#### 2.2.2 Optimisation de politiques

Cette approche détermine la meilleure politique, généralement selon un critère économique, parmi un ensemble de politiques possibles déterminé par des hypothèses d'analyse prédéfinie. Dans le langage de l'optimisation, la meilleure politique est appelée politique «optimale» et les hypothèses d'analyse correspondent à des contraintes. Le critère d'optimisation est généralement l'utilité globale de la consommation des ménages actualisée sur un horizon de temps, possiblement infini, qui doit être maximisée. On peut faire la distinction entre une approche basée sur le coût (analyse coût-bénéfice) et une approche avec contrainte environnementale (coût-efficacité) [97]. Ces deux approches sont schématisées dans la figure (2.2) et l'on décrit les différences qui opposent ces deux approches dans les sections suivantes.

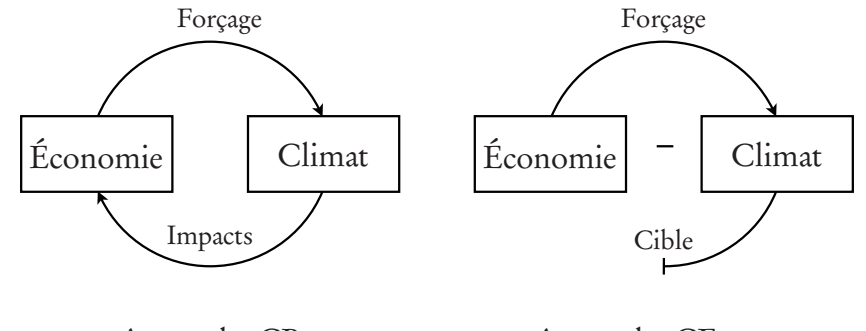

Approche CB Approche CE Fig. 2.2 Appro
he oût-béné
e et appro
he oût-e
a
ité

#### L'approche coût-bénéfice

L'analyse coût-bénéfice (CB) est basée sur la prise en compte en équivalent monétaire de tous les impacts positifs et négatifs du changement climatique sur l'économie. Comme le montre la figure 2.2, l'économie produit un «forçage» sur le climat par ces émissions de GES et, dans le même temps, elle subit les impacts du réchauffement climatique comme une perte de production pour l'économie. Aussi, dans le contexte de l'analyse des politiques climatiques, l'approche CB a pour objectif d'identifier la politique climatique optimale qui minimise la somme des coûts nets associés d'une part à la réduction du changement climatique et d'autre part aux impacts climatiques. Un des premiers MEI utilisant cette approche est le modèle DICE [71, 72] par Nordhaus à l'université de Yale, où il propose une fonction de dommage qui évalue les impacts du climat en les indexant sur l'augmentation de température. Cette fonction est décrite plus loin au chapitre 5.

Ce type d'analyse pose plusieurs types de problèmes. Le plus gênant est celui de la difficulté à transformer en termes monétaires les impacts immatériels tels que la valeur d'un paysage, du prix d'une vie humaine et surtout l'impact sur les écosystèmes. Les valuations économiques des impacts climatiques dans les MEIs actuels sont ainsi limitées par une couverture partielle de certaines catégories d'impacts [87].

#### L'approche coût-efficacité

En considérant les difficultés nombreuses dans la monétarisation des impacts climatiques, l'approche coût-efficacité (CE) a été proposée comme une alternative à l'approche CB. Ici, l'objectif est d'obtenir la meilleure politique sous une contrainte environemmentale, par exemple un niveau de concentration à stabiliser ou un réchauffement global maximal. La figure 2.2 montre l'économie qui force le climat par ces émissions anthropogéniques et le climat contraint par un niveau cible. L'approche CE compare les coûts associés aux forçages alternatifs pour atteindre cette cible et détermine la politique optimale qui maximise l'utilité globale. Dans le contexte de la politique climatique, le niveau maximal du changement climatique est le résultat des négociations internationales dans le cadre de la CCNUCC<sup>3</sup>. Cependant, aux regards des connaissances scientifiques actuelles, le Conseil Consultatif Allemand sur le Changement Climatique (WBGU<sup>4</sup> ) a établi qu'il n'était pas possible de quantifier les «interférences anthropogéniques dangereuses avec le système climatique», relatées dans le second article du CCNUCC. À la place, le WBGU recommande les valeurs suivantes pour l'analyse coût-efficacité [111] : l'augmentation de la température (relative à l'ère préindustrielle) ne doit pas dépasser 2˚C et la vitesse de réchauffement ne doit pas excéder 0.2˚C par décennie. Cette proposition a

<sup>3</sup>Convention-Cadre des Nations Unies sur les Changements Climatiques

<sup>4</sup>Der Wissenschaftliche Beirat der Bundesregierung Globale Umweltveränderungen

été reprise par le Conseil Européen<sup>5</sup>.

L'approche CE évite la plupart des problèmes associés avec la quantification des impacts du changement climatique de l'approche CB. C'est pourquoi l'approche CE est peut-être plus appropriée pour définir une politique amenant une situation durable pour le système Terre — la durabilité du «système Terre» va de pair avec une limitation sur l'augmentation de la température moyenne globale.

#### 2.2.3 L'approche des fenêtres tolérables

Une troisième approche propose une alternative moins contraignante et peut-être plus souple par rapport aux deux premières. Partant du principe qu'il sera difficile d'imposer une politique climatique optimale au niveau mondial, l'approche des «fenêtres tolérables» (FT) spécifie un ensemble de politiques acceptables face à un critère de non-retour [18]. Thot [103] définit l'approche de fenêtre tolérable comme un processus en deux étapes. La première étape est la formulation de contraintes qui excluent des impacts irréversibles du changement climatique et des conséquences socioéconomiques inacceptables. Puis, une étape d'analyse consiste à construire un espace contenant toutes les trajectoires d'émissions qui satisfont les contraintes prédéfinies. Pour être mathématiquement correct, la procédure d'analyse demande une formulation inverse du modèle intégré. C'est malheureusement impossible avec les outils mathématiques et les méthodes numériques existants. Cependant, avec une bonne connaissance du modèle utilisé, il est possible de connaître les aspects importants de la solution sans devoir définir toutes les trajectoires d'émissions admissibles [19].

Cette approche est relativement récente. En 2004, Bruckner [19] fournit des recommandations en terme de politiques climatiques en analysant la stabilité de la circulation thermohaline (THC) nord atlantique 6 . La THC, si elle s'arrête, engendrera des bouleversements conséquents sur le climat et les écosystèmes. Bruckner définit ainsi une contrainte sur l'affaiblissement du THC mais aussi une contrainte sur le niveau des coûts de réduction des émissions de GES. À partir d'un modèle intégré de l'économie et du climat avec une descrip-

<sup>5</sup>EU Council, 7631/04

<sup>6</sup>La circulation thermohaline est une circulation océanique à l'échelle planétaire due aux différences de densité de l'eau de mer, qui elles-mêmes dépendent de la température (thermo) et de la salinité (haline).

tion détaillée du THC, il réalise une série d'optimisation coût-efficacité avec ces contraintes pour construire la fenêtre tolérable. En 2005, Thot [102] propose des fenêtres tolérables afin que l'écosystème ne soit pas transformé au-dessus d'un certain seuil (30-35%) et que la consommation par capita ne baisse pas de plus de 2%. Il utilise ici le modèle intégré ICLIPS [103] construit spécifiquement pour l'approche FT. Ces deux exemples montrent que cette approche est liée à l'approche coût-efficaté.

#### Comparaison des approches

Les différences entre les trois approches des MEI peuvent être résumées dans la figure 2.3. Cette figure montre que le sens de l'analyse entre les politiques climatiques et les conséquences futures diffère selon l'approche. Par conséquences futures, on entend conséquences sur le changement climatique ou le contexte international. L'évaluation de scénarios, à partir de politiques climatiques prédéfinies, observe les impacts sur le changement climatique ou d'autres phénomènes (les relations internationales,. . .). L'optimisation de politiques détermine la meilleure politique climatique pour atteindre un objectif prédéfini. Le pilotage de système dynamique par l'approche des fenêtres tolérables définit un ensemble de politiques climatiques acceptables pour éviter un état d'irréversibilité.

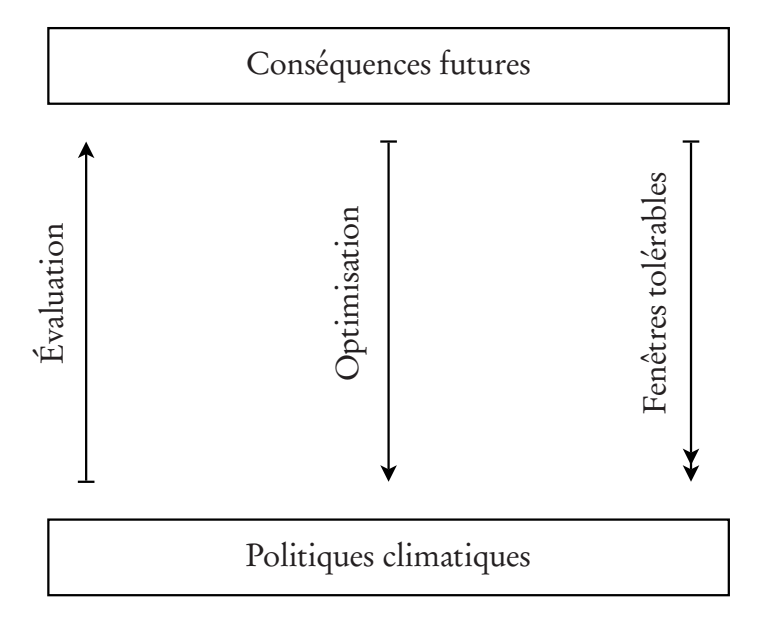

Fig. 2.3 Sens de l'analyse selon les trois appro
hes

L'approche d'évaluation de politiques se distingue des deux autres. Elle fournit une connaissance à postériori des futurs possibles alors que les approches optimales et de pilotage demandent une connaissance à priori de l'ensemble des futurs possibles. D'un autre côté, l'approche d'évaluation de politiques nécessite d'élaborer un ensemble des politiques à partir d'hypothèses pour ensuite comparer les résultats et déterminer les politiques acceptables. Les approches optimales et des fenêtres tolérables déterminent directement les politiques climatiques acceptables. De ce point de vue, ces approches renseignent de façon exhaustive les décideurs. Néanmoins, techniquement, la représentation des systèmes dans les approches optimales est plus simplifiée que pour l'approche d'évaluation ce qui constitue un point faible non négligeable. La méthode présentée dans cette recherche intégre des modèles complexes au sein de MEI d'approche optimale.

### 2.3 Revue des principaux MEI

Il existe une grande variété de modèles qui répondent à la définition des MEI proposée en début de ce chapitre. Il existe des modèles compacts (DICE, FUND, PAGE) à dominante économique où le climat est représenté de façon très simple. Ce sont les premiers à avoir été développés. Il existe aussi des modèles intégrés issus d'une équipe pluridisciplinaire, ce sont le modèle IGSM initié par le programme Global Change du MIT<sup>7</sup> , le modèle MERGE à l'université de Stanford, le modèle MiniCAM au sein du programme GCAM<sup>8</sup> pour les États-Unis, les modèles IMAGE et TARGETS au RIVM<sup>9</sup> (Hollande) et le modèle ICLIPS au PIK<sup>10</sup>, en Allemagne. Ces modèles sont construits par le biais d'un réseau de spécialistes. La très large définition des MEI permet d'avoir des niveaux de complexité très divers et il n'existe pas de cadre uniforme pour construire un modèle. Si l'on s'intéresse à la structure de ces modèles on peut les regrouper en deux catégories : les modèles monolitiques et les modèles modulaires. Le tableau 2.1 résume les caractéristiques d'intérêt pour les principaux MEI actuels. Ce tableau nous renseigne sur leurs langages de programmation et sur l'approche pour laquelle ils ont été conçus. On observe que les modèles compacts sont nécessairement des modèles monolithiques, alors que les modèles pluridisciplinaires sont plutôt modulaires.

<sup>7</sup>Massachusetts Institute of Technology

<sup>8</sup>Global Change Assessment Model

<sup>9</sup>Rijksinstituut voor volksgezondheid en milieu

<sup>10</sup>Potsdam Institute for Climate Impact Research

| Modèle                | Source                   | Approche         | Langages        |  |
|-----------------------|--------------------------|------------------|-----------------|--|
| Modèles monolithiques |                          |                  |                 |  |
| <b>DIAM</b>           | Chapuis [22]             | É                | Mathematica     |  |
| <b>DICE</b>           | Nordhaus [70]            | $\left( \right)$ | Gams            |  |
| <b>FREE</b>           | Fiddaman [34]            | É                | Vensim          |  |
| <b>FUND</b>           | Tol $[100]$              | $\bigcap$        | Turbo Pascal    |  |
| <b>ICLIPS</b>         | Thot [101]               | <b>FT</b>        | Gams            |  |
| <b>IMAGE1</b>         | Rotmans [88]             | É                |                 |  |
| <b>MAGICC</b>         | Wigley [114]             | É                | Fortran         |  |
| <b>MERGE</b>          | Manne $[60]$             | О                | Gams            |  |
| <b>PAGE</b>           | Hope $[46]$              | É                |                 |  |
| <b>RICE</b>           | Nordhaus <sup>[73]</sup> | ∩                | Gams            |  |
| Modèles modulaires    |                          |                  |                 |  |
| <b>AIM</b>            | Morita [66]              | É                | Gams, MS-Access |  |
| <b>ICAM</b>           | Dowlatabadi [25]         | É                | Demos           |  |
| IMAGE2                | Alcamo <sup>[2]</sup>    | É                | Stella          |  |
| <b>IGSM</b>           | Prinn [82], Sokolov [96] | É                | $Gams, \ldots$  |  |
| MiniCAM               | Edmonds [30]             | É                | Fortran         |  |
| <b>TARGETS</b>        | Rotmans [91]             | É                | М               |  |

Tab. 2.1 Aperçu des prin
ipaux MEI

Approches : É (évaluation), O (optimisation), FT (fenêtres tolérables)

Les modèles *monolithiques* sont généralement construits en un bloc où les modules qui le composent sont étroitement liés. Ces modèles décrivent les activités humaines de façon agrégée avec un nombre limité de secteurs économiques, modélisent de façon simplifié le passage émissions - concentrations températures et utilisent une fonction agrégée des impacts. L'avantage de cette compacité est la forte cohérence théorique de la partie économique. Les modèles monolithiques sont codés dans un seul langage de programmation. Le modèle de guidage de politiques ICLIPS est aussi écrit en Gams. Pour les modèles d'optimisation, le langage de référence est le langage de modélisation Gams [17]. Les modèles d'évaluation utilisent plutôt des langages procéduraux. Tous ces langages sont de haut-niveau, ils autorisent une représentation abstraite des concepts de modélisation ce qui facilite la maintenance et la révision des modèles. Il est ainsi facile de modifier le modèle pour répondre aux nouvelles questions du débat sur le changement climatique. Dans le même temps, en les modifiant, il est difficile de ne pas interférer avec le code existant et c'est

donc généralement un seul modélisateur qui peut se charger des changements à effectuer.

Un modèle modulaire intégre plusieurs modèles pré-existants ou développés spécialement pour lui. Ces modèles peuvent fonctionner seuls et ont la possibilité d'être activés ou désactivés. Aussi, il existe généralement plusieurs versions du MEI suivant la combinaison des modèles utilisés. Les modèles modulaires comportent généralement une représentation complexe du climat. Ils sont construits à partir d'environnement de développement de modèles tel que Stella [74], Demos, M ou à l'aide de logiciel existant comme Microsoft Access. Peirce [77] propose une revue complète des environnements de modélisation des modèles intégrés d'évaluation de l'environnement. Les MEI présentés dans le tableau 2.1 sont tous des modèles d'évaluation de scénarios par simulation pour la simple raison que les interfaces utilisées ne permettent pas l'optimisation de politiques. Un sous-modèle peut néanmoins être un programme d'optimisation et dans ce cas, il est généralement développé en langage Gams. Les MEI modulaires apportent un moyen de relier les informations provenant de modèles autonomes et améliorent ainsi la représentation des interactions Économie-Climat. Cependant, les instituts, en modélisant eux-mêmes les composantes de ce système, n'hésitent pas à réinventer la roue et à reprogrammer des routines existantes par ailleurs. La construction de ces modèles représentent des sommes de travail conséquentes ce qui laisse peu de temps aux analyses. Ces modèles sont la seconde génération de modélisation intégrée et ont nécessité pour la plupart de gros moyen de développement (par exemple, on estime que le développement du modèle IMAGE représente environ 100 années ingénieurs [4]).

La plupart des modèles modulaires actuels sont des modèles d'évaluation de scénarios. À titre d'exemple, on présente le modèle IGSM [82, 96] du MIT. Il intègre quatre modules : un modèle d'économie et d'énergie EPPA qui «est utilisé pour analyser les processus qui produisent les GES et évaluer les conséquences des politiques de contrôles sur ces émissions». C'est un modèle global d'équilibre économique général qui tient compte des échanges internationaux ; un modèle des dynamiques, de la physique et de la chimie de l'atmosphère ; un modèle de la ciculation océanique et un ensemble de modèles de surface couplés qui représentent les écosystèmes terrestres (émissions naturelles, transfert d'énergie, écoulement des eaux. . .). La procédure d'évaluation d'une politique climatique est la suivante. Le modèle EPPA est résolu pour une période de 5 ans. Il prédit les émissions de GES durant cette période. Ces émissions sont distribuées spatialement pour être injectées dans le modèle de climat. Le climat est intégré sur 5 ans sachant que les pas d'intégration varient de quelques minutes

à quelques années suivant les composantes modélisées. Le modèle EPPA reçoit alors les impacts du changement climatique (effet sur la santé de l'homme, changement sur l'agriculture et les écosystèmes, hausse du niveau des mers). Et la procédure itère ainsi jusqu'à la fin de l'horizon par période de 5 ans.

### 2.4 Vers une nouvelle génération de MEI

Depuis ces dernières années, une nouvelle génération de MEI commence à emerger de la volonté de la communauté scientifique. Ce sont les MEI collaboratifs qui intègrent des informations provenant de divers instituts ou laboratoires. Différents instituts sont ainsi responsables de la conception et de la maintenance d'une partie du MEI. Intuitivement, il semble naturel de vouloir réutiliser les modèles existants qui ont demandé un grand effort de développement. Cependant, le couplage de ces modèles demande de résoudre un grand nombre de problèmes techniques, à cause de l'hétérogénéité des plateformes, des langages de programmation et des formats des données. Les MEI collaboratifs s'appliquent à résoudre ces problèmes.

À partir d'une nouvelle structure conceptuelle du système à modéliser, on construit un MEI collaboratif en réutilisant des modèles ou en les développant s'ils n'existent pas. Tous ces modèles constituent des entités, appelées modules, qui communiquent entre elles. Ces modules possèdent une interface standardisée pour que leur utilisation puisse se faire auprès d'un grand nombre d'utilisateurs et pour augmenter leur interopérabilité. Cette interface est définie pour permettre le flux de données de toute sorte (scalaires, vecteurs, matrices, images) mais aussi pour être applicable à la majorité des modules. Les modules peuvent ainsi être développés sur des machines différentes, des systèmes différents ou à l'aide de langages différents. Avec cette normalisation, une compétition entre les différents modules est nécessairement plus productive qu'une compétition entre l'ensemble des modèles intégrés [56]. De surcroît, les modules «doublons» auront tendance à disparaître. Les MEI des premières générations peuvent être découpés en modules indépendants réutilisables pour construire des MEI collaboratifs. La documentation des MEI actuels est généralement pauvre pour diverses raisons, notamment par le fait que les modélisateurs sont des scientifiques et non des ingénieurs informatiques [49]. L'interface de communication standardisée rend de façon évidente ces modules plus transparents par la mise à disposition d'une documentation précise du module.

La figure 2.4 montre la structure d'un MEI collaboratif. À la structure des

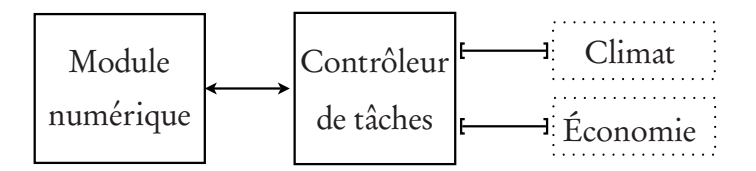

 ${\rm Fig.~2}$  4 – Structure d'un MEI collaboratif

MEI (figure 2.1) viennent se greffer un module numérique et un contrôleur des tâches. Le module numérique a pour objectif de rendre compatible l'information qui provient des différents modules scientifiques. Il réalise le couplage de tous ces modules. Pour la simulation de politiques climatiques, il appelle successivement les modules scientifiques en tenant compte des rétroactions existantes et délivre les impacts du réchauffement sur les écosystèmes et l'économie. Pour l'optimisation des politiques climatiques, le module numérique met en œuvre l'algorithme d'optimisation et assure la convergence de la procédure de couplage. Pour les pilotages de politiques, le module numérique construit itérativement la fenêtre tolérable. Le contrôleur de tâches s'occupe du transport de l'information jusqu'aux différents modules via leurs interfaces.

Cette nouvelle structure permet de désagréger les modules existants. Le modélisateur se concentre sur le développement de nouvelles possibilités d'évaluation au lieu de la mise en œuvre technique. On peut imaginer une plateforme internationale ou européenne mettant à disposition des scientifiques un service pour gérer une banque de modules d'information. Les informations s'échangent sur le réseau internet, il est donc judicieux d'utiliser les standards des réseaux d'information fournis par les outils du World Wide Web Consortium (W3C). La norme XML<sup>11</sup> est un format destiné à encapsuler tout type d'information. Les webservices, logiciels conçus pour supporter les interactions interopérables de machine à machine sur un réseau, correspondent aux besoins des MEI de la nouvelle génération.

Le projet CIAM<sup>n</sup> (Collaborative Integrated Assessment Model) est une première mise en œuvre des MEI collaboratifs. Il est initié par un groupe d'instituts Européens, notamment l'institut Britannique Tyndall. Par rapport aux

 $11$ http://www.w3.org/XML/

MEIs actuels, «le CIAM<sup>n</sup> ajoute une approche de coopération à l'évaluation intégrée en impliquant plusieurs instituts qui ont déja construit un MEI, qui peuvent donner un module ou qui sont spécialisés dans un domaine précis tel qu'un institut d'océanographie» [106]. Dans ce projet, le logiciel SoftIAM [109] fournit un gestionnaire des tâches et une interface de communication basée sur le langage XML pour ce projet. Un portail internet est mis à disposition des participants pour gérer leur module [107]. Un autre projet Européen, DINA-COAST<sup>12</sup>, évalue quantitativement les vulnérabilités des zones côtières face à la montée du niveau des mers et analyse les diverses stratégies à adapter. Le MEI utilise l'outil DIVA (Dynamic and Interactive Vulnerability Assessment) qui permet la production d'un MEI modulaire, il fournit aussi un gestionnaire de tâches et une interface de communication en XML [44].

Dans cette thèse, on présente une méthode de couplage pouvant aider à la mise en œuvre de MEI de nouvelle génération. On propose un algorithme de couplage des dynamiques climatiques et économiques qui fait office de module numérique et une interface normalisée est définie pour permettre le dialogue entre le module et l'algorithme de couplage.

<sup>12</sup>Dynamic and Interactive Assessment of National, Regional, and Global Vulnerability of Coastal Zones to Climate Change and Sea-Level Rise

## Chapitre 3

## Couplage des dynamiques du climat et de l'économie

Cette thèse se focalise sur les modèles d'évaluation intégrée qui représentent les dynamiques économiques et climatiques. On propose, dans ce chapitre, une formulation mathématique de ces dynamiques pour qu'elles s'intègrent au sein d'un couplage. On présente d'abord les dynamiques de l'économie puis les dynamiques du climat. On donne ensuite une formulation générale du problème de couplage sous la forme d'un problème réduit d'optimisation.

## 3.1 Introduction

Le couplage des dynamiques du climat et de l'économie reproduit la chaîne causale de l'évaluation intégrée du changement climatique, à la manière des modèles DICE [72], MERGE [60] et ICLIPS [101]. En considérant de part et d'autre l'économie et le climat, on peut relever des intéractions caractéristiques. Les activités économiques produisent des émissions de gaz à effet de serre (GES), ce sont les émissions de dioxyde de carbone (CO<sub>2</sub>), de méthane  $(\text{CH}_4)$ , de protoxyde d'azote  $(\text{N}_2\text{O})$  et de gaz fluorescents. Les niveaux de ces émissions dépendent de la structure de la consommation énergétique des activités humaines. Les émissions sont injectées dans l'atmosphère, circulent dans différents réservoirs (atmosphère, océan, biosphère) et influencent les processus climatiques. En retour, le climat a des impacts sur les activités économiques qui se traduisent en terme de coûts. Pour résumer, les dynamiques du climat

et de l'économie sont étroitement liées par le forçage anthropogénique et les indicateurs du climat, comme le montre la figure 3.1. On peut assimiler les dynamiques à des calculateurs autonomes et le rôle des variables de couplage est alors d'assurer les interactions entre les dynamiques. Il faut distinguer deux cas de figure selon le type d'approche avec laquelle on évalue les politiques (voir la section 2.2.2). Dans le cadre d'une analyse en mode coût-efficacité, les variables de couplage sont le forçage de l'économie sur le climat correspondand à la trajectoire d'émissions ou de concentrations atmosphériques de GES. Dans le cadre d'une analyse en mode coût-bénéfice, les variables de couplage sont le forçage de l'économie sur le climat et les indicateurs du climat, qui correspondent à une trajectoire de changement de température de surface ou de niveau de précipitations. Les impacts du climat sur l'économie sont alors calculés comme une perte de production grâce à une fonction de dommage, qui décide de la nature des indicateurs du climat à utiliser comme variables de couplage. En général, la fonction de dommage utilise les changements de température comme indicateurs.

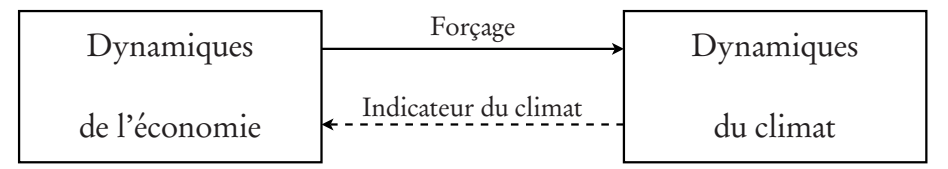

 ${\rm Fig.~3.1-Structure}$  du couplage des dynamiques du climat et de l'économie

### 3.2 Variables de couplage. Notations

On donne quelques notations qui seront utilisés le long de cette thèse pour le couplage des dynamiques du climat et de l'économie. L'horizon de temps du modèle couplé est l'ensemble

$$
T = \{t_1, t_2, \dots, t_i, \dots, t_p\},\tag{3.1}
$$

où chaque  $t_i$  représente une période de l'horizon. Cet ensemble est ordonné, la période  $t_2$  succède à la période  $t_1$  et ainsi de suite. Les variables de couplage sont contenus dans le vecteur

$$
X = (X_{1,t_1}, \dots, X_{1,t_p}, X_{2,t_1}, \dots, X_{2,t_p}, \dots, X_{n,t_1}, \dots, X_{n,t_p}) \in \mathbb{R}^{n \times p}
$$
(3.2)

où n représente le nombre de natures différentes que prennent les variables de décision. Les variables sont indicées par nature et par période de l'horizon T. Par exemple, dans une approche coût-bénéfice, la recherche de la politique optimale implique  $n = 2$  où les natures des variables sont les émissions de CO<sub>2</sub> et le changement de température. Ce nombre *n* varie ainsi selon les scénarios étudiés et l'approche utilisée (coût-efficacité ou coût-bénéfice).

Le vecteur X peut-être décomposé en deux parties, dans cet ordre,

$$
X = (\underbrace{X_{1,t_1}, \dots, X_{1,t_p}}_{X_F}, \underbrace{X_{2,t_1}, \dots, X_{2,t_p}, \dots, X_{n,t_1}, \dots, X_{n,t_p}}_{X_C}) \in \mathbb{R}^{n \times p}.
$$
 (3.3)

On a alors

$$
X = (X_F, X_C),\tag{3.4}
$$

où  $X_F$  regroupe l'ensemble des variables de couplage qui caractérisent le forçage anthropogénique et  $X_C$  regroupe les variables indicateurs du climat.

On peut se référer à la figure 3.1 qui représente cette décomposition. Dans l'exemple de l'approche coût-bénéfice cité précedemment,  $X_F$  correspond aux variables des émissions de  $CO<sub>2</sub>$  et  $X<sub>C</sub>$  correspond aux variables de changement de température.

## 3.3 Dynamiques économiques

Les dynamiques économiques sont décrites par un modèle de croissance de long-terme qui décrit les choix de la société en terme de trajectoires possibles de consommation et de niveau d'émission de GES. Dans cette thèse, on utilise deux modèles de croissance économique différents issus des MEI DICE (décrit dans le chapitre 5) et MERGE (décrit dans le chapitre 8). En général, la consommation, le taux d'investissement dans le capital et le taux de réduction d'émissions de GES sont les variables de décision du modèle. La production est le résultat d'une fonction de production de Cobb-Douglas du capital, travail et de la technologie. La croissance de la population et le changement technologique sont exogènes<sup>1</sup>. Par hypothèse, le modèle maximise une fonction bien-être social qui est la somme actualisée des utilités de la consommation des ménages.

Lors du couplage des dynamiques économiques, on contrôle le modèle de croissance avec les variables de couplage, c'est à dire que l'on impose que certaines variables endogènes soient égales en valeur aux variables de couplage.

<sup>1</sup>Dans les modèles plus récents, le changement technologique est rendu endogène ; c'est le cas des modèles ENTICE [80] et FEEM-RICE [16] qui sont des modèles dérivés de DICE.

On note x les variables économiques endogènes contrôlées par les variables de couplage  $X$  et  $\gamma$  les autres variables endogènes du modèle. Typiquement, les variables x décrivent la trajectoire des niveaux d'émissions de GES et les variables y le profil temporel des variables économiques (consommation, investissement, production,...). On définit la fonction  $\Psi(x, y)$  qui résume les dynamiques du modèle d'économie et qui s'annule lorsque celles-ci sont satisfaites. On définit aussi la fonction  $\hat{U}(x, y)$  qui calcule une valeur de bien-être social.

Le modèle d'économie controlé par le vecteur X peut être ainsi résumé par une fonction U définie de la façon suivante :

$$
U: X \to U(X), \tag{3.5}
$$

où,

$$
U(X) = \max \tilde{U}(x, y) \tag{3.6a}
$$
 s.c.

$$
\Psi(x, y) = 0 \tag{3.6b}
$$

$$
x \le X. \tag{3.6c}
$$

La valeur de  $U(X)$  correspond ainsi à la valeur optimale de bien-être social associée à X. La contrainte (3.6b) s'assure que les dynamiques économiques sont valides pour les variables  $x$  et  $y$ . Les contraintes (3.6c) assurent le contrôle des variables de couplage. Ces contraintes doivent satisfaire la condition de «freedisposal», c'est à dire qu'à l'optimum, les contraintes (3.6c) doivent être saturées et on doit avoir l'égalité  $x^* = X$ . En pratique, le vecteur x se décompose en deux parties à l'instar des variables de couplage. On a  $x = (x_F, x_C)$ . Les contraintes (3.6c) s'écrivent alors

$$
x_F \le X_F \tag{3.7a}
$$

$$
x_C \ge X_C \tag{3.7b}
$$

en utilisant l'écriture décomposée de X. Les variables du vecteur  $X_F$  deviennent alors des bornes supérieures pour les variables endogènes  $x_F$ , et réciproquement, celles du vecteur  $X_C$  sont des bornes inférieures pour les variables  $x_C$ .

### 3.4 Dynamiques climatiques

On représente les dynamiques du climat par une fonction générique *φ* qui représente un modèle de climat acceptant le vecteur de valeurs  $X_F$  en entrée. Le vecteur  $X_F$  est composé des forçages anthropogéniques sur le climat. Par exemple,  $X_F$  peut représenter la trajectoire des émissions de CO $_2$  sur une période de 100 ans. Dans ce cas, le modèle climatique intègre les 100 années et renvoie les valeurs caractéristiques du changement de climat résultant. On définit la fonction *φ* de la façon suivante :

$$
\phi: X_F \to \phi(X_F). \tag{3.8}
$$

 $X_F$  est le vecteur des variables de couplage qui décrivent le forçage sur le modèle de climat. Typiquement,  $\phi(X_{F})$  renvoie les changements de température mais il peut aussi rapporter les profils temporels de précipitations ou de vitesse de réchauffement du climat. Dans la section 6.5 du chapitre 6, on présente en détail les façons de contrôler le modèle de climat.

### 3.5 Problème réduit de couplage

Pour réaliser le couplage d'un modèle de croissance économique et d'un modèle décrivant le système climat, on utilise un problème d'optimisation d'ordre réduit. L'expression «ordre réduit» vient du fait que seules les variables de couplage sont incluses dans la description du problème — Les variables endogènes des modèles n'apparaissant pas.

Les variables de couplage sont le vecteur X et l'horizon de couplage est T. On définit une fonction  $\Theta(X)$  renvoyant un vecteur qui reflète les exigences climatiques. Cette fonction est construite à partir de la fonction des dynamiques climatiques  $\phi(X_F)$  décrite dans la section précédente. Par définition, les variables X, et donc la politique climatique associée, satisfont les exigences climatiques quand toutes les composantes de  $\Theta(X) \leq 0$ .

Le problème d'optimisation convexe non-différentiable

$$
\max_{X} U(X) \mid \Theta(X) \le 0 \tag{3.9}
$$

maximise l'utilité globale du monde en s'assurant que les exigences climatiques soient satisfaites par les contraintes  $\Theta(X)$  < 0.

On spécifie ci-dessous les formes du problème dans le cas d'une approche coût-efficacité puis dans le cas d'une approche coût-bénéfice.

#### 3.5.1 L'approche coût-efficacité

Dans l'approche coût-efficacité, les variables de couplage sont les forçages anthropogéniques sur l'horizon de temps. On a donc

$$
X = X_F. \tag{3.10}
$$

Dans la définition de  $U(X)$ , seuls les contraintes (3.7a) sont évidemment actives.

Cette approche consiste à définir une cible sur un indicateur du climat. La fonction Θ(X) est alors définit comme la différence entre l'indicateur du climat et la cible définie de façon exogène. Cette différence est calculée pour certaines périodes de l'horizon de temps T suivant la nature de l'indicateur et de la cible. La valeur de l'indicateur du climat associé à X est donnée par la fonction *φ*. De façon générale,  $\Theta(X)$  est de la forme

$$
\Theta(X) = \phi(X) - \bar{\phi},\tag{3.11}
$$

où φ contient la cible définie pour l'approche coût-efficacité. Par exemple, si *φ*2100(X) est la température en période 2100 calculée par le modèle de climat pour une trajectoire d'émissions X et *φ*¯ la limite supérieure de température imposée au système en période 2100, on pose  $\Theta(X) = \phi_{2100}(X) - \bar{\phi}$ . Dans ce cas la fonction Θ(X) renvoie un scalaire. Elle peut aussi être un vecteur, par exemple, quand on impose une limite de température sur toute l'horizon de temps. On pose alors

$$
\Theta(X) = \begin{pmatrix} \Theta_1(X) \\ \Theta_2(X) \\ \dots \\ \Theta_p(X) \end{pmatrix} = \begin{pmatrix} \phi_1(X) - \bar{\phi} \\ \phi_2(X) - \bar{\phi} \\ \dots \\ \phi_p(X) - \bar{\phi} \end{pmatrix},
$$
(3.12)

où φ est la limite de température. Cette écriture est indépendante de la nature de la statistique climatique renvoyée par la fonction *φ*. Elle permet de réaliser une analyse coût-efficacité sur un niveau maximal de température, une vitesse maximale, un niveau minimum de débit sur la circulation thermohaline, un seuil maximum de la montée des océans... et ces analyses ne s'excluent pas mutuellement.

À partir du problème général (3.9), dans le cadre d'une approche coûtefficacité, le problème réduit de couplage s'écrit alors

$$
\max_{X} U(X) \mid \Theta(X) \le 0. \tag{3.13}
$$
### 3.5.2 L'approche coût-bénéfice

Dans l'approche coût-bénéfice, les variables de couplage sont les forçages anthropogéniques et les indicateurs du climat. On utilise la décomposition du vecteur

$$
X = (X_F, X_C). \tag{3.14}
$$

Le problème de couplage a pour objectif de rendre compatibles les variables de forçage  $X_F$  avec les variables «climatiques»  $X_C$ . Pour ce faire, la fonction Θ(X) calcule la différence entre la valeur des indicateurs du climat associée au vecteur  $X_F$  et la valeur des variables  $X_C$ . La fonction vecteur  $\Theta(X)$  est construite à partir des composantes de la fonction  $\phi$  et du vecteur  $X_C$  comme suit

$$
\Theta_i(X) = \Theta_i(X_F, X_C) = \phi_i(X_F) - e_i \cdot X_C, i = 1, ..., k,
$$
\n(3.15)

où k est la taille du vecteur fonction Θ. Les élements de Θ doivent rester cohérents. Par exemple, si  $\phi_{\text{2100}}(X_F)$  désigne la température issue du modèle climatique associée au forçage  $X_F$  en période 2100,  $X_C$  est la variable de couplage qui représente la température pour la même période.

À partir du problème général (3.9), dans le cadre d'une approche coûtbénéfice, le problème réduit de couplage s'écrit alors

$$
\max_{X_F, X_C} U(X_F, X_C) | \phi(X_F) - X_C \le 0,
$$
\n(3.16)

où  $U(X_F, X_C) = U(X)$ .

# 3.6 Méthodes de couplage

Dans ce chapitre, nous avons présenté la formulation générale d'un modèle réduit de couplage des dynamiques économiques et climatiques par des problèmes de décomposition (problèmes 3.9,3.13 et 3.16). Ce sont des problèmes qui réalisent dans le même temps la maximisation du bien-être au sein d'un système économique (optimisation) et l'intégration d'un modèle de climat (couplage). Ces problèmes ont fait l'objet récemment de diverses expérimentations.

Jansenn [50] propose plusieurs méthodes de résolution : la programmation séquentielle, les méthodes de pénalité ou les algorithmes génétiques. Une des premières approches de couplage de modèle d'économie et de climat a été réalisée par Jansenn par une méthode stochastique d'optimisation globale [51]. Dans cette approche, Jansenn utilise l'approximation d'un modèle climatique (issu de IMAGE) construit à partir d'un ensemble limité d'équations qui le compose. Aussi, six équations estiment l'augmentation de température en lieu et place des 250 équations du modèle climatique. Ces équations sont introduites dans le modèle d'économie TARGETS [91]. Le modèle modifié est résolu et donne une solution de départ. Jansenn utilise alors une méthode stochastique d'optimisation globale qui consiste à rechercher des optimums locaux à partir de points aléatoires qui appartiennent au voisinage de la solution précédemment trouvée [85]. La méthode teste ces points avec les deux modèles initiaux et un critère d'arrêt limite le nombre de recherches. Jansenn part du principe qu'en général, cette solution se trouve dans un ensemble convexe et compact contenant l'optimum global. La technique utilisée est sommaire mais permettait d'obtenir des résultats acceptables en terme d'évaluation de politiques climatiques optimales malgré les capacités limitées de calcul de l'époque.

Singh [94] présente une méthode de coordination de l'objectif (Goal Coordination Approach) qui utilise les paradigmes de la dualité. Le problème primal de maximisation est décomposé en sous-problèmes duaux de minimisation. Un programme coordinateur détermine itérativement les valeurs des multiplicateurs de Lagrange du problème primal et Singh prouve que le système converge quand il n'y a pas de problème «d'écart de dualité», c'est à dire que la différence entre les valeurs de l'objectif primal et dual devient nulle à l'optimum. Leimbach s'inspire de cette méthode pour évaluer des politiques climatiques en mode coût-efficacité dans une méthode appelée approche modulaire [56]. Il garde l'idée d'un programme coordinateur appelant successivement des modèles de climat et d'économie mais celui-ci utilise plutôt l'information venant des gradients. Le modèle d'économie est controlé avec des bornes sur les émissions, définies dans une «barrière». L'algorithme de résolution démarre avec le cas BAU<sup>2</sup> où la barrière est la plus lâche. Le système n'est alors pas réalisable par rapport à la cible climatique. En utilisant une fonction appelée de «retrait» qui dépend de la valeur des gradients, l'algorithme va itérativement descendre la barrière jusqu'à atteindre un niveau d'émissions qui respecte la cible climatique. Les émissions sont alors réalisables. Ensuite, dans une deuxième phase (phase de ralaxation), l'algorithme maximise le bien-être économique tout en restant dans la zone de réalisabilité. Cette méthode a été utilisé pour coupler les modèles d'économie et de climat issus du MEI ICLIPS [57] puis le modèle d'économie d'ICLIPS avec le modèle climatique MAGICC.

<sup>2</sup>Business As Usual

Dans cette recherche nous proposons une méthode proche de celle utilisée par Leimbach pour deux raisons : d'un part, elle utilise l'information fournie par les gradients et d'autre part, elle s'attache à garder intrinsèquement la structure des modèles à coupler. Cependant la méthode présentée s'appuie sur les méthodes de points intérieurs développées dans un cadre théorique fort. Nous présentons ainsi la méthode par oracle dans le chapitre suivant.

# Chapitre 4

# L'optimisation par oracle

Dans ce chapitre, nous présentons la technique d'optimisation par oracle (OBO) qui permet le couplage d'un modèle d'économie et de climat sans avoir besoin de connaître leur forme analytique. Après une exposition des principes et des applications de la technique OBO, on décrit les outils mathématiques qu'elle utilise. La technique est mise en œuvre par une méthode de plans sécants et de centre analytique (Proximal-ACCPM<sup>1</sup> ). Cette méthode garantit la convergence du couplage lorsque les modèles sont convexes et que les informations obtenues avec ces modèles sont exactes ce qui n'est pas forcément le cas en pratique. Ces problèmes sont discutés et l'on apporte quelques solutions. Enfin, dans la dernière section, on détaille la mise en œuvre de la méthode et notamment sa mise en place informatique.

# 4.1 La technique d'optimisation par oracle

## 4.1.1 Principes et applications

L'optimisation par oracle (OBO<sup>2</sup> ) concerne une classe de problèmes d'optimisation convexe non-différentiables dont les éléments constitutifs (objectif et contraintes) sont décrits par des «oracles» [8]. Plus précisément, les problèmes d'optimisation convexe consistent à minimiser une fonction critère convexe

<sup>1</sup>Proximal Analytic Center Cutting Plane Method

<sup>2</sup>Oracle-Based Optimization

(ou à maximiser une fonction critère concave) sur un domaine admissible représenté par un ensemble convexe. Un oracle correspond à une «boîte noire» qui renvoie une information de premier ordre sur le problème en un point d'appel. Cette information permet deux choses : soit de définir un support linéaire pour l'hypographe de la fonction critère à maximiser (voir figure 4.1) ; soit de renseigner sur la délimitation de l'ensemble des solutions admissibles par une approximation polyédrale externe.

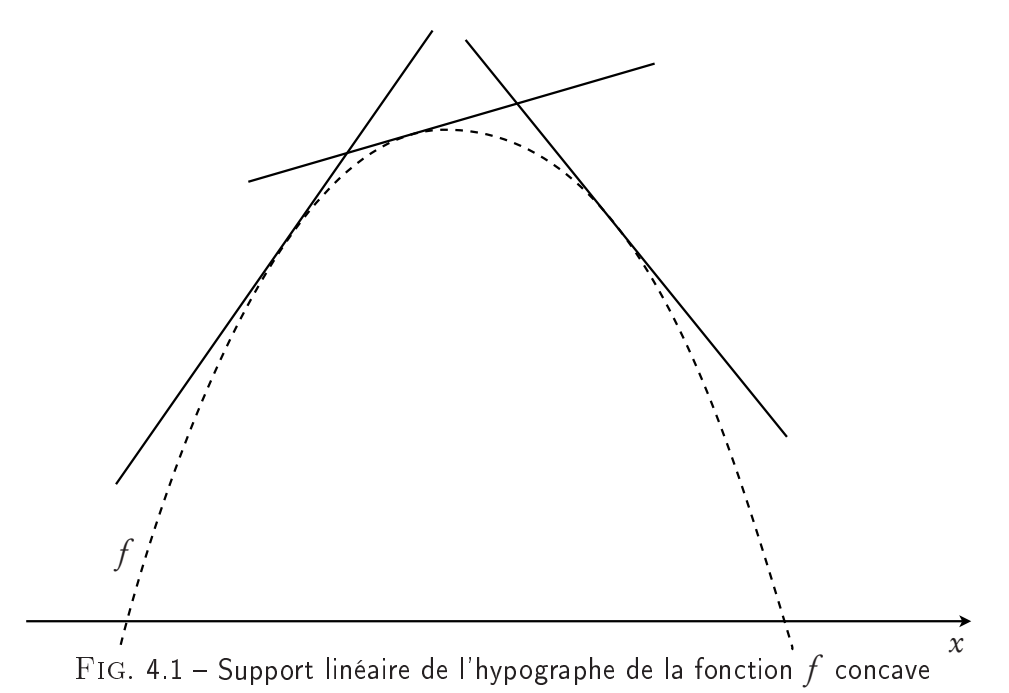

OBO désigne ainsi simplement une méthode itérative qui consiste en un dialogue entre un module d'optimisation et un oracle pour construire une approximation polyédrale du problème. Au cours du processus, l'approximation s'améliore jusqu'à ce que la solution soit trouvée. La technique OBO est intimement liée aux méthodes de plans sécants telles que la méthode Proximal-ACCPM, la méthode des faisceaux [58], la méthode des sous-gradients [45] ou la méthode de Kelley [54].

La technique OBO converge vers l'optimum en envoyant une séquence de points d'appel qui sont des valeurs proposées à la fois pour les variables de décision et pour la valeur de la fonction critère. Si le point d'appel n'est pas réalisable (c'est à dire, s'il viole les contraintes imposées) un oracle renvoie les informations sous la forme d'un plan de séparation qui place le point d'appel dans un demi-espace et l'ensemble admissible dans l'autre. Si le point d'appel est réalisable, un autre oracle renvoie une information sous la forme de la valeur

atteinte par le critère d'optimisation et le gradient de cette fonction en ce point d'appel (ce qui définit un hyperplan d'appui pour l'épigraphe de la fonction). À partir de cette séquence de plans sécants on est capable de construire une approximation polyédrale d'un ensemble, appelé «ensemble de localisation», qui contient à tout moment les valeurs optimales des variables et de la fonction critère. Parmi les stratégies possibles, par exemple, la méthode ACCPM choisit le point d'appel comme le centre analytique généralisé de l'ensemble de localisation courant<sup>3</sup>. L'ensemble de localisation se réduit rapidement et, en pratique, l'optimum est atteint avec le niveau désiré de précision dans un temps de calcul raisonnable<sup>4</sup>. La méthode ACCPM effectue relativement peu d'appels aux oracles, ce qui est un atout intéressant quand ceux-ci sont coûteux en temps de calcul. De plus, le temps de calcul d'un nouveau point d'appel est négligeable en comparaison de celui nécessaire aux oracles pour fournir leur information.

Dans la méthode, le critère et les contraintes ne sont pas nécessairement définis de façon explicite. Une définition implicite permettant de calculer une valeur de la fonction au point d'appel et une évaluation de son gradient suffisent. Cette caractéristique rend l'approche très attrayante pour un grand nombre d'applications : résolution de problèmes de très grande taille par relaxation lagrangienne (multiflots linéaires et non-linéaires [7, 9, 10], programmation stochastique), la résolution de problèmes d'optimisation combinatoire par relaxation lagrangienne (problèmes de p-médiane [14]), le couplage de modèles issus de différentes sphères, et cætera.

Une application intéressante de la technique OBO a été le couplage de modèles d'environnement et d'énergie pour évaluer les gains d'une coopération internationale dans la réduction des émissions de  $CO<sub>2</sub>$  [12]. Dans cette implémentation, les oracles correspondent aux différents modèles énergétiques pour plusieurs pays Européens, contraints par une borne commune sur les émissions globales. Plus récemment, la technique a été utilisée pour coupler un modèle d'énergie régional avec un modèle de pollution photochimique de l'air afin d'évaluer les politiques de la qualité de l'air [20]. Dans ce cas, les oracles étaient d'un côté un modèle d'énergie (MARKAL-Lite [41]) et de l'autre un modèle Eulérien simulant le transport et la photochimie de la pollution de l'air sous des conditions spécifiques de temps.

OBO est un outil qui permet aussi la résolution du problème de couplage

<sup>3</sup>Le centre analytique généralisé est le point qui minimise ses écarts avec les plans sécants.

<sup>4</sup>La complexité de la méthode ACCPM n'a pas été clairement établie, bien que quelques analyses de complexité sur différentes implémentations de la méthode ont été effectuées concernant le nombre d'appels à l'oracle [78].

des dynamiques économiques et climatiques. En effet, un point important est que cette technique ne demande pas de connaître à l'avance l'ensemble des politiques climatiques admissibles, c'est à dire les politiques acceptables en terme de réductions d'émissions. Les impacts de ces politiques sur le climat sont obtenus en utilisant un modèle de climat de complexité intermédiaire qui ne permet pas une formulation analytique simple de la dynamique des variables climatiques. Ainsi, en utilisant OBO pour le problème de couplage, les modèles d'économie et du climat sont assimilés à des oracles. Les informations du premier ordre sur le modèle d'économie qui est généralement un problème d'optimisation sont obtenus par dualité sur des contraintes de contrôle. Pour le modèle de climat, les informations du premier ordre sont obtenues approximativement par différentiation finie ou exactement si le modèle est simple et l'horizon de temps court. Une description plus complète des oracles est donnée dans les chapitres suivants.

La description qui suit de la méthode d'optimisation par oracle ne comprend que les principes d'intérêt pour cette thèse. Une description plus détaillée de la méthode est donnée en [8, 37].

#### 4.1.2 Description générale

Si l'on considère le problème de programmation convexe suivant :

$$
\max\{f(x) \mid x \in C \subset \mathbb{R}^n\},\tag{4.1}
$$

où f est une fonction concave et C un ensemble convexe. L'hypographe de f est défini de la façon suivante

$$
\{(x, z) \in \mathbb{R}^{n+1} \mid z \le f(x)\}.
$$
\n(4.2)

L'oracle renseigne sur les formes de  $f(x)$  et de C. En chaque point d'appel x, l'oracle renvoie l'une des deux informations suivantes selon que ce point soit réalisable ou non :

- 1.  $x \in C$  et  $(a, v)$  tel que  $a^T x' + v \ge f(x')$ ,  $\forall x' \in C$  (coupe d'optimalité).
- 2.  $x \notin C$  et  $(a, v)$  tel que  $a^T x' v \leq 0, \forall x' \in C$  (coupe de réalisabilité).

Pour la coupe d'optimalité, le vecteur  $a\in\mathbb{R}^n$  est un élément de l'ensemble des supergradients,  $a \in -\partial(f(x))$ .

En pratique, si l'ensemble des solutions est défini par plusieurs contraintes on a alors

$$
C = \{x \mid b_i(x) \le 0, i = 1, ..., m\},\tag{4.3}
$$

le point d'appel x peut alors violer plusieurs contraintes  $h_i.$  Dans ce cas, l'oracle renvoie une coupe de réalisabilité pour chaque contrainte non satisfaite, avec le vecteur *a* un élément de l'ensemble des sous-gradients de  $h_i$ ,  $a \in \partial(h_i(x))$ .

Après K appels à l'oracle avec les points  $x^k$  où  $k = 1, ..., K$ , on construit l'approximation polyédrale de l'hypographe de  $f$ . Les coupes générées par les points d'appel successifs sont agglomérées dans l'inégalité

$$
A^T x - E^T z \le \Upsilon. \tag{4.4}
$$

Dans cette définition, le vecteur Υ est constitué des valeurs *υ*. La matrice A est formée des valeurs a. Le vecteur binaire E identifie le type de coupe de l'itération k.  $E_k = 1$  s'il s'agit d'une coupe d'optimalité et  $E_k = 0$  s'il s'agit d'une coupe de réalisabilité.

La figure (4.2) montre les coupes de réalisabilité et d'optimalité dans un espace à trois dimensions ( $x \in \mathbb{R}^2$ ,  $z \in \mathbb{R}$ ). Elle présente une coupe d'optimalité tangente à la fonction f au point d'appel x. Elle montre aussi l'intersection de trois coupes de réalisabilité avec le plan  $z = 0$ .

## 4.1.3 L'ensemble de localisation

L'approximation polyédrale externe de l'ensemble des points admissibles est appelée ensemble de localisation. Il est défini à chaque itération

$$
\mathcal{L}_k = \{ (x, z) \mid A^T x - E^T z \le \Upsilon, \theta_l \le z \},\tag{4.5}
$$

où *θ*<sup>l</sup> est la meilleure valeur de f obtenue de l'oracle

$$
\theta_l = \max_{i \le k} \{ f(x^i) \mid x^i \in C \}. \tag{4.6}
$$

L'ensemble de localisation contient toutes les paires optimales  $(x^*, f(x^*))$  et, lors du processus itératif, le nouveau point d'appel est choisi dans cet ensemble. Les méthodes de plans sécants diffèrent dans la façon de choisir le point d'appel dans l'ensemble de localisation.

## 4.1.4 Le critère d'arrêt

Au cours des itérations, la borne inférieure  $\theta_l$  pour la fonction f est obtenue par l'équation (4.6). La borne supérieure pour *f* , notée  $\theta_{\textit{\textbf{u}}}$ , est estimée par

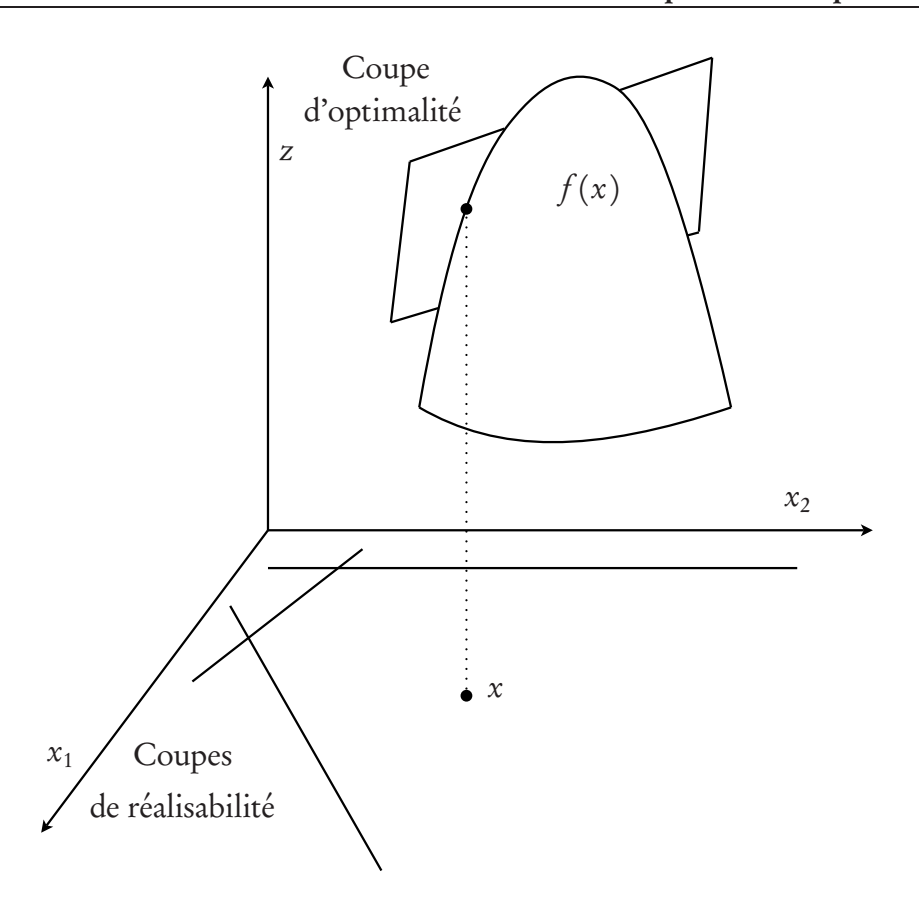

FIG. 4.2 – Coupe d'optimalité au point d'appel  $x$  et coupes de réalisabilité.

la méthode Proximal-ACCPM à l'aide d'une heuristique basée sur les distances entre les points d'appels successifs. Elle peut néanmoins être définie par l'utilisateur quand il sait la calculer. Le critère d'arrêt défini l'écart relatif maximal entre ces deux bornes :

$$
\frac{\theta_u - \theta_l}{\theta_l} \le \epsilon. \tag{4.7}
$$

Le processus s'arrête quand ce critère est satisfait. La meilleure paire  $(x^*, f(u^*))$ obtenue est alors la solution optimale du problème défini par l'équation (4.1).

# 4.1.5 L'algorithme générique de résolution

On présente de manière simplifiée les étapes au sein d'une itération dans l'algorithme 4.1.

Algorithme 4.1 : Itération de la méthode par oracle

```
Sélectionner le point d'appel (x, z) \in \mathcal{L}_K;
Appeler l'oracle en x;
si x réalisable alors
    Renvoyer une coupe d'optimalité;
sinon
   Renvoyer une coupe de réalisabilité;
fin
Mettre à jour les bornes;
Mettre à jour le centre de localisation \mathcal{L}_K;
Tester le critère d'arrêt;
```
# 4.2 La méthode Proximal-ACCPM

## 4.2.1 Structure de l'algorithme

ACCPM est une méthode de points intérieurs. L'algorithme a été proposé en premier lieu en [36]. Depuis de nombreuses améliorations ont été apportées [8, 37, 79]. ACCPM et sa récente version Proximal-ACCPM offre un cadre de travail flexible pour implémenter, pour un grand nombre de problèmes, la méthode d'optimisation par oracle. Sa principale particularité est de choisir le centre analytique de l'ensemble de localisation comme le point d'appel ainsi qu'il l'est précisé plus haut. L'algorithme Proximal-ACCPM est structuré en trois parties :

- Un coordinateur est l'épine dorsale de l'algorithme. Il appelle successivement le générateur de point et l'oracle. Dans le même temps, il procède aussi aux diverses initialisations, il contrôle la convergence et il calcule et affiche diverses informations.
- Un générateur de point renvoie un point d'appel qui est le centre analytique proximal de l'ensemble de localisation et une estimation de la borne supérieure.
- Un oracle reçoit le point d'appel et renvoie des coupes d'optimalité ou de réalisabilité.

La figure 4.3 résume les principales relations entre le coordinateur, le générateur de point et l'oracle. Proximal-ACCPM gère facilement les coupes d'optimalité et de réalisabilité. De plus, il est robuste, efficace et particulièrement adapté quand l'oracle est coûteux en temps de calcul.

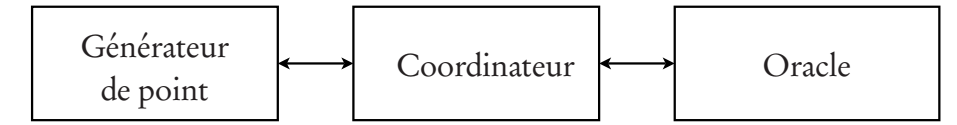

Fig. 4.3 Les trois parties de l'algorithme Proximal-ACCPM

# 4.2.2 Définition du centre analytique proximal

Le centre analytique de  $\mathscr{L}_K$  est le point de l'ensemble de localisation où la fonction barrière logarithme pondérée définie par

$$
F(x, z) = \log s_0 + \sum_{i=1}^{n} \log s_i,
$$
\n(4.8)

avec

$$
s_0 > 0 \tag{4.9}
$$

$$
s_i > 0 \tag{4.10}
$$

$$
s_0 = z - \theta_u \tag{4.11}
$$

$$
s_1 = \Upsilon_i - (A^T x - E^T z)_i, i = 1, ..., n \tag{4.12}
$$

est maximale.

La fonction barrière F est augmentée d'un terme proximal. En effet, si l'ensemble de localisation n'est pas borné, le centre analytique n'existe pas. Ce terme permet de s'affranchir de cette situation. À chaque itération, le nouveau point d'appel x est alors la solution du problème suivant

$$
\min -F(x, z) + \frac{\rho}{2} ||x - \bar{x}||^2, \tag{4.13}
$$

où  $\bar{x}$  le point d'appel ayant amené la meilleure solution  $\theta_l$ , c'est à dire  $\bar{x}=$ argmax<sub>t</sub>{f(x<sup>t</sup>)}. *ρ* est un paramètre de réglage. Plus ce paramètre est grand, plus le nouveau point d'appel x sera proche du meilleur point  $\bar{x}$ . Ce problème est résolu par une méthode de Newton, décrite en détail dans [7].

# 4.3 Mise en œuvre

#### 4.3.1 Correspondance entre les problèmes

Etant donné la définition du problème général du modèle de couplage donnée par l'équation (3.9), on identifie les composantes du problème en se rapportant au problème (4.1) :

–  $f(x)$  et  $U(X)$  sont des fonctions concaves.

 $-C = {X | \Theta(X) \le 0}$  est un ensemble convexe.

Sous ces hypothèses, l'algorithme Proximal-ACCPM garantit la convergence vers la solution globale du problème général de couplage.

# 4.3.2 Problèmes rencontrés lors la mise en œuvre

La méthode Proximal-ACCPM est conçue pour résoudre des problèmes convexes. Pour garantir la convergence vers une solution globale il faut que les oracles fournissent des réponses exactes, tant du point de vue des valeurs de fonction que des (sous/super)-gradients. Dans la pratique, ces deux conditions ne sont pas toujours remplies. Dans le cas traité dans cette thèse du couplage économie-climat, cette situation se produit quand l'oracle se base sur l'information fournie par un modèle de climat. Ce dernier étant un programme informatique procédural, il ne peut fournir directement l'information de premier ordre. On calcule alors plutôt une approximation de cette information par différence finie. Aussi, même si la fonction U est concave et donne des valeurs exactes, on n'a pas de garantie sur la convexité de l'ensemble de réalisabilité car il dépend des informations renvoyées par le modèle de climat. Cependant, une fois que les variables X sont réalisables, on peut déclarer que la valeur de la fonction objectif  $U(X)$  est possible et qu'elle fournit une borne inférieure de l'optimum global.

La méthode Proximal-ACCPM permet de trouver un optimum local. Pour prouver que le meilleur point trouvé par ACCPM est un optimum local on fait face à deux difficultés. La première est que les plans sécants sont imprécis car ils sont calculés par différences finies, et sont ainsi sujet à des erreurs de précision numérique. La seconde difficulté a pour origine le fait que l'analyse de sensibilité dans un modèle non convexe fournit l'information qui est seulement valide dans le voisinage du point, mais peut-être invalide plus loin. Pour gérer cette deuxième difficulté, on doit mettre en œuvre une méthode qui teste si

le plan sécant créé au point d'appel courant invalide la meilleure solution. Si c'est effectivement le cas, on déplace ou on supprime la coupe pour préserver la réalisabilité de la solution. Ceci permet la convergence de la méthode. Cette procédure est décrite dans la section suivante.

En pratique, on ne rencontre que rarement des plans sécants contradictoires. S'il était possible de calculer les dérivées exactes du modèle climatique, on pourrait garantir l'optimalité localement en recommencant la procédure de calcul à partir du meilleur point en ne générant que des coupes d'optimalité, dans l'esprit de l'approche des régions de confiance [64, 93]. Cette approche est un substitut pragmatique pour une méthode rigoureuse des régions de confiance, en prenant en compte que les multiples simulations que requiert le modèle climatique pour calculer ses gradients sont très coûteuses en calcul. La méthode Proximal-ACCPM est ainsi meilleure de ce point de vue que les algorithmes demandant un grand nombre de points d'appel (par exemple, pour les algorithmes différentiels évolutionnels [53]).

# 4.3.3 Contraintes supplémentaires

En pratique, il peut être utile d'ajouter des contraintes supplémentaires sur les variables de décision pour réduire l'ensemble de localisation. Ceci a pour effet de fermer cet ensemble et d'exclure des non-convexités si elles existent. On note cependant que ces contraintes ne sont pas nécessaire dans la résolution du problème (4.13) qui détermine le nouveau point d'appel grâce au terme proximal. On définit deux types de contraintes :

Les contraintes de boîtes prennent la forme

$$
x_l \le x \le x_u. \tag{4.14}
$$

La contrainte de boule contraint les points dans une boule de rayon R centrée en un point défini x r . Elle est définie de la façon suivante

$$
||x - x^r|| \le R. \tag{4.15}
$$

Ces contraintes sont définies durant la phase d'initialisation de l'algorithme. Elles s'ajoutent dans la définition de l'ensemble de localisation et deviennent donc des termes logarithmes additionnels dans la définition de la fonction barrière F .

## 4.3.4 Procédure de redémarrage

Durant la procédure de résolution, les points d'appel sont stockés en mémoire ainsi que les informations renseignées par l'oracle en ces points. L'ensemble de ces informations donnent une définition de l'ensemble de localisation tel qu'il est défini dans l'équation 4.5. Or, l'information issue de l'oracle, notamment la valeur des sous-gradients, peut-être approximée et, de fait, la définition de l'ensemble de définition inexacte. Ceci peut ne pas avoir de conséquence sur la résolution du problème si le point optimal est éloigné d'un plan sécant erroné. Il arrive néanmoins que l'ensemble de localisation devienne vide rendant inexistante la solution optimale du problème. Dans ce cas, la procédure de convergence s'arrête en conservant les informations stockées.

On présente une procédure qui permet de redémarrer la méthode Proximal-ACCPM après avoir «filtré» l'information stockée pour éviter de reproduire l'erreur. Cette procédure permet de gagner du temps en évitant de recalculer les coupes d'optimalité et les coupes de réalisabilité que l'on assume correctes. Ainsi, en réinjectant ces coupes au début de la méthode Proximal-ACCPM et en repartant du meilleur point, on peut ainsi éliminer les informations parasites.

En début de procédure, on a deux possibilités :

- Un démarrage «à froid» où le point de départ est donné et l'ensemble de localisation est  $\mathscr{L}^0 = \{(X, z) \in R^{n+1}\}\;$
- Un démarrage «à chaud» où un historique sur les points d'appel et les coupes générées est récupéré. Le point de départ est alors le meilleur point d'appel obtenu. Les coupes sont filtrées et on construit une nouvelle définition de l'ensemble de localisation  $\mathscr{L}^0 = \{(x, z) | A_0^T x - E_0^T\}$  $\gamma_0^T z_0 \leq \Upsilon_0, \theta_{l0} \leq$ z}

Suivant le problème, les coupes sont sélectionnées en utilisant les critères définis dans le tableau 4.1. Le filtre 1 élimine les coupes qui contredisent le meilleur point, ces coupes sont souvent générées par un point éloigné du meilleur point et dont la pente est approximée. Le filtre 2 conservent la ou les coupes générées par le point d'appel  $x^k$  situé à une distance inférieure à  $d$  . En utilisant ce dernier filtre, on met en oeuvre l'approche des régions de confiance en rédémarrant la procédure et en resserrant dans le même temps les contraintes de boîtes.

| Filtre Critère d'identification                  |
|--------------------------------------------------|
| Filtre 1 $A^T\bar{x} - E^T\bar{z} \leq \Upsilon$ |
| Filtre 2 $  x^k - \bar{x}   \le d$               |

Tab. 4.1 Filtres pour séle
tionner les oupes

 $(\bar{x}, \bar{z})$  est la meilleure solution obtenue.

# 4.4 Détails de la mise en œuvre

Le problème général de couplage (prob. 3.9) a été mis en œuvre en suivant la structure de l'algorithme Proximal-ACCPM décrite par la figure (1). L'objectif a été de créer une structure de développement flexible et modulaire. Aussi, la création de futurs couplages entre différents modèles est facilitée car il suffit de programmer de nouveaux oracles et de modifier quelques paramètres.

## 4.4.1 Initialisation du problème

Lors de la phase d'initialisation, les emplacements des oracles sont d'abord définis. Si deux oracles sont compatibles (c'est à dire avec le même rôle et le même nombre de variables), on peut remplacer un oracle par l'autre par une simple redéfinition de leurs emplacements physiques. Ensuite, on définit les différents paramètres de l'instance du problème :

- 1. Les paramètres concernant les variables
	- Le point de départ
	- Les bornes sur les variables (contraintes de boîtes)
	- Les bornes de mise à l'échelle
- 2. Les paramètres du modèle
	- Le nombre de variables
	- La contrainte de boule
- 3. Les paramètres de la méthode
	- Le nombre de points d'appel maximum
	- La tolérance ou critère d'arrêt
	- La valeur du paramètre *ρ*
	- L'activation ou non d'un test de convexité.

### 4.4.2 Homogénéisation des variables

Les variables, on l'a vu dans le chapitre précédent, peuvent être de natures différentes. Cela pose des difficultés pour résoudre les problèmes quand les variables ne sont pas d'échelle comparable. Il peut être ainsi utile de les normaliser pour qu'elles aient le même ordre de grandeur. On note les variables normalisées  $X_s$  ∈ [−1; 1]. Cette mise à l'échelle nous permet d'utiliser la contrainte de boule proposée par la méthode Proximal-ACCPM et de fournir un rayon de boule compatible avec les variables mises à l'échelle. On définit les vecteurs A et B qui bornent le vecteur des variables X tel que

$$
A_i \le X_i \le B_i, i = 1, ..., m,
$$
\n(4.16)

où m est le nombre d'éléments de X. A et B sont appelés bornes de mise à l'échelle. Les variables normalisées sont alors calculées de la manière suivante :

$$
X_{Si} = \frac{2}{B_i - A_i} X_i - \frac{A_i + B_i}{B_i - A_i}, i = 1, ..., m.
$$
 (4.17)

On a, ainsi,

$$
-1 \le X_{Si} \le 1\tag{4.18}
$$

L'algorithme utilise les variables  $X<sub>S</sub>$  pour générer les points d'appel et définir l'ensemble de localisation. Cependant, il faut tenir compte du fait que les oracles sont appelés avec les variables X qui ne sont pas normalisées. Ils faut donc corriger les valeurs des sous-gradients des coupes générées. Si a est le (sous/super)-gradient renvoyé par l'oracle, on calcule  $a<sub>S</sub>$  de la manière suivante

$$
a_S = D \cdot a,\tag{4.19}
$$

avec

$$
D = \frac{1}{2} \begin{pmatrix} (B_1 - A_1) & \dots & 0 \\ \vdots & \ddots & \vdots \\ 0 & \dots & (B_m - A_m) \end{pmatrix}
$$
 (4.20)

## 4.4.3 Itérations Proximal-ACCPM

Durant les itérations Proximal-ACCPM, on stocke les informations suivantes :

- les coupes de réalisabilité et d'optimalité
- les points d'appel

– la valeur de la fonction critère.

Ces informations sont utilisées pour l'analyse de la convergence, le debuggage et la procédure de redémarrage.

## 4.4.4 Algorithmes

On présente successivement les algorithmes du programme maître (ou coordinateur), le générateur de point d'appel et un algorithme générique pour l'oracle. Le programme maître est appelé en premier. Il réalise les premières initialisations et il récupère les informations des précédentes résolutions, si besoin. Il exécute ensuite l'algorithme Proximal-ACCPM et appelle successivement le générateur de point et l'oracle.

Algorithme 4.2 : Coordinateur — Programme maître Initialisations;

Choix du point de départ :  $\bar{X}^0$ ; Définition des bornes de la fonction  $U$  : ( $\theta_l = -\infty$ ,  $\theta_u = +\infty$ ); Test de redémarrage; Normalisation des variables;  $k = 0;$  $\mathscr{L}^0 = \{ (X, z) \in R^{n+1} \};$ répéter  $(\bar{X}^k,\bar{\theta}_u)\leftarrow$  Appel du **générateur de point d'appel** avec  $\mathscr{L}^k;$  $(O^k, F^k_{\scriptscriptstyle II}$ ' $^k_U, F^k_{\Theta}$  $(\overline{C}_{\Theta}^{k})$  ← Appel de l'oracle en  $\overline{X}^{k}$ ;  $\theta_u = \min(\overline{\theta}_u, \theta_u);$  $\mathscr{L}^{k+1} = \mathscr{L}^k \cap \{ (X,z) \mid \theta_l \leq z \leq U(\bar{X}^k), X \in \{O^k \cup F_{\mathcal{U}}^k\}$  $_U^k\cup F^k_\Theta$ 'k}};<br>Θ  $k = k + 1;$  $j$ usqu'à  $\frac{\theta_u - \theta_l}{\theta_l} \leq \epsilon$ ;

Le générateur de point d'appel calcule le centre analytique de l'ensemble de localisation  $\mathscr{L}^k$  et estime une borne supérieure à la fonction  $U.$  Ces calculs ne sont pas détaillés ici.

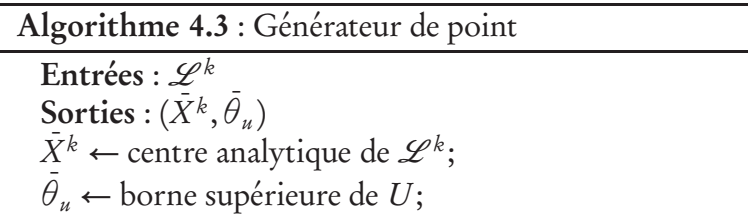

L'oracle va déterminer quelle information il doit renvoyer en fonction du point d'appel  $\bar{X}^k$ . L'algorithme 4.4 est commun à tous les problèmes. La génération des coupes dépend des problèmes et demande un appel spécifique aux modules du modèle intégré. Par abus de langage, les modules sont appellés «les oracles» du modèle intégré, alors qu'il font effectivement partie d'un seul oracle.

#### Algorithme 4.4 : Oracle

Entrées :  $\bar{X}^k$ Sorties :  $(O^k, F^k_{ij})$ ' $^k_U, F^k_\Theta$  $\binom{k}{\Theta}$  $O^k = F_{U}^k$  $E_U^k = E_{\Theta}^k = \emptyset;$ Calculer  $\Theta(\bar{X}^k)$ ;  $\overline{\mathbf{s}}$ i  $\Theta(\bar{X}^k) > 0$  alors Générer des coupes de réalisabilité pour le domaine de  $\Theta(X)$ ;  $F^k_{\Theta} \leftarrow$  l'intersection des demi-espaces définis par ces coupes; sinon Résoudre le problème  $U(\bar{X}^k);$  $\bar{\bf s}{\bf i}$   $U(\bar{X}^k)$  est réalisable  ${\bf a}{\bf lo}{\bf r}{\bf s}$ Générer une coupe d'optimalité;  $O^k$  ← le demi-espace défini par cette coupe;  $\theta_l = \max(U(\bar{X}^k), \theta_l);$ sinon Générer une coupe de réalisabilité pour le domaine de  $U(X)$ ;  $F_U^k$  ← l'intersection des demi-espaces définis par ces coupes; fin fin

## 4.4.5 Détails techniques

La méthode Proximal-ACCPM est développée en langage Matlab [98]. Les aménagements et extensions de la méthode sont aussi implémentés dans ce langage. Des scripts de ligne de commande en langage Bash [35] permettent les appels aux programmes Matlab mais aussi assurent les appels aux oracles écrits en Gams [17] ou Fortran [21]. Les scripts stockent les historiques des appels et les informations générées. Le code source d'un couplage avec la technique OBO est mis à disposition dans les annexes.

# Deuxième partie

Mise en œuvre

# Chapitre 5

# Décomposition du modèle DICE

Dans ce chapitre, on illustre et teste la méthode OBO en procédant à la décomposition du modèle intégré DICE. Dans une première partie, on présente les dynamiques climatiques et économiques qui composent le modèle DICE. On réalise ensuite un couplage de ces dynamiques. L'objectif est d'obtenir deux modèles identiques : le modèle couplé DICE-DEC et le MEI DICE, puis de comparer leurs résultats afin de valider la méthode. On analyse successivement les politiques climatiques en mode coût-efficacité puis en mode coût-bénéfice. Le couplage en mode coût-efficacité, plus aisé à résoudre, est présenté dans la deuxième partie de ce chapitre, on impose ici une contrainte environnementale sur le système. Puis, dans une troisième partie, on rapporte un couplage en mode coût-bénéfice en utilisant une fonction de dommage qui évalue les impacts du changement climatique. Pour chaque couplage, on compare les résultats et on analyse la convergence de la méthode.

# 5.1 Description du modèle DICE

Un des premiers modèles économiques et dynamiques du changement climatique est le modèle DICE<sup>1</sup>. Le modèle DICE intègre l'économie, le cycle du carbone, le changement du climat et les impacts dans un modèle très agrégé qui permet la prise en compte des coûts et des bénéfices associés au réchauffement du climat par les GES. La première version du modèle a été publiée

<sup>1</sup>DICE : a Dynamic Integrated model of Climate and the Economy

en 1990 [71]. Plus tard, une version régionalisée nommée RICE a été développée par [73]. Une révision majeure de ces deux modèles a été effectuée en 1999 [72]. Le modèle DICE maximise la somme actualisée des utilités de la consommation par capita en utilisant un taux de contrôle sur les émissions comme variable de décision. On peut utiliser ce modèle d'optimisation selon les deux modes décrits dans le chapitre 2. En mode coût-efficacité, il est utilisé avec diverses contraintes : stabilisation des émissions à un certain niveau, stabilisation des concentrations atmosphériques, limitation du réchauffement global. Lorsque la fonction de dommage est activée, c'est à dire qu'elle calcule un facteur de perte de production en fonction de la hausse des températures, le modèle DICE est alors utilisé en mode coût-bénéfice.

Nous utiliserons ici une description du modèle en deux parties, la partie économique et la partie climatique. Ces deux parties permettront de créer deux nouveaux modèles autonomes qui seront utilisés pour le couplage. Les variables du modèle sont résumées dans le tableau 5.1. L'horizon de temps  $\mathcal{T} = \{t_1, \ldots, t_p\}$  est divisé en p périodes de 10 années.

## 5.1.1 Description de la partie économique

Dans cette section on propose un modèle agrégé de la croissance économique représentant les principales dynamiques de l'économie mondiale, sous la forme d'un système de contrôle où les investissements et les réductions d'émissions sont les variables de contrôle tandis que le stock de capital est une variable d'état.

La version réduite du modèle DICE représente le processus de la croissance économique comme un modèle de Ramsey [83]. Les équations du modèle économique sont issues du modèle DICE révisé en 1999 [72]. L'équilibre économique est obtenu en résolvant une croissance économique optimale à la Ramsey, sur l'horizon T.

Le modèle maximise la somme actualisée de l'utilité de la consommation, notée U, sur les périodes calculées par les équations (5.1)-(5.2). Quand  $\alpha = 1$ ,

| Nom                | Définition                                               | Unité           |  |  |
|--------------------|----------------------------------------------------------|-----------------|--|--|
| Économie           |                                                          |                 |  |  |
| $\tilde{U}$        | Utilité globale                                          |                 |  |  |
| W                  | Utilité de la consommation                               |                 |  |  |
| C                  | Consommation                                             | Trillions de \$ |  |  |
| Κ                  | Capital                                                  | Trillions de \$ |  |  |
|                    | Investissement                                           | Trillions de \$ |  |  |
| Υ                  | Production                                               | Trillions de \$ |  |  |
| $\mu$              | Taux de contrôle des émissions de GES                    |                 |  |  |
| Climat             |                                                          |                 |  |  |
| TL                 | Température de l'océan profond                           | $^{\circ}$ C    |  |  |
| F                  | Forçage radiatif                                         | $W/m^2$         |  |  |
| <b>MAT</b>         | Concentration de CO <sub>2</sub> dans l'atmosphère       | GtC             |  |  |
| MU                 | Concentration de CO <sub>2</sub> dans l'océan de surface | GtC             |  |  |
| MLT                | Concentration de CO <sub>2</sub> dans l'océan profond    | GtC             |  |  |
| Variables communes |                                                          |                 |  |  |
| $\tilde{T}$        | Température moyenne de surface                           | $^{\circ}$ C    |  |  |
| $\tilde{E}$        | Émissions mondiales de $CO2$                             | GtC/an          |  |  |

GtC : gigatonnes d' équivalent-carbone

la fonction d'utilité prend la forme  $l \ln c$ :

$$
\tilde{U} = \sum_{t \in \mathsf{T}} \rho_t W_t \tag{5.1}
$$

$$
W_t = l_t \frac{c_t^{1-\alpha} - 1}{1 - \alpha}, \ t \in \top
$$
\n
$$
(5.2)
$$

$$
c_t = \frac{C_t}{l_t}, t \in \mathsf{T}.\tag{5.3}
$$

La valeur de la consommation par individu, c, est définie dans l'équation (5.3). Les équations (5.4)-(5.10) calculent les paramètres exogènes du modèle. Le taux d'actualisation *ρ* décroît le temps. Le choix du taux d'actualisation est une hypothèse majeure des MEI et elle est sujet à controverse, cette problématique décisionnelle est discutée par [42]. La population, représentée par le travail l, et le progrès technique a sont croissants et bornés par une valeur asymptotique.

La déforestation et décroît vers zéro au cours du temps.

$$
r_{t} = r_{0}e^{-d \cdot r_{2} \text{prev}(t)}, t \in T - \{t_{1}\}
$$
\n(5.4)

$$
\rho_{t+1} = \frac{\rho_t}{1 + r_t^d}, \ t \in \mathsf{T} - \{t_p\} \tag{5.5}
$$

$$
l_t = l_0 e^{g_{Lt}}, t \in \mathsf{T} \tag{5.6}
$$

$$
g_{Lt} = g_{L0}(1 - e^{-g_{\delta} \text{prev}(t)}), \ t \in T - \{t_1\}
$$
\n(5.7)

$$
a_{t+1} = \frac{a_t}{1 - g_{At}}, t \in T - \{t_p\} \tag{5.8}
$$

$$
g_{At} = g_{A0}e^{-g_{\delta}prevt}, t \in T - \{t_1\}
$$
\n
$$
(5.9)
$$

$$
et_t = et_1e^{-g_{ET}prevt}, t \in T - \{t_1\}.
$$
 (5.10)

La production Q est calculée par une fonction de production de Cobb-Douglas dans l'équation (5.11). Les facteurs de production sont le travail  $l$ , le capital K et le changement technique exogène a. La fonction de dommage D est un terme multiplicatif qui freine la production quand la température augmente. Les efforts d'abattement  $\mu \in [0;1]$  créent une perte de production. Les émissions  $\tilde{E}$ sont une fonction de l'intensité du carbone des technologies de production *σ* et l'effort d'abattement μ. La déforestation et ajoute des émissions exogènes.

$$
Q_t = a_t l_t^{1-\gamma} K_t^{\gamma} (1 - \beta_1 \mu_t^{\beta_2}) D_t, \ t \in \mathsf{T}
$$
 (5.11)

$$
\tilde{E}_t = d\sigma_t (1 - \mu_t) a_t l_t^{1 - \gamma} K_t^{\gamma} + et_t, \ t \in \mathsf{T}.
$$
 (5.12)

L'équation (5.13) représente la relation entre la production Q, la consommation C et l'investissement I. Les dynamiques entre l'investissement I et le capital K sont données dans l'équation (5.14).

$$
Q_t = C_t + I_t, t \in \mathsf{T}
$$
\n
$$
(5.13)
$$

$$
K_{t+1} = d \cdot I_t + (1 - \delta)^d K_t, \ t \in \mathsf{T} - \{t_1\} \tag{5.14}
$$

La fonction de dommage D, dans l'équation (5.15), affecte également la valeur de la production. En effet, les impacts du changement climatique sur l'économie ne sont pas faciles à quantifier même si la littérature est très prolixe sur le sujet. En effet, les impacts du changement climatique varient selon les secteurs et les pays à cause de l'aspect à la fois local et global du changement climatique. Les facteurs climatiques tel que la fréquence des tempêtes ou des inondations peuvent avoir une influence sur l'activité économique plus importante que celle sur la valeur de la température moyenne. Cependant, la température moyenne est utilisée ici dans la fonction de dommage comme un indicateur du changement climatique. Un chapitre entier est dédié au calibrage de cette fonction de dommage par Nordhaus et Boyer dans leur livre [72]. La formulation retenue est celle de l'équation (5.15) où (1 –  $D_t$ ) est la perte d'output due au changement climatique exprimée en pourcentage.

$$
D_t = (1 + \alpha_1 \tilde{T}_t + \alpha_2 \tilde{T}_t^2)^{-1}, t \in \mathsf{T}
$$
 (5.15)

La figure (5.1) montre l'évolution de la fonction de dommage D en fonction de  $\tilde{T}$ . D est un terme multiplicatif de la production Y, il représente ainsi une perte de production pour un niveau de température donné.

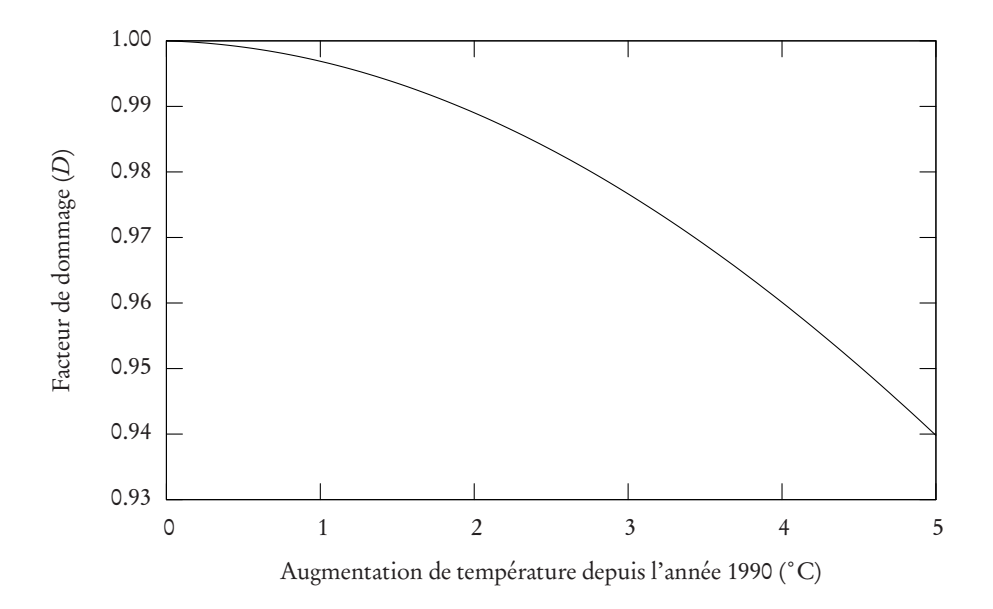

FIG. 5.1 – Évolution du facteur de perte de production  $D$  en fonction de l'augmentation de la température  $\ddot{T}$ .

La table 5.2 répertorie les valeurs des paramètres économiques par défaut dans les unités proposées par Nordhaus and Boyer.

| Paramètres                                                | Notation       | Valeur               |
|-----------------------------------------------------------|----------------|----------------------|
| Nombre d'années dans une période                          | d              | 10                   |
| Taux annuel de dépréciation du capital par individu       | $\delta$       | 0.1                  |
| Coefficient de la fonction d'utilité                      | $\alpha$       |                      |
| Taux initial de la préférence temporelle sociale          | r <sub>1</sub> | 0.03                 |
| Taux annuel de déclin de la préférence temporelle sociale | r <sub>2</sub> | $2.57 \cdot 10^{-3}$ |
| Population mondiale en 1990 (millions)                    | $l_0$          | 5632.7               |
| Durée de vie de la population par période                 | $g_{L0}$       | 0.7072               |
| Taux périodique de déclin de la croissance démographique  | $g_{\delta}$   | 0.222                |
| Taux initial du changement technologique                  | $g_{A0}$       | 0.55                 |
| Taux périodique de déclin du changement technologique     | $g_{\delta}$   | $1.6 \cdot 10^{-3}$  |
| Émissions dues à la déforestation (GtC par période)       | $ET_0$         | 11.28                |
| Taux périodique de déclin de la déforestation             | $g_{ET}$       | 0.105                |
| Terme linéaire de la fonction de dommage                  | $\alpha_1$     | $7.1 \cdot 10^{-4}$  |
| Terme quadratique de la fonction de dommage               | $\alpha$       | $2.42 \cdot 10^{-3}$ |

Tab. 5.2 Paramètres é
onomiques

Note : GtC (gigatonnes de carbone)

## 5.1.2 Description de la partie climatique

Le module du cycle de carbone de DICE représente les dynamiques entre trois réservoirs de carbone : l'atmosphère, l'océan de surface avec la biosphère et l'océan profond. L'accumulation et le transport du CO<sub>2</sub> sont représentés par un modèle linéaire. Sa structure est la suivante : les émissions sont ajoutées directement dans l'atmosphère, qui communique avec l'océan de surface et la biosphère seulement. L'océan de surface échange aussi du carbone avec l'océan profond. Les échanges entre les différents niveaux se déroulent à différentes vitesses suivant une matrice de transfert donnée ci-dessous. Le cycle du carbone est assumé en équilibre au début de l'horizon de couplage. L'atmosphère et l'océan profond ne sont pas connectés. Les coefficients de transfert du modèle linéaire sont calibrés pour un doublage de concentration dans l'atmosphère sur le modèle de climat : le modèle de Bern-2.5D [52]. Une description complète de ce modèle de carbone est disponible dans le chapitre 3 du livre de Nordhaus [72].

Les équations (5.16–5.18) décrivent les transferts de carbone entre les réservoirs. Elles sont définies pour  $t \in T - \{t_1\}$ . En 1990, les valeurs des concentrations de CO<sub>2</sub> pour les trois réservoirs sont  $MAT_{t_1} = 735, MU_{t_1} = 781$  et  $MAT_{t_1} = 19230$  exprimées en gigatonnes d'équivalent-carbone (GtC).

$$
MAT_{t+1} = b_{11}MAT_t + b_{21}MU + \tilde{E}_t, \tag{5.16}
$$

$$
MU_{t+1} = b_{12} M A T_t + b_{22} M U_t + b_{32} M L_t, \qquad (5.17)
$$

$$
ML_{t+1} = b_{23}MU_t + b_{33}ML_t, \t\t(5.18)
$$

où la matrice de transfert est définie comme

$$
B = \begin{pmatrix} b_{11} & b_{21} & b_{31} \\ b_{12} & b_{22} & b_{32} \\ b_{13} & b_{23} & b_{33} \end{pmatrix} = \begin{pmatrix} 0.66616 & 0.27607 & 0 \\ 0.33384 & 0.60897 & 0.00422 \\ 0 & 0.11496 & 0.99578 \end{pmatrix}.
$$
 (5.19)

Chaque colonne de la matrice de transfert somme à 1. La valeur  $b_{ij}$  comme un taux de transfert du niveau  $i$  au niveau  $j$ .

L'équation (5.20) calcule le forçage radiatif à partir du niveau des concentrations de CO<sub>2</sub> dans l'atmosphère et de la température de l'océan profond. Les paramètres  $f_1$  et  $f_{2t}$  définissent l'augmentation de température pour un doublement de la concentration en CO<sub>2</sub>. Cette valeur qui est égale à 2.9°C pour le modèle DICE définit la sensibilité du climat de ce modèle. Le paramètre  $MAT_0$  est le niveau de concentration atmosphérique durant l'ère préindustrielle,  $MAT_0 = 596$  GtC soit 280 ppmv. Les équations (5.21-5.22) déterminent respectivement la température moyenne de surface  $\ddot{T}$  et la température de l'océan profond TL. Les valeurs des paramètres de ces équations sont données dans le tableau 5.3.

$$
F_t = f_1 \frac{\ln \frac{MAT_t}{MAT_0}}{\ln 2} + f_{2t},
$$
\n(5.20)

$$
\tilde{T}_{t+1} = \tilde{T}_t + c_1 (F(t) - c_2 \tilde{T}_t - c_3 (\tilde{T}_t - T L_t)), \qquad (5.21)
$$

$$
TL_{t+1} = TL_t + c_4(\tilde{T}_t - TL_t). \tag{5.22}
$$

Tab. 5.3 Paramètres limatiques

| Paramètres                                         | Notation Valeur   |       |
|----------------------------------------------------|-------------------|-------|
| Coeff. de la température de surface                | $\mathcal{C}_1$   | 0.226 |
| Facteur de rétroaction du climat                   | $\mathcal{C}_{2}$ | 1.41  |
| Coeff. du transfert de température surface-profond | $C_3$             | 0.44  |
| Coeff. de la température de l'océan profond        | $c_4$             | 0.2   |

# 5.2 Le modèle de couplage DICE-DEC

Le modèle de couplage, appelée DICE-DEC, va permettre de tester la méthode de décomposition par la méthode OBO. Chaque dynamique est extraite du modèle DICE et on peut comparer les résultats du couplage avec le modèle DICE utilisé de manière conventionnelle, c'est à dire comme une seule optimisation dynamique. On limite l'horizon de temps à la période 1990–2059 soit sept périodes de 10 ans. Par convention, on note la période  $t_{1995}$  ou «1995», la période qui correspond aux dix années depuis 1990 à 1999.

On considère séparement les deux approches coût-bénéfice et coût-efficacité et on les présente dans les sections suivantes.

# 5.3 Approche coût-efficacité

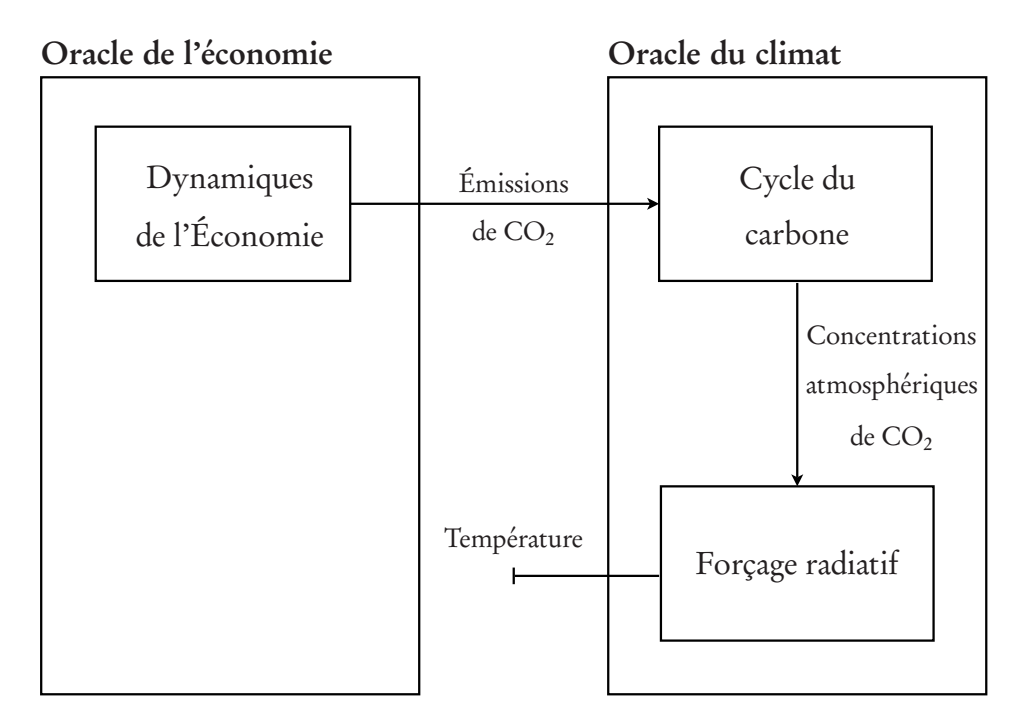

La structure du couplage est représentée par la figure (5.2). Les dynamiques de l'économie fournissent les émissions de  $CO<sub>2</sub>$  qui sont injectées dans le cycle du carbone. Le cycle du carbone fournit les concentrations atmosphériques de CO<sup>2</sup> . Enfin les équations du forçage radiatif calculent le niveau résultant de changement climatique, c'est à dire le changement de température. La fonction de dommage est désactivée dans l'équation (5.13) en fixant  $D = 1$ .

On définit deux valeurs cibles sur le réchauffement du climat global :

 $\overline{T}$ , la température maximale autorisée en °C relative à 1750.

–  $\Delta T$ , la vitesse de réchauffement maximale exprimée en  $\degree$ C par décennie. L'objectif est de déterminer la politique climatique optimale définie par le niveau des émissions de CO<sub>2</sub> sujette aux contraintes environnementales définie par les valeurs  $T$  et  $\Delta T$ .

## 5.3.1 Description du modèle réduit

Les variables de couplage sont les émissions mondiales de  $CO<sub>2</sub>$  exprimées en gigatonnes de carbone-équivalent par décade :

$$
E = (E_{1995}, E_{2005}, E_{2015}, E_{2025}, E_{2035}).
$$
\n(5.23)

E définit ainsi une trajectoire d'émission dans le temps.

Le problème réduit de couplage, en reprenant les notations du chapitre 3 est donc

$$
\max_{E} U(E) | \Theta(E) \le 0,\tag{5.24}
$$

où  $U(E)$  représente le modèle des dynamiques économiques, où les émissions E sont contrôlées et  $\Theta(E)$  est une fonction du modèle de climat.

## 5.3.2 Oracle de l'économie

Au point d'appel E, l'oracle de l'économie est appelé pour générer des coupes d'optimalité de la fonction U lorsque E est réalisable, c'est à dire que la trajectoire d'émission définie par E provoque un réchauffement inférieur aux valeurs limites  $\tilde{T}$  et  $\Delta \tilde{T}$ . L'oracle renvoie la valeur  $U(E)$  et les supergradients  $a \in \frac{\partial U(E)}{\partial F}$  $\frac{U(L)}{\partial E}$ .

#### Valeur de la fonction

La fonction  $U(E)$  est définie comme un problème de maximisation :

$$
U(E) = \max \tilde{U}(\tilde{E}, y) \tag{5.25}
$$

$$
\text{s.c.} \qquad \Psi(\tilde{E}, y) = 0 \tag{5.26}
$$

$$
\tilde{E}_t \le E_t, \forall t \in \{t_{1995}, \dots, t_{2035}\},\tag{5.27}
$$

où

- y représente les variables endogènes de l'économie autres que  $\tilde{E}$ ,
- $U(z)$  est la fonction d'utilité décrite par l'équation (5.1),

–  $\Psi(E, z)$  représente les équations (5.2–5.14).

Pour l'oracle de l'économie, la variable de couplage E donne des bornes supérieures pour les émissions  $\tilde{E}$ . À l'optimum, ces bornes sont saturées et la valeur  $U(E)$  représente l'utilité globale optimale de l'économie pour une trajectoire d'émission définie E. L'oracle renvoie ainsi la valeur de  $\tilde{U}$  quand le problème est maximisé.

#### Valeur des supergradients

Les supergradients *a* ∈ – <sup>∂U(E)</sup> sont les valeurs marginales des équations de contôle (5.27) lorsque  $U(E)$  est optimal. En écrivant le problème précédent sous forme Lagrangienne à l'optimum

$$
U(E) = \max\{\tilde{U}(y^*) - \langle \zeta, \Psi(\tilde{E}^*, y^*) \rangle - \langle u, \tilde{E}^* - E \rangle\},\tag{5.28}
$$

où (E˜<sup>∗</sup> , y ∗ ) sont les valeurs optimales des variables endogènes, *ζ* est le vecteur des solutions duales correspondant à l'équation  $(5.26)$  et u est le vecteur des solutions duales correspondant à l'équation (5.27). L'oracle renvoie le vecteur  $\mathcal{U}$ .

#### 5.3.3 Oracle du climat

Au point d'appel E, l'oracle du climat est appelé pour générer des coupes de réalisabilité quand la politique climatique  $E$  n'est pas acceptable. Les informations suivantes sont renvoyées par l'oracle pour construire la coupe de réalisabilité.

#### Valeur de la fonction

On note ∆*φ*<sup>i</sup> l'augmentation décennale de température pour la période i, on note  $\phi_j = \sum_{i \leq j} \Delta \phi_i$  l'augmentation de température en période  $j$  par rapport à la période 1995. Les valeurs  $\phi_i$  sont calculées analytiquement à partir des équations (5.16–5.22) via le logiciel Mathematica [113]. La fonction *φ* accepte en entrée la trajectoire des émissions  $E$  et renvoie un vecteur constitué de cinq éléments rapportant la température moyenne de surface  $\ddot{T}$  des années 2015 à 2055 tous les dix ans. Les émissions de  $E$  (définies pour les années 1995–2035) n'ont pas d'impact sur les températures des périodes 1995 et 2005 calculées par le modèle DICE. Ainsi, il existe un délai de 20 ans entre un changement dans les émissions et son impact sur le niveau de la température.

On déduit aisément les valeurs ∆*φ*<sup>i</sup> de *φ*<sup>i</sup> . La fonction Θ(E) est alors définie de la façon suivante :

$$
\Theta(E) = \begin{pmatrix}\n\Delta \phi_{2015}(E) - \Delta \bar{T} \\
\cdots \\
\Delta \phi_{2055}(E) - \Delta \bar{T} \\
\phi_{2015}(E) - \bar{T} \\
\cdots \\
\phi_{2055}(E) - \bar{T}\n\end{pmatrix}
$$
\n(5.29)

où  $\overline{T}$  et  $\Delta \overline{T}$  sont des constantes. Les 5 premiers éléments de la fonction calculent l'écart entre la vitesse de réchauffement et la limite  $\Delta T$ . Les 5 derniers éléments donnent l'écart entre le changement de température depuis 1750 et la limite  $T$ . L'oracle renvoie les éléments du vecteur  $\Theta(E)$  strictement positifs.

#### Valeur des sous-gradients

La matrice jacobienne ∇Θ(E) = (∇∆*φ*(E),∇*φ*(E)). On déduit aisément ∇∆*φ*(E) de ∇*φ*(E) par différenciation. Les formes analytiques des composantes

$$
\nabla \phi_{ij}(E) = \frac{\partial \phi_i}{\partial E_j}, i \in \{2015, \dots, 2055\}, j \in \{1995, \dots, 2035\}
$$
(5.30)

de la matrice jacobienne sont obtenues grâce au logiciel Mathematica. On a vu que l'impact des émissions sur un changement de température demandait 20

années, on en déduit aisément que la matrice jacobienne à la forme suivante :

$$
\nabla \phi(E) = \begin{pmatrix} \nabla \phi_{2015,1995}(E) & 0 & 0 \\ \n\vdots & \ddots & 0 \\ \nabla \phi_{2055,1995}(E) & \dots & \nabla \phi_{2055,2035}(E) \end{pmatrix}
$$
 (5.31)

En exemple, on donne ici les formes analytiques de deux composantes :

$$
\frac{\partial \phi_{2015}}{\partial E_{1995}} = \frac{1.34}{E_{1995} + 705}
$$
\n(5.32)

$$
\frac{\partial \phi_{2025}}{\partial E_{1995}} = \frac{1.41E_{1995} + 0.78E_{2005} + 1165.74}{(E_{1995} + 705.24)(0.67E_{1995} + E_{2005} + 691.25)}.
$$
(5.33)

On remarque que la forme analytique des  $\blacktriangledown \phi_{ij}(E)$  implique d'autant plus de termes que l'écart j − i est grand, c'est à dire le délai de l'impact des émissions sur la température est grand. Ainsi la forme analytique de ∇*φ*2055,1995(E) s'écrit sur 250 lignes. C'est une des raisons qui ont limité l'horizon de temps à sept périodes. L'oracle renvoie les colonnes de ∇Θ(E) correspondant aux éléments strictement positifs de  $\Theta(E)$ .

# 5.3.4 Résultats

#### Résolution du modèle

On réalise trois scénarios en approche coût-efficacité que l'on compare avec le scénario BAU<sup>2</sup> , sans contraintes environnementales. On présente les scénarios avec leurs contraintes dans le tableau 5.4.

Tab. 5.4 S
énarios oût-e
a
ité pour DICE-DEC

| Nom                        | Contraintes                           |
|----------------------------|---------------------------------------|
| <b>BAU</b>                 | Pas de contraintes                    |
| DICE-CE-1 $\Delta T = 0.1$ |                                       |
| DICE-CE-2 $T=1$            |                                       |
|                            | DICE-CE-3 $\Delta T = 0.1$ et $T = 1$ |

2BAU : Business As Usual

Intuitivement, on utilise la trajectoire d'émission optimale obtenue avec le modèle DICE complet, décrit par les équations (5.1–5.22). Quelque soit le scénario testé, Le modèle de couplage converge en très peu d'itérations (deux ou trois). Les trajectoires optimales des émissions sont données dans la figure (5.3) et les températures correspondantes sont présentées dans la figure (5.4). Les émissions de CO<sub>2</sub> progressent linéairement pour le scénario BAU de 7.3 GtC par an à 10.7 GtC par an. Pour le scénario DICE-CE-2, les émissions augmentent jusqu'à 6.8 GtC/an en 2005 pour redescendre progressivement jusqu'à 4.3 GtC/an. Les scénarios DICE-CE-1 et DICE-CE-3 ont des résultats presque identiques et prévoient un niveau d'émission stable autour de 6 GtC par an durant les 50 années. L'effort d'abattement sur les émissions de CO<sub>2</sub> est différent pour le scénario DICE-CE-2, celui-ci est moins important comparé au deux autres scénarios de 1995 à 2020 et plus important après 2020. Ainsi, une limite sur l'augmentation de température par rapport à une année de référence autorise le système à réduire ses émissions au dernier moment alors qu'une limite sur la vitesse de réchauffement demande un effort constant. La contrainte sur la vitesse de réchauffement est plus rapidement active d'où son impact permanent sur le système économique. Pour les trois scénarios coût-efficacité, la température de 1˚C est atteinte en 2055 mais avec des trajectoires d'émissions différentes.

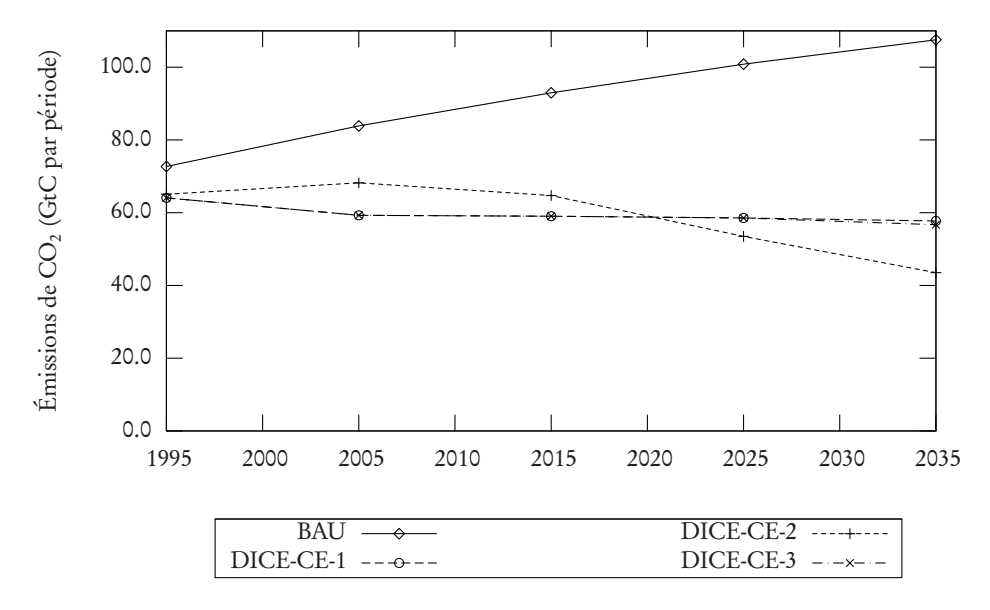

 $\Gamma$  iG. 5.3  $-$  Emissions optimales de CO $_2$  (en GLC par decennie) en mode coutefficacité

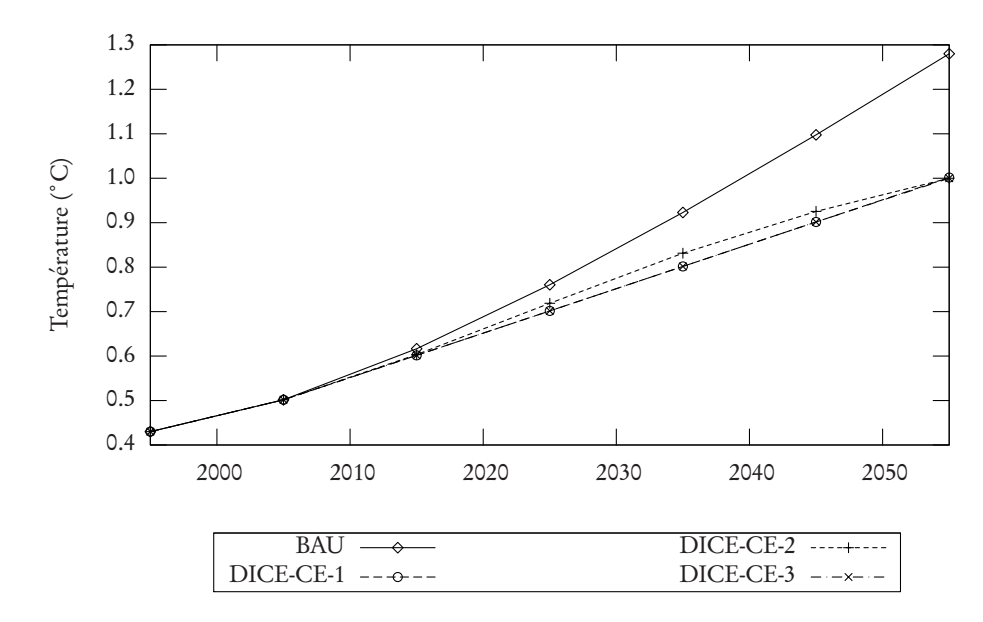

Fig. 5.4 Températures optimales (en C) depuis 1750 en mode oût-e
a
ité

#### Analyse de la convergence

Par construction,  $\tilde{U}(y)$  est concave et la fonction  $\Psi(\tilde{U}, y)$  est convexe, mais Θ(E) ne l'est pas exactement à cause de la fonction log de l'équation 5.20. Les conditions suffisantes ne sont pas réunies pour que la méthode par oracle converge.

À titre d'expérimentation, on présente une analyse de convergence de la méthode en utilisant une série de 150 points de départ. On tire un échantillon formé de  $n = 150 \times 5$  réalisations indépendantes de la variable aléatoire  $\mathcal{U}$ suivant une loi uniforme sur [40, 65]. Puis ,à partir de cet échantillon, on forme 150 points de départ  $E^{\circ} = (E_{1995}^{\circ}, \ldots, E_{2045}^{\circ})$ . La loi uniforme est définie pour que tous les points de départ soient réalisables, c'est à dire qu'ils définissent des émissions assez faibles pour que les contraintes sur le réchauffement soient satisfaites.

On obtient une distribution de solutions pour les trois scénarios DICE-CE-1, DICE-CE-2 et DICE-CE-3. Les tables 5.5, 5.6 et 5.7 donnent les valeurs des émissions optimales ainsi que l'utilité globale pour chaque scénario respectif. La ligne *Minimum* correspond à la solution optimale avec la plus faible utilité, la ligne Médiane donne la solution médiane, la ligne Maximum donne la solution avec la fonction d'utilité la plus élevée et la dernière ligne DICE donne la
solution optimale pour le modèle DICE avec le solveur CONOPT. Le critère de convergence a été défini très petit *ε* = 10<sup>−</sup><sup>8</sup> , c'est pourquoi on obtient des solutions optimales très proches entre elles. Les valeurs de la fonction varient dans un intervalle de 5 unités, soit environ 3 · 10<sup>−</sup><sup>6</sup> en unité relative. Les solutions du couplage sont toujours inférieures à la solution optimale de DICE. En général, les valeurs médianes sont plus proches des valeurs maximales que des valeurs minimales.

Émissions (GtC par décennie) 1995 2005 2015 2025 2035 Utilité Minimum 64.08 59.25 59.00 58.52 57.71 1 702 753 Médiane 64.08 59.26 59.03 58.54 57.73 1 702 756 Maximum 64.08 59.27 59.03 58.55 57.73 1 702 757 DICE 64.08 59.28 59.04 58.55 57.73 1 702 758

Tab. 5.5 Résultats numériques de DICE-CE-1

Tab. 5.6 Résultats numériques de DICE-CE-2

| Émissions (GtC par décennie)                   |  |  |  |  |  |                                       |
|------------------------------------------------|--|--|--|--|--|---------------------------------------|
|                                                |  |  |  |  |  | 1995 2005 2015 2025 2035 Utilité      |
| Minimum 65.02 68.09 64.46 53.56 43.72 1702922  |  |  |  |  |  |                                       |
| Médiane 64.98 68.08 64.60 53.48 43.80 1702 925 |  |  |  |  |  |                                       |
| Maximum 65.04 68.12 64.69 53.33 43.82 1702926  |  |  |  |  |  |                                       |
| <b>DICE</b>                                    |  |  |  |  |  | 65.08 68.21 64.73 53.49 43.51 1702929 |

Tab. 5.7 Résultats numériques de DICE-CE-3

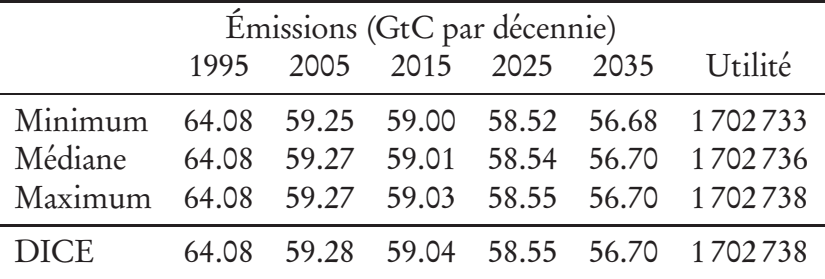

Quelque soit le point de départ, le nombre d'itérations de la meilleure solution et le nombre de coupes générées (optimalité et réalisabilité) varient très peu (± 2 unités) pour les 150 simulations. Le tableau 5.5 présente les valeurs

moyennes de ces valeurs pour les trois scénarios. Pour les scénarios DICE-CE-1 et DICE-CE-3, où  $\Delta T = 0.1$ , le nombre de coupes est 5 alors qu'il est seulement de 1 pour le scénario DICE-CE-2 avec  $T = 1$ . La contrainte sur la température limite n'agit réellement qu'en dernière période, ce qui explique la seule coupe de réalisabilité générée. On voit ici que le nombre de coupes de réalisabilité générées dépend du nombre de contraintes actives. Dans le même temps, le nombre de coupes d'optimalité est deux fois plus important pour le scénario DICE-CE-2 : les émissions de début de période sont contrôlées par la contrainte de température en fin de période, les émissions sont alors plus «libres» et il faut plus d'itérations à ACCPM pour maximiser la valeur de l'utilité globale.

Tab. 5.8 Nombre d'itérations et de oupes générées

| Scénario  |      | Itérations Nb. Réal. Nb. Opt. |      |
|-----------|------|-------------------------------|------|
| DICE-CE-1 | 12.8 | ∽                             | 11.8 |
| DICE-CE-2 | 25   |                               | 24   |
| DICE-CE-3 | 129  | Һ                             | 11.9 |

Les trois figures 5.5, 5.6 et 5.7 donnent les distributions des valeurs de la fonction objectif pour les trois scénarios. Elles nous montrent des distributions de la valeur de l'utilité avec une longue queue à gauche et une queue plus courte à droite. Ces figures confirment que la valeur médiane de l'utilité est plus proche de la valeur maximale obtenue, on a donc une plus grande probabilité d'être proche de cette valeur maximale.

Les expérimentations numériques montrent que la probabilité de se situer près de la solution optimale du modèle DICE est très grande. Les émissions optimales se situent dans un intervalle de taille inférieure à 0.1 GtC par décennie. L'unité d'usage pour les émissions étant le GtC par an, les différences entre les émissions optimales sont insignifiantes.

# 5.4 Approche coût-bénéfice

L'objectif est de déterminer la politique climatique optimale lorsqu'il y a une rétrocation du climat sur l'économie via la fonction de dommage. La structure du couplage pour l'approche coût-bénéfice est représentée par la figure (5.8).

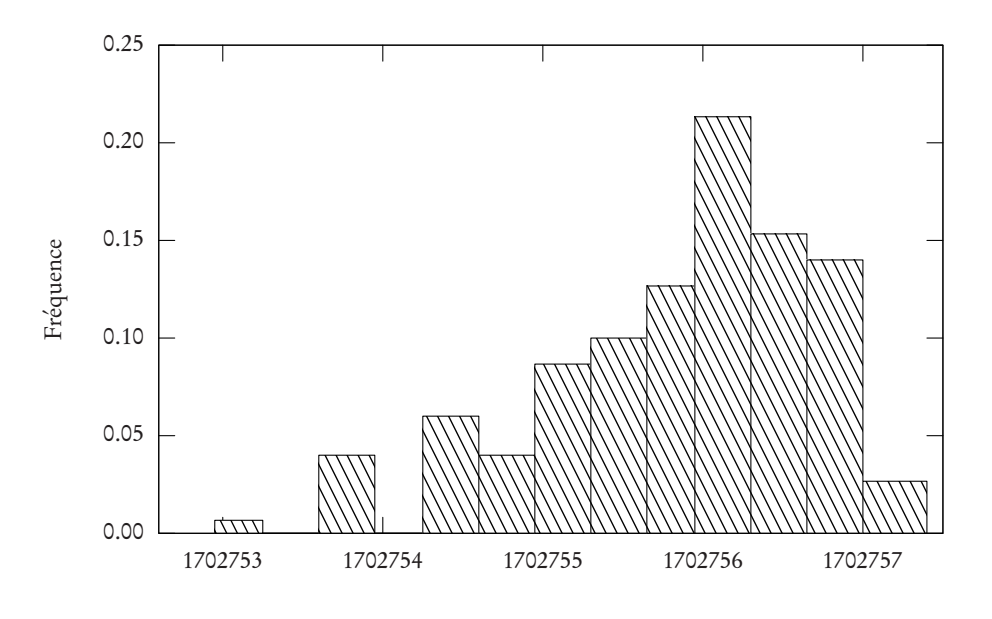

Fig. 5.5 Distribution de la fon
tion obje
tif pour DICE-CE-1

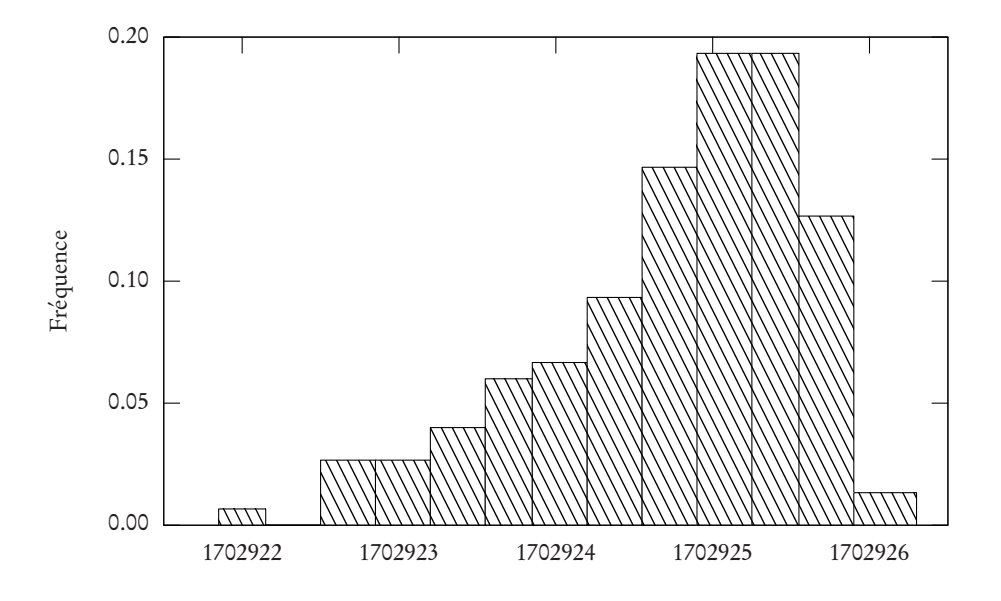

Fig. 5.6 Distribution de la fon
tion obje
tif pour DICE-CE-2

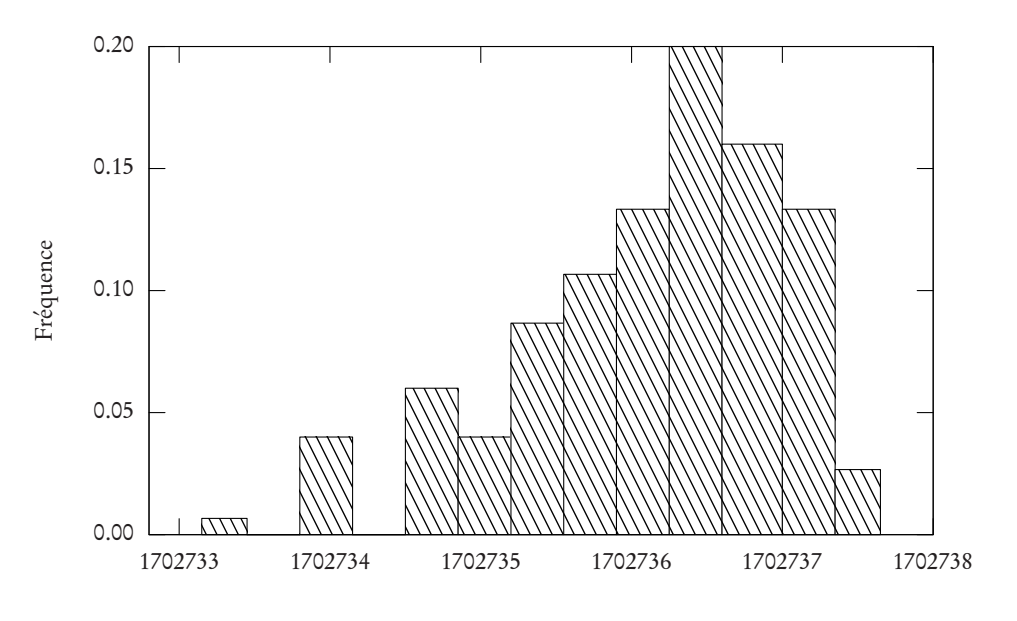

Fig. 5.7 Distribution de la fon
tion obje
tif pour DICE-CE-3

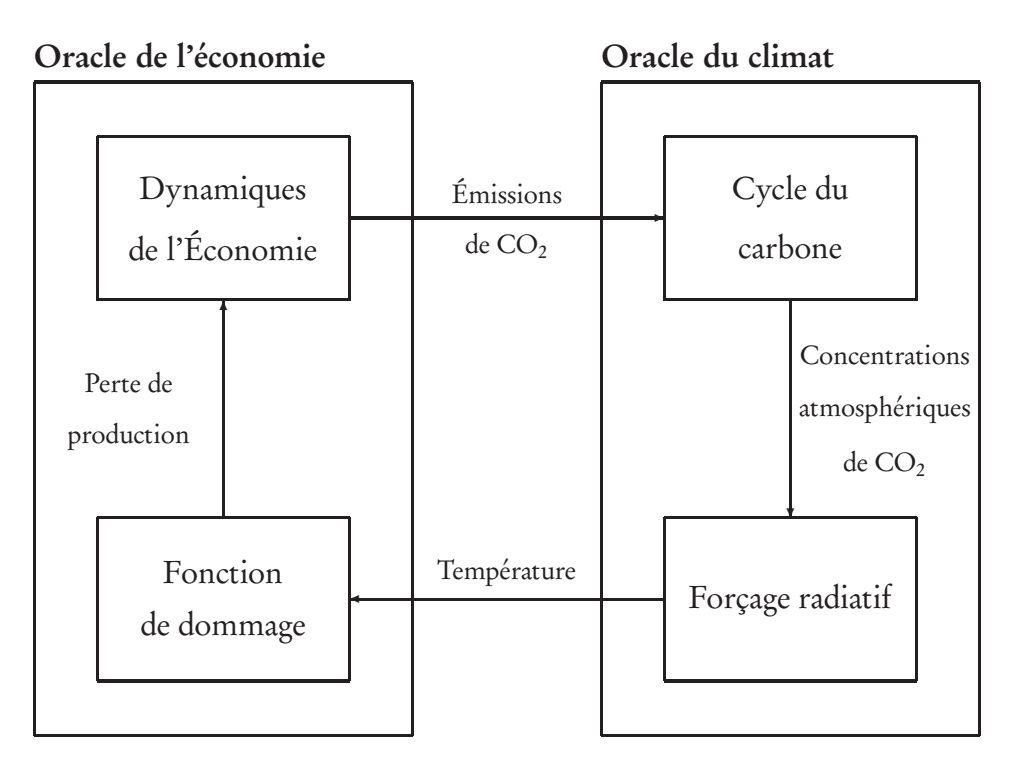

## 5.4.1 Le modèle réduit

Le modèle réduit est de la forme suivante, d'après la définition donnée :

$$
\max_{E} U(E, \Delta T) | \Theta(E, \Delta T) \le 0,\tag{5.34}
$$

Les variables de couplages sont les émissions mondiales de CO<sub>2</sub> exprimées en gigatonnes de carbone-équivalent par décade E et les changements de températures décennales  $\Delta T$  en  $^{\circ}$ C.

$$
X = (E, \Delta T) \tag{5.35}
$$

avec

$$
E = (E_{1995}, E_{2005}, E_{2015}, E_{2025}, E_{2035})
$$
\n
$$
(5.36)
$$

et

$$
\Delta T = (\Delta T_{2015}, \Delta T_{2025}, \Delta T_{2035}, \Delta T_{2045}, \Delta T_{2055}).
$$
\n(5.37)

## 5.4.2 Oracle de l'économie

L'oracle de l'économie est le modèle économique issu de DICE avec des émissions et des températures fixées. L'oracle est appelé pour générer des coupes d'optimalité lorsque la trajectoire d'émissions et les températures sont compatibles, c'est à dire que les émissions induisent des augmentations de température inférieures aux valeurs de la variable de couplage  $\Delta T$ . Les informations suivantes sont renvoyées par l'oracle pour construire la coupe d'optimalité.

#### Valeur de la fonction

La fonction  $U(E, T)$  est le modèle de l'économie auquel on ajoute les équations de contrôle du niveau des émissions et des températures comme suit :

$$
\tilde{E}_t \le E_t, \forall t \in \{t_{1995}, \dots, t_{2035}\}\tag{5.38}
$$

$$
\tilde{T}_t \ge T_t, \forall t \in \{t_{2015}, \dots, t_{2055}\},\tag{5.39}
$$

avec  $T_t = \sum_{i \leq t} \Delta T_i + T_{2005}$ . Pour l'oracle de l'économie, les variables de couplage  $E$  sont ainsi des bornes supérieures pour les émissions  $\tilde{E}$  et le vecteur  $T$  des bornes inférieures pour  $\tilde{T}$ . À l'optimum, ces bornes sont saturées et la valeur  $U(E, T)$  représente l'utilité globale optimale de l'économie pour des trajectoires définies E et T. Pour trouver  $U(E, T)$ , on résoud le problème de maximisation

$$
U(E, T) = \max \tilde{U}(\tilde{E}, \tilde{T}, y) \tag{5.40}
$$

s.c. 
$$
\Psi'(\tilde{E}, \tilde{T}, y) = 0
$$

$$
\tilde{F} < F \quad \forall t \in \{t_{\text{ceas}} \quad \text{for all } t \in \{1\} \tag{5.41}
$$

$$
\tilde{E}_t \le E_t, \forall t \in \{t_{1995}, \dots, t_{2035}\}\tag{5.41}
$$

$$
\tilde{T}_t \ge T_t, \forall t \in \{t_{2015}, \dots, t_{2055}\},\tag{5.42}
$$

où

- y représente les variables endogènes de l'économie autres que  $\tilde{E}$  et  $\tilde{T}$ ,
- $U(\tilde{\tilde{E}},\tilde{T},y)$  est la fonction d'utilité décrite par l'équation (5.1),
- $\Psi'(\tilde{E}, \tilde{T}, y)$  représente les équations (5.2–5.15).

### Valeur des supergradients

On déduit aisément que les supergradients  $a_1 \in \frac{\partial U(E,T)}{\partial F}$  $\frac{\partial E}{\partial E}$  sont les valeurs marginales des équations (5.41) lorsque le problème est optimal. Les supergradients  $a_2 \in \frac{\partial U(E,T)}{\partial T}$ *∂<sup>(E,1)</sup>* sont les valeurs marginales des équations (5.42). En écrivant le problème précédent sous forme d'un Lagrangien à l'optimum

$$
U(E,T) = \max\{\tilde{U}(\tilde{E}^*,\tilde{T}^*,y^*) - \langle \zeta,\Psi(\tilde{E}^*,\tilde{T}^*,y^*) \rangle - \langle u,\tilde{E}^* - E \rangle\} - \langle v,T - \tilde{T}^* \rangle\},\tag{5.43}
$$

où  $(u, v)$  est le vecteur des solutions du dual du problème (5.25) et  $(\tilde{E}^*, \tilde{T}^*, y^*)$ sont les variables endogènes à l'optimum. L'oracle renvoie le vecteur  $(u, v)$ .

## 5.4.3 Oracle du climat

L'oracle du climat est basé sur le modèle de climat de DICE. On utilise la même fonction *φ* décrite dans le cas de l'approche coût-efficacité. Les informations suivantes sont renvoyées par l'oracle pour construire la coupe de réalisabilité.

### Valeur de la fonction

On note ∆*φ*<sup>i</sup> l'augmentation décennale de température pour la période i. La fonction  $\phi$  est calculée à partir du modèle de climat issu de DICE, soient les équations (5.16–5.22). Les valeurs de ∆*φ* sont déduites de *φ* avec ∆*φ*<sup>i</sup> = *φ*<sup>i</sup> −  $φ$ <sub>i−1</sub>, *i* = t<sub>2015</sub>,..., t<sub>2055</sub>. La fonction Θ(E) renvoie le vecteur de cinq éléments défini de la façon suivante :

$$
\Theta(E) = \begin{pmatrix} \Delta \phi_{2015}(E) - \Delta T_{2015} \\ \dots \\ \Delta \phi_{2055}(E) - \Delta T_{2055} \end{pmatrix} . \tag{5.44}
$$

La fonction calcule l'écart entre la température obtenue par le modèle climatique et la variable de couplage  $\Delta T$ .

#### Valeur des sous-gradients

La matrice jacobienne  $∇Θ(E) = (∇Δφ(E), -I)$ **, où I est la matrice iden**tité de taille 5. La valeur de ∇∆*φ*(E) est calculée de la même façon que pour l'approche coût-efficacité dans l'équation 5.31.

## 5.4.4 Résultats

#### Résolution du modèle

Au contraire de l'approche coût-efficacité, lorsqu'on utilise la solution de DICE comme point de départ pour la procédure de résolution, l'algorithme ne converge pas immédiatement. Avec un critère très petit (*ε* = 10<sup>−</sup><sup>8</sup> ), la procédure réalise 29 itérations avec 24 itérations qui génèrent des coupes d'optimalité et 5 itérations qui génèrent des coupes de réalisabilité. Sur une machine de calcul possédant un biprocesseur Intel Xeon 2.4 GHz, la résolution du problème dure environ 4 secondes. La valeur de la fonction objectif pour chaque itération est donnée dans la figure 5.4.4. Quand une coupe de réalisabilité est générée, la valeur de la fonction n'est pas mise à jour. Bien que le point de départ soit optimal, l'algorithme Proximal-ACCPM doit générer des coupes pour confirmer l'optimalité de ce point avec le critère d'arrêt. Après le point d'appel, il génère deux coupes de réalisabilité. Ensuite, il propose des solutions assez éloignées de l'optimum avant de se rapprocher de celui-ci. Dès la 15<sup>e</sup> itération, la fonction donne une valeur proche de moins de 4 unités de l'optimum et l'écart relatif est de 8·10<sup>−</sup><sup>6</sup> , c'est à dire que la procédure s'arrêterait ici avec un critère d'arrêt *ε* = 10<sup>−</sup><sup>5</sup> . Un critère plus restrictif *ε* = 10<sup>−</sup><sup>6</sup> arrête la procédure à la 21<sup>e</sup> itération

avec un écart inférieur à l'unité pour la valeur de l'utilité. On voit que le critère *ε* = 10<sup>−</sup><sup>8</sup> utilisé est très faible. La meilleure solution reste sous-optimale par rapport à la solution optimale de DICE avec le solveur CONOPT. Cependant, quand on compare les valeurs des variables, les solutions sont quasi identiques.

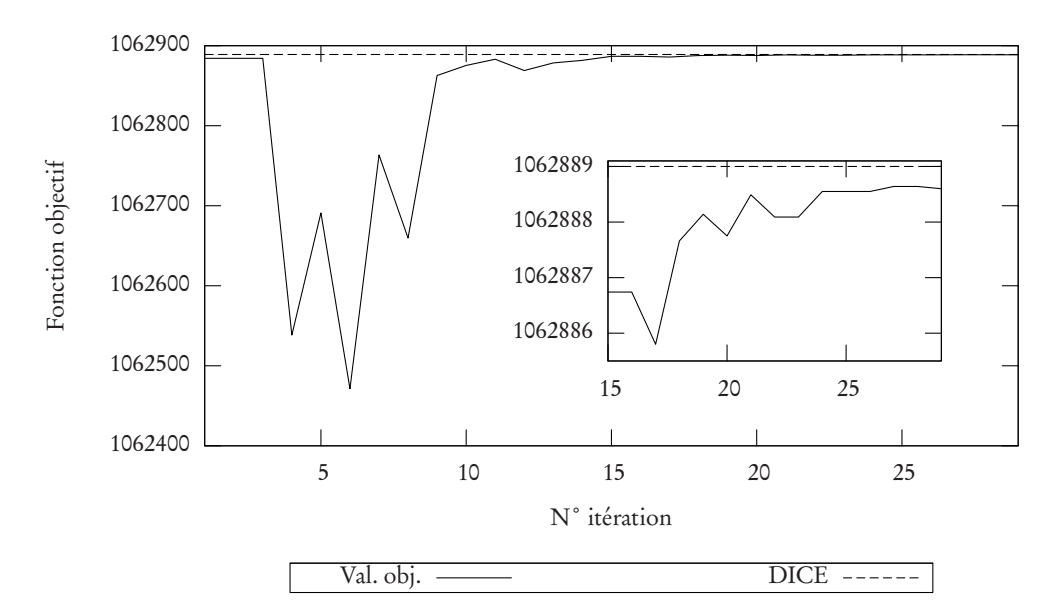

Fig. 5.9 Convergen
e de l'algorithme Proximal-ACCPM

On montre l'évolution de l'utilité globale, c'est à dire la valeur de la fonction critère, au cours des itérations. Le graphique intérieur zoome la courbe à partir de la 15° itération.

La figure 5.10 donne l'évolution des émissions de  $CO<sub>2</sub>$  quand on réalise une analyse coût-bénéfice. La figure 5.11 présente les températures optimales par rapport à la période préindustrielle.

#### Analyse de la convergence

On réalise, comme pour l'analyse coût-efficacité, une série de 150 résolutions du problème. Les points de départ  $E_{\mathsf{0}}$  sont extraits de l'échantillon utilisé pour l'approche coût-efficacité. Le vecteur  $\Delta T_\text{o}$  est fixé à (0.1,0.1,0.1,0.1,0.1)′ pour les 150 résolutions. Il est très important que ces points de départ soient réalisables car, dans le cas contraire, l'algorithme Proximal-ACCPM peut avoir des difficultés pour générer le second point d'appel.

On obtient une distribution de solutions optimales. Au contraire de l'approche coût-efficacité, on obtient une distribution symétrique. Le tableau 5.9

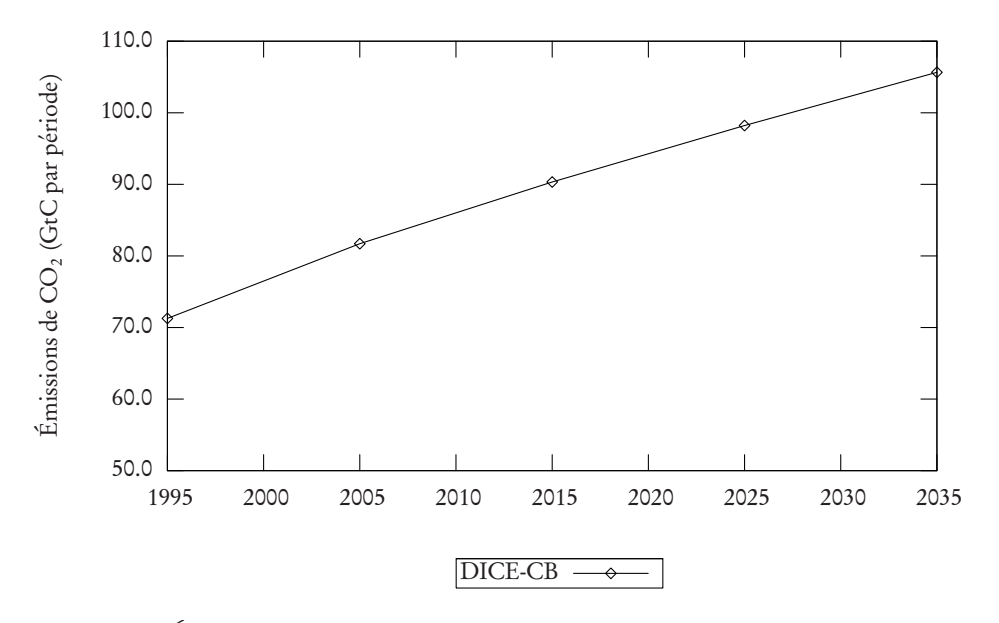

 $\text{F}$  ig. 5.10 – Emissions optimales de CO $_2$  (en GLC par decennie) pour DICE-CB

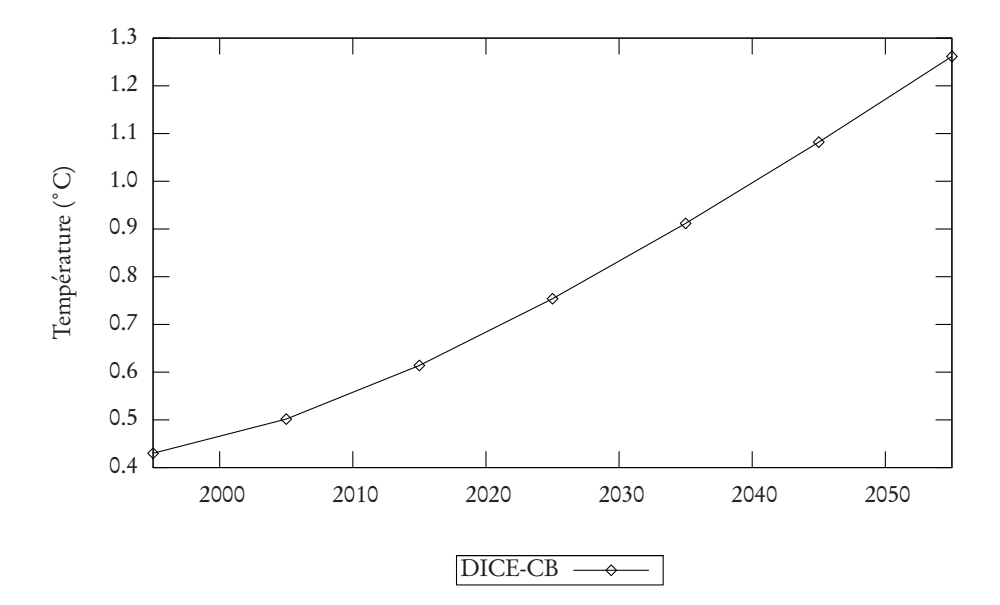

Fig. 5.11 Températures optimales (en C depuis 1750) pour DICE-CB

donne les valeurs minimum, médiane et maximum de la fonction d'utilité à l'optimum avec les émissions correspondantes. Le tableau 5.10 donne les températures décennales correspondantes. Les valeurs des émissions optimales de DICE se trouvent dans l'intervalle des valeurs du modèle de couplage sauf pour les émissions en 2025, où elles sont supérieures. Dans l'unité d'usage (GtC/an), les différences entre les valeurs sont insignifiantes. Les valeurs des températures décennales sont les mêmes que pour DICE. On peut considérer que les solutions obtenues sont identiques à DICE même si les utilités obtenues diffèrent un peu.

| Émissions (GtC par décennie)                    |  |  |  |  |  |                                        |
|-------------------------------------------------|--|--|--|--|--|----------------------------------------|
|                                                 |  |  |  |  |  | 1995 2005 2015 2025 2035 Utilité $U^*$ |
| Minimum 71.27 81.77 90.31 98.11 105.49 1062 878 |  |  |  |  |  |                                        |
| Médiane 71.27 81.65 90.39 98.12 105.70 1062 884 |  |  |  |  |  |                                        |
| Maximum 71.32 81.75 90.38 98.19 105.96 1062888  |  |  |  |  |  |                                        |
| DICE-CB 71.27 81.71 90.33 98.22 105.65 1062889  |  |  |  |  |  |                                        |

Tab. 5.9 Résultats numériques partie 1

Tab. 5.10 Résultats numériques partie 2

| Température (°C/décennies)                      |  |  |  |  |  |                                     |
|-------------------------------------------------|--|--|--|--|--|-------------------------------------|
|                                                 |  |  |  |  |  | 2015 2025 2035 2045 2055 Utilité U* |
| Minimum 0.112 0.140 0.158 0.170 0.179 1 062 878 |  |  |  |  |  |                                     |
| Médiane 0.113 0.140 0.158 0.170 0.180 1062884   |  |  |  |  |  |                                     |
| Maximum 0.113 0.140 0.158 0.171 0.180 1062888   |  |  |  |  |  |                                     |
| DICE-CB 0.112 0.140 0.158 0.170 0.180 1 062 889 |  |  |  |  |  |                                     |

Le tableau 5.11 rapporte le nombre minimal, moyen et maximal de coupes générées. On voit, similairement à l'approche coût-effective, que le nombre de coupe de réalisabilité est lié au nombre de contraintes actives, soit ici les 5 contraintes définies par  $\Theta \leq 0$ . Par rapport à l'approche intuitive où la solution de DICE est utilisée comme point de départ, on doit générer entre 8 à 13 coupes d'optimalité supplémentaires. Ceci montre l'importance de ce point de départ dans l'efficacité de la procédure.

|         |      | Itérations Nb. Réal. Nb. Opt. |      |
|---------|------|-------------------------------|------|
| Minimum | 34   | ר                             | 32   |
| Moyen   | 36.8 | 5.3                           | 34.4 |
| Maximum | 40   | n                             | 37   |

Tab. 5.11 Nombre d'itérations et de oupes générées

# 5.5 Conclusion

On a montré qu'il est possible de reproduire les résultats d'un MEI existant avec la méthode OBO. On a aussi montré qu'il était possible de séparer les dynamiques de l'économie et du climat et de contrôler le système «Climat-Économie» en ajoutant des contraintes de bornes impliquant les variables de couplage. Lors de l'analyse coût-efficacité, on a vu que le type de contrainte influence le nombre de coupes de réalisabilité à générer pendant la procédure de résolution. Ce résultat est très important car dans le cas d'un modèle de climat à haute résolution, la génération de coupe de réalisabilité est très coûteuse en temps. Les résultats sont sous-optimaux par rapport aux résultats de DICE avec le solveur CONOPT même si les valeurs des variables de couplage sont très proches. Pour l'analyse coût-bénéfice, les résultats sont identiques aux résultats de DICE.

# Chapitre 6

# Modèles climatiques de complexité intermédiaire

Ce chapitre présente en introduction un aperçu des moyens existants pour modéliser le climat dans le cadre d'une évaluation de politiques climatiques. Ensuite, on décrit le modèle de complexité intermédiaire C-GOLDSTEIN et son extension CBM-GOLDSTEIN qui sont utilisés pour réaliser le couplage des dynamiques du climat et de l'économie. Dans la quatrième section, on montre comment réaliser l'évaluation du climat avec ces modèles. Enfin, on précise comment contrôler ces modèles pour calculer l'information nécessaire à l'optimisation par oracle.

# 6.1 Introduction

Le climat, au contraire du temps météorologique, est souvent défini comme le «temps moyen», il représente un état qui résulte de la succession de plusieurs états météorologiques. Le climat est déterminé par les valeurs moyennes et les variations des quantités telles que la température, les précipitations, l'ensoleillement, l'humidité, la vitesse du vent. . . sur une longue période, en général trente ans. Dans le cadre de la modélisation climatique, le terme *climat* est utilisé dans un sens plus large comme étant l'état, intégrant une description statistique, du système climatique [48].

Le système climatique est divisé en cinq composantes : l'atmosphère, l'hy-

drosphère, la cryosphère, la lithosphère et la biosphère. Dans ces composantes, un grand nombre de processus sont présents et opérent à différentes échelles de temps et d'espace, ce qui rend le système climatique très complexe à modéliser. De plus, ces processus peuvent présenter des effets rétroactifs. Par exemple, lorsque l'atmosphère se réchauffe, elle absorbe plus d'humidité augmentant la concentration de vapeur d'eau ; or la vapeur d'eau est un gaz à effet de serre, l'augmentation de sa concentration intensifie le réchauffement de l'atmosphère.

Le GIEC définit un modèle climatique comme « la représentation numérique du système climatique, fondée sur les propriétés physiques, chimiques et biologiques de ses composantes et les interactions (et rétroactions) entre ces composantes». Le modèle climatique réalise des simulations avec pour principaux objectifs d'analyser la variabilité du climat et de projeter les impacts de l'homme sur le climat. Les modèles climatiques sont utilisés comme outils de recherche, mais aussi, dans d'autres mesures, à des fins opérationnelles, comme par exemple les prévisions interannuelles du climat.

La complexité de la représentation du système climatique est variable d'un modèle à un autre. Pour une composante donnée, les modèles climatiques diffèrent par certains de ces aspects tel que le nombre de dimensions spatiales, la mesure des processus physiques, chimiques ou biologiques ou le niveau de paramétrisation des mesures empiriques. À partir de ces niveaux de complexité, on classe les modèles climatiques en quatre catégories [48] :

- Les modèles simples qui se concentrent sur un aspect unique du problème du changement climatique, par exemple les modèles qui calculent la température de surface moyenne à partir du niveau des concentrations atmosphériques en GES. Ils sont constitués de très peu d'équations. On trouve ces modèles dans les MEIs actuels car ils sont très portables et ont pour avantage de permettre l'étude d'un grand nombre de scénarios différents.
- Les modèles de circulation générale (MCG) sont des modèles exhaustifs en trois dimensions qui ont besoin de super-ordinateurs pour donner des résultats dans un temps de calcul acceptable. Leur représentation du système climatique est très précise et très fine. Ces modèles renvoient une distribution des températures, des précipitations, de la couverture neigeuse mais aussi des informations sur les changements dans les courants océaniques ou sur les écosystèmes.
- Les modèles de complexité intermédiaire se situent entre les modèles de circulation générale et les modèles simples. Ils décrivent la plupart des processus des modèles de circulation générale, mais dans une forme réduite afin d'atteindre une plus grande efficacité numérique.

– Les modèles régionaux sont des MCGs qui ne décrivent qu'une région géographique ce qui leur permet d'avoir la résolution des processus climatiques la plus élevée.

Le niveau de performance des modèles qui couplent l'atmosphère, l'océan et les glaces de mer pour l'étude du climat a connu une évolution remarquable ces dernières années. La puissance toujours croissante des calculateurs a permis, d'une part, d'augmenter la durée des simulations et, d'autre part, de multiplier les tests de sensibilité des processus d'échelle inférieure à la grille. Cette paramétrisation est le point faible de ces modèles. Actuellement, ces modèles de circulation générale donnent une bonne représentation d'ensemble du système climatique. Une évolution se fait maintenant vers des modèles plus complexes avec une représentation plus active des phénomènes chimiques et biologiques.

# 6.2 C-GOLDSTEIN

C-GOLDSTEIN est un modèle climatique de complexité intermédiaire qui peut être considéré comme un MCG pour les océans. En terme de rapidité d'éxécution, il se situe entre les modèles de circulation générale (MCGs) très coûteux en temps et en ressource comme les modèles HadCM3 [39] ou CCSM [23] et les modèles à faible résolution très rapides comme le modèle Bern 2.5-D. Ce dernier modèle utilise une représentation en deux dimensions des courants dans chaque bassin océanique [52]. En comparaison, le modèle C-GOLDSTEIN possède une résolution plus fine que le modèle Bern, et inclut une représentation globale de l'océan en trois dimensions, couplée avec une atmosphère 2-D et une composante mer-glace dynamique et thermodynamique. Grâce à cette résolution et à la simplification des dynamiques, le modèle est significativement plus rapide que d'autres modèles de complexité intermédiaire décrits dans la littérature, tel que UVic [112], FORTE [95] et ECBILT-CLIO [38]. C-GOLDSTEIN met à peine une heure pour simuler 1000 années d'intégration sur un PC standard (Pentium IV cadencé à 2.8 GHz). Le modèle est décrit en détail par Edwards et Marsh [33] où il est démontré que le modèle donne une représentation raisonnable du climat actuel. Ces auteurs analysent aussi la sensibilité des paramètres du modèle en utilisant un ensemble de 1000 simulations de 2000 ans d'intégration. Une autre analyse concernant le calibrage des paramètres du modèle a été réalisée avec la méthode par oracle en utilisant l'algorithme ACCPM [13]. Le modèle C-GOLDSTEIN a été utilisé par Marsh et al. [63] pour considérer la possibilité d'un arrêt de la circulation thermohaline de l'Atlantique Nord dans une étude équivalente à 40 millions d'années d'intégration. Des versions plus anciennes de ce modèle ont été utilisées par [31, 32, 33]. La rapidité d'éxécution du modèle est principalement le résultat d'une faible résolution spatiale et des dynamiques simplifiées. Ainsi, C-GOLDSTEIN est un modèle simple et rapide, capable de représenter les principales réponses climatiques à grande échelle des forçages additionnels induits par l'homme. Il est adapté aux études sur la circulation océanique de grande échelle, sur le changement climatique de long terme, les analyses probabilistiques du changement climatique et la modélisation de l'évaluation intégrée. Le modèle fait partie du projet Grid Enabled Integrated Earth System Model  $(GENIE<sup>1</sup>)$ .

Le modèle C-GOLDSTEIN calcule l'évolution temporelle de différentes variables. Celles-ci sont résumées dans la table 6.1 et décrivent le climat en différents points d'un maillage 3D. À partir d'un état initial, le modèle calcule l'évolution de ces variables à chaque pas de temps :

- À l'instant  $t,$  la variable  $V_t$  (par exemple, la température) a une valeur connue.
- *–* Le modèle calcule l'évolution  $\frac{\partial V}{\partial t_o}$  pour la composante océan,  $\frac{\partial V}{\partial t_a}$  pour la composante atmosphère, et ainsi de suite pour chaque processus physique.
- $-$  Au pas suivant  $t+\delta t$ , le modèle calcule  $X_{t+\delta t} = V_t + \delta t \frac{\partial V}{\partial t}$  $\frac{\partial V}{\partial t_o} + \delta t \frac{\partial V}{\partial t_a}$  $\frac{\partial V}{\partial t_a} + \ldots$ Cette étape est appelée intégration des variables dans le temps.

Les dynamiques ( $\frac{\partial V}{\partial t}$ ) des processus sont décrites pour chaque composante du système climatique dans les sections suivantes.

|       | Variable Désignation                                         |
|-------|--------------------------------------------------------------|
| $T_o$ | Température de l'océan (°K)                                  |
|       | Salinité de l'océan (psu*)                                   |
| $T_a$ | Température de l'atmosphère (°K)                             |
|       | Humidité de surface (g/kg)                                   |
| Н     | Hauteur moyenne des glaces de mer (m)                        |
|       | Fraction de l'océan couvert par les glaces de mer en surface |

Tab. 6.1 Prin
ipales variables de C-GOLDSTEIN.

\*practical salinity units, ratio de la conductivité (mesure établie par l'UNESCO)

 $1$ http://www.genie.ac.uk

### 6.2.1 Composante océanique

Le modèle de l'océan est basé sur les équations de la thermocline, la couche supérieure d'eau de mer où s'observe une variation rapide de la température, ajoutées d'un terme linéaire pour les moments horizontaux. Le modèle peut être assimilé à un modèle géostrophique de friction où, à l'équilibre, la somme de la force de pression et de la force de Coriolis est nulle. Cet équilibre, appelé équilibre géostrophique, permet ainsi de déterminer la vitesse d'une particule lorsque l'on connaît le champ de pression. En se référant aux coordonnées polaires sphériques (*φ*, s, z), où *φ* représente la longitude, s = sin*θ*, *θ* la latitude et z la mesure verticale, on note  $\mathbf{u} = (u, v, w)$  le vecteur tridimensionnel de la vitesse des masses d'eau océanique en coordonnées polaires. Les équations (6.1) et (6.2) expriment «l'équilibre géostrophique» entre le terme de Coriolis à gauche et le gradient de la perturbation de pression p à droite avec un terme linéaire *λ*.

$$
-sv = -\frac{1}{c}\frac{\partial p}{\partial \phi} - \lambda u + \frac{\partial \tau^{\phi}}{\partial z},
$$
(6.1)

$$
su = -c\frac{\partial p}{\partial s} - \lambda v + \frac{\partial \tau^s}{\partial z},
$$
\n(6.2)

avec  $\iota = \cos \theta$ .  $\tau = (\tau^\phi, \tau^{\mathfrak{s}})$  est le stress du vent qui n'agit qu'en surface. Le gradient de la pression verticale (Eq. 6.3) est en «équilibre hydrostatique» avec la force gravitationelle  $g$ , c'est le principe d'Archimède.

$$
\frac{\partial p}{\partial z} = -g \rho_*(T_o, S, \rho_0),\tag{6.3}
$$

La densité de l'océan, *ρ*<sup>∗</sup> , est une fonction polynomiale des valeurs locales de la température  $T_o$  et de la salinité S (cubique en  $T_o$  et linéaire en S).  $\rho_o$  est une constante. L'équation (6.4) exprime la conservation de la masse et permet de déterminer la vitesse verticale w :

$$
\frac{1}{c}\frac{\partial u}{\partial \phi} + c\frac{\partial v}{\partial s} + \frac{\partial w}{\partial z} = \mathbf{V}\mathbf{u} = 0,
$$
\n(6.4)

Les valeurs locales de la température  $T<sub>o</sub>$  et de la salinité S sont gouvernées par l'équation générale d'advection-diffusion :

$$
\frac{\partial V}{\partial t} + \mathbf{\nabla}(\mathbf{u}V) = \mathbf{\nabla}(x\mathbf{\nabla}V) + \mathcal{C},\tag{6.5}
$$

où V est un traceur représentant  $T<sub>o</sub>$  et S. Dans l'équation (6.5), le temps t est une variable continue. La diffusivité des traceurs  $\mathbf{x} = (\mathbf{x}_b, \mathbf{x}_v)$  est résolue par une paramétrisation de la diffusion isopycnale (dans les couches de densité uniforme) et de l'advection induite par les remous.  $\mathscr C$  est le terme d'ajustement de la convection, qui a pour but d'assurer la stabilité gravitationnelle, où un fluide léger se trouve au-dessus un fluide dense, en conservant S et  $T_o.$ 

Aux bords de l'océan, la composante vitesse est mise à zéro. L'océan circule grâce aux courants de chaleur et de sel mais aussi avec le vent au niveau supérieur de la grille.

Les équations sont discrétisées sur une grille «C» dans la définition d'Arakawa [6] qui est très largement utilisée en modélisation climatique. Une différenciation simple vers l'avant dans le temps fournit une précision acceptable. Ce type de différenciation est deux fois plus rapide que la différence centrée. A chaque pas de temps, la vitesse est déterminée par la densité, puis ajustée en utilisant la vitesse du pas précédent. Un ensemble de contraintes linéaires s'applique sur le courant aux profondeurs moyennes autour des îles. En vertical, il y a 8 niveaux de densité sur une grille à échelle logarithmique avec un espace vertical croissant démarrant d'une profondeur de 175 m jusqu'à 1420 m. La profondeur maximale est de 5 km. La grille horizontale est uniforme dans (*φ*, s). La grille est formée de boîtes d'aires égales dans l'espace physique et la résolution horizontale est normalement 36×36 cellules. Les paramètres par défaut sont donnés dans la table 6.2.

### 6.2.2 Composante atmosphérique

La composante atmosphérique est basée sur le modèle EMBM (Energy and Moisture Balance Model), qui est un modèle d'équilibre de l'énergie et de l'humidité dans l'atmosphère. Il est similaire au modèle d'équilibre énergiehumidité du MCG UViC [112]. Les variables d'états sont la température de l'air en surface  $T_a$  et l'humidité de surface  $q$  pour lesquelles les équations de contrôle sont les suivantes :

$$
\rho_a b_t C_{pa} \left( \frac{\partial T_a}{\partial t} + \mathbf{\nabla} (\beta_T \mathbf{u} T_a) - \mathbf{\nabla} (\mathbf{x}_T \mathbf{\nabla} T_a) \right) = Q_{ta}, \tag{6.6}
$$

$$
\rho_a b_q \left( \frac{\partial q}{\partial t} + \mathbf{\nabla} (\beta_q \mathbf{u} q) - \mathbf{\nabla} (x_q \mathbf{\nabla} q) \right) = \rho_o (E - P) \tag{6.7}
$$

où  $\rho_{\scriptscriptstyle a}$  est la densité de l'air et  $\rho_{\scriptscriptstyle o}$  est la densité de l'eau,  $b_t$  et  $b_q$  sont les hauteurs maximales des couches atmosphériques pour la chaleur et l'humidité respectivement. C<sub>pa</sub> est la chaleur de l'air à pression constante. Les paramètres  $\beta_T$ ,  $\beta_q$ 

sont des facteurs linéaires pour le transport advectif **u**. *κ*<sub>T</sub> et *κ*<sub>a</sub> est la diffusivité des remous pour la chaleur et l'humidité respectivement. La diffusivité *κ*<sup>T</sup> est donnée par une simple fonction Gaussienne centrée sur l'équateur. *κ*<sup>q</sup> est constante. E est le taux d'évaporation ou sublimation et P est le taux de précipitation. Le flux total de chaleur  $Q_{ta}$  est calculé comme suit :

$$
Q_{ta} = Q_{SW}C_A + Q_{LW} - Q_{PLW} + Q_{SH} + Q_{LH},
$$
\n(6.8)

où les sources et réservoirs de chaleurs sont  $[112]$  :  $Q_{SW}$  est la radiation solaire arrivant dans l'atmosphère et la constante  $C_A$  représente l'absorption de chaleur par la vapeur d'eau, la poussière, l'ozone, les nuages, et cætera;  $Q_{LW}$  est le déséquilibre en ondes longues à la surface du globe ;  $Q_{PLW}$  la radiation planétaire en onde longue vers l'espace (voir [99]); le flux de chaleur  $Q_{SH}$  dépend de la température de l'air en surface (SAT) et de la vitesse du vent en surface ; et la chaleur latente  $Q_{LH}$  qui est proportionnelle au taux de précipitation P.

Au contraire de [112], le forçage solaire à onde courte  $Q_{SW}$  est constant dans le temps, représentant les conditions moyennes annuelles. Un albédo planétaire fiable est donné par une simple fonction cosinus de la latitude. Sur les glaces de mer l'albédo dépend de la température.

Pour prendre en compte le forçage anthropogénique, on ajoute un terme supplémentaire à  $Q_{ta}$ :

$$
Q_{CO_2} = d_{2 \times} \ln \frac{C}{C_0},
$$
\n(6.9)

où  $d_{2x}$  est un facteur qui détermine les effets radiatifs d'un changement dans les concentrations de CO<sub>2</sub>, C est la concentration atmosphérique de CO<sub>2</sub> et C<sub>0</sub> est la concentration de référence (278 ppmv) correspondant à un état stabilisé du climat similaire à l'ère préindustrielle.

Pour améliorer la vitesse de calcul, le modèle utilise un méthode implicite pour intégrer les équations (6.6) et (6.7) de la dynamique de l'atmosphère. Cette méthode comprend une étape prédicatrice très rapide et une étape correctrice. Les modifications des valeurs de chaque pas étant très faibles, un petit nombre d'itération du prédicateur fournit une convergence adéquate.

C-GOLDSTEIN n'a pas de représentation dynamique des sols. La température des sols est, par hypothèse, égale à la température atmosphérique  $T_{\scriptscriptstyle a}$ , et l'évaporation des sols est mise à zéro. Les sources de chaleur atmosphérique au sol sont ainsi simplifiées et les termes  $Q_{LW}$ ,  $Q_{SH}$  et  $Q_{LH}$  sont nuls. Les précipitations au sol circulent selon une carte prédéfinie de l'écoulement des eaux.

### 6.2.3 Glaces de mer et couplage Océan-Atmosphère

La composante des glaces de mer agit comme un module de couplage entre l'océan et l'atmosphère et une grande attention est portée à assurer une conservation exacte de la chaleur et de la fraîcheur des eaux entre les trois composantes. On peut trouver sa description complète dans [33].

La proportion de la surface des océans couverte par les glaces de mer dans une région donnée est notée A et la hauteur moyenne des glaces de mer H. Les dynamiques de H sont données par :

$$
\frac{\partial H}{\partial t} + \mathbf{\nabla}(\mathbf{u}_{h}H) - \mathbf{x}_{hi}\mathbf{\nabla}_{h}^{2}H = AG_{i} + (1 - A)G_{o},
$$
\n(6.10)

où *κ<sub>hi</sub>* est la diffusitivé horizontale. G<sub>i</sub> est le taux de croissance de la hauteur des glaces de mer lorsque l'océan est recouvert de glace et  $G<sub>o</sub>$  est le taux de croissance lorsque l'océan n'est pas recouvert. Les dynamiques de A sont données par :

$$
\frac{\partial A}{\partial t} + \mathbf{\nabla} .(\mathbf{u}_{h}A) - \varkappa_{hi} \mathbf{\nabla}_{h}^{2} A = \max \left( 0, (1 - A) \frac{G_o}{H_0} \right) + \min \left( 0, A G_i \frac{A}{2H} \right), \tag{6.11}
$$

où  $H_0$  est la hauteur minimale des glaces de mer. Les dynamiques de H et A sont considérées séparément pour les océans recouverts tel que l'océan Arctique et non-recouverts. Une équation de diagnostique supplémentaire est résolue pour déterminer la température de surface  $T_i$  de la glace.

Le couplage est asynchrone : le pas de temps utilisé pour l'océan et les glaces de mer est un entier multiple du pas de temps de la composante de l'atmosphère. En général, le pas de temps pour l'atmosphère est une journée et le pas de temps océan/glaces de mer est de plusieurs jours. Les flux entre les composantes sont calculés en utilisant les valeurs au pas de temps précédent.

### 6.2.4 Topographie et bassins versants

La topographie du fond marin est basée sur une interpolation de Fourier des données ETOPO5. Une conséquence de la formulation rigide du fond marin est qu'il n'existe pas de mécanisme d'équilibre de la salinité dans les mers enfermées, celles-ci doivent donc être ignorées ou connectées aux océans. Dans cette topographie basique la profondeur du détroit de Bering est un simple niveau (à -175 m) généralement, tandis que le détroit de Gibraltar est profond de deux cellules.

Des données sur les terres, filtrées de façon équivalente, sont utilisées une représentation des bassins majeurs de drainage issue de [112] et la ligne de rétention des eaux pluviales Atlantico/Indo-pacifique définie par [116] — pour guider la construction d'un simple masque des précipitations non absorbées par le sol.

# 6.2.5 Résolution du modèle

C-GOLDSTEIN est composé d'une grille 36×36. La résolution longitudinale est de 10˚ et la résolution latitudinale varie de 3˚ à l'Équateur pour 20˚aux pôles.

# 6.3 CBM-GOLDSTEIN

On peut considérer le modèle CBM-GOLDSTEIN est une extension au modèle C-GOLDSTEIN. Il intègre en effet trois modules supplémentaires :

- BioGEM : biogéochimie de l'océan.
- AtChem : chimie de l'atmosphère.
- ENTS [115] : modèle terrestre du cycle du carbone.

Les flux d'énergie et d'humidité sont couplés à la biogéochimie de la terre et l'atmosphère grâce à un grand nombre de rétroactions.

### 6.3.1 Composantes de ENTS

### Radiation du sol

Les équations d'équilibre d'énergie au sol sont inspirées de la représentation de cet équilibre pour l'atmosphère dans C-GOLDSTEIN (voir l'équation 6.8). Le sol est constitué d'une seule couche. Le forçage solaire est la moyenne diurne avec des oscillations saisonnales. La température du sol  $T_l$  est obtenue en résolvant l'équation :

$$
(1 - \alpha_a)(1 - C_A)(1 - \alpha_s)Q_{SW} = Q_L H + Q_{LW} + Q_{SH}, \qquad (6.12)
$$

où α, est l'albédo du sol, α<sub>a</sub> l'albédo de l'atmosphère et C<sub>A</sub> représente la fraction de radiation absorbée par la poussière et l'humidité dans l'atmosphère. Les valeurs  $Q_{LW}$  et  $Q_{SH}$  dépendent de la température du sol  $T_l$  et de l'atmosphère  $T_a$ . Les quantités Q (en W/m²) correspondent aux flux de chaleur de C-GOLDSTEIN. Au contraire de C-GOLDSTEIN où un albédo unique planétaire est défini, ENTS calcule un albédo pour le sol et pour l'atmosphère. C'est cette nouvelle définition qui est utilisé dans CBM-GOLDSTEIN.

#### Hydrologie au sol

La structure hydrologique est basée sur les travaux de Trenberth [105]. Les cellules de la grille contiennent un réservoir d'eau de niveau actuel  $W<sub>s</sub>$  et de niveau maximal  $W^{\ast}_{s}$  exprimés en mètres. L'eau tombe par précipitation  $P$  (en  $m/s$ ) et est évacuée soit par évaporation E ou écoulement R :

$$
\frac{\partial W_s}{\partial t} = P_w - E - R \tag{6.13}
$$

L'évaporation dépend du niveau de saturation des sols  $\frac{W_s}{W_s^*}$  et les écoulements se produisent quand le niveau d'eau W, est supérieur à W,∗. Les écoulements des eaux se dirigent vers la mer suivant la matrice d'écoulement définie dans C-GOLDSTEIN.

#### Cycle du carbone

Le modèle du cycle du carbone suit la structure des articles [59] et [1]. Le sol peut stocker le carbone soit dans le réservoir terre  $C_{\!s},$  soit dans le réservoir végétation  $C_v$ . Ces réservoirs échangent avec le réservoir atmosphère  $C_a$ . Le carbone est fixé par la végétation via la photosynthèse P et rejeté par la respiration des plantes  $R_v.$  La végétation perd aussi son carbone vers la terre via les litières de feuilles L. Enfin, la terre rejette du carbone dans l'atmosphère par la respiration  $R_s$ . Les équations suivantes représentent ces dynamiques :

$$
\frac{\partial C_v}{\partial t} = P - R_v - L \tag{6.14}
$$

$$
\frac{\partial C_s}{\partial t} = L - R_s \tag{6.15}
$$

$$
\frac{\partial C_a}{\partial t} = R_s + R_v - P \tag{6.16}
$$

 $(6.17)$ 

La photosynthèse est calculée grâce à une fonction de la concentration en CO<sub>2</sub>, du niveau d'eau  $\textit{W}_{\textit{s}}$  et de la température  $\textit{T}_{\textit{a}}.$  La température au sol est corrigée par l'altitude du sol

$$
T_a(z) = T_a(0) + \Gamma z,\tag{6.18}
$$

où z est l'altitude en mètre,  $T_a(\mathtt{0})$  la température au niveau de la mer telle que calculée par C-GOLDSTEIN et Γ = −6.5K*/*1000m.

### Émissions de  $CO<sub>2</sub>$

Grâce au modèle du cycle de carbone, il est possible de forcer directement le modèle couplé CBM-GOLDSTEIN avec des émissions de CO<sub>2</sub>. C'est d'un intérêt certain pour des expérimentations dans le cadre du changement climatique quand on démarre le modèle à partir d'un état similaire à l'ère préindustrielle.

# 6.4 L'évaluation du changement climatique

Les paramètres par défaut du modèle C-GOLDSTEIN sont reportés dans la table 6.2. Les équations sont discrétisées par différenciation finie sur une gille sphérique de 36×36 cellules d'aires égales à l'horizontal. La composante océanique à 8 niveaux verticaux.

### 6.4.1 Sorties du modèle climatique

Le modèle climatique renvoie les informations suivantes en chacun des 36×36 cellules de la grille en moyenne par an et par pas de temps :

| Paramètre                  | Notation                          | Valeur                                            |
|----------------------------|-----------------------------------|---------------------------------------------------|
|                            | Océan                             |                                                   |
| diffusivité isopycnale     | x <sub>h</sub>                    | 2000 m <sup>2</sup> s <sup>-1</sup>               |
| diffusivité diapycnale     | $x_{\rm v}$                       | $1 \times 10^{-5}$ m <sup>2</sup> s <sup>-1</sup> |
| friction de Rayleigh       | λ                                 | $1/2.5$ jours <sup>-1</sup>                       |
| facteur sur le vent        | W                                 |                                                   |
| densité                    | $\rho_{o}$                        | 1000 kg m <sup>-3</sup>                           |
|                            | Atmosphère                        |                                                   |
| diffusivité de T           | $x_{T}$                           | $8 \times 10^6$ m <sup>2</sup> s <sup>-1</sup>    |
| diffusitivité e q          | $x_q$                             | $8 \times 10^4 \text{ m}^2 \text{s}^{-1}$         |
| coeff. d'advection de T    | $\beta_T^-$                       | 0.1                                               |
| coeff. d'advection de q    | $\beta_{\scriptscriptstyle q}$    | 0.25                                              |
| adjust. FWF                | $F_a$                             | 0.32 Sv ( $1Sv=10^{6}m^{2}s^{-1}$ )               |
| absorption de chaleur      | $C_A$                             | 0.3                                               |
| hauteur maximale pour $T$  | $h_t$                             | 8400 m                                            |
| hauteur maximale pour q    | $b_q$                             | 1800 m                                            |
| densité                    |                                   | $1.25 \text{ kg m}^{-3}$                          |
| capacité spéc. de chaleur  | р <sub>а</sub><br>С <sub>ра</sub> | 1004 J $\text{kg}^{-1}$ K <sup>-1</sup>           |
| humidité relative de seuil | $r_{\max}$                        | 0.85                                              |
| Sensitivité du climat      | $d_{2\times}$                     | 5.77                                              |
|                            | Glaces de mer                     |                                                   |
| diffusivité                | $x_{bi}$                          | 2000 m <sup>2</sup> s <sup>-1</sup>               |

Tab. 6.2 Valeurs par défaut des paramètres du modèle C-GOLDSTEIN

La valeur pour *λ* est la valeur minimum dans l'océan intérieur, tandis que la valeur de *κ*T orrespond à la valeur maximale à l'équateur. Le modèle possède environ 75 paramètres au total. Plus de détails sur ces paramètres sont disponibles dans l'article [33].

#### 6.4. L'évaluation du changement climatique  $95$

- La quantité d'eau (m).
- La température au sol (˚C).
- La température de surface des océans (˚C).
- La salinité de surface des océans (psu).
- La chaleur au-dessus des océans (W·m<sup>−</sup><sup>2</sup> ).
- La chaleur atmosphérique (W·m<sup>−</sup><sup>2</sup> ).
- L'albédo planétaire.
- L'albédo de surface.
- La proportion de couverture neigeuse.
- L'épaisseur des glaces de mer (m).
- La proportion en glaces de mer.
- Les anomalies de densité dans l'océan (kg·m<sup>−</sup><sup>3</sup> )
- L'écoulement des eaux (m/s).
- L'humidité relative (g/kg).
- L'évaporation (m/s).

Le modèle de carbone ENTS renvoie les quantités moyennes en chaque cellule de carbone dans les réservoirs en GtC (végétation, sol et atmosphère). Il renvoie aussi les quantités de flux en GtC/an (photosynthèse, respiration de la végétation et du sol et l'accumulation dans la litière)

Les figures suivantes montrent le climat en 2000 tel qu'il est simulé par CBM-GOLDSTEIN, la procédure de calcul est décrite dans la section suivante. La figure 6.1 rapporte la température moyenne de surface, la figure 6.2 les précipitations moyennes, la figure 6.3 l'évaporation moyenne et la figure 6.4 la fraction moyenne de couverture neigeuse pendant l'année 2000. [33] démontre que le modèle donne une représentation raisonnable du climat actuel.

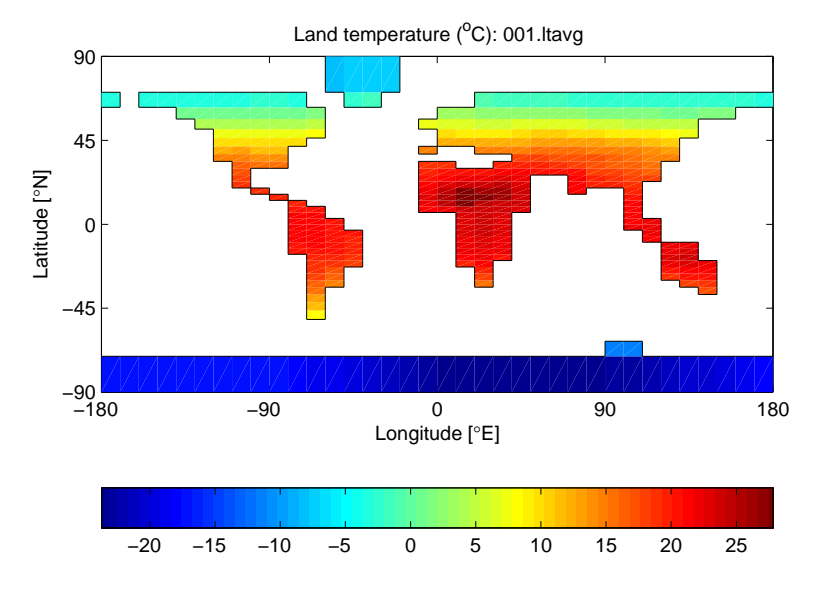

Fig. 6.1 Température moyenne de surfa
e en 2000

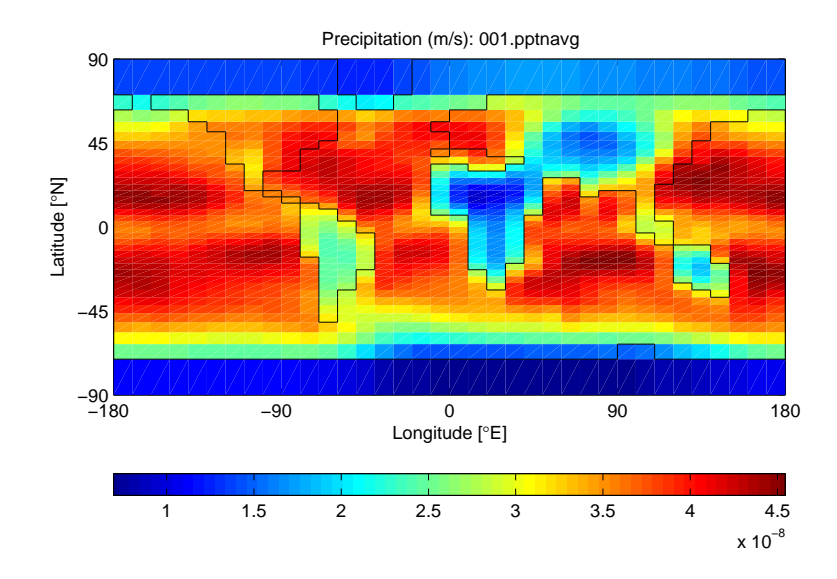

Fig. 6.2 Pré
ipitations moyennes en 2000

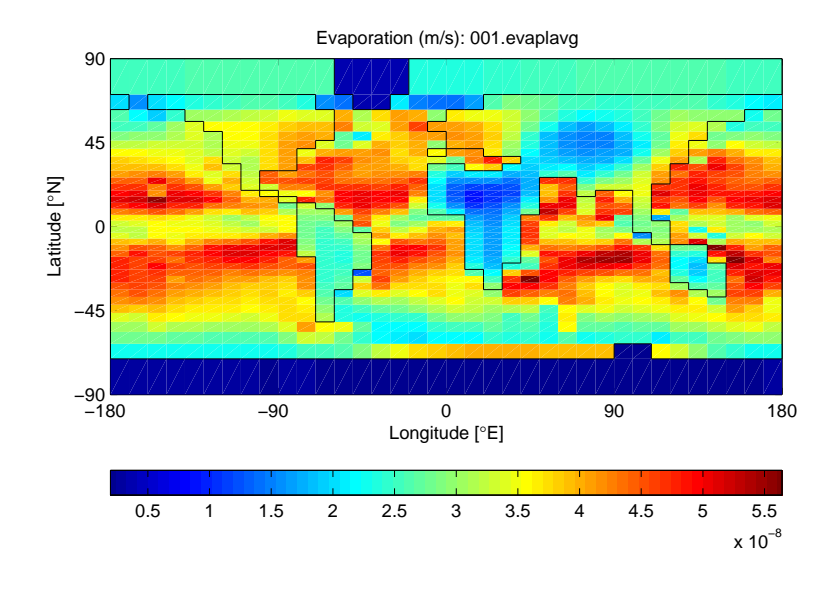

Fig. 6.3 Évaporation moyenne en 2000

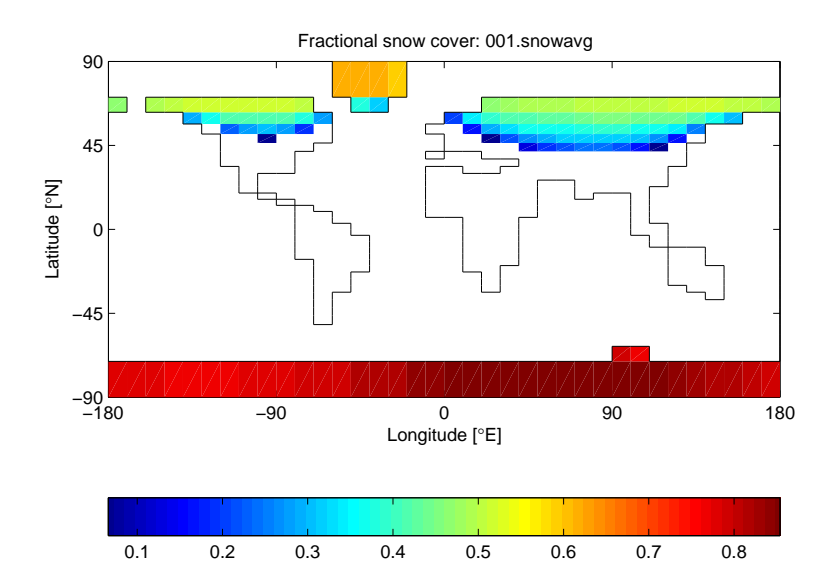

Fig. 6.4 Fra
tion moyenne de la ouverture de neige en 2000

# 6.4.2 Initialisation du climat

Pour simuler la réponse climatique au forçage des GES, on calcule un climat «quasi-stable» en intégrant le climat avec un forcage solaire constant. Les équations dynamiques pour  $T_o,$  S,  $T_a,$   $q,$   $H$  et  $A$  sont intégrées vers l'avant par le temps sur une période d'au moins 6000 ans jusqu'à ce qu'un climat «quasistable» soit obtenu. Le niveau de  $CO<sub>2</sub>$  dans l'atmosphère est fixé à 278 ppmv. À la fin de cette intégration, on obtient une représentation du climat préindustriel. Ensuite, on simule la période 1795–2000 en injectant les émissions observées durant cette période. Le CDIAC<sup>2</sup> fournit deux séries de données pour cette période : Les émissions issues de la consommation en combustibles fossiles et les émissions issues des changements dans l'utilisation des sols (liées à la déforestation et à l'agriculture). On obtient alors un climat similaire à celui du début de l'année 2000. Cet état peut être utilisé pour des intégrations prédictives où le forçage anthropogénique est fourni par un modèle économique de croissance ou par des scénarios de référence du GIEC [67]. On utilise le climat de l'an 2000 comme une condition initiale aux couplages.

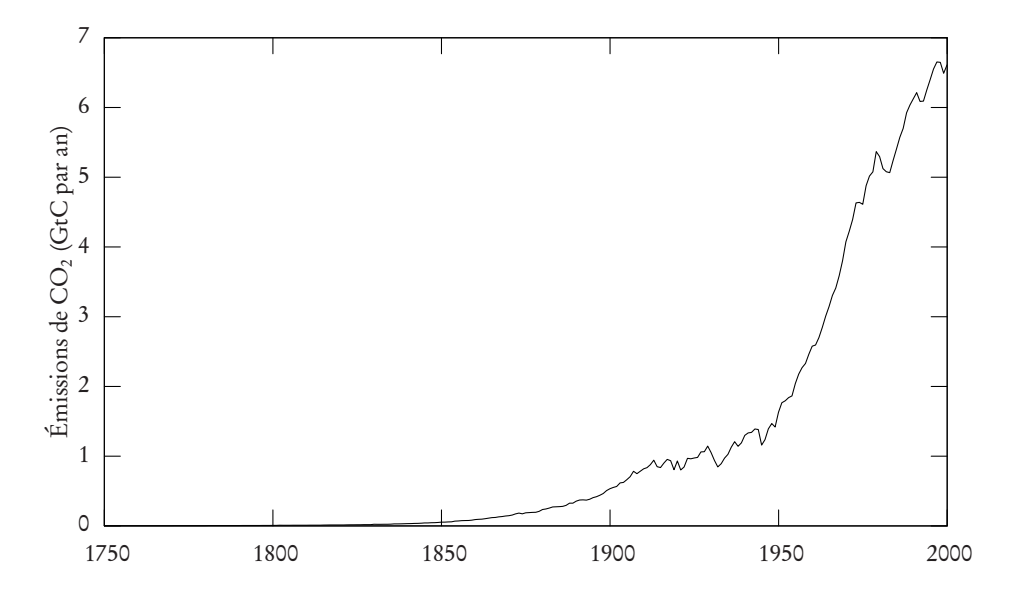

Fig. 6.5 Forçage anthropogénique depuis 1750 (GtC/an)

Source : CDIAC

<sup>2</sup>CDIAC : Carbon Dioxide Information Analysis Center

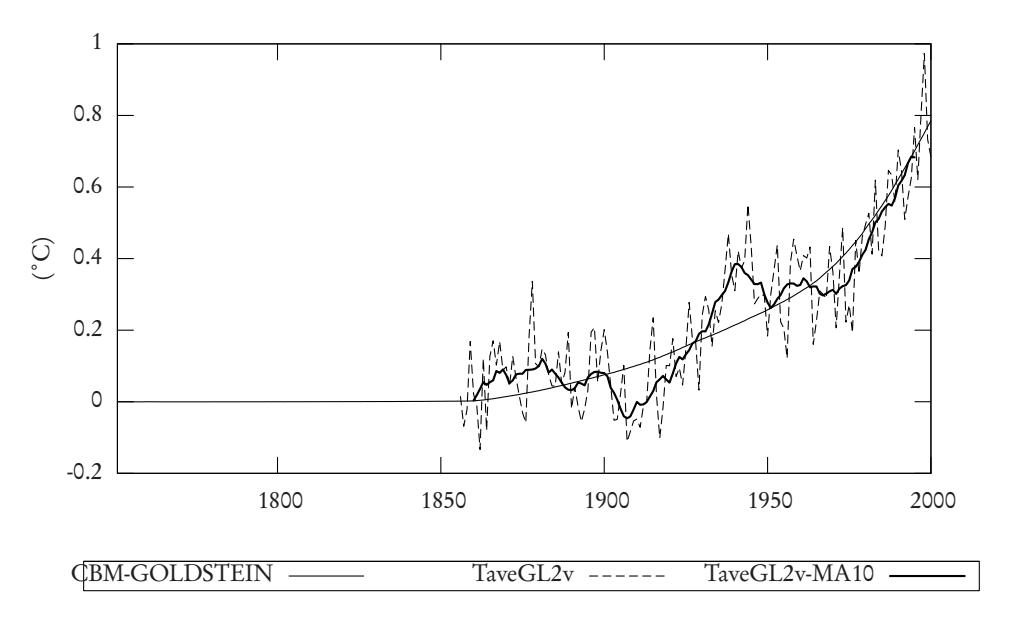

Fig. 6.6 Températures moyennes globales depuis l'ère préindustrielle

Comparaison des sorties de CBM-GOLDSTEIN lors de la phase d'initialisation avec les observations (TaveGL2v) et leur moyenne mobile sur 10 ans (TavGL2v-MA10). Source : CRU, University of East Anglia

### 6.4.3 Mesure du changement climatique

Le modèle climatique fournit une mesure du changement climatique sous la forme d'un ensemble de critères sous forme de scalaires issus des trajectoires des variables d'état du modèle climatique. On peut citer, par exemple, la température atmosphérique  $T_a$  et l'humidité q, la surface des glaces de mer A ou la température des océans T. Toutes les sorties données en section 6.4.1 peuvent être considérées. On peut aussi envisager de nouveaux critères en utilisant la distribution des variables. Par exemple on définit un critère appelé AOT (Area Over Threshold) pour la température globale moyenne de surface :

$$
D_{0,\theta} = \frac{\int_{\Omega} \mathbb{I}[T_a(\omega, 200) \ge \theta] d\omega}{\int_{\Omega} d\omega},
$$
\n(6.19)

où T<sup>a</sup> (*ω*, 200) est la température atmosphérique (SAT) à l'endroit *ω* à l'horizon de 200 années, Ω est le domaine global, I[·] est la fonction indicateur et *θ* est une augmentation critique de température. Un autre critère est l'AOT pondérée (WAOT) défini comme suit :

$$
D_{\alpha(\cdot),\theta} = \frac{\int_{\Omega} \alpha(\omega) \mathbb{I}[T_a(\omega,200) \ge \theta] d\omega}{\int_{\Omega} \alpha(\omega) d\omega},
$$
\n(6.20)

où *α*(*ω*) ≥ 0 est une fonction de pondération.

### 6.4.4 Relation forçage–température

Dans la méthode de couplage, il est souvent important de commencer la procédure par un point réalisable, correspondant à une politique acceptable. On peut déterminer ce point intuitivement, en choisissant judicieusement un niveau faible de forçage puis on teste ce point avec le modèle de climat et l'on vérifie que les sorties sont acceptables (par exemple, que la température ne dépasse pas un certain seuil). Une autre possibilité est de calculer directement le niveau de forçage en approximant le modèle par une simple fonction linéaire.

L'approximation du modèle a été obtenue de la manière suivante. On réalise 512 intégrations de 150 ans à partir de l'état initial en 2000 en faisant varier les émissions annuelles de  $CO<sub>2</sub>$  dans un intervalle [2,20] GtC/an en 2050, 2100 et 2150. Les émissions entre ces dates sont interpolées linéairement. On couvre ainsi l'ensemble des trajectoires d'émissions possibles. La figure 6.7 montre les températures obtenues en 2150 en fonction du forçage anthropogénique (représenté par la somme des émissions de CO<sub>2</sub> sur 150 ans) en abscisse. À l'aide d'une simple régression linéaire, on obtient un  $R<sup>2</sup>$  de 0.98 et la relation suivante :

$$
T = 0.001522A + 0.42, \tag{6.21}
$$

où T est la température en 2150 et A la somme des émissions sur 150 ans en GtC. Par exemple, à partir de cette formule, un niveau constant d'émission à 11,3 GtC/an donne en première approximation un réchauffement de 3˚C au bout de 150 ans.

# 6.5 Contrôler le modèle climatique

On a vu dans le chapitre 3, que le modèle de climat pouvait être représenté par une fonction  $\phi(X_F)$  quand il accepte en paramètre les valeurs de la variable de couplage  $X_F.$  Le modèle C-GOLDSTEIN accepte comme forçage

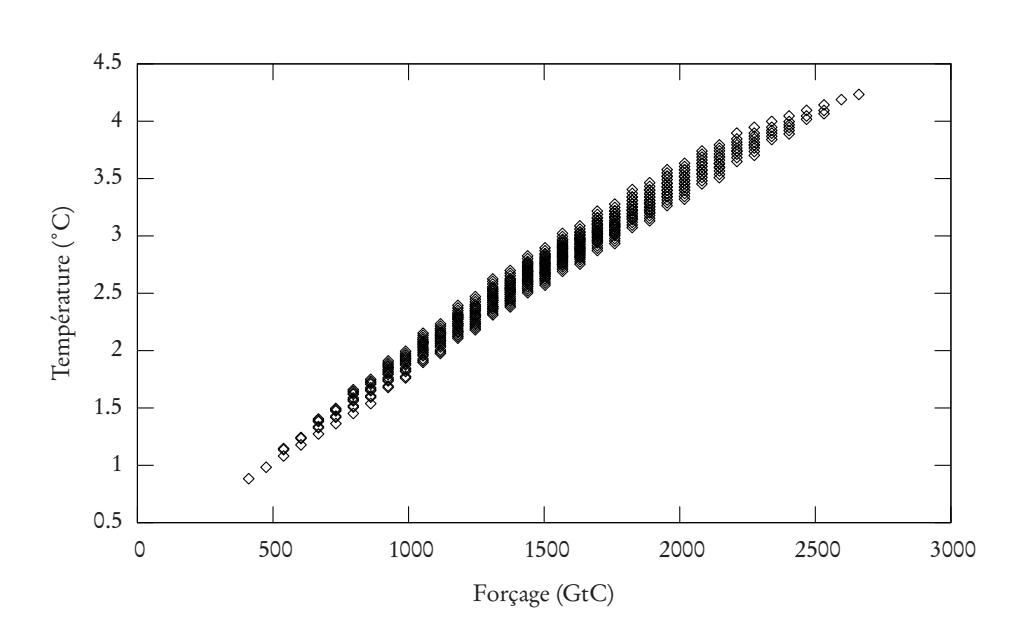

Fig. 6.7 Température en fon
tion de la somme des émissions anthropogéniques pour CBM-GOLDSTEIN pour une intégration de 150 ans à partir de 2000.

les concentrations atmosphériques en  $CO<sub>2</sub>$  et le modèle CBM-GOLDSTEIN accepte les émissions anthropogéniques de  $CO<sub>2</sub>$  grâce à son modèle du cycle du carbone. Lors de la génération d'une coupe de réalisabilité du climat, quand une politique climatique n'est pas acceptable au regard des contraintes environnementales, l'oracle climatique utilise un sous-gradient de la fonction *φ*. On explique dans les section suivantes comment calculer ce sous-gradient.

# 6.5.1 Calculer un sous-gradient du climat

Le sous-gradient du climat est obtenu grâce à la matrice Jacobienne  $\blacktriangledown \phi(X_{F}).$ Cette matrice peut seulement être évaluée numériquement car l'on ne connait pas la forme analytique explicite du modèle climatique. On utilise ainsi une méthode de différenciation finie pour l'approximer où chacune de ces composantes est calculée de la manière suivante :

$$
\nabla \phi_{ij}(X_F) = \frac{\partial \phi_i}{\partial X_{Fj}} \approx \frac{\phi_i(X_F + \epsilon e_j) - \phi_i(X_F)}{\epsilon}, i = 1, ..., q, j = 1, ..., p \quad (6.22)
$$

où *ε* > 0 représente une perturbation dans la trajectoire du forçage et  $e_i$  = (0,...,0,1<sub>i</sub>,0,...,0).  $\phi_{\scriptscriptstyle i}(X_{\scriptscriptstyle F})$  est la variable d'état climatique pour la période *i* 

étant donné le forçage  $X_F$ .  $\blacktriangledown \phi(X_F)$  est une matrice avec  $p$  lignes et  $q$  colonnes :

$$
\nabla \phi(X_F) = \begin{pmatrix} \nabla \phi_{11}(X_F) & \cdots & \nabla \phi_{1p}(X_F) \\ \vdots & \ddots & \vdots \\ \nabla \phi_{q1}(X_F) & \cdots & \nabla \phi_{qp}(X_F) \end{pmatrix}.
$$
 (6.23)

Un vecteur colonne est obtenu à partir d'une simulation climatique, c'est à dire à partir de l'intégration du climat sur tout l'horizon de temps. La première colonne de la matrice correspond à une perturbation du forçage en période 1, pour la seconde colonne la pertubation est en période 2 et ainsi de suite. On a ainsi besoin de  $p + 1$  simulations climatiques pour calculer la matrice Jacobienne dont une simulation sans perturbation pour le vecteur  $\phi(X_F)$ . La simulation du climat est un processus dynamique, ainsi une perturbation dans le forçage affecte seulement le climat pour les périodes postérieures à la perturbation. Les dérivées partielles des périodes précédentes sont donc égales à zéro. La matrice Jacobienne peut ainsi être réécrite sous la forme suivante :

$$
\nabla \phi(X_F) \approx \begin{pmatrix} \nabla \phi_{11}(X_F) & 0 & 0 \\ \n\vdots & \ddots & 0 \\ \nabla \phi_{q1}(X_F) & \cdots & \nabla \phi_{qp}(X_F) \end{pmatrix} . \tag{6.24}
$$

Le modèle C-GOLDSTEIN a la capacité de démarrer à chaud en reprenant la simulation à un climat, ou «état du monde», donné. Le climat correspond à l'ensemble de variables d'état à un moment donné. Les états climatiques à chaque période de l'horizon de temps sont enregistrés durant la simulation qui calcule  $\phi(X_F)$ . Cette simulation est réalisée avant les simulations avec un forçage perturbé. Lors du calcul de la matrice Jacobienne, on peut réduire l'horizon de temps de l'intégration du climat aux périodes affectées par la perturbation du forçage. Cette technique réduit par un facteur deux le temps total de calcul de la matrice Jacobienne. On peut envisager un gain de temps supplémentaire en implémentant une différentiation automatique dans le modèle climatique. Cependant, la dérivée partielle de  $\blacktriangledown_{\phi_{qp}}(X_F)$  quand *q* s'éloigne de *p* ne tend pas vers 0 sur l'horizon de temps considéré et son calcul nécessite l'accès à tout l'historique de la simulation. Ceci représente un espace considérable de stockage, c'est pourquoi la différenciation automatique n'est pas envisageable.

## 6.5.2 Choix de la valeur de la perturbation

Pour déterminer judicieusement la valeur *ε*, on réalise une expérimentation en calculant la valeur des sous-gradients pour différentes valeurs de *ε*. On considère ici le modèle CBM-GOLDSTEIN défini comme suit :

$$
\phi: E \to \phi(E), \tag{6.25}
$$

où  $E = (E_{2000},...,E_{2060})$  est un vecteur qui représente une trajectoire d'émissions et  $\phi(E)$  est un vecteur de 6 éléments qui donnent la température pour les années 2010–2060 tous les 10 ans. On calcule le sous-gradient par différence finie avec une perturbation des émissions en 2000 :

$$
\frac{\partial \phi_i}{\partial E_{2000}} = \frac{\phi_i(E + \epsilon e_{2000}) - \phi_i(E)}{\epsilon}, i \in 2010, ..., 2060,
$$
 (6.26)

où  $e_{2000}$  est le vecteur de la taille de E qui ne contient que des zéros sauf pour l'élément correspondant à l'année 2000 égal à 1. La figure 6.5.2 donne l'évolution des sous-gradients en fonction de la valeur *ε*. La valeur du gradient se stabilise pour *ε* ≥ 3 GtC. Pour être certain d'avoir une valeur assez correcte, on choisit une valeur de *ε* = 5 GtC. On peut calculer une marge d'erreur en prenant en considération les sous-gradients calculés pour 3.5 ≤ *ε* ≤ 8. Cette marge est sensiblement la même pour toutes les périodes et est inférieure à 5 ·10<sup>−</sup><sup>4</sup> unités soit environ 2% d'erreur. Cette valeur de *ε* = 5 est très élevée par rapport au niveau des émissions.

Sur ce graphique, on retrouve, en partie, l'observation donnée dans la section (5.3.3) où l'impact des émissions sur la température se produit après un délai de 20 ans. Avec le modèle climatique, l'impact des émissions atteint un niveau stabilisé après 20 ans et surtout, les émissions ont une influence sur la température au bout de 10 ans. On souligne ici, de façon sommaire, une différence pour le calcul de la température entre le modèle de climat issu de DICE et le modèle CBM-GOLDSTEIN.

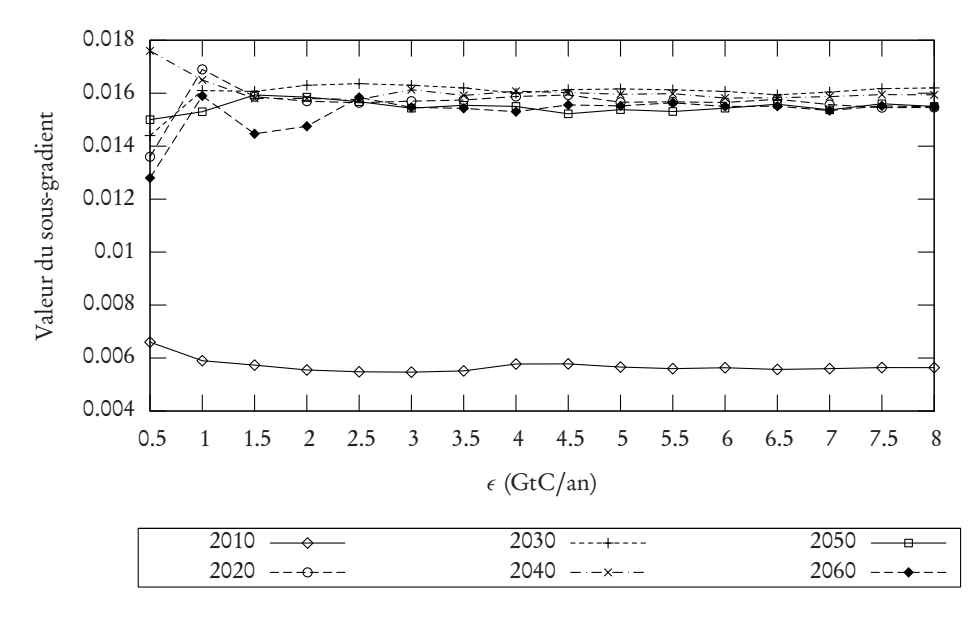

Fig. 6.8 Choix de la valeur de la perturbation *ε*

Ce graphique décrit l'évolution de la valeur des sous-gradients en fonction de la valeur *ε*. <sup>L</sup>'année <sup>2010</sup> représente le sous-gradient *∂ φ*2000,2010 et ainsi de suite pour les autres années.

# Chapitre 7

# GOLDICE : Couplage de DICE et C-GOLDSTEIN

Dans ce chapitre, on réalise le couplage du modèle DICE et du modèle climatique C-GOLDSTEIN. Le meta-modèle résultant est appelé GOLDICE. Le couplage est réalisé en mode coût-efficacité ainsi qu'en mode coût-bénéfice. Les modèles réduits et les oracles sont décrits puis on présente les résultats des différents couplages. On précise aussi les aspects techniques de la mise en place du modèle.

# 7.1 L'approche coût-efficacité

L'approche coût-efficacité a été décrite dans l'article [27], cette section est largement basée sur cette publication.

# 7.1.1 Le modèle d'ordre réduit

La structure du couplage est représentée par la figure (7.1).

Les variables de couplages sont les concentrations atmosphériques exprimées en gigatonnes de carbone-équivalent par décennie.

$$
M = (M_{2045}, M_{2095}, M_{2145}, M_{2195}).
$$
\n
$$
(7.1)
$$

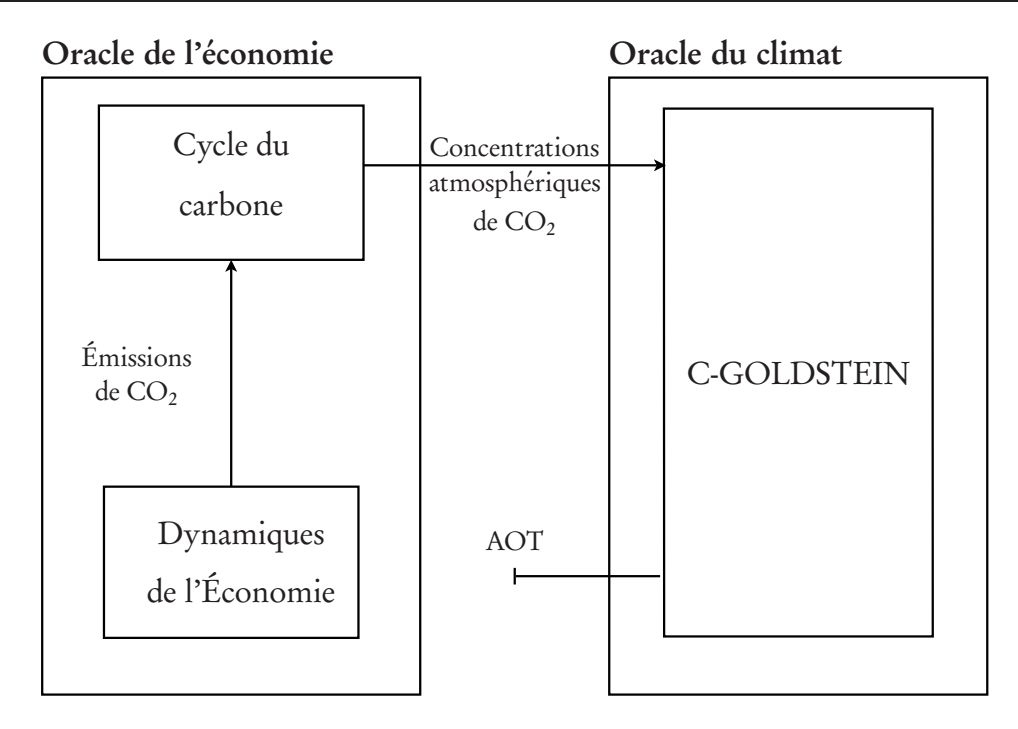

Fig. 7.1 Stru
ture du modèle GOLDICE en mode oût-e
a
ité

Les variables de couplage correspondent à des étapes tous les cinquante ans où les concentrations atmosphériques sont contrôlées dans l'économie. Ces étapes définissent néanmoins une unique politique climatique sur deux siècles depuis 1995 à 2195. L'horizon de temps T est défini par 20 périodes de 10 ans.

Le problème réduit de couplage est de la forme suivante :

$$
\max_{M} U(M) \mid \Theta(M) \le 0,\tag{7.2}
$$

La fonction U est construite avec la partie économique de DICE, soient les équations (5.1–5.15, les équations du cycle du carbone (5.16–5.18) et les équations de contrôle suivantes :

$$
MAT_t \le M_t, \forall t \in \{t_{2045}, \dots, t_{2195}\} \tag{7.3}
$$

La fonction Θ est l'écart entre la réponse du modèle climatique et un critère à ne pas dépasser. Ici, l'indicateur du climat correspond à la surface du globe (en pourcentage) où il est observé une température supérieure 2.5˚C en 2195, on note ce critère  $\phi(M) = AOT$ . La valeur cible est notée  $AOT_{\text{max}}$ . Par déduction, la fonction Θ s'écrit

$$
\Theta(M) = \phi(M) - AOT_{\text{max}}.\tag{7.4}
$$
### 7.1.2 Calcul des sous-gradients

De façon évidente, les multiplicateurs de Lagrange u associés à la contrainte (7.3) donnent un supergradient de  $U(M)$  au point d'appel M. On obtient ces valeurs à partir de la solution du modèle d'optimisation, c'est à dire lors du calcul de  $U(M)$ .

Il est plus difficile de calculer les sous-gradients ∇*φ* = (∇*φ*<sup>1</sup> ,...,∇*φ*<sup>4</sup> ) ′ de la fonction climatique Φ. Comme discuté dans le chapitre précédent, les sousgradients sont estimés par différences finies avec la formule suivante :

$$
\nabla \phi_i \simeq \frac{\phi(M + \epsilon e_i) - \phi(M)}{\epsilon}, i = 1, ..., 4,
$$
 (7.5)

où M est le forçage du modèle climatique.

### 7.1.3 Choix d'un point de départ

Pour choisir un bon point de départ pour l'approche par oracle, on remarque que le scénario sans émission donne une borne inférieure aux valeurs M correspondant à la plus faible accumulation possible de carbone dans l'atmosphère. Un scénario sans contrainte environnementale, aussi appelé BAU, fournit une borne supérieure à ces valeurs M. En variant M en  $t_{2095}$  et  $t_{2195}$ , soit les valeurs de  $M_{2095}$  et  $M_{2195}$ , entre ces bornes, et en interpolant linéairement  $M_t$ aux autres périodes, on calcule les valeurs correspondantes Θ(M) et donc le critère AOT sur une grille uniforme dans une région rectangulaire. On obtient le graphique (7.1.3). Dans cette figure, les régions qui ont des couleurs identiques ont le même sous-gradients. On observe que dans la région d'intérêt (un AOT supérieur à 10%) la réponse est presque linéaire. Une régression linéaire donne un R<sup>2</sup> de 0.99 et l'expression  $L_{\Theta}$ :

$$
L_{\Theta}(M_{2095}, M_{2195}) = 5.88 \cdot 10^{-4} M_{2095} + 2.20 \cdot 10^{-3} - 3.53. \tag{7.6}
$$

On obtient le point de départ pour la résolution du problème de couplage, défini par l'équation (7.2), en résolvant le problème suivant basé sur l'approximation linéaire :

$$
\max_{M} U(M) | L_{\Theta}(M_{2095}, M_{2195}) - AOT_{\text{max}} \le 0 \tag{7.7}
$$

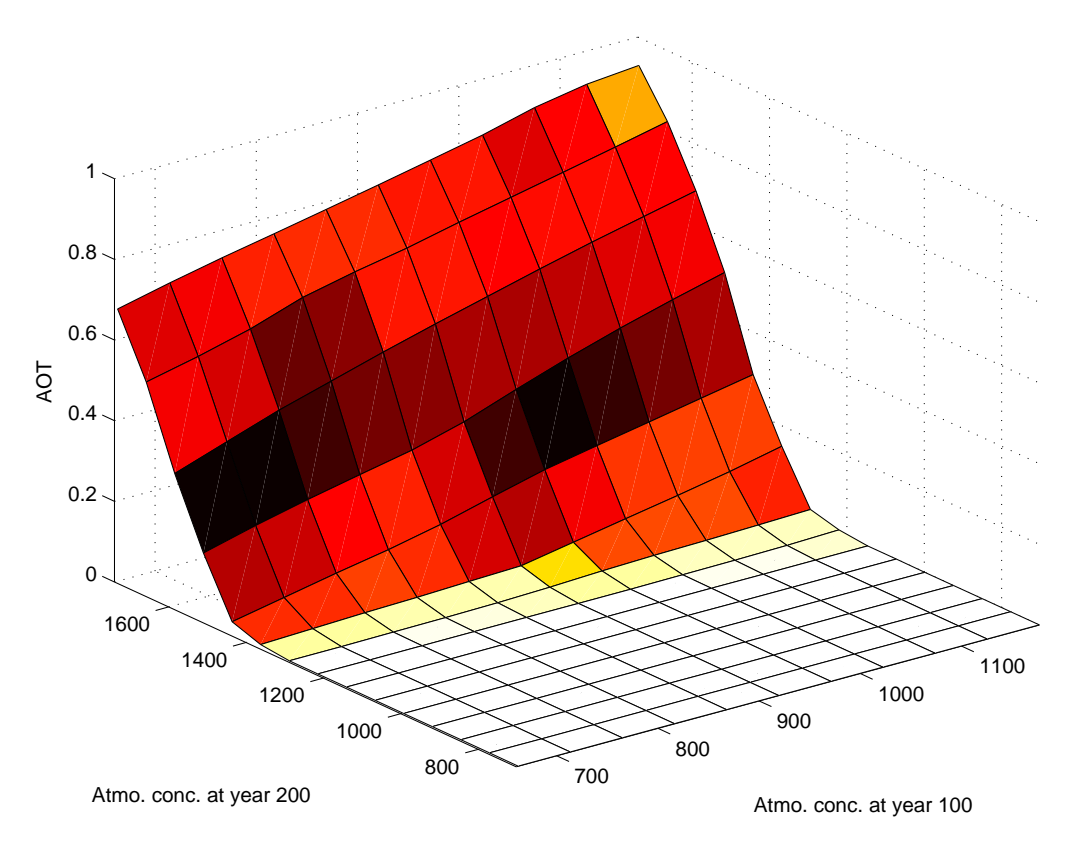

Fig. 7.2 Impa
t du limat par le ritère AOT

L'impact (AOT) du modèle climatique, comme une fonction de deux variables, la concentration atmosphérique en  $CO<sub>2</sub>$  en 2095 et 2195, avec des valeurs intermédiaires interpolées linéairement. Cette forme approximative est utilisée pour définir une condition initiale au problème GOLDICE-CE.

# 7.1.4 Contrainte sur l'AOT

On définit  $AOT_{\text{max}} = 50\%$ . On recherche ainsi la politique optimale qui empêche la moitié de la surface du globe de se réchauffer à plus de 2.5˚C. On utilise l'approche par oracle pour atteindre l'optimum sous cette contrainte. La table 7.1 indique la séquence des appels aux oracles. On observe que trois coupes de réalisabilité ont été introduites au début suivies d'une coupe d'optimalité pour atteindre la solution. La valeur désirée  $AOT_{\text{max}} \leq 0.5$  est obtenue après seulement quatre coupes.

La même expérimentation est réalisée avec une variable M de dimension 19, soit un élément par décennie. La concentration en 1995 est fixée à 750 GtC. Le

|  |                                  |  | Iter. 2045 2095 2145 2195 Utilité U AOT Coupe         |               |      |
|--|----------------------------------|--|-------------------------------------------------------|---------------|------|
|  | 1 918.26 1168.78 1422.76 1521.50 |  |                                                       | 0.60917 Réal. |      |
|  | 2 916.57 1165.31 1416.16 1479.14 |  |                                                       | 0.51365 Réal. |      |
|  | 3 915.99 1164.79 1415.38 1474.37 |  |                                                       | 0.50193 Réal. |      |
|  |                                  |  | 4 915.63 1164.58 1415.14 1472.97 27506.02 0.49929     |               | Opt. |
|  |                                  |  | 5 915.20 1165.53 1414.60 1473.28 27504.74 0.49972 Fin |               |      |

Tab. 7.1 Séquen
e des points d'appel

résultat donne une trajectoire des concentrations plus lisse mais dans ce cas, il a été nécessaire de générer 24 coupes avant d'atteindre la solution. La figure (7.3) montre la trajectoire de la concentration atmosphérique pour les deux expérimentations (notées explicitement RCEG4 et RCEG19) en comparaison avec un run de DICE sans contrainte environnementale (scénario BAU). On observe une augmentation du niveau de  $CO<sub>2</sub>$  puis une diminution durant les deux dernières périodes. Ceci reflète un effet non-réaliste de fin de période où le système économique attend le dernier moment pour réaliser les abattements coûteux demandés.

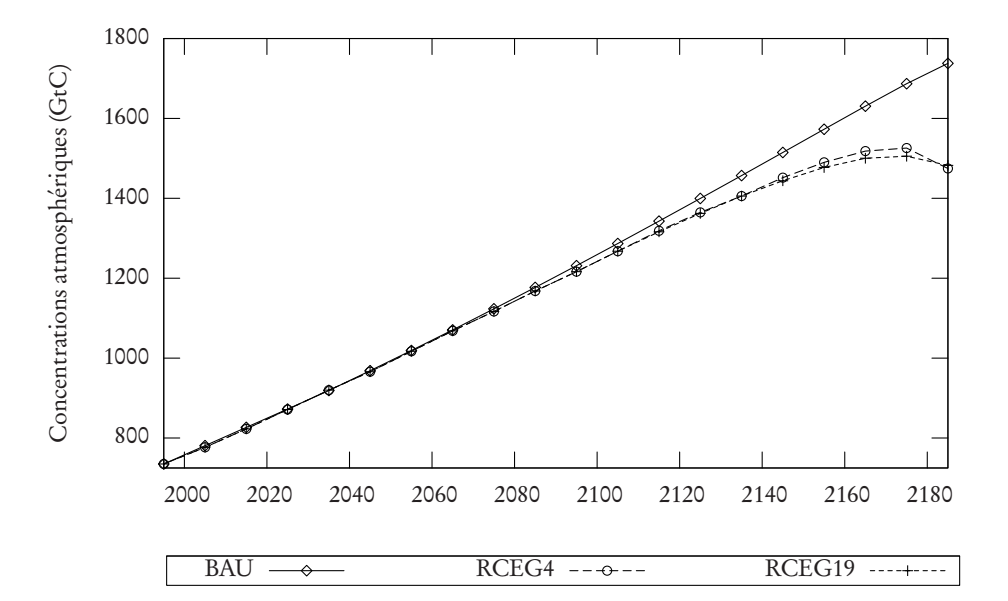

 $\Gamma$  ig.  $T$ ,  $\delta$  – Concentrations atmospheriques de CO $_2$ 

### 7.1.5 Dépendance du seuil de l'AOT

Dans la table 7.2, on donne le comportement des valeurs M comme une fonction de la valeur  $AOT<sub>max</sub>$ . Il faut noter que l'on change la surface maximale et non la température de seuil pour l'AOT qui reste à 2.5˚C de réchauffement local.  $M = (M_{2045}, M_{2095}, M_{2145}, M_{2195})$ . On remarque que les valeurs  $M_{2045}$ et  $M_{2095}$  restent relativement constantes et les valeurs ( $M_{2145}, M_{2195}$ ) des dernières périodes augmentent avec  $AOT<sub>max</sub>$ . Cette augmentation est dûe à une accumulation du CO<sub>2</sub> dans les dernières périodes et l'ajustement retardé du système économique pour se réguler. La diminution en dernière période pour  $AOT_{\text{max}} = 0.9$  et 1 est liée à l'effet de fin de période.

| <b>AOT</b> | $M_{2045}$ | $M_{2095}$ | $M_{2145}$ | $M_{2195}$ |
|------------|------------|------------|------------|------------|
| 0.1        | 916.12     | 1151.63    | 1390.15    | 1326.39    |
| 0.2        | 917.92     | 1156.73    | 1396.21    | 1369.66    |
| 0.3        | 917.51     | 1162.32    | 1369.31    | 1417.52    |
| 0.4        | 917.78     | 1166.41    | 1401.64    | 1450.25    |
| 0.5        | 918.26     | 1166.02    | 1415.96    | 1486.76    |
| 0.6        | 917.42     | 1169.13    | 1422.66    | 1525.24    |
| 0.7        | 918.22     | 1170.02    | 1423.66    | 1575.77    |
| 0.8        | 918.41     | 1173.55    | 1436.73    | 1638.92    |
| 0.9        | 918.24     | 1172.02    | 1427.24    | 1600.89    |
| 1.0        | 918.17     | 1168.72    | 1422.76    | 1580.72    |

Tab. 7.2 Résultats de la dépendan
e du seuil de l'AOT

Pour les seuils inférieurs à 0.3, on observe que  $M_{2145}$  est supérieur à  $M_{2195}$ . Ceci montre l'importance des valeurs cibles de court-terme (150 ans au lieu de 200) avec des températures plus restrictives. La figure (7.4) montre les comportements des quatre cibles selon les valeurs de  $AOT<sub>max</sub>$ .

### 7.1.6 Contraintes avec un AOT pondéré

Les impacts du climat agissent différemment sur l'économie selon les régions géopolitiques. On suppose un impact plus important sur les continents de l'hémisphère nord et sur les régions polaires que sur les régions de l'hémisphère sud. On rapporte une expérimentation avec les poids relatifs 2, 1.5 et 1 respectivement. Les régions océaniques ont un poids nul. Le calcul de l'AOT

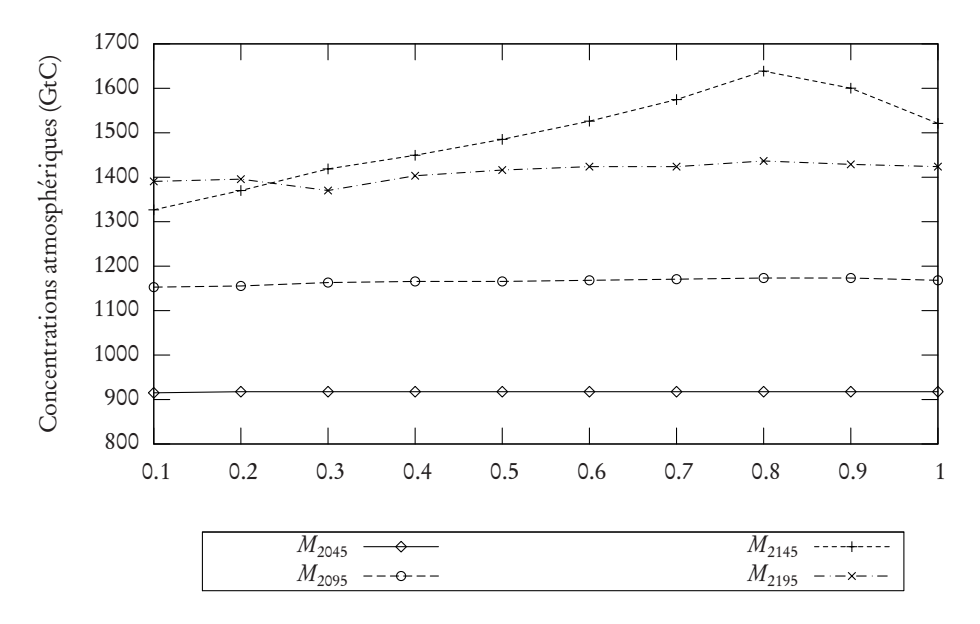

 ${\rm Fig.}$  7.4 – Concentrations atmosphériques de CO $_2$  en fonction de  $AOT_{\rm max}$ 

pondéré est donné par l'équation (6.20). La figure (7.5) montre les concentrations atmosphériques optimales obtenues pour un AOT pondéré et non pondéré. Les différences sont infimes sauf pour les dernières périodes où l'AOT pondéré est plus restrictif car les régions de l'hémisphère nord subissent un réchauffement plus intensif. Il est clair que la signification de ce critère AOT pondéré est plus difficile à expliquer que le critère AOT simple.

# 7.2 L'approche coût-bénéfice

L'approche coût-bénéfice a été décrite dans l'article [28], cette section est largement basée sur cette publication.

# 7.2.1 Le modèle d'ordre réduit

La structure du couplage est représentée par la figure (7.1).

Les variables de couplages sont les émissions mondiales de  $CO<sub>2</sub>$  exprimées en gigatonnes de carbone-équivalent par décennie et la température exprimée

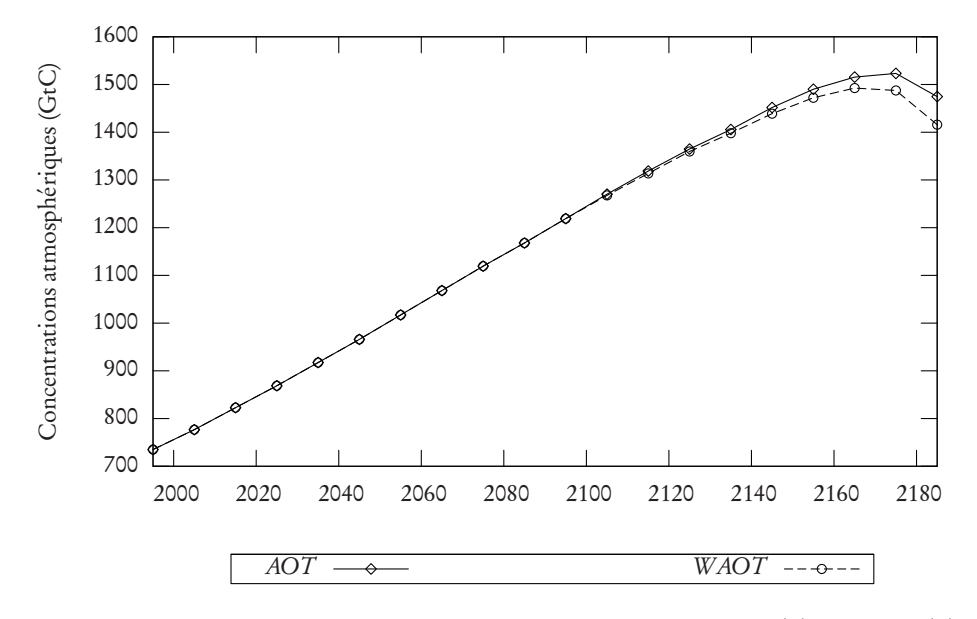

FIG. 7.5 – Comparaison des résultats entre les critères  $AOT$  et  $W AOT$ 

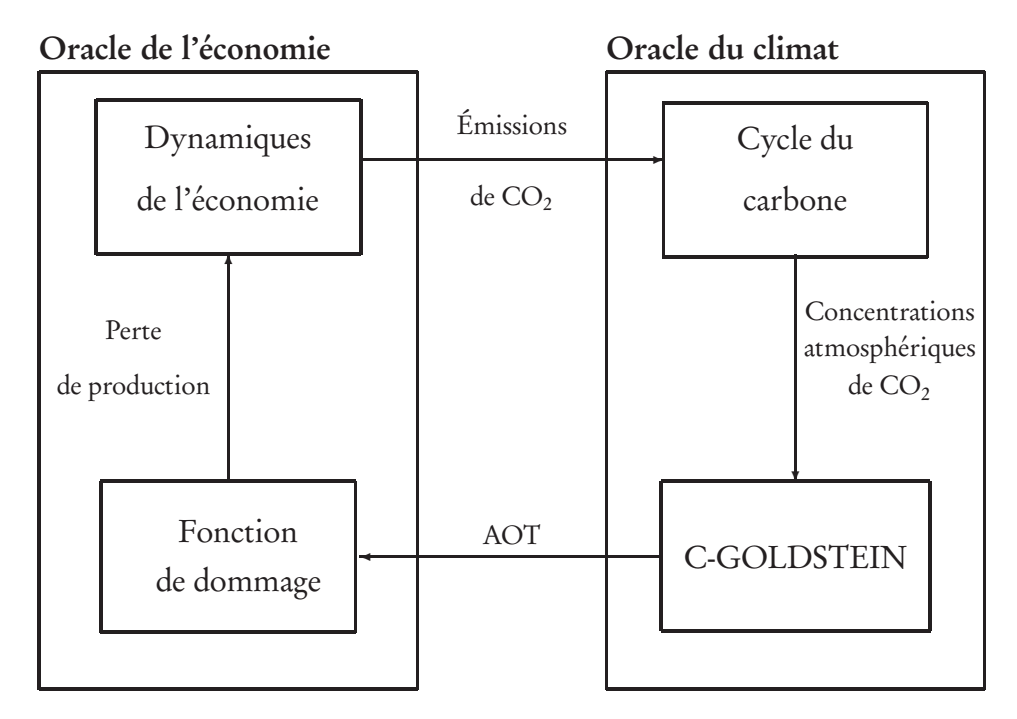

en ˚C. On les note

$$
E = (E_{1995}, \dots, E_{2195}), T = (T_{2005}, \dots, T_{2195}).
$$
\n
$$
(7.8)
$$

L'horizon de temps T comporte 20 périodes de 10 ans.

Le modèle réduit est de la forme suivante :

$$
\max_{E,T} U(E,T) | \phi(E) - T \le 0,
$$
\n(7.9)

 $U(E,T)$  représente le modèle économique où les émissions de  $CO<sub>2</sub>$  et la température sont controlées. La définition du modèle économique est identique à celle proposée dans la section 5.4 du chapitre 5.

*φ*(E) est le modèle C-GOLDSTEIN où le forçage est calculé par un module du cycle de carbone à partir des émissions E. Le cycle du carbone est représenté, comme dans le modèle DICE, à partir des équations (5.16–5.18). Les contraintes  $\phi(E) - T$  sont :

$$
\begin{pmatrix} \phi_{2005}(E) - T_{2005} \\ \vdots \\ \phi_{2195}(E) - T_{2195} \end{pmatrix}
$$
 (7.10)

### 7.2.2 Convexité du problème

 $U(E, T)$  est la valeur optimale du modèle économique décrit dans le chapitre (5) sujet à des contraintes de bornes sur les émissions et les températures (les équations  $\tilde{E} \leq E$  et  $\tilde{T} \geq T$ ). La fonction d'utilité (équation 5.1) et la fonction de production (équation 5.2) sont concaves. Les dynamiques des états, représentées par l'accumulation du capital sont linéaires (équation 5.2). La fonction  $U(E, T)$  est donc concave par construction [27].

La convexité de  $\Theta(E,T)$  est plus difficile à prouver. La trajectoire du changement de température *φ*(E) est calculée par le modèle de climat, qui entre dans la définition de  $\Theta(E,T)$ , est le résultat d'un processus complexe et hautement non-linéaire. Il n'y a pas de moyen facile de garantir que cette fonction est convexe. De plus, au contraire de l'approche coût-efficacité présentée dans la première partie du chapitre où la fonction climat retournait un scalaire, ici la fonction  $\Theta(E,T)$  renvoie une trajectoire de valeur. On doit donc se contenter des observations «empiriques» du comportement convexe de  $\Theta(E,T)$ .

On réalise l'expérimentation suivante pour évaluer la forme du modèle d'ordre réduit, c'est à dire de la fonction  $U(E, T)$ , en essayant de couvrir l'ensemble de définition de E. On définit les variables  $E = (E_{1995}, E_{2095}, E_{2195})$  pour les émissions et  $T = (T_{1995}, T_{2095}, T_{2195})$  pour les changements de température. On choisit 1000 scénarios distribués de façon homogène dans un domaine de définition pour les valeurs de  $E_{2095}$  et  $E_{2195}$ , puis on calcule les concentrations de CO<sub>2</sub> correspondantes dans l'atmosphère grâce au module du cycle de carbone de DICE. Ces concentrations sont injectées dans le modèle de climat pour obtenir les augmentations de températures T correspondantes. Les concentrations sont interpolées linéairement entre les années 1995, 2095 et 2195. Le niveau d'émission et la température en 1995 sont fixés. On calcule l'utilité globale  $U(E, T)$  pour chaque scénario généré. La figure 7.7 représente la distribution obtenue du bien-être global comme une fonction de la concentration en 2095 et 2195. Bien que cette vérification empirique semble encourageante, on ne peut pas éliminer les régions non-convexes du domaine de Θ(E,T ). La figure 7.7 nous montre aussi que la région optimale, c'est à dire la plus élevée est relativement plane en comparaison des autres régions.

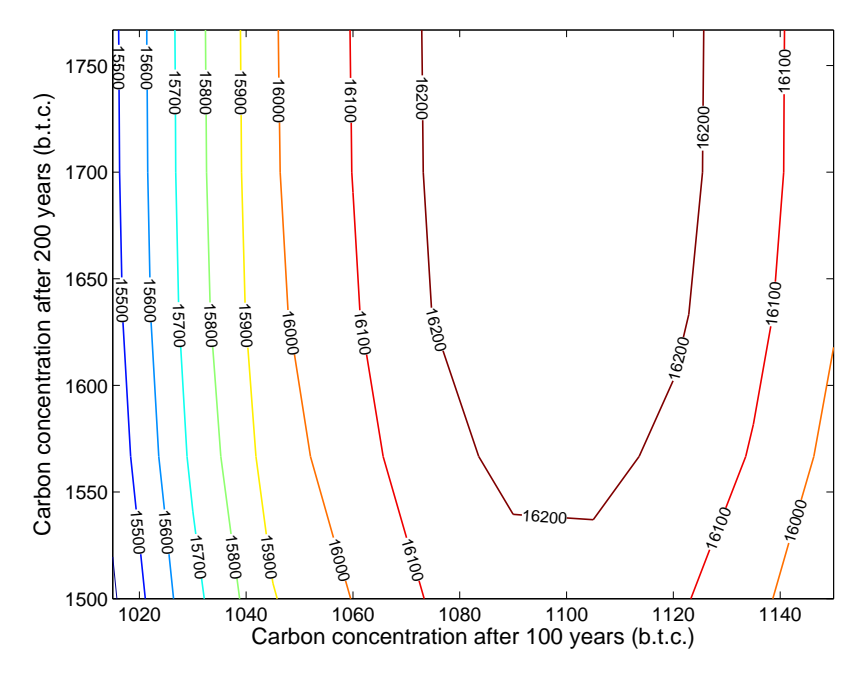

FIG. 7.7 - Forme de  $U(E,T)$  pour GOLDICE-CB.

Contour de la valeur de l'utilité globale pour le modèle GOLDICE en mode coût-bénéfice en fonction des niveaux de concentrations en 2095 et 2195, exprimées sur le graphique respe
tivement omme 100 ans et 200 ans.

### 7.2.3 Description des oracles

### Génération d'une coupe d'optimalité pour l'oracle de l'économie

Quand le point  $X = (E, T)$  appartient au domaine du problème d'ordre réduit (3.9), l'algorithme Proximal-ACCPM génère une coupe d'optimalité. Une coupe d'optimalité est un demi-espace défini par le plan supportant l'hypographe de la fonction U au point X. Elle prend la forme suivante :

$$
\{x \in \mathbb{R}^n \mid U(X) + \langle \xi, (x - X) \rangle \ge U(x)\},\tag{7.11}
$$

où  $\xi \in \partial U(X)$  est le supergradient de la fonction U en X. U est une fonction concave non-différentiable.  $U(X)$  est la valeur optimale de la fonction objectif dans le problème (5.1)-(5.5). La forme Lagrangienne de ce problème à l'optimum est

$$
\tilde{U}(\tilde{E}^*, \tilde{T}^*, \nu^*) - \langle \omega, \Psi(\tilde{E}^*, \tilde{T}^*, \nu^*) \rangle - \langle u_1, \tilde{E}^* - E \rangle - \langle u_2, \tilde{T}^* - T \rangle \tag{7.12}
$$

où  $w$ ,  $u_1$  et  $u_2$  correspondent aux valeurs optimales du problème dual pour les équations (5.2), (5.4) and (5.5), respectivement. Le supergradient est obtenu à partir des variables duales ; c'est à dire  $\xi = (u_1, u_2)$ .

#### Génération d'une coupe de réalisabilité

Une coupe de réalisabilité pour  $\Theta(X)$  définit un demi-espace qui contient l'ensemble de réalisabilité. Ce demi-espace est défini par l'expression

$$
\{x \in \mathbb{R}^n \mid \langle \blacktriangledown \Theta(X), (x - X) \rangle + \Theta(X) \le 0\},\tag{7.13}
$$

où  $∇Θ(X)$  est la matrice Jacobienne de  $Θ$  en X. Soient p et q, le nombre de composantes des sous-vecteurs E et T, respectivement, avec  $X = (E, T)$ . En utilisant l'équation (7.10), la matrice Jacobienne est ∇Θ(X) = (∇*φ*(E),−I) où I est la matrice identité de dimension q. La matrice Jacobienne ∇*φ*(E) peut seulement être évaluée numériquement par l'oracle climatique. On utilise une méthode de différenciation finie pour l'approximer.

$$
\nabla \phi_{ij}(E) = \frac{\partial \phi_i}{\partial E_j} \approx \frac{\phi_i(E + \epsilon e_j) - \phi_i(E)}{\epsilon}, i = 1, ..., q, j = 1, ..., p \tag{7.14}
$$

où *ε >* 0 représente une perturbation dans la trajectoire d'émission de carbone et  $e_j = (0, \ldots, 0, 1_i, 0, \ldots, 0)$ .  $\phi_i(E)$  est la trajectoire de changement de température étant donné les émissions E. Comme expliqué dans le chapitre précédent,  $\nabla \phi(E)$  est une matrice avec p lignes et q colonnes :

$$
\nabla \phi(E) \approx \begin{pmatrix} \nabla \phi_{11}(E) & 0 & 0 \\ \n\vdots & \ddots & 0 \\ \nabla \phi_{q1}(E) & \cdots & \nabla \phi_{qp}(E) \end{pmatrix} . \tag{7.15}
$$

#### Génération de coupes de réalisabilité pour l'oracle de l'économie

En pratique, il n'est pas nécessaire de générer des coupes de réalisabilité pour le domaine de U. Il est facile de trouver un ensemble de valeurs pour E et T qui rend U réalisable. On note ainsi  $D_U$  le sous-ensemble du domaine de la fonction U. À partir des équations (5.12), on déduit que les valeurs les plus faibles pour E sont les émissions exogènes dûes à la déforestation  $e t$ , définies par (e  $t_t : t \in \mathsf{T} - \{t_{\text{max}}\}$ ). Réciproquement, une augmentation de plus de 10°C représente une borne supérieure suffisante pour le changement de température sur l'horizon de temps considéré. On définit ainsi

$$
D_U = \{(E, T) | E \in [et; +\infty], T \in [-\infty; 10] \}.
$$
 (7.16)

Bien que les coupes de réalisabilité ne soient pas nécessaires pour le domaine de U dans notre cas, dans un souci de généralisation, on se propose de présenter la façon de les calculer. Soit X un point qui n'appartient pas au domaine de U. On a besoin de résoudre le problème auxiliaire suivant obtenu à partir des équations (5.40) en introduisant des variables artificielles dans les contraintes et en remplaçant l'objectif  $U(X)$  par la valeur maximale des variables artificielles.

$$
\min \iota = \max(\iota_1, \iota_2) \tag{7.17a}
$$

$$
\text{s.t. } \Psi(\tilde{E}, \tilde{T}, \nu) \leq 0, \tag{7.17b}
$$

$$
\tilde{E} - E - \iota_1 \leq 0, \tag{7.17c}
$$

$$
\tilde{T} - T + \iota_2 \geq 0, \tag{7.17d}
$$

$$
t_1, t_2 \ge 0. \tag{7.17e}
$$

On introduit alors la coupe de réalisabilité :

$$
\{x \in \mathbb{R}^n \mid \langle \gamma, (x - X) \rangle + \iota^* \le 0\},\tag{7.18}
$$

où *γ* est le vecteur des valeurs duales associées aux équations (7.17c-7.17d) quand la valeur optimale *ι* ∗ est obtenue.

## 7.2.4 Détails techniques

Le modèle de couplage a été implémenté sur une machine linux avec deux processeurs 2.4 GHz en utilisant l'architecture modulaire construite pour le couplage et décrite dans le chapitre 4. Le module de croissance économique et le module de carbone ont été écrits en Gams, le modèle C-GOLDSTEIN en Fortran et l'algorithme Proximal-ACCPM en Matlab. Actuellement la communication entre les différentes parties est réalisée en traitant des fichiers textes dans des répertoires dédiés mais le programme devrait aisément être adaptable pour une description en XML avec une encapsulation des données. Cette nouvelle écriture permettra de faire transiter les informations sur un réseau.

La structure de GOLDICE-CB pour l'approche coût-bénéfice est donnée dans la figure 7.8. Le tableau 7.3 rapporte des détails sur la nature des composantes et leur temps d'appel, c'est à dire la durée de temps de calcul utilisée par la composante par appel. Le temps d'appel dépend à la fois de leur complexité et de leur efficacité.

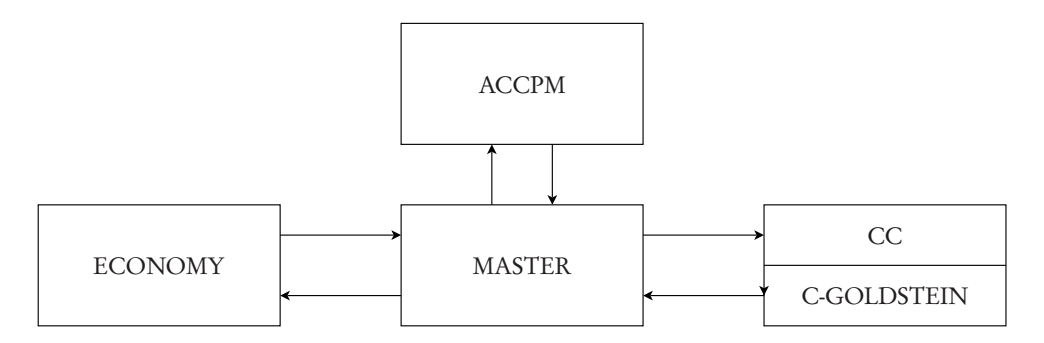

Tab. 7.3 Composantes de GOLDICE-C

| Nom            | Description                       | Temps d'appel    |
|----------------|-----------------------------------|------------------|
|                | C-GOLDSTEIN Modèle de climat      | $5 \text{ min.}$ |
| <b>ECONOMY</b> | Croissance économique             | $0.15$ s.        |
| CC.            | Cycle du carbone                  | $\sim$           |
| <b>ACCPM</b>   | Algorithme Proximal-ACCPM 0.05 s. |                  |
| <b>MASTER</b>  | Coordinateur                      | $\sim$           |

### 7.2.5 Résultats numériques

On compare maintenant les résultats de GOLDICE-CB avec ceux de DICE en mode coût-bénéfice. On a réalisé deux simulations différentes pour tester la méthode. On calcule la politique optimale pour 200 années (GOLDICE-200) et pour 400 années (GOLDICE-400) et on compare les résultats avec ceux de DICE pour un horizon similaire.

Les graphiques 7.9 et 7.10 présentent les valeurs de la fonction objectif du problème d'ordre réduit pour deux simulations et deux points de départ différents. Le point de départ optimal correspond à la solution optimale du modèle DICE en mode coût-bénéfice et le point bau est la solution optimale de DICE sans contraintes environnementales et sans fonction de dommage. Ces graphiques montrent la convergence de la méthode dans les deux cas. La méthode va vers une solution proche de l'optimalité en un nombre relativement faible d'itérations. Le scénario GOLDICE-400 met plus de temps à être résolu : le calcul d'un gradient correspond à une succession d'appel à C-GOLDSTEIN ce qui augmente le temps de calcul avec l'augmentation de l'horizon de temps. Un calcul de gradient pour GOLDICE-400 demande typiquement une heure et demie de calcul contre une demi-heure pour GOLDICE-200. La génération de coupe de réalisabilité est ainsi très coûteuse en temps. Démarrer par un point de départ judicieux réduit de façon importante le nombre de coupes de réalisabilité et donc le temps de calcul pour résoudre le problème.

Les valeurs de l'utilité obtenues avec les deux modèles, consignées dans le tableau 7.4, sont proches des valeurs optimales de DICE.

Les figures 7.11 et 7.12 rapportent le comportement des variables clefs de GOLDICE et DICE pour un horizon de respectivement 200 et 400 années. Les figures reproduisent seulement l'accumulation de capital car les différences sont insignifiantes pour les autres variables économiques. Plus de différences apparaissent entre les variables de couplage. Les résultats de GOLDICE-200 sont légèrement plus restrictifs sur l'économie. La trajectoire optimale des émissions est d'environ 2 GtC inférieures en fin d'horizon pour GOLDICE-200 par rapport à DICE. Le changement de température est égale à 2.8˚C après 200 ans ce qui est 0.4˚C plus froid que pour DICE. On observe des résultats similaires avec GOLDICE-400.

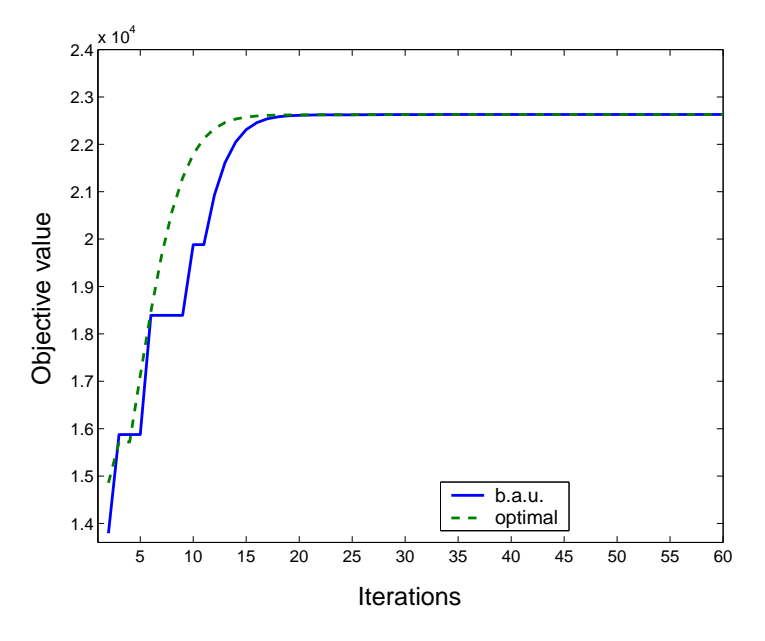

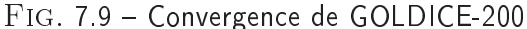

Convergence des valeurs de la fonction objectif (l'utilité globale) pour le scénario GOLDICE-200 avec deux points de départ différents (bau et optimal).

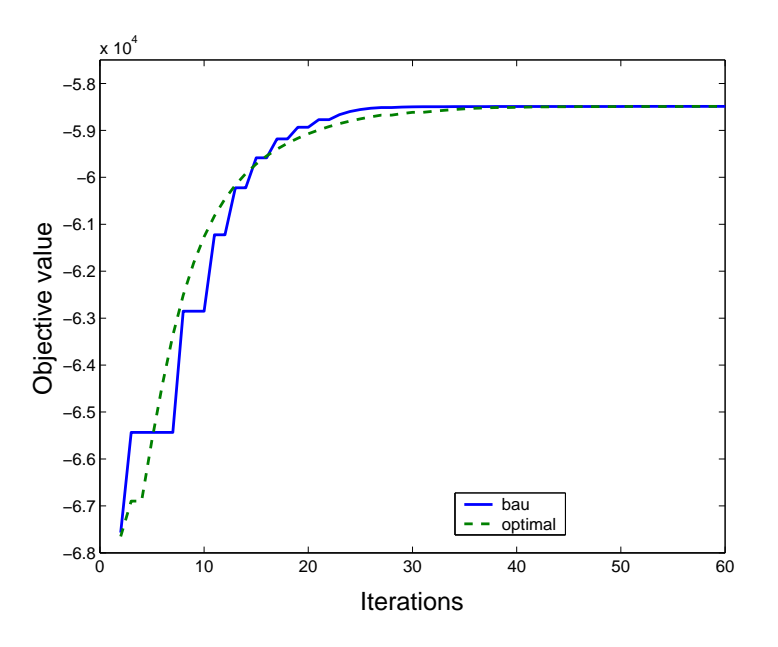

Fig. 7.10 Convergen
e de GOLDICE-400

Convergence des valeurs de la fonction objectif (l'utilité globale) pour le scénario GOLDICE-400 avec deux points de départ différents (bau et optimal).

|                            | Horizon |                      |  |
|----------------------------|---------|----------------------|--|
|                            |         | 200 ans 400 ans      |  |
| DICE.                      |         | 22 570.20 -58 647.20 |  |
| GOLDICE 22630.46 -58410.55 |         |                      |  |

Tab. 7.4 Utilité globale optimale pour for DICE and GOLDICE.

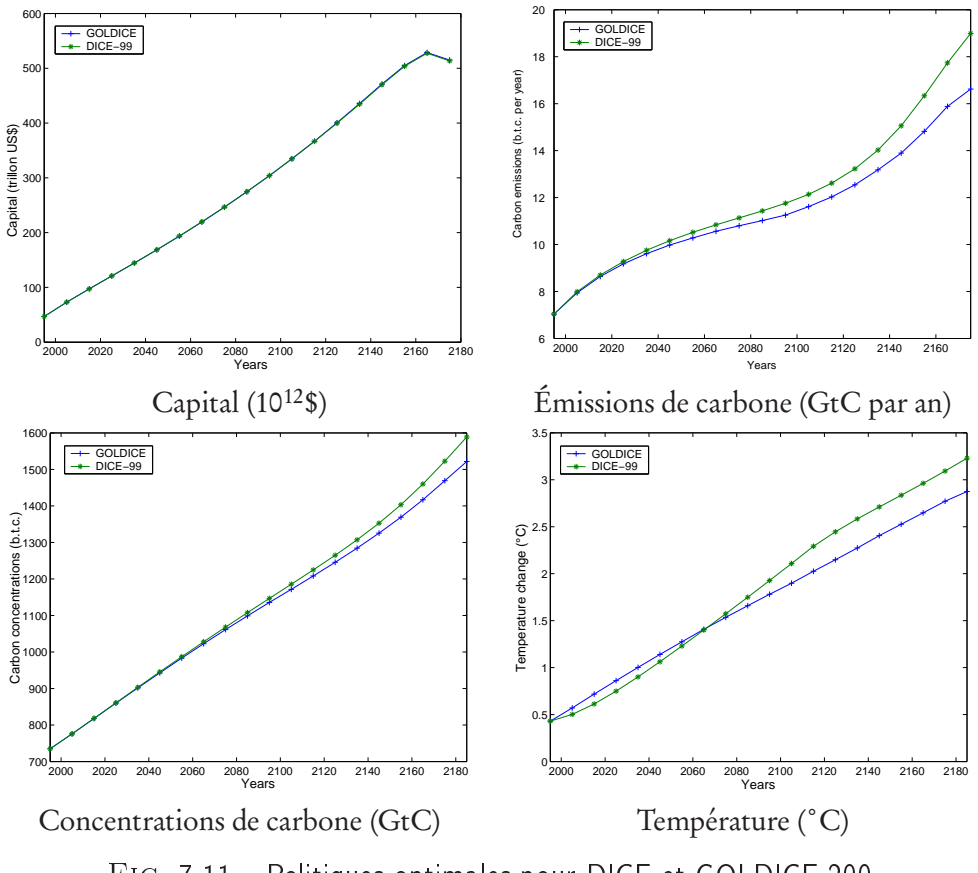

Fig. 7.11 Politiques optimales pour DICE et GOLDICE-200

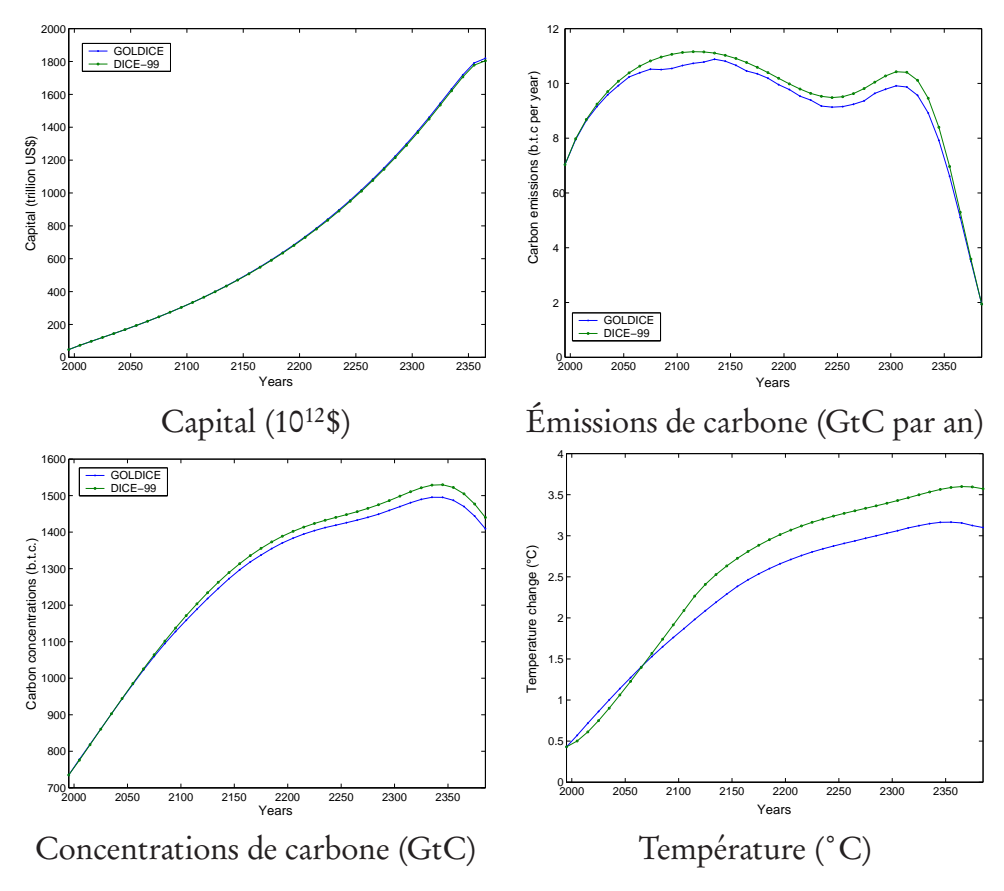

Fig. 7.12 Politiques optimales pour DICE et GOLDICE-400

La figure 7.13 compare la température de C-GOLDSTEIN à partir des émissions optimales de DICE avec les températures calculées par le modèle DICE lui-même. La courbe des températures de C-GOLDSTEIN est quasilinéaire alors que ce n'est pas le cas pour les températures calculées par DICE, même si elles restent relativement proches. Les sensibilités du climat des deux modèles de climat C-GOLDSTEIN et celui de DICE sont similaires. Ces températures suggèrent aussi qu'il ne s'est pas produit de changements non-linéaires significatifs, tel qu'un bouleversement dans la circulation thermohaline. Dans les deux modèles, la sensibilité du climat est déterminée par un unique paramètre. Pour DICE, ce paramètre définit un réchauffement de 2.9˚C pour un doublement de carbone dans l'atmosphère par rapport au niveau préindustriel (un valeur identique à celle trouvée par C-GOLDSTEIN dans [40]) ce qui est 0.4˚C plus chaud que la moyenne estimée et suggérée par le GIEC (dans un intervalle de 1.5–4˚C). L'avantage d'avoir utilisé le modèle de complexité intermédiaire C-GOLDSTEIN est l'information supplémentaire obtenue par les

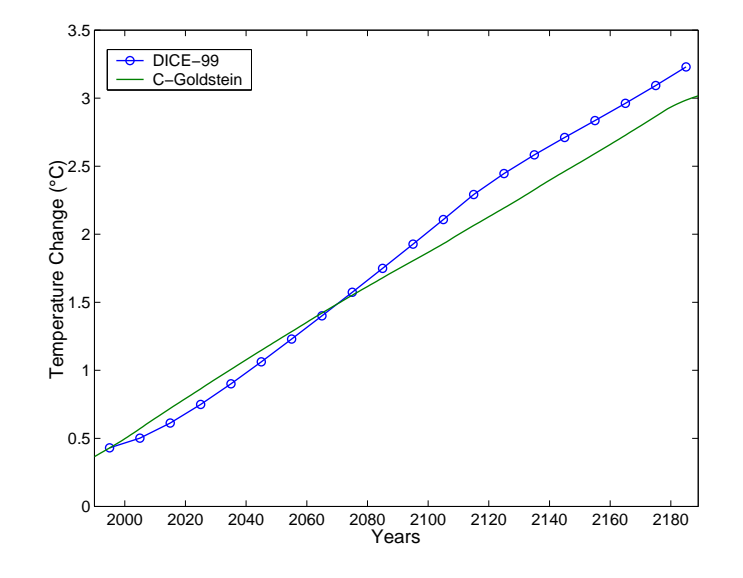

variables climatiques, par exemple, la distribution spatiale de la température de surface ou la circulation océanique.

Fig. 7.13 Températures pour C-GOLDSTEIN et DICE.

La figure 7.2.5 montre l'augmentation de la température de surface à la fin des 200 ans pour le scénario GOLDICE-200 ainsi que l'écart de température par rapport à la solution de DICE (obtenu en injectant les émissions optimales dans C-GOLDSTEIN). Le réchauffement se produit de façon plus importante dans la région polaire arctique et sur les continents. Il est plus faible sur l'océan Atlantique Nord et dans tout l'hémisphère sud. La solution de DICE est plus chaude de 0.1 à 0.18˚C, avec un pic dans les océans de l'hémisphère sud lié aux changements temporels de température proche des «ice shelves» de l'Antarctique.

La figure 7.15 montre la fonction de courant méridienne dans l'Atlantique Nord. Elle décrit le transport de masse en moyenne zonale dans un plan méridien/vertical. Ce transport s'effectue dans le sens (inverse) des aiguilles d'une montre le long des lignes de valeurs constantes entourant un maxima (minima). Elle permet de caractériser la circulation thermohaline qui est très forte dans l'Atlantique Nord. La première figure montre le courant initial, la deuxième le courant au bout de 200 ans avec le scénario GOLDICE-200 et la troisième les différences entre la solution de GOLDICE et DICE au bout des 200 ans. Le réchauffement montre une réduction mineure de la valeur maxima de 18 Sv à 17 Sv (1 Sv=10<sup>6</sup>m<sup>3</sup>s<sup>−1</sup>) accompagnée d'une réduction de la profondeur de la cellule du courant tournant. Ces changements sont légèrement plus prononcés

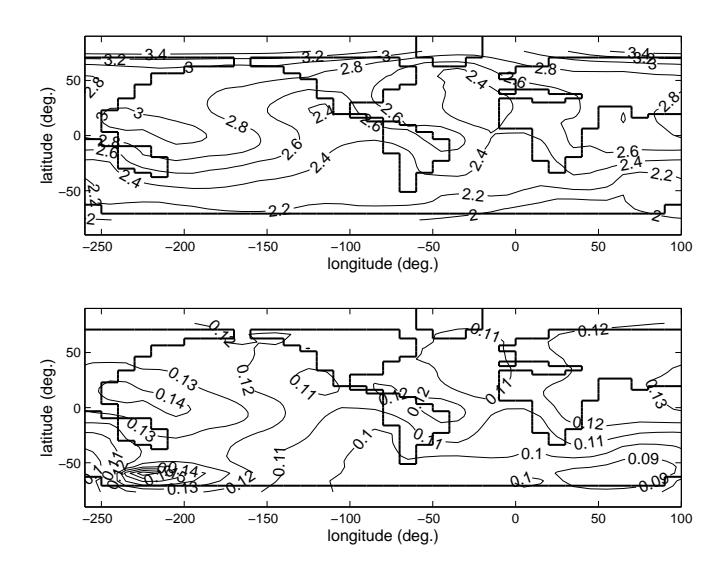

Fig. 7.14 Distribution de la température pour GOLDICE

Augmentation de la température de surface en fin d'horizon de GOLDICE-200 en °C (audessus) et différence entre cet état et l'état correspondant en utilisant les solutions de DICE (au-dessous).

en utilisant la solution de DICE.

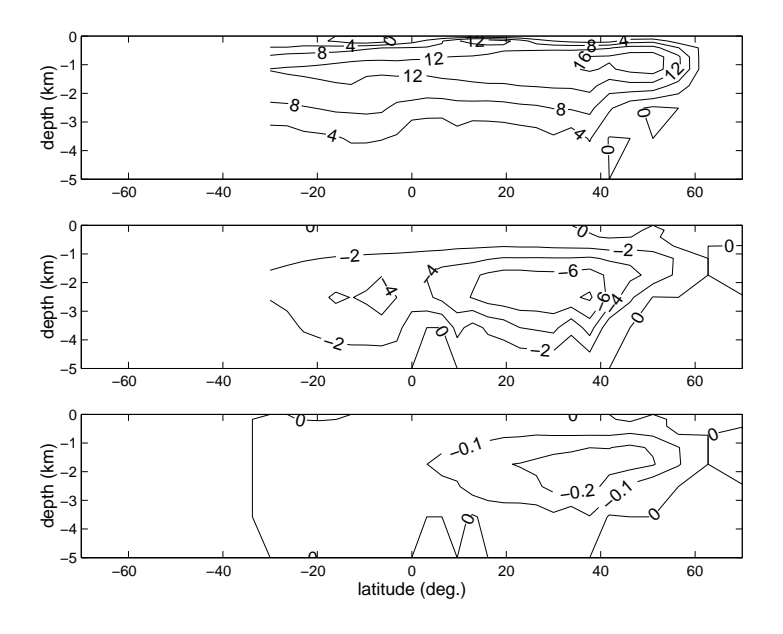

Fonctions de courant méridiennes dans le bassin Atlantique en Sv  $(1 \text{ Sv} = 10^6 \text{m}^3 \text{s}^{-1})$ : audessus, état initial représentant les conditions de 1995 ; au milieu, les changements obtenus à la fin de l'horizon du scénario GOLDICE-200 ; au-dessous, différence entre GOLDICE-200 et DICE au bout de 200 ans.

# Chapitre 8

# GOLDMERGE : Couplage de MERGE et CBM-GOLDSTEIN

Ce chapitre présente la mise en œuvre du couplage de la partie économique du modèle MERGE avec les modèles climatiques de complexité intermédiaire C-GOLDSTEIN et CBM-GOLDSTEIN avec la méthode des oracles. Dans une première partie, on présente le modèle MERGE. Ensuite, on montre les résultats du couplage de MERGE et C-GOLDSTEIN avec le méta-modèle GOLDMERGE. Cette partie est adaptée des résultats décrits dans l'article [11]. Enfin, on présente la mise en place et les résultats du couplage de MERGE et CBM-GOLDSTEIN avec le meta-modèle CBM-GOLDMERGE.

# 8.1 Le modèle MERGE

Le modèle MERGE est un modèle pour estimer les effets régionaux et globaux des réductions des gaz à effet de serre (Model for Estimating the Regional and Global Effects of greenhouse gas reductions). Il est créé en 1993 par Manne et Richels et financé par l'Electric Power Research Institute (EPRI) [61]. Le modèle MERGE est un modèle d'équilibre général intertemporel de l'économie globale, incorporant une vue parfaite du futur [60]. Le monde est divisé en neuf régions géopolitiques présentées dans la table 8.1. Le modèle MERGE est articulé en 4 modules : un module énergétique (ETA), un module de croissance macro-économique (MACRO), un module de dommage et un module climatique. ETA fournit une perspective *bottom-up* du système énergétique,

| Localisation                          |
|---------------------------------------|
| États-Unis d'Amérique                 |
| Europe de l'Ouest                     |
| Japon                                 |
| Canada, Australie et Nouvelle Zélande |
| Europe de l'Est and Russie            |
| Chine                                 |
| Inde                                  |
| Mexique and OPEC                      |
| Reste du monde                        |
|                                       |

Tab. 8.1 Les régions du monde.

tandis que le modèle MACRO donne la perspective top-down. Chaque région est représentée par un modèle ETA-MACRO. Le module climatique est global. La structure du modèle est présentée dans la figure (8.1).

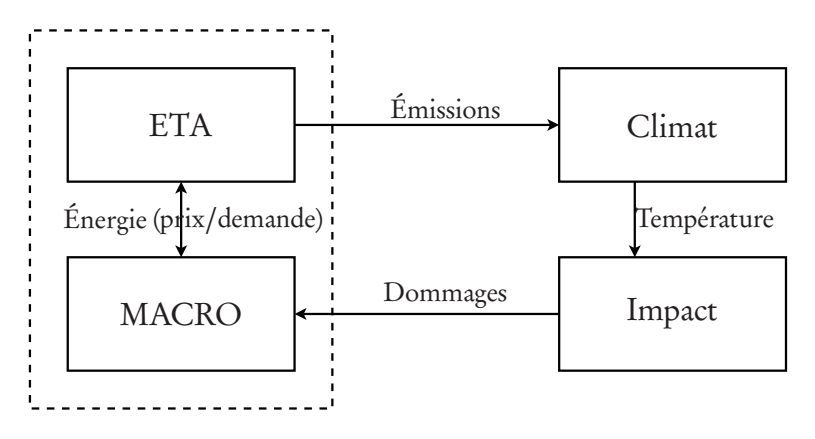

Fig. 8.1 Stru
ture du modèle intégré MERGE

Le module ETA-MACRO représente chacune des neuf régions. Le modèle ETA fournit le prix de l'énergie et le modèle MACRO fournit la demande en énergie. Les émissions anthropogéniques de gaz à effet de serre, calculées par MACRO, sont envoyées au module de climat qui calcule alors la température globale. À partir du niveau de réchauffement planétaire, le module d'impact calcule un coût des dommages pour l'économie.

ETA est un modèle technico-économique de type «bottom-up». Il décrit le secteur d'approvisionnement en énergie d'une région donnée, en particulier la production d'énergie non-électrique (tel que les combustibles fossiles, les combustibles synthétiques et les renouvelables) et la génération d'électricité. Il capture la substitution des formes d'énergie (par exemple, un changement vers des carburants à faible teneur en carbone) et les technologies énergétiques (par exemple, l'utilisation d'une centrale hydraulique en lieu et place d'une centrale à charbon) pour atteindre les niveaux de réductions de CO<sub>2</sub>.

MACRO est un modèle de croissance macro-économique de type «topdown». Il équilibre le reste de l'économie d'une région donnée en utilisant une fonction de production à élasticité constante de substitution. Cette fonction permet de substituer un aggrégat de la valeur ajoutée (travail et capital) et un aggrégat de l'énergie (électrique et non-électrique). Le sous-modèle MACRO capture les rétroactions macroéconomiques entre le système énergétique et le reste de l'économie que sont typiquement les impacts des prix de l'énergie (résultant du contrôle du CO<sub>2</sub>) sur les activités économiques. La formulation mathématique du modèle ETA-MACRO est un problème d'optimisation convexe non-linéaire, où l'équilibre économique est déterminé par une simple maximisation. On maximise plus précisément une fonction d'utilité définie comme la valeur actuelle nette de la consommation régionale. La richesse de chaque région comprend ses dotations initiales en combustibles fossiles, ressources nucléaires, renouvelables et permis d'émissions  $CO<sub>2</sub>$  [55].

Le modèle MERGE lie les modèles ETA-MACRO de chaque région par l'agrégation des fonctions d'utilité régionale en une fonction d'utilité globale, en utilisant les poids de Negishi appropriés [68]. Les sous-modèles régionaux sont reliés par les échanges internationaux de pétrole, de gaz, de combustibles synthétiques, de permis  $CO<sub>2</sub>$  et d'un bien agrégé en unité monétaire (bien numéraire) qui représentent tous les autres biens échangés (non liés à l'énergie). Une contrainte globale s'assure que l'échange international de ces biens est équilibré.

Un ensemble fixe de poids de Negishi définit un problème de bien-être de Negishi dont la résolution correspond à la maximisation de la fonction globale de bien-être. La résolution du modèle MERGE est obtenue par la mise à jour des poids de Negishi et en résolvant les problèmes de bien-être de Negishi correspondant. Les mises à jours des poids de Negishi sont réalisées jusqu'à ce qu'une solution optimale de Pareto soit trouvée. Dans le cadre du couplage de MERGE avec un modèle de climat, les itérations de Negishi sont effectuées à la fin des itérations de couplages pour obtenir les valeurs des variables endogènes au modèle économique.

Le climat est représenté par un simple modèle simulant la durée de vie des gaz CO $_2$ , CH $_4$ , N $_2$ O et fluorescents dans l'atmosphère, donnant le forçage radiatif global, la température moyenne à l'équilibre et la température réalisée. Les émissions de GES sont divisées en deux catégories : les émissions liées à l'énergie et celles qui ne le sont pas. Le modèle inclut les émissions nettes liées à l'utilisation des sols et à la déforestation. Les concentrations des gaz à effet de serre influencent la température globale moyenne.

Le module de dommage calcule à la fois les dommages de marché et de non-marché, qui freinent le développement global du bien-être. Les effets de marché correspondent aux catégories dont le revenu national qui peuvent être quantifiés en utilisant les prix et la demande observée ainsi que les fonctions d'approvisionnement. Les effets de non-marché n'ont pas de prix observés et ils doivent ainsi être quantifiés en utilisant des méthodes de préférences [76].

Deux fonctions d'impacts sont ainsi définies séparément pour le marché et le non-marché. Les impacts de marché sont modélisés comme un fonction quadratique de la température réalisée, calibrée pour être cohérente avec les estimateurs de Nordhaus. Les impacts de «non-marché» sont modélisés comme un bien public mondial, pour lequel la volonté de payer de chaque région pour éviter un changement de température est une fonction S-shape du revenu régional [60].

Le modèle MERGE est utilisé pour analyser des scénarios «business-asusual», en mode coût-efficacité avec le module d'impact désactivé (stabilisation du niveau des concentrations ou limitation du réchauffement climatique), en mode coût-bénéfice en activant le module d'impact.

MERGE est écrit en GAMS. On utilise le solveur CONOPT pour le résoudre. La taille du modèle est une matrice de 20 477 lignes et 29 484 colonnes.

## 8.1.1 Les hypothèses du modèle

Nous présentons ici la version du modèle MERGE qui sert de support pour le couplage. Elle est basée sur la version 5.1 du modèle, mis à jour en 2004 pour suivre des projections d'émissions des gaz à effets à serre secondaires (tel que le CH<sup>4</sup> , le N2O et les fluorescents), révisées par l'Energy Modeling Forum 21<sup>1</sup>. Dans cette version, toutes les périodes ont une durée identique de  $n=$ 10 années. Les équations sur le progrès technique endogène sont désactivées car elles impliquent une non-convexité dans le calcul des coûts énergétiques

 $1$ http://www.stanford.edu/group/EMF/

(voir ci-après équation 8.17). Ainsi, les coûts des technologies ne varient plus en fonction des niveaux de production, ils sont calculés de façon exogène.

L'évolution de la population est représentée sur la figure 8.2. La population mondiale est calibrée pour converger vers une valeur asymptotique de 10 milliards d'habitants.

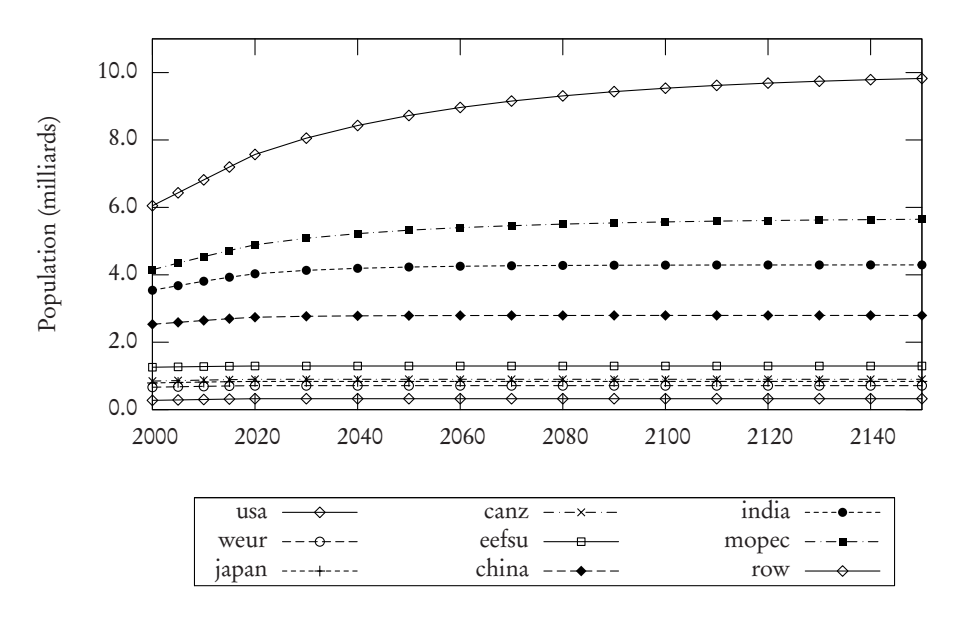

Fig. 8.2 Population totale umulée en milliards d'habitants.

La figure 8.3 représente les potentiels de croissance des PIB des régions. La fonction de dommage utilise ces valeurs pour calculer les dommages causés par le réchauffement climatique sur les marchés.

## 8.1.2 Le modèle

Les variables du modèle sont résumées dans le tableau 8.2.

On note  $R = (r_1, \ldots, r_9)$ , l'ensemble des régions décrites dans le tableau 8.1 et T =  $(t_0, \ldots, t_p)$ , l'horizon de temps du modèle.

Le modèle est un problème de maximisation de l'utilité notée U,

$$
\max U \tag{8.1}
$$

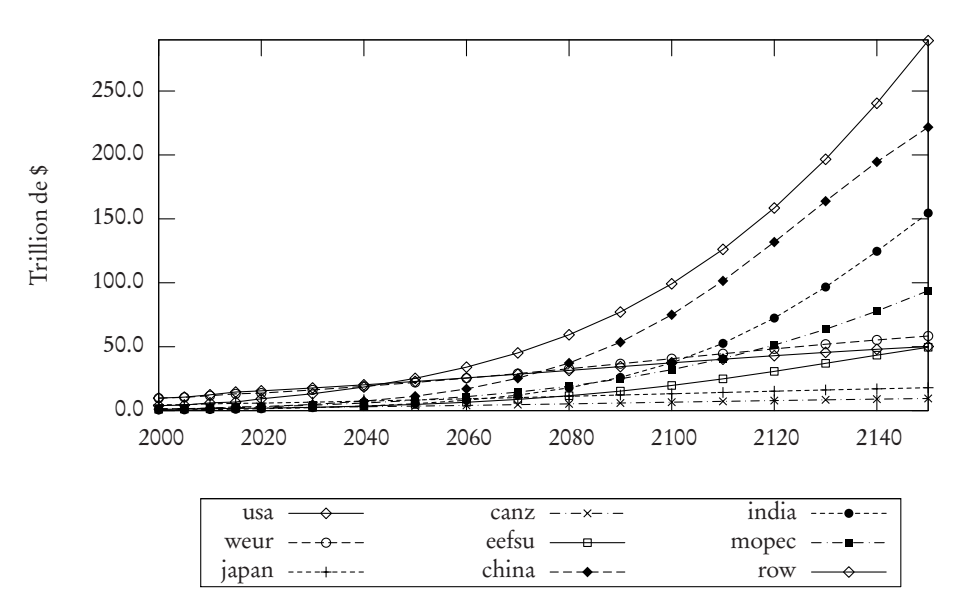

Fig. 8.3 Potentiel de PIB par région (en trillions de \$)

La fonction d'utilité à maximiser est une utilité globale de Negishi (U) décrite dans l'équation (8.2). C'est la somme pondérée de la valeur actualisée du logarithme de la consommation (C).  $udf_{rt}$  est un facteur d'actualisation. Les constantes  $nwt$ , correspondent aux poids fixes de Negishi pour la région  $r$ . En mode coût-bénéfice, la consommation est ajustée par les pertes économiques générées par les dommages hors-marché (ELF ).

$$
U = \sum_{r \in \mathbb{R}} \left( n \omega t_r \cdot \sum_{t \in \mathbb{T}} u \, df_{r,t} \cdot \ln(ELF_{r,t} \cdot C_{r,t}) \right). \tag{8.2}
$$

## 8.1.3 Le module MACRO

Le module MACRO est un modèle de croissance économique néoclassique à un secteur correspondant à la maximisation d'une fonction d'utilité sujette à des contraintes de budget national [5]. Le produit national est obtenu par un seul secteur représenté par une fonction de production avec des élasticités constantes de substitution entre trois inputs (Travail, Capital et Énergie). Chaque région  $r \in \mathbb{R}$  est représentée par un module MACRO, on a donc allégé les équations (8.3–8.10) pour mettre en évidence les dynamiques économiques.

| Nom                 | Définition                                   | Unité           |
|---------------------|----------------------------------------------|-----------------|
| U                   | Utilité globale de Negishi                   |                 |
| ELF                 | Facteur de perte économique                  |                 |
|                     | imputée aux dommages hors-marché             |                 |
| $\mathcal{C}$       | Consommation                                 | Trillions de \$ |
| Ι                   | Investissement                               | Trillions de \$ |
| EC                  | Coût de l'énergie                            | Trillions de \$ |
| MD                  | Dommages de marché                           | Trillions de \$ |
| NTX                 | Exportations nets                            |                 |
| $K$ et $KN^*$       | Stock de capitaux                            | Trillions de \$ |
| Y et $YN^*$         | Production                                   | Trillions de \$ |
| $E$ et $EN^{\star}$ | Demande en énergie électrique                | Tkwh            |
| $N$ et $NN^*$       | Demande en énergie non-électrique            | Exajoules       |
| PE                  | Production d'énergie électrique              | Tkwh            |
| PN                  | Production d'énergie non-électrique          | Exajoules       |
| <b>GASN</b>         | Gaz consommé par la demande non-élec.        | Exajoules       |
| <i>OILN</i>         | Pétrole consommé par la demande non-élec.    | Exajoules       |
| X                   | Exportations                                 |                 |
| <b>URSC</b>         | Ressources non-découvertes                   | Exajoules       |
| PRSV                | Réserves prouvées                            | Exajoules       |
| RA                  | Réserves additionnelles                      | Exajoules       |
| <b>CLV</b>          | Niveau d'émissions de CO-2                   | GtC             |
| <i>EM</i>           | Emissions mondiales liées à l'énergie        | GtC             |
| <b>TEM</b>          | Emissions mondiales                          | GtC             |
| CO <sub>2</sub>     | Concentrations de $CO2$ dans les réservoirs  | GtC             |
| S                   | Concentration atmosphérique des GES          | GtC ou MtC      |
| PT                  | Température à l'équilibre par rapport à 1750 | $^{\circ}$ C    |
| $\overline{T}$      | Température réalisée par rapport à 2000      | $\rm ^{\circ}C$ |

Tkwh=Terakilowatt-heures, GtC=gigatonnes de carbone, MtC=mégatonnes de carbone *<sup>⋆</sup>* Le suffixe N correspond aux variables définies pour une seule période.

L'équation (8.3) définit les utilisations possibles de la production pour les périodes  $t \in$  ⊤ : consommer, investir, payer les coûts de l'énergie, payer les dommages de marché ou exporter/importer le bien numéraire composite noté  $NTX_{\text{nmr}}$ :

$$
Y_t = C_t + I_t + EC_t + MD_t + NTX_{nmr,t}.
$$
\n
$$
(8.3)
$$

La formation du capital est endogène et a sa propre dynamique définie dans l'équation (8.4) pour les périodes  $t \in T - \{t_p\}$ . s est la vitesse d'ajustement de la dépréciation qui se calcule de la façon suivante : s =  $(1-d)^n$  où  $d$  est le taux de dépréciation régional,

$$
KN_{t+1} = n \cdot \frac{s \cdot I_t + I_{t+1}}{2}.
$$
 (8.4)

Les équations  $(8.5-8.6)$  comptabilisent le total de production  $(Y)$  et le total de capital (K). Les équations (8.7–8.8) définissent les nouvelles demandes en énergie électrique et non-électrique. Elles sont définies pour les régions  $r ∈ R$ et les périodes  $t \in T - \{t_p\}$ 

$$
Y_{t+1} = YN_{t+1} + sY_t, \tag{8.5}
$$

$$
K_{t+1} = KN_{t+1} + sK_t, \t\t(8.6)
$$

$$
E_{t+1} = EN_{t+1} + sE_t, \tag{8.7}
$$

$$
N_{t+1} = NN_{t+1} + sN_t. \t\t(8.8)
$$

Dans l'équation (8.9), une contrainte en dernière période  $t_p$  s'assure que le taux d'investissement est suffisant pour obtenir une croissance nette du PIB (à taux croissant  $\mathrm{g}_{t_{p}}$  et vitesse d'ajustement  $\mathrm{s}_{a}=1-d$ ) durant le temps restant sur un horizon infini. La contrainte implique que l'utilité de la dernière période s'applique sur le reste de l'horizon infini.

$$
I_{t_p} \geq K_{t_p} \cdot (g_{t_p} + (1 - s_a)). \tag{8.9}
$$

L'équation (8.10) définit, pour les périodes  $t \in \mathsf{T}$ , la fonction de production qui est une fonction CES, c'est à dire avec une élasticité de substitution constante adaptée des modèles de croissance néoclassique [5]. Elle calcule le niveau de production par période (Y N). Le premier terme est l'agrégat de la valeur ajoutée, dans lequel le capital et le travail peuvent être substitués directement entre eux. l est la disponibilité de la force de travail pour la production additionnelle en  $t + 1$ . Les dynamiques du travail sont calculées de façon exogène sous la forme d'un index (exprimé en unités de productivité) avec un taux de croissance prédéfini. k ∗ est la valeur optimale de la part de capital dans l'aggrégat de la valeur ajoutée. Le second terme indique que les services énergétiques peuvent être substitués l'un envers l'autre. e ∗ correspond à la part d'énergie électrique dans l'agrégat de l'énergie. Finalement les deux agrégats (Travail-capital et énergie) peuvent se substituer l'un et l'autre avec une élasticité plus faible que le niveau de substitution entre travail et capital. *α* et *β* sont des paramètres de calibration, *ρ* est défini via l'élasticité de substitution es ub entre les agrégats de la valeur ajoutée et l'énergie par *ρ* = 1 − *es u b* <sup>−1</sup>.

$$
YN_t \leq (\alpha_t \cdot KN_t^{\rho k^*} \cdot l_t^{\rho(1-k^*)} + \beta_t \cdot EN_t^{\rho e^*} \cdot NN_t^{\rho(1-e^*)})^{\frac{1}{\rho}}, \tag{8.10}
$$

### 8.1.4 Le module ETA

Chaque région possède son module ETA et représente leur système énergétique. Le module ETA classe les technologies de production d'énergie de la manière suivante :

- La génération d'électricité  $(PE)$ : Centrales hydrauliques, nucléaires, solaires, éoliennes, à gaz et à charbon. Les technologies de séquestration pour le gaz et le charbon sont aussi incluses.
- Production d'énergie non-électrique (PN) : à partir du gaz (PN<sub>gas</sub>), du pétrole ( $PN_{oil}$ ,), du charbon ( $PN_{coal}$ ) et les autres ( $PN_{others}$ ) l'hydrogène, les combustibles synthétiques.

Les équations (8.11–8.15) garantissent une production en énergie qui satisfait la demande pour les périodes  $t \in$  ⊤. Les équations (8.11) et (8.12) définissent respectivement l'approvisionnement en électricité et en énergie non-électrique. Les équations (8.13-8.15) détaillent l'approvisionnement en gaz, pétrole et charbon, respectivement. Il est déterminé par la consommation en fuel des centrales électriques calculée grâce à un coefficient  $h$  de combustion. Pour le gaz et le pétrole, l'approvisionnement est aussi composé des exportations nettes.

$$
PE_t \geq E_t, \tag{8.11}
$$

$$
PN_{others,t} + OILN_t + GASN_t \geq N_t, \tag{8.12}
$$

$$
PN_{gas,t} \ge b_{gas} \cdot PE_{gas,t} + GASN_t + NTX_{gas,t}, \tag{8.13}
$$

$$
PN_{oil,t} \ge b_{oil} \cdot PE_{oil,t} + OILN_t + NTX_{oil,t}, \tag{8.14}
$$

$$
PN_{coal,t} = h_{coal}PE_{coal,t}.
$$
\n(8.15)

L'approvisionnement en gaz naturel est limité à 50% du marché de l'énergie, comme le définit l'équation (8.16).

$$
GASN_t \leq \frac{N_t}{2}, \forall t \in \mathsf{T} \tag{8.16}
$$

L'équation 8.17 donne l'expression de EC, le coût régional agrégé du secteur de l'énergie pour les périodes  $t \in \mathsf{T}$ :

- les coûts d'approvisionnements en énergie électrique  $c_1PE$ ;
- les coûts d'approvisionnements en énergie non-électrique  $c_2PN$ ;
- le coût quadratique de haute fiabilité sur certaines technologies électriques  $c_3PE^2$ ;
- le différentiel de coût pétrole/gaz ( $r$  · GASN), avec  $r = 1.25$ ;
- les taxes sur les énergies non-électriques  $c_4N$ ;
- les coûts d'exportation des énergies  $\sum_{\rm trd} c_{\rm 5_{\rm trd}} X_{\rm trd}$

$$
EC_{t} \geq c_{1}PE_{t} + c_{2}PN_{t} + c_{3_{t}}PE_{t}^{2} + r \cdot GASN_{t} + c_{4}N_{t} + \sum_{\text{trd}} c_{5_{\text{trd}}} X_{\text{trd},t}.
$$
\n(8.17)

Les équations (8.18-8.21) limitent le déclin des technologies à un taux *τ*<sub>1</sub> pour les périodes  $t \in \mathsf{T} - \{t_p\}.$ 

$$
PE_{t+1} \geq \tau_1^n PE_t \tag{8.18}
$$

$$
PN_{t+1} \geq \tau_1^n PN_t \tag{8.19}
$$

$$
OLIN_{t+1} \geq \tau_1^n OILN_t \tag{8.20}
$$

$$
GASN_{t+1} \geq \tau_1^n GASN_t \tag{8.21}
$$

Les équations (8.22-8.23) limitent l'expansion des technologies à un taux *τ*<sub>2</sub> pour les périodes  $t \in T - \{t_p\}.$ 

$$
PE_{t+1} - E_{t+1} \leq \tau_2^n PE_t \tag{8.22}
$$

$$
PN_{t+1} - N_{t+1} \leq \tau_2^n PN_t \tag{8.23}
$$

(8.24)

L'évolution des ressources épuisables non-découvertes (URSC) est déterminée par l'équation (8.25). L'évolution des ressources prouvées (PRSV ) est déterminée par l'équation (8.26). Les réserves additionnelles (RA) ne peuvent excéder une proportion  $rdf$ . Les équations (8.25–8.28) sont écrites de façon génériques pour les ressources en gaz, pétrole et charbon.

$$
URSC_{t+1} + \frac{n}{2} RA_{t+1} = URSC_t - \frac{n}{2} RA_t
$$
 (8.25)

$$
PRSV_{t+1} - \frac{n}{2}(RA_{t+1} - PN_{t+1}) = PRSV_t + \frac{n}{2}(RA_t - PN_t)
$$
 (8.26)

$$
RA_t \leq rdf \cdot URSC_t \tag{8.27}
$$

La production de combustibles (PN) ne peuvent excéder une proportion  $prv$ des ressources prouvées.

$$
PN_t \leq prv \cdot PRSV_t \tag{8.28}
$$

Les émissions de  $\mathrm{CO}_2$  sont déterminées par le produit des coefficients de conversion c (exprimés en gigatonnes de carbone par exajoule) et des niveaux de production.

$$
CLV_t = c_{elec} \cdot PE_t
$$
  
+ $c_{oil} \cdot OILN_t$   
+ $c_{gas} \cdot GASN_t$   
+ $c_{coal} \cdot PN_{coal,t}$   
+ $c_{others} \cdot PN_{others,t}$ 

Chaque région possède un modèle ETA propre décrit ci-dessus dans les équations (8.11–8.29). Les quatre dernières équations sont globales et établissent les connections entre les régions. Les régions sont connectées par les échanges internationaux des biens qui doivent être équilibrés comme suit :

$$
\sum_{r} NTX_{\text{trd},t,rg} = 0, \forall \text{trd} \in \mathsf{C}, \forall t \in \mathsf{T}
$$
 (8.30)

Les coûts de transport interrégionaux sont proportionnels aux exportations nettes. L'équation (8.31) contraint les coûts de transport à s'annuler lorsque les exportations nettes sont négatives (ce qui correspond aux importations).

$$
NTX_{\text{trd},t,r} \leq X_{\text{trd},t,r}, \forall \text{trd} \in \mathsf{C}, \forall t \in \mathsf{T}
$$
\n(8.31)

L'équation (8.32) calcule les émissions de CO<sub>2</sub> relatives à l'énergie.

$$
EM_{\text{CO}_2,t} = \sum_r CLV_{t,r} \tag{8.32}
$$

L'équation (8.33) calcule les émissions de CH<sub>4</sub> liées à la consommation de gaz. Le coefficient de conversion  $c_{\rm CH_{4}}$  est exprimé en millions de tonnes de carbone par exajoule.

$$
EM_{\text{CH}_4,t} = \sum_{r} (c_{\text{CH}_4,t,r} PN_{gas,t,r}) \tag{8.33}
$$

# 8.1.5 Le module de climat

L'équation (8.34) calcule le total des émissions (TEM). Elle fait la somme des émissions des gaz à effet de serre, c'est à dire les émissions endogènes en relation avec l'énergie  $EM_{gbg}$  plus les émissions exogènes  $bline_g$  pour tous les  $gaz \ g \in G$ .

$$
TEM_{g,t} = EM_{g,t} + bline_{g,t} \tag{8.34}
$$

Le stock de  $CO<sub>2</sub>$  dans chaque réservoir  $b = 1,...,5$  est déterminé par l'équation (8.35). Les durées de vie du CO<sub>2</sub> sont déterminées par les coefficients  $d1$  et  $d2$ 

$$
CO2_{b,t+1} - \frac{d2_{t,b}}{2}TEM_{CO_2,t+1} = CO2_{b,t}d1_b^n + \frac{d2_{t,b}}{2}TEM_{CO_2,t}. (8.35)
$$

Le total de  $CO<sub>2</sub>$  est la somme des concentrations de  $CO<sub>2</sub>$  dans les cinq réservoirs.

$$
S_{\text{CO}_2,t} = \sum_{b} CO2_{b,t} + nco2
$$
 (8.36)

La durée de vie des autres GES (soient les  $g \text{ ∈ } G - \{CO_2\}$ ) dans l'atmosphère est calculée par l'équation (8.37) à l'aide des coefficients od 1 et od 2. s0 $_{g}$ représente le stock en 2000 du gaz g dans l'atmosphère. Ces calculs dépendent de quantités exogènes sauf pour le gaz  $\rm CH_{4}.$ 

$$
SM_{g,t+1} - \frac{od2_{t,g}}{2}TEM_{g,t+1} = SM_{g,t}od1_g^n + \frac{od2_{t,g}}{2}TEM_{g,t}
$$
 (8.37)  

$$
S_{g,t} = SM_{g,t} + s0_g
$$
 (8.38)

L'augmentation de température potentielle (depuis 1750) est déterminée par l'accumulation des GES dans l'atmosphère. Il est proportionnel au forçage radiatif agrégé calculé par tous les gaz. Pour le  $\mathrm{CO}_2,$  le forçage radiatif est proportionnel au logarithme du ratio du niveau actuel sur le niveau initial. Pour le  $CH_4$  et le N<sub>2</sub>O, le forçage est calculé de façon plus complexe. Le forçage radiatif du CH<sub>4</sub> dépend de celui du N<sub>2</sub>O et inversement, comme le préconise l'IPCC [48]. Dans MERGE, ce calcul est simplifié par une forme linéaire.

$$
PT_{t} = rf_{m} (rf_{a} + rf_{CO_{2}} \cdot \ln(S_{CO_{2},t}/bs_{CO_{2}}) + \sum_{g \neq CO_{2}} inter_{g} \cdot rf_{g} \cdot (sm_{g} \cdot S_{g,t}^{rfex} - sm_{g} \cdot bs_{g}^{rfex}) + \sum_{g \in fluo} rf_{g} \cdot (S_{gbg,t} - bs_{g})
$$
(8.39)

 $rf_a$  et  $rf_m$  sont respectivement les coefficients additif et multiplicatif du forçage radiatif. Le coefficient  $rf_a$  permet de définir une inertie initiale au forçage. Le coefficient  $rf_m$  détermine la sensibilité du climat pour un doublage de la concentration de CO<sub>2</sub> dans l'atmosphère. Les coefficients  $r f_{g}$  sont les puissances radiatives des gaz. Elles sont données dans le tableau 8.3.

Tab. 8.3 Puissan
e radiative des gaz à eet de serre

| Gaz                      | Valeur |  |
|--------------------------|--------|--|
| $rf_{CO}$                | 5.35   |  |
| $rf_{\text{CH}_4}$       | 0.0360 |  |
| $rf_{\text{N},\text{O}}$ | 0.12   |  |
| Source (GIEC, [48]       |        |  |

La température réalisée est calculée par rapport à 2000, on utilise deux constantes  $l_1$  et  $l_2$  pour représenter l'inertie de la température dûe aux océans.

$$
T_{t+1} - \frac{l_{2t}}{2}PT_{t+1} = T_t(1 - l_1)_t^n + \frac{l_{2t}}{2}PT_t
$$
\n(8.40)

### 8.1.6 Le module d'impact

En mode coût-efficacité, les variables ELF et MD, représentant les dommages, sont fixées comme des valeurs neutres (ELF= 0 et MD= 1) pour désactiver le module d'impact. En mode coût-bénéfice, ces variables sont positives. Les équations (8.41–8.42) calculent respectivement les dommages de marché MD et de non-marché  $ELF$  pour les périodes  $t \in T$  et les régions  $r \in R$ . Le potentiel de croissance du PIB  $p_{r,t},$  représenté dans la figure (8.3), est altéré par le multiplicateur  $m_r$ , qui dépend de la latitude des régions pour déterminer les coûts de dommages à partir du niveau de la température T. Le paramètre  $T_{cat}$ représente une température catastrophique.

$$
MD_{r,t} = m_r p_{r,t} T_t, \qquad (8.41)
$$

$$
ELF_{r,t} \le (1 - (\frac{T_t}{T_{catt}})^2)^{b(r,t)}.
$$
\n(8.42)

La figure 8.4 représente les valeurs de h au cours du temps selon les régions, ce paramètre correspond au niveau d'adaptation de la région face aux dégâts du climat. Plus h est proche de 1, moins l'impact du réchauffement du climat est important sur l'économie de la région comme le montre la figure 8.5.

# 8.2 Deux modes de couplage

On réalise le couplage de MERGE et C-GOLDSTEIN successivement en mode coût-efficacité (CE) et coût-bénéfice (CB). Ces deux scénarios sont notés GOLDMERGE-CE et GOLDMERGE-CB selon le mode de couplage utilisé. La structure de ces modèles est donnée dans la figure 8.6. L'oracle de l'économie correspond au modèle MERGE qui inclut les dynamiques de l'économie, un cycle du carbone et une fonction de dommage pour le cas coût-bénéfice. L'oracle du climat est le modèle C-GOLDSTEIN.

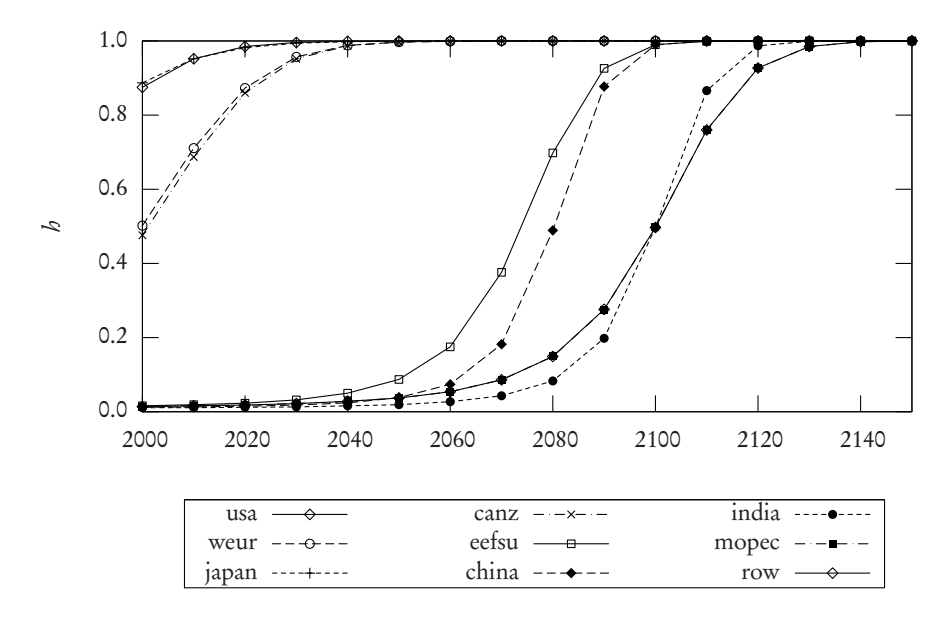

 $\rm{Fig.~8.4-Évolution}$  de  $h$  selon les régions

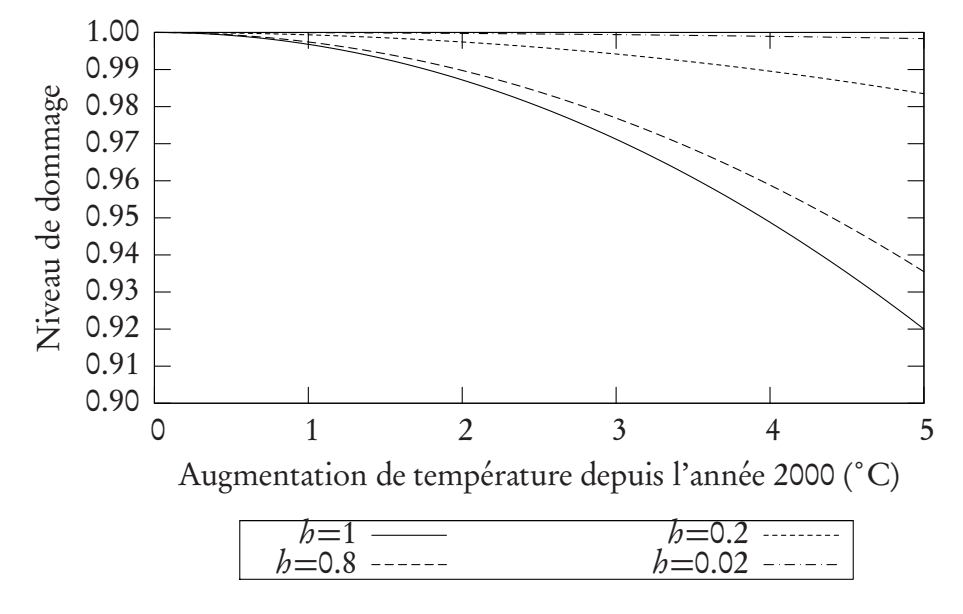

 $FIG. 8.5 - Valeurs de la variable  $ELF$$ 

Valeur du facteur multiplicatif de perte économique imputée au dommages hors-marché  $ELF$  en fonction de la température et de la valeur du coefficient  $b$ .

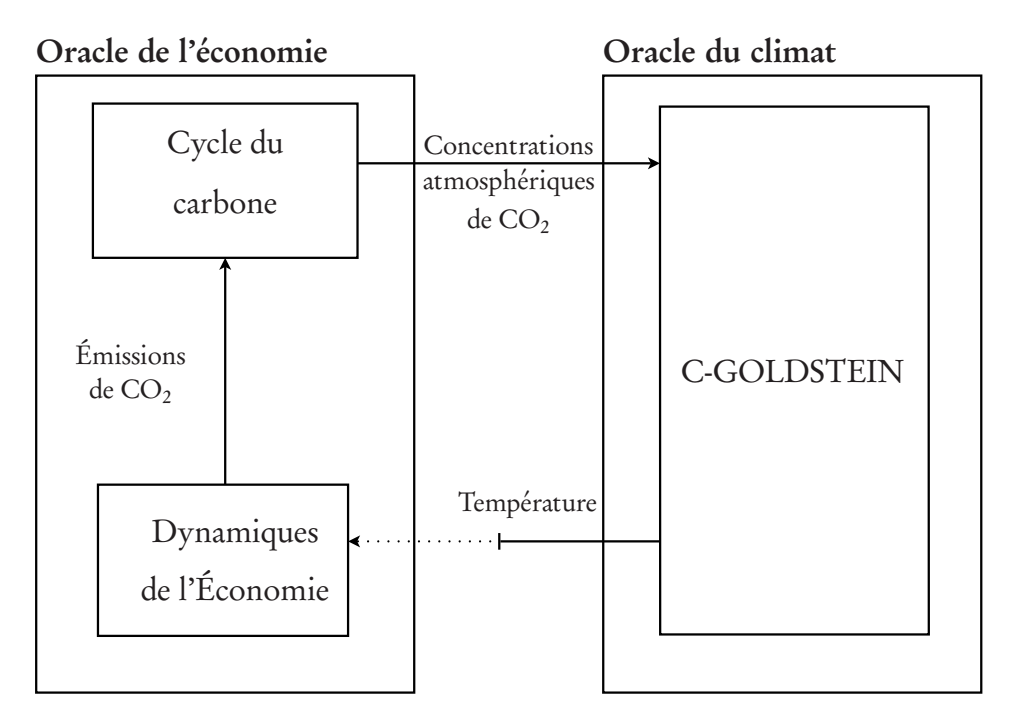

Fig. 8.6 Stru
ture du modèle GOLDMERGE

En mode coût-efficacité, la température est contrainte et en mode coût-bénéfice, les températures sont renvoyées dans les dynamiques économiques par la fonction de dommage.

L'horizon de temps est la période 2000–2100, soient 10 périodes de 10 ans. Pour GOLDMERGE-CE, les variables de couplages sont les concentrations atmosphériques de CO<sub>2</sub> exprimées en gigatonnes de carbone-équivalent. On note

$$
M = (M_{2010}, \dots, M_{2100}). \tag{8.43}
$$

Pour GOLDMERGE-CB, les augmentations de températures (˚C) depuis 2000 sont aussi des variables de couplage. On les note

$$
T = (T_{2010}, \dots, T_{2100}).
$$
\n(8.44)

Les valeurs de ces variables en 2000 sont fixées.

# 8.3 Résultats de GOLDMERGE

Pour comparer les résultats de GOLDMERGE avec ceux de MERGE, on définit les paramètres de sensibilité du climat à 2.75˚C et la durée du délai pour que la température atmosphérique atteigne son équilibre à 60 ans. Ces valeurs sont obtenues à partir d'une intégration du modèle climatique C-GOLDSTEIN. On note que le forçage induit par les gaz  $CH_4$  et  $N_2O$  est pris en compte dans le modèle de climat de MERGE tandis que ce n'est pas le cas pour le modèle C-GOLDSTEIN. Même si ce forçage supplémentaire pourrait facilement être pris en compte dans C-GOLDSTEIN, on le néglige car la différence de température induite n'est pas significative, correspondant à seulement 0.2˚C sur l'horizon de temps. Les résultats sont rapportés séparément pour les modes coût-efficacité et coût-bénéfice.

### 8.3.1 GOLDMERGE-CE

La figure 8.7 montre les concentrations de  $CO<sub>2</sub>$  pour l'optimum des modèles MERGE et GOLDMERGE en mode coût-efficacité, notés respectivement MERGE-CE et GOLDMERGE-CE. Le niveau des concentrations atmosphériques de GOLDMERGE-CE atteint 692 ppmv en 2100 tandis que celui de MERGE-CE atteint seulement 560 ppmv. La figure 8.8 donne les émissions

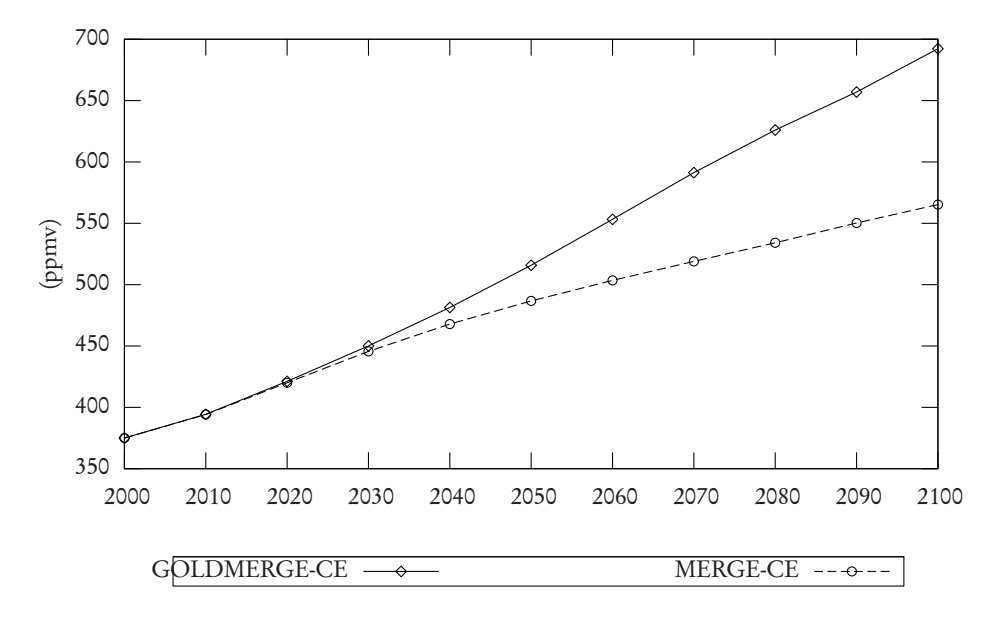

 $\Gamma$  ig. 6.7 – Concentrations atmospheriques de CO<sub>2</sub> (ppmv)

de CO2 liées à l'énergie. Les concentrations de CO<sub>2</sub> sont calculées par le module d'énergie de MERGE à partir de ces émissions. Les émissions suivent la même trajectoire pendant les premières périodes puis les émissions de MERGE

commencent à diminuer en 2050 alors que celles de GOLDMERGE-CE diminuent seulement à partir de 2070. En 2100, il existe un écart de 6 GtC entre les deux trajectoires. Les figures 8.9 et 8.10 montrent les trajectoires de la tem-

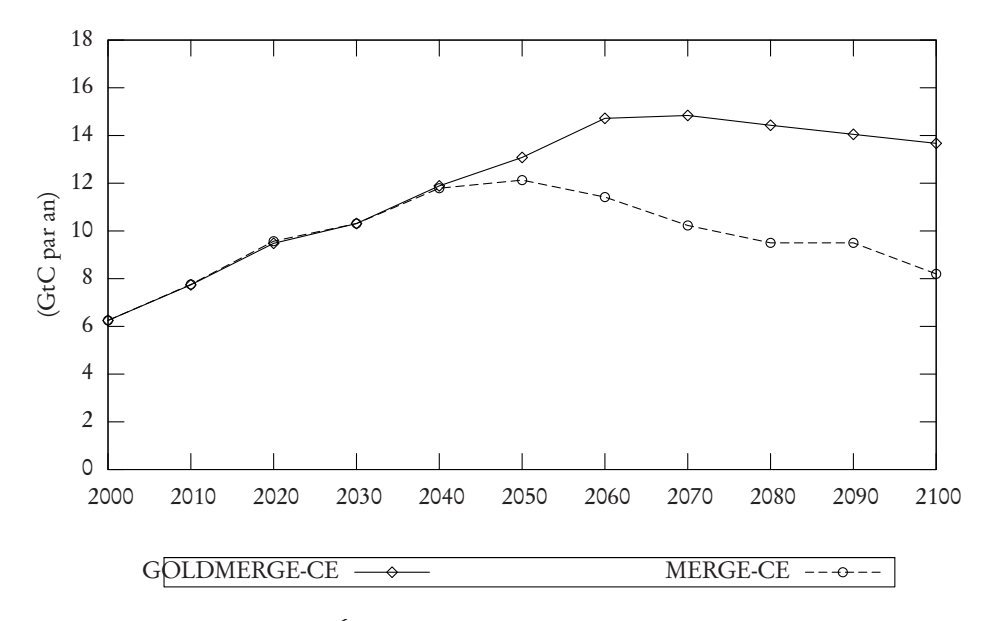

 $\Gamma$  IG. 6.8  $-$  Emissions mondiales de CO<sub>2</sub> (GLC/an)

pérature et de la vitesse de réchauffement. Cette vitesse atteint le niveau de 0.2˚C par décennie en 2050 pour les deux modèles, où cette contrainte reste active jusqu'en 2100. En premières périodes les différences s'expliquent par des inerties différentes pour les deux modules climatiques. Dans C-GOLDSTEIN, l'inertie initiale vient d'un forçage initial utilisé pour retrouver les conditions climatiques en 2000, comme décrit dans le chapitre 6. Dans la partie climatique de MERGE, cette inertie initiale est paramétrée en utilisant un paramètre additionnel de forçage radiatif qui définit une plus faible inertie initiale (d'où une température de 0.15˚C en 2010). Les températures de la figure 8.9 rapportent aussi cette différence par un petit écart entre les deux courbes.

Pour résumer, la différence de réponse climatique entre les modèles apparaît principalement dans les trajectoires de concentrations en  $\mathrm{CO}_2$ . L'écart augmente avec le temps tandis que les vitesses de réchauffement restent constantes avec la contrainte. Étant donné que les sensibilités du climat et les vitesses de réchauffement sont les mêmes, des émissions plus importantes dans GOLDMERGE-CE impliquent nécessairement une capture plus importante de la chaleur par les océans. Bien que le délai des océans vers l'équilibre ait été choisi pour que la réponse des deux modèles soit similaire, le comportement du modèle plus com-
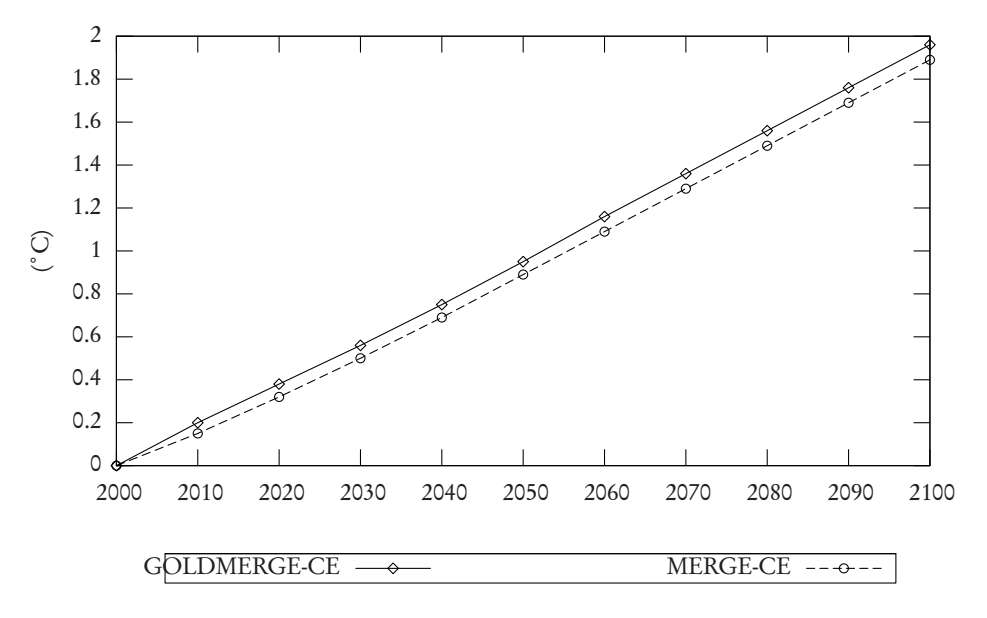

Fig. 8.9 Température par rapport à 2000 (C)

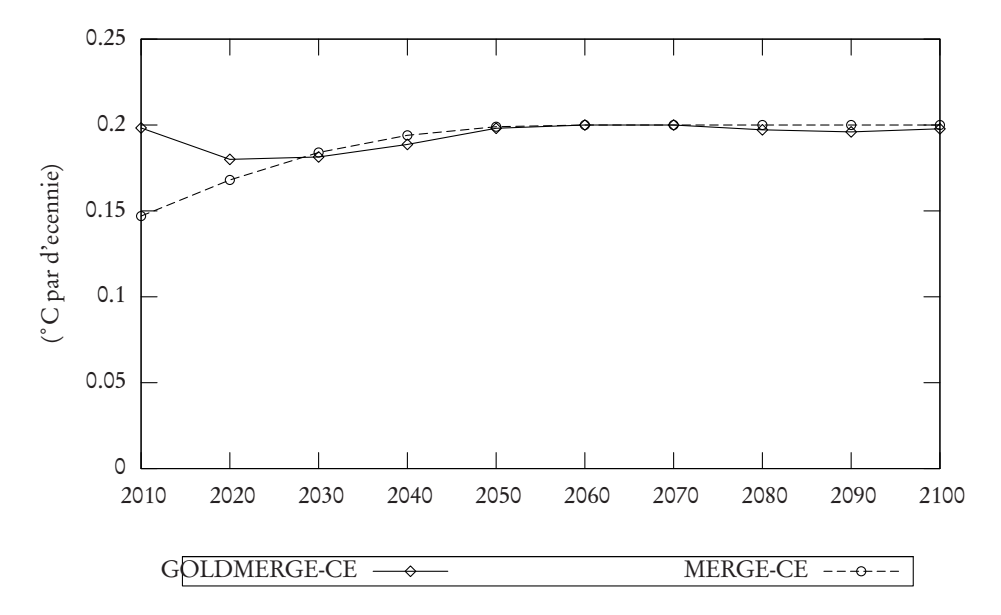

Fig. 8.10 Vitesse de ré
hauement (C par dé
ennie)

plexe ne peut pas être reproduit par le simple module de climat de MERGE. Comme mentionné plus haut, le forçage induit par les autres GES inclus dans MERGE peut aussi être une explication de la divergence entre les deux trajectoires de concentration.

#### 8.3.2 GOLDMERGE-CB

Le temps de calcul entre GOLDMERGE-CE et GOLDMERGE-CB est semblable même si le nombre de variables de couplage est deux fois plus important pour l'approche CB. Les variables de couplages, les températures et les concentrations en  $\mathrm{CO}_2$ , sont représentées respectivement dans les figures 8.11 et 8.13. Les concentrations sont très proches entre les deux modèles partant de 373 ppmv en 2000 pour atteindre 749 ppmv pour GOLDMERGE-CB et 745 ppmv pour MERGE-CB en 2100. Les températures ont les mêmes dissimilarités décrites pour l'approche coût-efficacité.

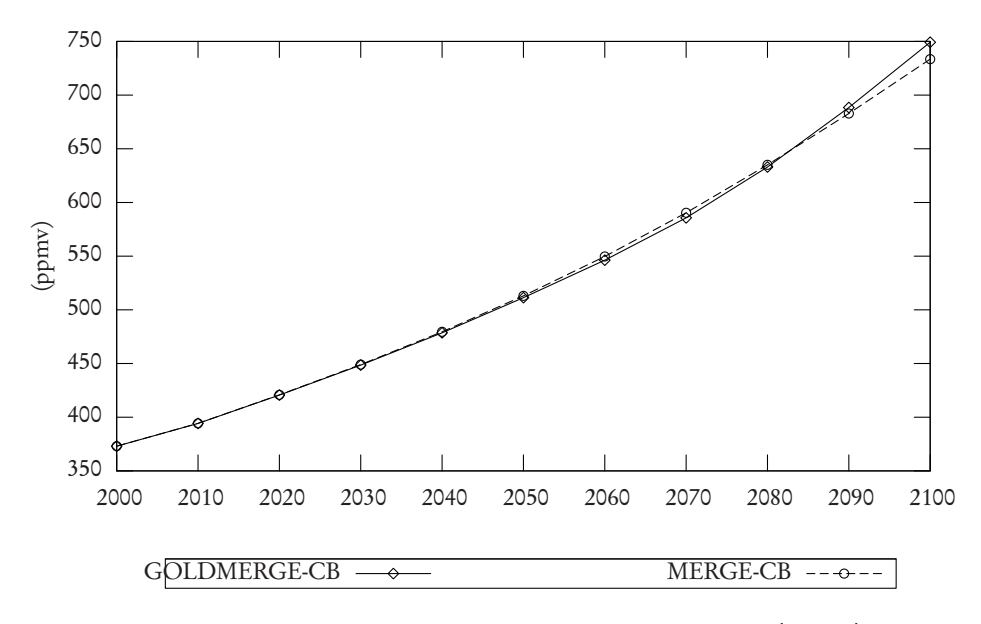

 $\Gamma$  IG. 6.11 – Concentrations atmospheriques de CO<sub>2</sub> (ppmv)

La figure 8.13 détaille les taux de changement de température décennale. Pour GOLDMERGE-CB, la vitesse de réchauffement reste autour de 0.2˚C avec une légère diminution en 2030 et une augmentation les décennies suivantes pour atteindre un niveau de 2.7˚C en 2100. L'évolution de la vitesse de la température de MERGE est plus lissée.

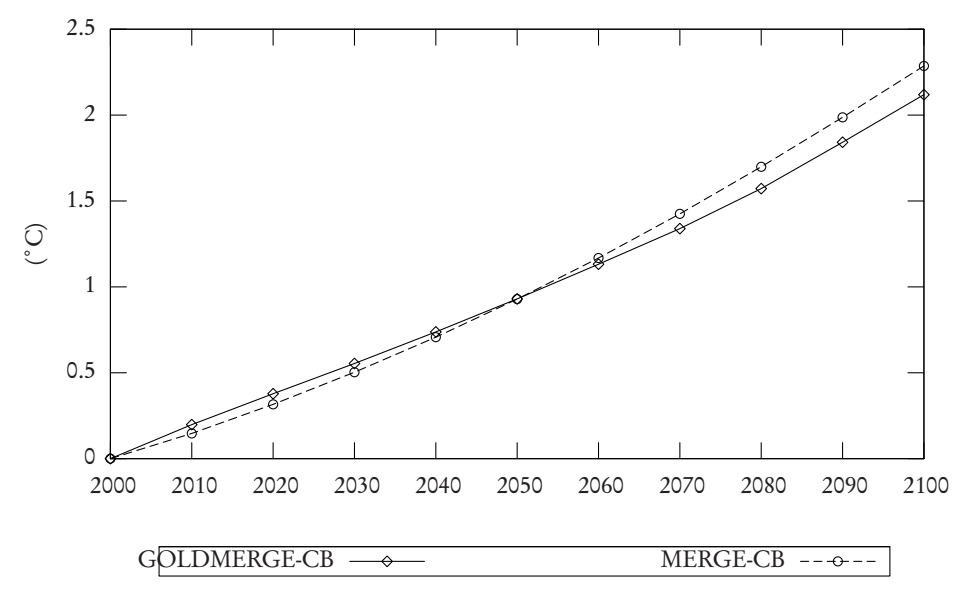

Fig. 8.12 Température par rapport à 2000 (C)

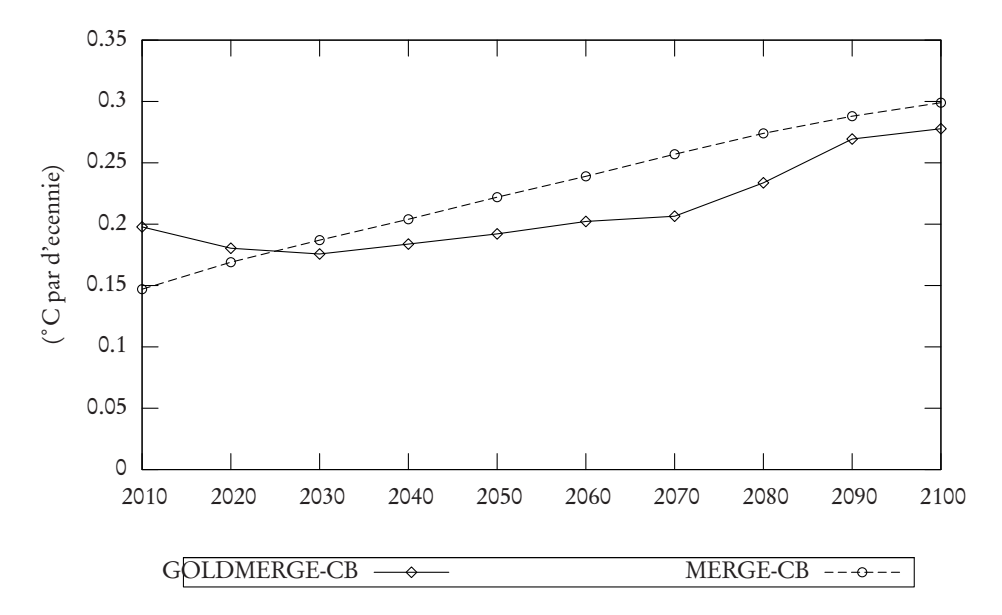

Fig. 8.13 Vitesse de ré
hauement (C par dé
ennie)

Les émissions de CO<sub>2</sub> liées à l'énergie sont affichées dans la figure 8.14. Les deux trajectoires sont très proches, mais les émissions de GOLDMERGE-CB sont légèrement plus faibles de 2020 à 2070 puis augmentent rapidement après 2070 pour dépasser la courbe de MERGE-CB.

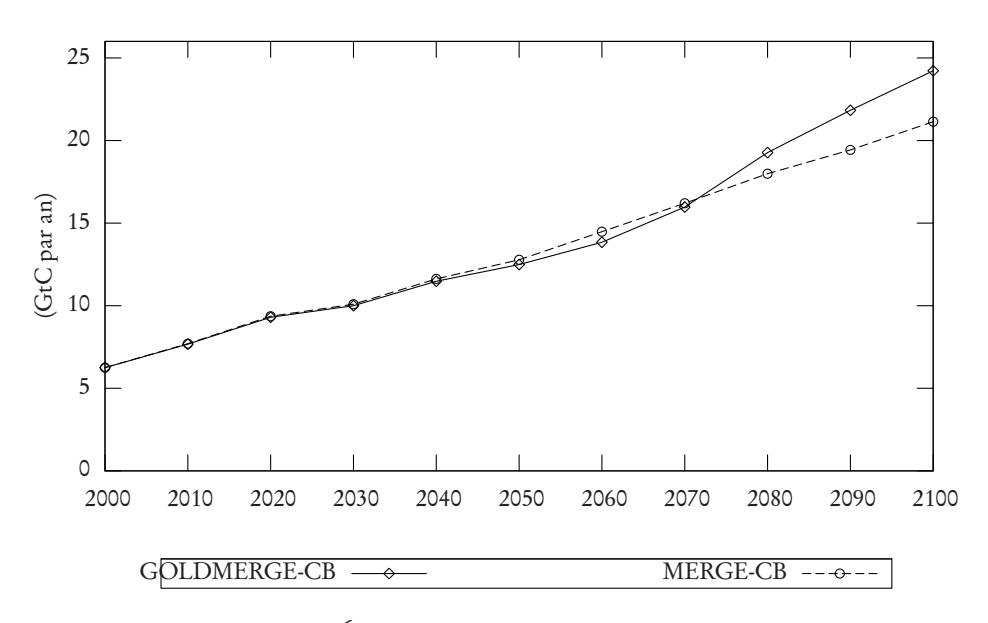

 $\Gamma$  ig. 6.14  $-$  Emissions mondiales de CO<sub>2</sub> (GtC/an)

En résumé, la différence dans la réponse climatique entre les deux modèles est résumée dans les vitesses de réchauffement tandis que les trajectoires des concentrations en  $CO_2$  sont similaires. De façon intéressante, ceci contraste avec l'approche coût-efficacité discutée précédemment. Il se peut dans ce cas que le taux croissant de changement de température permis par l'échange entre les coûts de dommage et d'abattement masque le potentiel plus important du stockage à long terme de la chaleur dans le modèle de climat le plus complexe.

#### 8.3.3 Nouvelles perspectives

Les expérimentations décrites précédemment montrent l'efficacité de la méthode avec la structure de mise en œuvre décrite dans la première partie. Une importante opportunité offerte par cette approche est d'exploiter la distribution spatiale des variables du climat du modèle C-GOLDSTEIN dans le but de produire une fonction de dommage régionalisé. Dans la figure 8.15, on montre la distribution spatiale de la température de surface en 2100 obtenu

par C-GOLDSTEIN pour le scénario GOLDMERGE-CB. Les augmentations de températures régionalisées varient dans un intervalle de 1.76˚C à 2.25˚C. Une autre remarque importante concerne la compatibilité de l'approche avec les contraintes de «fenêtres tolérables». En effet, comme le climat est suffisamment détaillé, le phénomène du ralentissement de la circulation thermohaline y est implicitement représenté. En imposant des contraintes de «viabilité» régionalisées comme la précipitation, la température, la couverture de glace et cætera, une approche de fenêtres tolérables sur les politiques climatiques peut être définie à partir des modèles de climat et d'économie relativement bien détaillés. La méthode peut en principe être utilisée pour le couplage de n'importe quel modèle de croissance économique avec n'importe quel modèle de circulation générale. Les limitations demeurent dans le temps de calcul et dans la convexité des modèles. On se propose de conduire un tel exercice dans la section suivante.

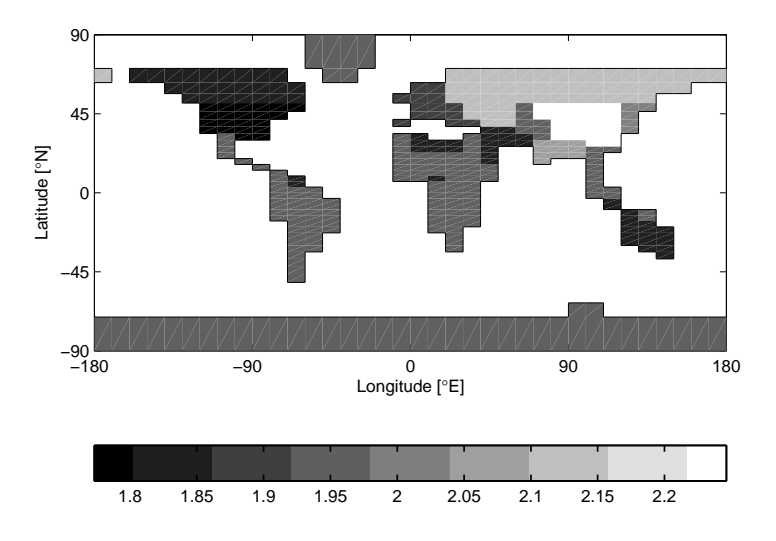

Fig. 8.15 Distribution de l'augmentation de la température pour les régions de MERGE en 2100 pour le s
énario GOLDMERGE-CB.

## 8.4 Utilisation du modèle CBM-GOLDSTEIN

#### 8.4.1 Méthodologie

On réalise le couplage de MERGE et CBM-GOLDSTEIN en mode coûtefficacité. La structure du modèle est donnée dans la figure 8.6. L'oracle de l'économie est la dynamique économique issue du modèle MERGE. L'oracle du climat est le modèle CBM-GOLDSTEIN. Le méta-modèle est appellé CBM-GOLDMERGE. Au contraire de GOLDMERGE, on utilise ici la version 5.1 de MERGE qui est plus récente.

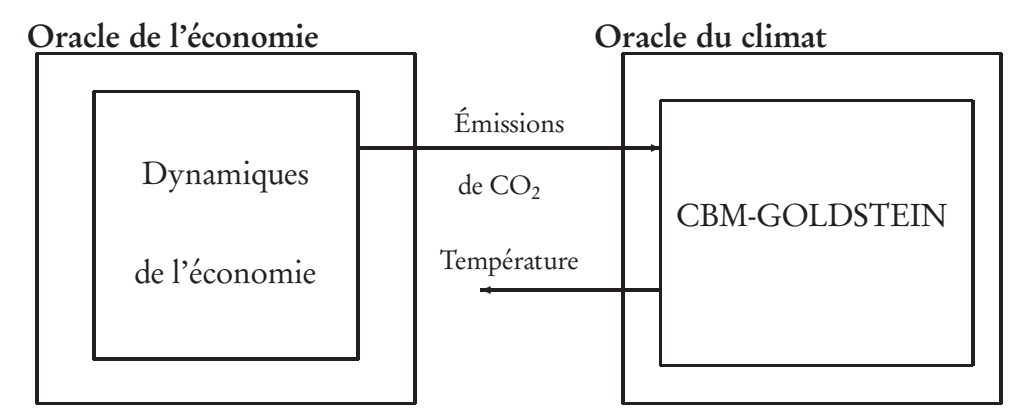

FIG. 8.16 - Structure du modèle CBM-GOLDMERGE en mode coût-efficacité

L'horizon de temps est la période 2000–2100, soient 10 périodes de 10 ans. les variables de couplage sont les émissions de  $CO<sub>2</sub>$  en GtC/an. On note

$$
E = (E_{2010}, \dots, E_{2100}). \tag{8.45}
$$

Les valeurs des émissions en 2000 sont fixées.

On compare deux scénarios du modèle CBM-GOLDMERGE en mode coût-efficacité. Dans le scénario global, on fixe une limite supérieure sur la moyenne globale des températures de surface égale à 2˚C par rapport à l'an 2000. Un deuxième scénario groenland pose une limite de 2˚C par rapport à 2000 sur la seule région Groenland, afin de faire une étude qui se focalise sur les impacts climatiques sur cette région. En effet, le réchauffement climatique est plus accentué au Pôle Nord et le Groenland connaît actuellement une accélération de l'écoulement de plusieurs gros glaciers qui drainent sa calotte glaciaire

— l'inlandsis — dans la mer [84]. Une hausse locale de 2˚C (par rapport à l'année 2000) impliquerait une fonte massive de la couche de glace. La fonte totale du Groenland se traduirait par une hausse de 7 mètres du niveau des océans, sur plusieurs siècles [108].

#### 8.4.2 Résultats de CBM-GOLDMERGE

Dans les deux scénarios, le modèle converge en 39 itérations. De façon intéressante, on peut remarquer que la valeur de la fonction objectif varie de façon similaire pour les deux cas (figure 8.17). Lorsque les scénarios sont proches, comme c'est le cas ici, on peut supposer que la méthode converge dans un temps comparable. De plus, le même point de départ à été utilisé pour les deux scénarios. À l'optimum, la fonction critère pour le scénario global a pour valeur 252 607 ce qui est légèrement plus élevé de la valeur 252 604 pour le scénario groenland.

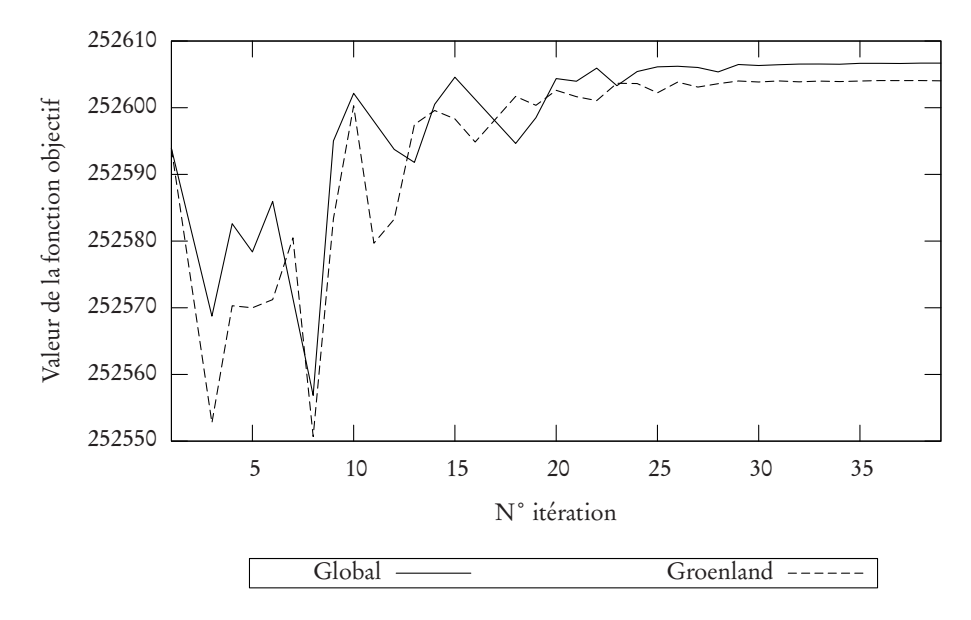

Fig. 8.17 Convergen
e de CBM-GOLDMERGE

La figure 8.18 rapporte les émissions optimales des deux scénarios. On observe un effet de fin de période qui n'apparaît pas dans le scénario GOLDMERGE-CE. Dans les section précédentes, pour le cycle de carbone de DICE (chapitre 5) ou pour CBM-GOLDSTEIN (chapitre 6), il existe un délai de deux décennies entre les émissions de GES et leur impact sur le niveau de réchauffement (figure 6.5.2). On observe ainsi une augmentation des émissions optimales pour

2090 et 2100 car elles n'ont pas d'impact sur l'horizon de temps sur le niveau de température. Les émissions des deux scénarios suivent la même trajectoire de 2000 à 2050, puis les émissions du scénario global sont plus élevées de 1 GtC/an que celles du scénario groenland de 2060 à 2090. Le scénario groenland est, de façon évidente, plus restrictif que le scénario global. En 2100, pour le scénario groenland, la température locale au Groënland est de 2˚C et la température globale atteint 1,8˚C. Sur les courbes, on peut voir apparaître un phénomène de stabilisation du niveau des émissions à partir de 2050. Le scénario groenland se maintient ainsi autour de 12 GtC/an. Aussi, une politique climatique qui ne dépasserait pas ce seuil durant les 100 ans à venir permettrait d'éviter la fonte massive de l'inlandsis ainsi que ses conséquences.

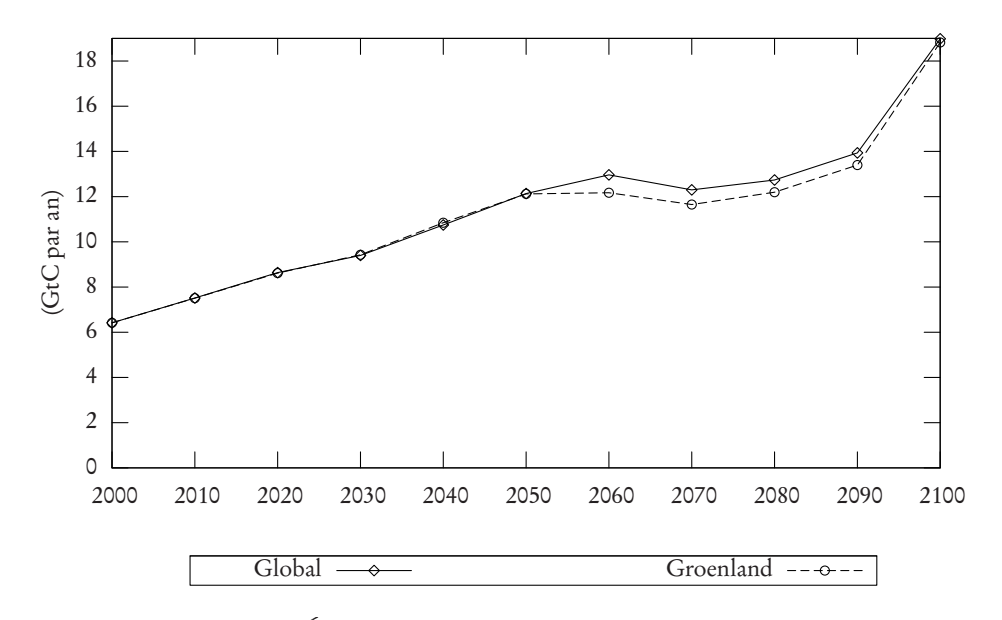

Fig. 8.18 Émissions optimales pour CBM-GOLDSTEIN

# Chapitre 9

# Conclusion

Cette thèse propose une nouvelle méthode pour construire des modèles d'évaluation intégrée (MEI). Elle se focalise sur les modèles d'optimisation de politiques climatiques qui réalisent le couplage des dynamiques économiques et climatiques. L'optimisation par oracle (OBO) est utilisée pour effectuer ce couplage et sa mise en œuvre est réalisée par la méthode de plans couplants et de centre analytique (Proximal-ACCPM). La méthode d'optimisation par oracle permet de coupler des modèles de climat et d'économie sans avoir besoin d'une formulation analytique de ces modèles.

Dans le chapitre 2, on a exploré les MEI actuels en montrant leurs variétés et en mettant en avant les évolutions marquantes dans la structure de modélisation. Après les premiers MEI compacts sous forme monolithique, des équipes multidisciplinaires ont créé des modèles plus modulaires à partir de modèles existants. Récemment, les MEI collaboratifs forment une nouvelle génération de MEI. Ces modèles sont construits à partir de modules spécialisés gérés par des instituts de par le monde. On montre que la méthode OBO permet de créer des MEI modulaires par la création d'une interface de communication normalisée et d'un module d'optimisation indépendant du reste du système.

Le chapitre 3 a présenté une formulation générale des dynamiques économiques et climatiques. Le couplage de ces deux dynamiques est réalisé par l'intermédiaire d'un modèle réduit qui ne comporte que les variables de couplage. Cette formulation simplifiée constitue la structure de tous les couplages effectués dans cette thèse. On précise la formulation du problème réduit d'optimisation en mode coût-efficacité et en mode coût-bénéfice.

On a détaillé la technique OBO et la méthode Proximal-ACCPM dans le chapitre 4. On a discuté des problèmes que pose la mise en œuvre de la méthode quand la convexité des modèles n'est pas garantie ou quand l'information obtenue par les modèles est approximative. On a proposé un remède à ces problèmes par l'utilisation de régions de confiance. La possibilité de réutiliser les informations pertinentes issues d'optimisations antérieures est ainsi présentée. Enfin, on a montré que la méthode de couplage est mise en place avec le souci de respecter une grande modularité et flexibilité pour des développements futurs.

Le premier couplage DICE-DEC, qui a été décrit dans le chapitre 3, consiste en la décomposition du MEI DICE de Nordhaus. On a séparé la partie économique et la partie climatique de ce MEI monolithique. On a montré qu'il est possible de contrôler le modèle de l'économie issu de DICE en instaurant des bornes supérieures comme il l'est présenté dans le chapitre 3. La méthode de couplage a été validée par la réalisation de 150 résolutions avec des points de départ différents. Dans le mode coût-efficacité et coût-bénéfice, les résultats sont identiques à ceux obtenus avec le MEI DICE.

Le chapitre 6 a donné une description de l'oracle climatique quand celui-ci est le modèle de climat de complexité intermédiaire C-GOLDSTEIN et son extension CBM-GOLDSTEIN. On a présenté les différentes possibilités de mesurer la réponse climatique grâce aux nombreuses variables d'état climatique présentes dans ces modèles. On a calculé une fonction linéaire du forçage cumulé pour obtenir la température moyenne de surface à une date donnée. On a montré ainsi que ce critère qui représente la réponse climatique dans beaucoup de MEI est aisément modélisable. Pour la technique OBO, il est possible d'obtenir les informations de premier ordre des modèles de climat par la méthode de différenciation finie, en appelant successivement le modèle et en perturbant les trajectoires de forçages anthropogéniques.

Le chapitre 7 a présenté le couplage GOLDICE entre le MEI DICE pour la partie économique et C-GOLDSTEIN pour le modèle de climat. Tout d'abord, on a réalisé une optimisation en mode coût-efficacité avec un seul critère cible, l'AOT qui est égal à la proportion de la surface terrestre qui se réchauffe audessus d'un seuil. On a montré que le couplage converge en quelques itérations quelque soit le nombre de variables de couplage. Ensuite, on a réalisé une optimisation coût-bénéfice. Les politiques optimales obtenues avec ce couplage et celles obtenues avec le MEI DICE seul sont assez similaires, ce qui n'est pas étonnant car la sensibilité du climat est la même dans les deux modèles. Ce fait nous a permis de valider la technique de couplage avec le modèle économique

#### agrégé issu de DICE.

Dans le chapitre 8, on a présenté les couplages GOLDMERGE entre le MEI MERGE pour la partie économique et le modèle de climat de complexité intermédiaire C-GOLDSTEIN. Le module d'économie du couplage est ici plus détaillé car l'économie est régionalisée et possède une description du secteur énergétique. Après une description de l'oracle de l'économie, on a réalisé le couplage en mode coût-efficacité et coût-bénéfice. Les variables de couplages sont les concentrations de  $CO<sub>2</sub>$  et les températures moyennes de surface. Les résultats du couplage se sont révélés proches de ceux du MEI MERGE. On a présenté ensuite le couplage CBM-GOLDMERGE pour utiliser les caractéristiques supplémentaires de CBM-GOLDSTEIN, c'est à dire la représentation avancée du cycle du carbone et de la biogéochimie de l'atmosphère et de l'océan. Les variables de couplage sont alors les émissions de  $CO<sub>2</sub>$  et la température. On a réalisé une optimisation coût-efficacité avec une limite de réchauffement global et régional. On a observé des résultats similaires avec le MEI MERGE.

Ces différentes expérimentations nous ont montré que les résultats sont comparables entre le MEI et le modèle couplé avec un modèle climatique ce qui tend à renforcer la validité des MEI monolithiques. Cependant, il serait intéressant d'explorer de nouveaux couplages avec des modèles d'économie plus complexes avec le modèle CBM-GOLDSTEIN. Par exemple, on pourrait utiliser un modèle d'équilibre général comme GEMINI-E3 [15] qui n'est pas dynamique. Les variables de couplage devront ici alors assurer la dynamique du modèle couplé. Un autre couplage serait intéressant en introduisant un module d'impact dans le but de convertir les variables climatiques distribuées en impacts sur l'économie. Actuellement, ce rôle est effectué par une fonction de dommage qui dépend seulement de la température moyenne globale. La mise en place de ces nouveaux modules sera facilitée par la structure qui a été développée et peu de modifications seront nécessaires pour ces nouveaux modules. L'utilisation des grilles de calcul est une solution efficace pour réduire les besoins en ressources informatiques. Typiquement, les oracles climatiques sont la partie critique des couplages mais il est généralement possible de parallèliser les tâches pour le calcul des gradients. Une première approche avec modèle de climat C-GOLDSTEIN a été développée par le programme GENIE-1 sur un une grille de calcul de type condor<sup>1</sup> [81]. On peut aussi imaginer un portail internet construit autour de la structure présentée où il est possible de gérer les modules et d'utiliser le modèle de couplage à distance avec ses propres modules.

 $1$ http://www.cs.wisc.edu/condor/

Le projet SoftIAM géré par le centre Britannique Tyndall propose déjà un portail qui propose ces services<sup>2</sup>. Enfin, il est possible d'adapter la technique OBO pour le couplage d'un modèle top-down, avec une représentation détaillée de l'économie et un modèle bottom-up, avec une représentation du secteur énergétique riche en technologies. Une première approche de couplage a été réalisée par [29].

En conclusion, cette thèse démontre que la technique OBO et l'utilisation conjointe de la méthode Proximal-ACCPM constituent des outils efficaces et flexibles pour construire de nouveaux modèles intégrés à partir de modèles existants.

 $^{2}$ http://beo1.uea.ac.uk:8080/softiam/

# Annexes

Le code source des fichiers suivants fait référence au couplage décrit dans le chapitre 5. Ce couplage comporte 4 modules «accpm», «master», «dice-climate» et «dice-economy». Chaque module est constitué d'un répertoire racine et de trois sous-répertoires nommés explicitement input, output et bin. Le répertoire bin contient un script appelé «run.sh» qui lance le module (soit l'oracle ou le coordinateur), charge les données placées dans input, exécute les calculs et écrit les résultats dans output. Les données sont stockées en format ASCII. La structure est résumée dans la figure 1.

répertoire racine

| répertoire bin    | répertoire input      | répertoire output                         |
|-------------------|-----------------------|-------------------------------------------|
| run.sh<br>$\cdot$ | point.txt<br>$\cdots$ | gradients.txt<br>function.txt<br>$\cdots$ |

Fig. 1 Stru
ture d'un module

L'emplacement des fichiers et leur utilisation sont décrits ci-dessous :

- ROOT
	- accpm
	- master
		- input
		- output
		- bin
			- Coupdice.m : Programme principal.
			- CoupdiceInit.m : Initialisation des variables globales, du problème et de la méthode.
			- CoupdiceStart.m : Démarrage de la procédure. Si nécessaire, ce programme filtre et charge en mémoire les données d'une résolution antérieure pour effectuer un redémarrage.
			- CoupdiceOracle.m : Oracle générique, il gère les appels aux modèles.
			- Scale.m : Mise à l'échelle des variables.
			- Unscale.m : Remise à l'échelle des variables.
			- SaveData.m : Stockage des données pour un redémarrage ultérieur.
- Economy.m : Appel du modèle «dice-economy» et renvoi des valeurs  $(F,G,I=1)^1$  pour accpm.
- Climate.m : Appel du modèle «dice-climate» et renvoi de la valeur  $(F)^1$  pour accpm.
- ClimateGradient.m : Appel du modèle «dice-climate» et renvoi des valeurs (G,I=0)<sup>1</sup> pour accpm . Les valeurs des sous-gradients sont exactes.
- ClimateGradient2.m : idem que ClimateGradient.m (G,I=0)<sup>1</sup>. Les valeurs des sous-gradients sont approximées.
- dice-climate
	- input
	- output
	- bin
		- dice-climate.gms : Modèle «dice-climate».
- dice-eco
	- input
	- output
	- bin
		- dice-economy.gms : Modèle «dice-economy».

Les fichiers \*.m sont écrits en langage MATLAB et les fichiers \*.gms sont en langage GAMS. Les répertoires input et output contiennent respectivement les fichiers de données utilisés en entrée et en sortie du module. Le couplage est appelé avec la commande matlab -r Coupdice.m.

#### Coupdice.m

```
1 fun
tion Coupdi
e()
2 % Main program
3
4 
lear CD;
5
6 % - Initialization
7 [Problem, Method, CD] = CoupdiceInit(CD);
8
9 % - Start
10 [Problem, Method, CD, PointGen, Accpm2Oracle, Manager] ...
11 = CoupdiceStart(CD, Problem, Method);
12
```
<sup>1</sup>F :valeur de la fonction, G :sous-gradients, I :index pour identifier le type de coupe (optimalité=1, réalisabilité=0).

```
13 % - Iteration
14 Accpm2Oracle.ExitCode = 0;
15
16 while (Accpm2Oracle.ExitCode == 0)
17
18 % - In
rement
19 CD.iter = CD.iter + 1;20
21 % - Call the ora
le
22 [Oracle, CD, Accpm2Oracle] = CoupdiceOracle(Accpm2Oracle, CD);
23
24 % - Call the query point generator
25 [Manager, PointGen, Accpm20racle] = ...
26 C_ProxAccpmGen(Oracle, Manager, PointGen);
2728 % - Save Information on cuts
29 SaveData(CD,ManagerS)
30
31 end
32
33 % Final display
34 C_Display_ProxAccpmResults(ManagerS);
35
36 return
```
## CoupdiceInit.m

```
1 function [Problem, Method, CD] = CoupdiceInit(CD)
2 % Initialisation
3
4 % - Paths definitions ------------------------------------------
5
6 CD.path = '../..';
7 CD.pathClimate = strcat(CD.path,'/dice-climate');
8 CD.pathE
onomy = str
at(CD.path,'/di
e-e
onomy');
9 CD.pathAccpm = strcat(CD.path,'/accpm');
10 CD.pathMaster = strcat(CD.path,'/master');
11
12 addpath(CD.path);
13 addpath(CD.pathAccpm);
14 addpath(strcat(CD.pathAccpm,'/AccpmToolbox'));
15 addpath(strcat(CD.pathAccpm,'/Toolbox4Dual'));
```

```
17 % - Problem stru
ture ------------------------------------------
18
19 ProblemS.S.Name = 'Coupdice';
20 ProblemS.S.Acronym = 'Coupdice';
21 ProblemS.S. Oracle = 'CoupdiceOracle'; %GO!
22 ProblemS.S.ProblemLo
ation = str
at(CD.pathMaster,'/bin');
23 ProblemS.S.OptType = 'max';
2425 % - Data parameters --------------------------------------------
26
27 CD. decades E = [1:5];
28 CD.decadesT = [1:5];
29 CD. lE = length (CD. decades E);
30 CD. 1T = length (CD. decades T);
31 CD. debug = 1;
32 CD.pointS = [];
33 CD.point = [];
34 CD. subgradients = [];
35 CD. functions = [];
36 CD.warmstart = 0;
37
38 % - Bounds de
laration -----------------------------------------
39
40 CD.lowerbndE = load(strcat(CD.pathMaster,...
41 '/input/loemit.dat'));
42 CD.upperbndE = load(strcat(CD.pathMaster,...
43 '/input/upemit.dat'));
44 CD.lowerbndT = load(strcat(CD.pathMaster,...
45 '/input/lotemp.dat'));
46 CD.upperbndT = load(strcat(CD.pathMaster,...
47 '/input/uptemp.dat'));
48 CD.lowerbnd = [CD.lowerbndE(:,2) ; CD.lowerbndT(:,2)];49 CD.upperbnd = [CD.upperbndE(:,2) ; CD.upperbndT(:,2)];50
51 % - S
aling parameters (Fixed bounds) ---------------------------
52
53 CD. lowersclE = load(strcat(CD. pathMaster, ...
54 '/input/loemits
l.dat'));
55 CD.uppersclE = load(strcat(CD.pathMaster,...
56 \frac{1}{2} /input/upemitscl.dat'));
57 CD. lowersclT = load(strcat(CD.pathMaster,...
58 '/input/lotemps
l.dat'));
```

```
59 CD.uppersclT = load(strcat(CD.pathMaster,...
60 '/input/uptemps
l.dat'));
61 CD.lowerscl = [CD.lowerSCIE(:,2) ; CD.lowerSCIT(:,2)];62 CD.upperscl = [CD.uppersclE(:,2) ; CD.uppersclT(:,2)];63
64 % - Starting point ---------------------------------------------
65
66 CD.startE = load(strcat(CD.pathMaster,...
67 \frac{1}{\sqrt{2}} /input/stemit.dat'));
68 CD.startT = load(strcat(CD.pathMaster,...
69 '/input/sttemp.dat'));
70
71 % - Problem parameters -----------------------------------------
72
73 Problem. NbVariables = CD \tcdot 1E+CD \tcdot 1T;
74 Problem. NbSubProblems = 1;
75 Problem. ObjLowerBound = -int;
76 Problem. ObjUpperBound = +inf;
77 Problem. VarLowerBounds = Scale(CD.lowerbnd, CD);
78 Problem.VarUpperBounds = S
ale(CD.upperbnd, CD);
79 Problem. StartingPoint = Scale([CD.startE(:, 2); ...80 CD.startT(:,2)], CD);
81
82 % - Method parameters ------------------------------------------
83
84 Method.Tolerance = 1.0e-7;
85 Method.Method = 'ProximalACDual';86 Method.Rho = 1;
87
88 return
```
### CoupdiceStart.m

```
1 function [Problem, Method, CD, PointGen, Accpm20racle, Manager]
2 = Coupedi
eStart(CD,Problem,Method)
3 % GoldMerge Restart
4 %
5 % If 'CD.dat' exists then "warm start" otherwise "
old start"
6
7 fid = fopen(strcat(CD.pathMaster,'/input/data.mat'),'r');
8
9 if fid > 0
```

```
11 % - WARM START
12 CD.warmstart = 1;
13
14 load(strcat(CD.pathMaster,'/input/data.mat'));
15
16 index = data.cuts.index;
17 c = data.cuts.rhs;
18 A = data.cuts.matrixa;
19 \quad y = data. best point;20 obj = data.obj;
21
22 CD. lowerscl = data.scaling.lo;
23 CD.upperscl = data.scaling.up;
2425 CD.iter = data.iter;
26
27 % Bounds
28 \text{ y0} = \text{UnScale}(y, CD)29 CD. lowerbnd = data.cuts.lo;
30 CD.upperbnd = data.cuts.up;
31
32 ProblemS.VarLowerBounds = S
ale(CD.lowerbnd, CD);
33 ProblemS.VarUpperBounds = S
ale(CD.upperbnd, CD);
34
35 [Manager, PointGen, Accpm2Oracle] = ...
36 C_InitProxAccpm([], [], Problem, Method);
37
38 % selection all the cuts
39 %
opt = 1:length(index);
40
41 % select only the optimality cuts
42 
opt = find(index==1);
43
44 % select only valid cuts
45 %
opt = find((A'*y-index*obj-
)<=0)
46
47 if length(
opt) == 0
48 exit
49 end
50
51 Oracle. FunctionValues = data.cuts.functions(copt);
52 Oracle. SubGradients = data.cuts.subgradients(:,copt);
```

```
53 Oracle. SubProblemIndex = data.cuts.index(copt);
54 Ora
le.UpperFun
tionValues = -obj;
55
56 [Manager, PointGen, Accpm2Oracle] = ...
57 C_ProxAccpmGen(Oracle, Manager, PointGen);
58
59 else
60
61 % - COLD START
62 CD. warmstart = 0;63
64 [Manager, PointGen, Accpm2Oracle] = ...
65 C_InitProxAccpm([], [], Problem, Method);
66
67 CD.iter = 0;
68
69 end
70
71 return
```
## CoupdiceOracle.m

```
1 function [OracleS, CD, Accpm2Oracle] =
2 Coupdice Oracle (Accpm2Oracle, CD)
3 %Coupdi
e ora
le
4
5 % - Get the 
urrent point --------------------------------------
6
7 CurrentPointS = Accpm20racle.y;
8 CurrentPoint = Uns
ale(CurrentPointS, CD);
9 Emit = CurrentPoint(1:CD.IE);10 Temp = CurrentPoint(CD.1E+1:CD.1E+CD.1T);
11
12 % - Get temperature from emissions -----------------------------
13
14 TempClimate = Climate(Emit, CD);
15
16 % - Compute LHS 
onstraint -------------------------------------
17
18 LHS = TempClimate - Temp;
19
20 if (max(LHS)>0)
```

```
21
22 % - Feasibility 
ut(s) -----------------------------------------
2324 [F, S ] = ClimateGradient(Emit, TempClimate, LHS, CD);
25 C = zeros(length(F), 1);26
27 else
28
29 % - Optimality 
ut ---------------------------------------------
30
31 [F, S] = Economy(Emit, Temp, CD);
32 C = 1;
33
34 end
35
36 % - Return values ----------------------------------------------
37 Ora
le.Fun
tionValues = F; % Obje
tive fun
tion
38 Ora
le.SubGradients = S; % Subgradient(s)
39 Ora
le.SubProblemIndex = C; % Cuts index
40 return
```
#### Scale.m

 fun
tion Y = S
ale(X,CD) 2 sumbnd = CD.upperscl + CD.lowerscl; 3 difbnd = CD.upperscl - CD.lowerscl; Y = 2 \* X ./ difbnd - sumbnd ./ difbnd; return

## Unscale.m

```
1 function X = Unscale(Y, CD)2 D = .5 * (CD.upperscl - CD.lowerscl);3 \quad c = .5 * (CD.upperscl + CD.lowercl);4 X = diag(D) * Y + c;5 return
```
SaveData.m

```
1 fun
tion SaveData(MG, ManagerS)
\overline{2}3 data.bestpoint = Manager.BestPointy;
4 data.obj = Manager.ObjBounds(2);
5 data.iter = MG.iter;
6
7 data.cuts.index = Manager.SubProblemIndex;
8 data.cuts.pointS = MG.pointS;
9 data.cuts.point = MG.point;
10 data.cuts.subgradients = MG.subgradients;
11 data.cuts.functions = MG.functions;
12 data.cuts.rhs = Manager.RhsCoef;
13 data.cuts.matrixa = Manager.ActiveCuts;
14 data.cuts.lo = MG.lowerbnd;
15 data.cuts.up = MG.upperbnd;
16
17 data.scaling.lo = MG.lowerscl;
18 data.scaling.up = MG.upperscl;
19
20 save(str
at(MG.pathMaster, '/output/data.mat'), 'data');
21
22 return
```
#### Economy.m

```
1 function [F, S] = E_{\text{conomy}}(E, T, CD)2 % E
onomy part of the ora
le
3
4 % Put emissions
5 tb = [CD.decadesE; E';
6 f = fopen(\text{strcat}(CD.pathEconn, ...7 \frac{\gamma}{\text{input}} /input/emit.dat'), 'w');
8 fprintf(f, \sqrt{d} %12.6f \n', tb);
9 f
lose(f);
10
11 % Put temp
12 tb = [CD.decadesE+2;T'];
13 f = fopen(strcat(CD.pathEconomy, ...
14 \frac{1}{\sqrt{1}} /input/temp.dat'), 'w');
15 fprintf(f, '%d %12.6f \n', tb);
16 f
lose(f);
17
```

```
18 % Run Economy model
19 unix([CD.pathE
onomy ...
20 '/bin/run.sh ' ...
21 CD.pathEconomy ]);
22
23 % Get Fun
tion and subgradients
24 F = load(strcat(CD.pathEconomy,...
25 '/output/obj.dat'));
26 SE = load(strcat(CD.pathEconomy,...
27 \prime /output/dualemit.dat'));
28 ST = load(strcat(CD.pathEconomy,...
29 '/output/dualtemp.dat'));
30 \t S = [SE; ST];31
32 % S
aling
33 D = diag(.5 * (CD.upperscl - CD.lowerscl));
34 S = D * S;
35 return
```
## Climate.m

```
1 fun
tion temp = Climate(E,CD)
2 % Climate part of ora
le
3
4 % Write Emissions path
f = fopen(\text{strcat}(CD.pathClient, ...))6 \frac{\partial}{\partial n} /input/emit.dat'), 'w');
7 fprintf(f, '%d %10.6f\n', [CD.\,decades E]; E']);
8 f
lose(f);
9
10 % run Climate model
11 unix(strcat([CD.pathClimate, ...
\frac{1}{2} '/bin/run.sh ',...
13 CD.pathClimate]));
14
15 % get temp
16 T = \text{load}([CD.pathClient, ...])17 '/output/temp.dat']);
18
19 temp = diff(T(2:CD.1T+2));20
21 return;
```
## ClimateGradient.m

```
1 function [F, S] = ClimateGradient (E, T, LHS, CD)
2 % Climate part of
3 % Subgradients 
omputation, use T as the non-pertubated path
4
5 ddT = [];
6 epsilon=0.1;
7
8 for p=1:5
\overline{q}10 E1=E;
11
12 % Pertubation
13 E1(p)=E1(p)+epsilon;14
15 % Put emissions
16 f = fopen(strcat(CD.pathClimate,...
17 \frac{1}{\sqrt{2}} /input/emit.dat'), \frac{1}{\sqrt{2}};
18 fprintf(f,'%d %10.6f\n', [CD.decadesE;E1']);
19 fclose(f);
20
21 unix(strcat([CD.pathClimate, ...
22 \frac{\gamma}{\min(\text{run.sh '}, \ldots)}23 CD.pathClimate]));
24
25 % Get temp
26 TO = load([CD.pathClimate,...
27 '/output/temp.dat']);
2829 % Comput the finite differen
e
30 temp = (diff(T0(2:CD.1T+2)) - T)/epsilon;
31
32 ddT = [ddT;temp'];
33
34 end
35
36 % Adding the identity matrix to the subgradient
37 S = [ddT -1*eyes(CD.1T)];
38
```

```
% Select only the violated components
39
      fLHS = find(LHS>0):
40\overline{F}= LHS:
41= S(:,fLHS);S
42
43
      %scaling
44
            = diag(.5 * (CD.uppersc1 - CD.lowersc1));\mathbf{D}45
            = D * S;\rm S46
      F = F(fLHS);47
48
49
    return;
```
## ClimateGradient2.m

```
function [F, S] = \text{ClimateGradient2}(E, T, LHS, CD)\mathbf{1}\overline{2}\overline{\mathbf{3}}% Emissions
      E1 = E(1);
\overline{4}E2 = E(2):
\overline{5}E3 = E(3):
\overline{6}E4 = E(4);\overline{7}E5 = E(5);\, 8 \,\mathbf{q}% Derivate
10
      T3E1 = 1.3368012248877132/(E1 + 705.2382699999999);
11T4E1 = 0.226*(3.940369486598225/(0.66616*(E1 + 705.23826) +...12E2 + 221.4436343199 - 2.4730822660422693/...13(E1 + 705.2382699999999) + 1.3368012248877132/...14
              (E1 + 705.238269999999);
15
      T4E2 = 1.3368012248877132/(0.66616*(E1 + 705.238269) + E2 +...
16
              221.4436343199);
17T5E1 = 0.226*(3.94036948659822/(0.66616*(E1 + 705.238269) +...18
              E2 + 221.4436343199 - 2.4730822660422693/...
19
              (E1 + 705.2382699999999)) + 0.226 *...
20(-0.44*(0.226*(3.9403694865982257/...))21
              (0.66616*(E1 + 705.238269999999) + E2 + ...22
               221.4436343199 - 2.4730822660422693/...
23
              (E1 + 705.2382699999999) + 1.3100652003899589/...24
              (E1 + 705.238269999999) - ...
25
              1.41*(0.226*(3.9403694865982257/\ldots26
              (0.66616*(E1 + 705.238269999999) + E2 + ...27
               221.4436343199 - 2.4730822660422693/...
28
```

```
(E1 + 705.2382699999999) + 1.3368012248877132/...29(E1 + 705.238269999999) + 3.1700664947737875/...30(0.27607*(0.33384*(E1 + 705.238269999999) +...31569.6592672081 + 0.66616*...
3233
              (0.66616*(E1 + 705.238269999999) + E2 + ...221.4436343199 + E3) + 1.3368012248877132/...
34
              (E1 + 705.238269999999);
35
      [...]3637
38
      S = [ [T3E1 T4E1-T3E1
                                T4E2
                                 T5E2-T4E2 T6E2-T5E2 T7E2-T6E2];
              \Gamma\circ39\Gamma\mathbf 0T5E3 T6E3-T5E3 T7E3-T6E3];
                             \mathsf{O}\xspace40
              \Gamma\Omega\mathbf 0\overline{0}T6E4 T7E4-T6E4];
41\mathbf{0}\Gamma\mathbf 0\mathbf 0\mathbf{0}T7E5]];
4243= [S; -1*eye(5)];
44S
      fLHS = find(LHS>0);4546
      %select cuts
47
         = [S(:,fLHS)];
      S
48
49
50
      %scaling
      \overline{D}= diag(.5 * (CD.uppersc1 - CD.lowersc1));51= D * S;S
52
      \overline{\mathrm{F}}= [LHS(fLHS)];
53
54
55
   return;
```
## dice-climate.gms

```
* DICE-CLIMATE
\overline{1}* FROM Nordhaus'code of DICE-99
\overline{2}* http://www.econ.yale.edu/%7Enordhaus/homepage/Dice020899.gms
\overline{\mathbf{3}}* Output: (temp.dat) Temperature change from 1990 in degree C
\overline{4}* Input : (emit.dat) World Emissions in GtC
\overline{5}* Notes : Temperatures are always the same for the 2 first periods
6
                 1995 0.4300
\overline{7}\ast2005 0.5016
\overline{8}\ast\overline{9}Time periods
                                                                           /1*20/SETS T
10TFIRST(T)
                                  First period;
11
12
```

```
13 SCALARS
14 MAT1990 Con
entration in atmosphere 1990 (b.t.
.) /735/
15 MU1990 Con
entration in upper strata 1990 (b.t.
) /781/
16 ML1990 Con
entration in lower strata 1990 (b.t.
) /19230/
17 b11 Carbon cycle transition matrix /0.66616/18 b12 Carbon cycle transition matrix /0.33384/19 b21 Carbon cycle transition matrix /0.27607/20 b22 Carbon cycle transition matrix /0.60897/21 b23 Carbon cycle transition matrix /0.11496/22 b32 Carbon cycle transition matrix (0.00422)23 b33 Carbon cycle transition matrix /0.99578/24 TL0 1985 lower strat. temp 
hange (C) from 1900 /.06/
25 T0 1985 atmospheri
 temp 
hange (C)from 1900 /.43/
26 C1 Climate-equation 
oeffi
ient for upper level /.226/
27 LAM Climate feedba
k fa
tor /1.41/
28 C3 Transfer 
oeffi
. upper to lower stratum /.440/
29 C4 Transfer coeffic for lower level /0.02;
30
31 PARAMETERS
32 FORCOTH(T) Exogenous for
ing for other greenhouse gases;
33
34 TFIRST(T) = YES$(ORD(T) EQ 1);
35
36 FORCOTH(T)=(-0.15-0.02285*(ORD(T)-1)+0.0077*(ORD(T)-1)**2)$
37 (ORD(T) LT 12) + 0.53$(ORD(T) GE 12);
38
39 *INPUT PARAMETERS
4041 PARAMETERS E0(T)/
42 $INCLUDE ../input/emit.dat
43 /;
44
45 VARIABLES
46 FORC(T) Radiative for
ing, (W per m2)
47 TE(T) Temperature, atmosphere (C)
48 TL(T) Temperature, lower o
ean (C)
49 MAT(T) Carbon 
on
entration in atmosphere (GtC)
50 MU(T) Carbon 
on
entration in shallow o
eans (GtC)
51 ML(T) Carbon concentration in lower oceans (GtC)
52 E(T) CO2-equivalent emissions (GtC)
53 CRITERE
54
55 UTILITY;
```

```
56
57 POSITIVE VARIABLES TE, E, MAT, MU, ML;
58
59 EQUATIONS
60 FORCE(T) Radiative for
ing equation
61 MMATO (T) Starting atmospheric concentration
62 MMAT(T) Atmospheric concentration equation
63 MMUO(T) Initial shallow ocean concentration
64 MMU(T) Shallow ocean concentration
65 MMLO(T) Initial lower ocean concentration
66 MML(T) Lower o
ean 
on
entration
67 TTE(T) Temperature-
limate equation for atmosphere
68 TTE0(T) Initial 
ondition for atmospheri
 temperature
69 TLE(T) Temperature-
limate equation for lower o
eans
70 TLE0(T) Initial 
ondition for lower o
ean
71 EBOUND(T) Bounds on emissions
72 CRIT
73 ;
74
75 FORCE(T).. FORC(T) =E= 4.1*((LOG(MAT(T)/596.4)/LOG(2)))
76 +FORCOTH(T);
77
78 MMAT0(TFIRST).. MAT(TFIRST) =E= MAT1990;
79 MMU0(TFIRST).. MU(TFIRST) =E= MU1990;
80 MML0(TFIRST).. ML(TFIRST) =E= ML1990;
81 MMAT(T+1).. MAT(T+1) =E= MAT(T)*b11+E(T)+MU(T)*b21;
82 MML(T+1).. ML(T+1) = E= ML(T)*b33+b23*MU(T):
83 MMU(T+1).. MU(T+1) =E= MAT(T)*b12+MU(T)*b22+ML(T)*b32;
84
85 TTE0(TFIRST).. TE(TFIRST) =E= T0;
86 TTE(T+1).. TE(T+1) =E= TE(t)+C1*(FORC(t)-LAM*TE(t)
87 -CS*(TE(t)-TL(t)));
88 TLE0(TFIRST).. TL(TFIRST) =E= TL0;
89 TLE(T+1).. TL(T+1) =E= TL(T)+C4*(TE(T)-TL(T));
90
91 CRIT.. CRITERE = = SUM(T, TE(T));
92
93 EBOUND(T).. E(T) =L= E0(T);
94
95 OPTION NLP = CONOPT;
96 MODEL CO2 /ALL/;
97
98 SOLVE CO2 MAXIMIZING CRITERE USING NLP;
```

```
99
    file emit /"../output/temp.dat"/;
100
    put emit;
101loop(T,102
103
            put TE.L(T)::10 /;
          ):
104
105
    putclose emit;
```
#### dice-economy.gms

```
* DICE-ECONOMY
 \mathbf{1}* FROM Nordhaus'code of DICE-99
\mathfrak{D}* http://www.econ.yale.edu/%7Enordhaus/homepage/Dice020899.gms
\overline{3}* Output: - (obj.dat) Objective value
\overline{4}\overline{5}- (dualemit.dat) Dual values for the emit constraints
               - (dualtemp.dat) Dual values for the temp constraints
6
\overline{7}* Input : - (emit.dat) World Emissions in GtC
               - (temp.dat) Decennal temperature change in degree C
\overline{8}* Note: In cost-effective mode, Temperatures must be set to -10
\mathbf{q}in order to desactivate the temp constraints and the
10\ast11
            variable TE must be fixed to 0 to desactivate the damage
            function.
12
13SETS T
                                                                  /1*7/Time periods
14
                                                                  /1*5/T1(T)Time periods
15
          T2(T)Time periods
                                                                       /3*7/16
          T3(T)/2*6/17Time periods
          TFIRST(T)
                              First period
18
          TLAST(T)
                              Last period;
19
20
21SCALARS
     SRTP
               Initial rate of social time preference per year /.03/
22DR.
            Decline rate of social time preference per year /.0025719/
23GLOGrowth rate of population per decade
                                                                 /.157/24DLAB
              Decline rate of pop growth per decade
                                                                 / .2220/25
     A<sub>O</sub>
               Initial level of total factor productivity
                                                                 /.01685/26
               Initial growth rate for technology per decade /.055/
     GAO
27DELA
              Decline rate of technol. change per decade
                                                                 /.0016/28
     SIGO
              CO2-equivalent emissions-GNP ratio
                                                                 / .272/29
                                                                 /-.13/GSIGMA
              Growth of sigma per decade
30DESIG
              Decline rate of decarbonization
                                                                 /.016/31
               Quadratic term in decarbonization
                                                                 /-.00052/32DESIG2
```

```
DK
              Depreciation rate on capital per year
                                                              /.10/3334GAMACapital elasticity in production function
                                                              1.3010<sub>0</sub>1990 world gross output trill 90 US dollars
                                                              /21.08/351990 world population millions
    LL<sub>0</sub>
                                                              /5632.7/36
37
    KO
              1990 value capital trill 1990 US dollars
                                                              /47/C1Climate-equation coefficient for upper level
                                                             /.226/38
    LAM
              Climate feedback factor
                                                              /1.41/39
    C3Transfer coeffic. upper to lower stratum
40
                                                              /.440/C<sub>4</sub>Transfer coeffic for lower level
                                                              /.02/4142A1Damage coeff linear term
                                                              /.00071/A2Damage coeff quadratic term
                                                              /.00242/43/.045/COST10
              Intercept control cost function
44
45
    COST<sub>2</sub>
              Exponent of control cost function
                                                              /2.15/ET0
              C Emiss from deforest (bill tons per dec)
                                                              /11.28/46
    DMIUFUNC Decline in cost of abatement func (per decade)
                                                               1.26/47
    DECMIU
              Change in decline of cost function
                                                                1.02148
    COEFOPT1
                  Scal coefficient in the obj. function /.333187/
49
50
    COEFOPT2
                  Scal coefficient in the obj. function /5135680.6/;
5152 PARAMETERS
53
     L(T)Level of population and labor
     AL(T)Level of total factor productivity
54
     SIGMA(T)CO2-equivalent-emissions output ratio
55
                    Instantaeous rate of social time preference
     R(T)56
     RR(T)Average utility social discount rate
57
     GA(T)Growth rate of productivity from 0 to T
58
     FORCOTH (T)
                    Exogenous forcing for other greenhouse gases
59
     GL(T)Growth rate of labor 0 to T
60GCOST1
61
     GSIG(T)Cumulative improvement of energy efficiency
62ETREE(T)Emissions from deforestation
63
     COST1(T)cost function for abatement;
64
65
   TFIRST(T) = YES$(ORD(T) Eq 1);66
   TLAST(T) = YES$(ORD(T) EQ CARD(T));67
68
  GL(T) = (GLO/DLAB)*(1-EXP(-DLAB*(ORD(T)-1)));
6970L(T) = LLO*EXP(GL(T));7172 GA(T) = GA0*EXP(-dela*10*(ORD(T)-1));73 AL("1") = A0;
74 LOOP (T,
     AL(T+1)=AL(T)/((1-GA(T)));
75
```
173

```
76 );
77
78 GSTG(T) = GSTGMA*EXP(-DESTG*10*(ORD(T)-1))79 - DESIG2*10*((ORD(T)-1)**2));
80 SIGMA("1") = SIG0;
81 LOOP(T,
82 SIGMA(T+1) = (SIGMA(T)/( (1-GSIG(T+1))));
83 );
84
85 GCOST1(T) = DMIUFUNC*EXP(-DECMIU*10*(ORD(T)-1));
86 COST1("1") = COST10;87 LOOP(T,
88 COST1(T+1) = COST1(T) / ((1+GCOST1(T+1)));
89 );
90
91 ETREE(T) = ET0*(1-0.1)**(ORD(T)-1);
92
93 R(T) = SRTP*EXP(-DR*10*(ORD(T)-1));
94 RR("1") = 1;
95 LOOP(T,
96 RR(T+1) = RR(T)/((1+R(T))**10);
97 );
98
99 **INPUT PARAMETERS
100 PARAMETERS EUP(T1)/
101 $INCLUDE ../input/emit.dat
102 /:
103 PARAMETERS TLO(T2)/
104 $INCLUDE ../input/temp.dat
105 /;106
107 VARIABLES
108 MIU(T) Emission 
ontrol rate GHGs
109 FORC(T) Radiative forcing, (W per m2)
110 TE(T) Temperature, atmosphere (C)
111 E(T) CO2-equivalent emissions (GtC)
112 C(T) Consumption (tri$)
113 K(T) Capital (tri$)
114 I(T) Investment (tri$)
115 Y(T) Output
116 UTILITY;
117
118 POSITIVE VARIABLES MIU, TE, E, Y, C, K, I ;
```

```
119
120 EQUATIONS
121 UTIL Objective function
122 YY(T) Output equation
123 CC(T) Consumption equation
124 KK(T) Capital balan
e equation
125 KK0(T) Initial 
ondition for K
126 KC(T) Terminal 
ondition for K
127 EE(T) Emissions pro
ess
128 EBOUND(T1) Bounds on emissions
129 TBOUND(T3) Bounds on emissions
130 ;
131
132 KK(T).. K(T+1) = L = (1 - DK) * * 10 * K(T) + 10 * I(T);133 KK0(TFIRST).. K(TFIRST) =E= K0;
134 KC(TLAST).. . . 02*K(TLAST) = L= I(TLAST):
135
136 EE(T).. E(T) =G= 10 * SIGMA(T) * (1-MIU(T))
137 \star AL(T) \star L(T) \star (1-GAMA)
138 \star K(T) \star \starGAMA + ETREE(T);
139
140 YY(T).. Y(T) = E = AL(T) * L(T) * * (1 - GAMA) * K(T) * * GAMA141 * (1-COST1(t))142 * (MIU(T)**COST2))
143 / (1 + a1*TE(T) + a2*TE(T)**2);144
145 CC(T).. C(T) = E = Y(T) - I(T);146
147 UTIL.. UTILITY = E= SUM(T,10*RR(T)*L(T)*LOG(C(T)/L(T))
148 / COEFOPT1)
149 + COEFOPT2;
150
151 EBOUND(T1).. E(T1) =L= EUP(T1);
152 TBOUND(T3).. TE(T3+1) =G= TE(T3) + TLO(T3);
153
154 * For 
ost-effe
tive mode only
155 *TE.fx = 0;156
157 OPTIION NLP = CONOPT;
158 MODEL CO2 /ALL/;
159
160 SOLVE CO2 MAXIMIZING UTILITY USING NLP;
161
```

```
162 ** Dual values of the emission 
onstraint
163 FILE emit /"../output/dualemit.dat"/;
164 PUT emit;
165 LOOP( T1,
166 put EBOUND.m(T1):0:15 / ;
167 );
168 PUTCLOSE emit;
169
170 ** Dual values of the temp 
onstraint
171 FILE temp /"../output/dualtemp.dat"/;
172 PUT temp;
173 LOOP( T3;
174 put TBOUND.m(T3):0:15 / ;
175 );
176 PUTCLOSE temp;
177
178 ** Obje
tive fun
tion
179 FILE obj /"../output/obj.dat"/;
180 PUT obj;
181 PUT UTILITY.l:0:15 / ;
182 PUTCLOSE obj;
```
## Code source pour CBM-GOLDSTEIN

On présente dans cette section les codes sources du modèle. L'emplacement des fichiers et leur utilisation sont décrits ci-dessous :

- ROOT
	- accpm
	- master
		- input
		- output
		- bin
			- Climate-cbm.m : Appel de «CBM-GOLDSTEIN» et renvoi de la valeur  $(F)^1$  pour accpm.
			- ClimateGradient-cbm.m : Appel de «CBM-GOLDSTEIN» et renvoi de la valeur de $(G,I=0)^1$  pour accpm. Les valeurs des sousgradients sont exactes.
	- dice-climate

<sup>&</sup>lt;sup>1</sup>F :valeur de la fonction, G :sous-gradients, I :index pour identifier le type de coupe (optimalité=1, réalisabilité=0).

- input
- output
- bin
	- dice-climate.gms : Modèle «dice-climate».

## Climate-cbm.m

```
1 fun
tion temp = Climate(E,MG)
2 % Goldmerge
3 % Global Mean SAT for 100 years
4 % Input: CO2 World Emissions (GtC/y)
5 % 10 
omponents ve
tor (2010,2020,...,2100)
6 % Output: Global Mean Air Temperature (C) from 2000
7 % 10 
omponents ve
tor (2010,2020,...,2100)
8
9 % S
enarios
10 x = [0:MG.IE]';
11
12 % Emissions
13 EO = [MG.E2000;E];
14
15 % Temperatures
16 T = [];
17
18 for s=1:MG.lT
19
20 % Write Emissions path
21 f = fopen(strcat(MG.pathClimate,...
22 '/input/emissions_timeseries.dat'), 'w');
23 fprintf(f,'%d %10.6f\n', [[0 10];[E0(s) E0(s+1)]]);
24 f
lose(f);
2526 % run for 10 years
27 unix(str
at([MG.pathClimate, ...
28 \frac{1}{26} '/bin/runCBM_GOLDSTEIN.sh ',...
29 MG.pathClimate, ' ', ...
30 num2str(x(s), '%, 3d'), '', ...31 num2str(x(s+1), '%, 3d')]);
32
33 % get temp
34 sat = load([MG.pathClimate,...
35 '/output/temp.out']);
```

```
T = [T ; sat];36
37end
38temp = T;39
40
41return;
```
## ClimateGradient-cbm.m

```
function [F, S] = \text{ClimateGradient}(E, T, LHS, MG)\mathbf{1}\overline{2}% Scenarios
\overline{3}x = [0:MG.1E];\overline{4}x1 = [100:100+MG.IE];\overline{5}6\overline{6}\overline{7}% Emissions
      EO = [MG.E2000; E];8
\overline{Q}% Temperature
10
      dT = [MG.T2000 ; (MG.T2000 + cumsum(T))];1112% Initialization to zero
13
      ddT = zeros(MG.IE,MG.IT+1);14
15
      % On recupere les index infeasible du LHS
16
      fLHS = find(LHS > 0);1718
19
      % Simulations
      % Perturbations start only in 2010
20\,for p=2:MG.LE+121\,22% Before perturbation (j < p-1)23% Temperature is already computed in dT
24for i=1:p-125
           ddT(p-1, i) = dT(i);26
        end
27
28
        % Periode de perturbation (j=p)
29
        if p \leq max(fLHS) + 130
31
           % Write Emissions path
32
           f = fopen(\text{strcat}(MG.pathClimate, ...33
```
```
34 '/input/emissions_timeseries.dat'), 'w');
35 tab = [[0 10]; [E0(p-1) (E0(p)+MG.epsilon)]];
36 fprintf(f,'%d %10.6f\n', tab);
37 f
lose(f);
38
39 % run for 10 years
40 unix(str
at([MG.pathClimate, ...
41 \frac{1}{\sqrt{\frac{1}{10}}}\cdot\frac{1}{\sqrt{\frac{1}{10}}}}42 MG.pathClimate, ' ', ...
43 num2str(x(p-1), '%, 3d'), '', ...44 num2str(x1(p), '%, 3d')]);
45
46 % get temp
47 regsat = load([MG.pathClimate,...
48 '/output/temp.greenland.out']);
49 ddT(p-1,p) = \text{regsat}(1);50
51 end
52
53 % Periodes post-perturbation (j=p+1)
54 if p+1 \leq max(fLHS) + 155
56 % Write Emissions path
57 f = fopen(strcat(MG.pathClimate,...
58 \langle/input/emissions_timeseries.dat'), 'w');
59 \text{tab} = [[0 10]; [[E0(p)+MG+egsilon) E0(p+1)]];60 fprintf(f,'%d %10.6f\n', tab);
61 f
lose(f);
62
63 % run for 10 years
64 unix(strcat([MG.pathClimate, ...
65 '/bin/runCBM_GOLDSTEIN.sh ',...
66 MG.pathClimate, ' ', ...
67 num2str(x1(p), '%, 3d'), '', ...68 num2str(x1(p+1), '%, 3d')];
69
70 % get temp
71 sat = load([MG.pathClimate, ...72 '/output/temp.out']);
73 ddT(p-1, p+1) = sat;74
75 end
76
```

```
77 % Periodes post-perturbation (j>=p+1)
78 for j=p+2:MG.lT+1
79 if \ i \leq max(fLHS) + 180
81 % Write Emissions path
82 f = fopen(strcat(MG.pathClimate,...
83 \frac{1}{\sqrt{2}} /input/emissions_timeseries.dat'), 'w');
84 tab = [0 10]; [EO(j-1) EO(j)]];85 fprintf(f,'%d %10.6f\n', tab);
86 f
lose(f);
87
88 % run for 10 years
89 unix(strcat([MG.pathClimate, ...
90 '/bin/runCBM_GOLDSTEIN.sh ',...
91 MG.pathClimate, ' ', ...
92 num2str(x1(j-1),'%, 3d'), '', ...93 num2str(x1(j), '%, 3d')]);
94
95 % get temp
96 sat = load([MG.pathClimate,...
97 \cdot /output/temp.out']);
98 ddT(p-1,j) = sat;99
100 end
101 end
102
103 end
104
105 %Upper Part of the subgradient
106 ddT = (diff(ddT'));
107 r pT = [repmat(dT', MG.1T, 1)],108 \text{rpT} = (\text{diff(rpT'}));
109 ddT = (ddT - rpT) / MG.epsilon;
110
111 % Sele
t only the 
omponents relative to a violated 
onstraint
112 S = ddT(:,fLHS);
113
114 %s
aling
115 D = diag(.5 * (MG.upperscl - MG.lowerscl));
116 S = D * S;117 \qquad F = LHS(fLHS);118
119 return;
```
## Table des figures

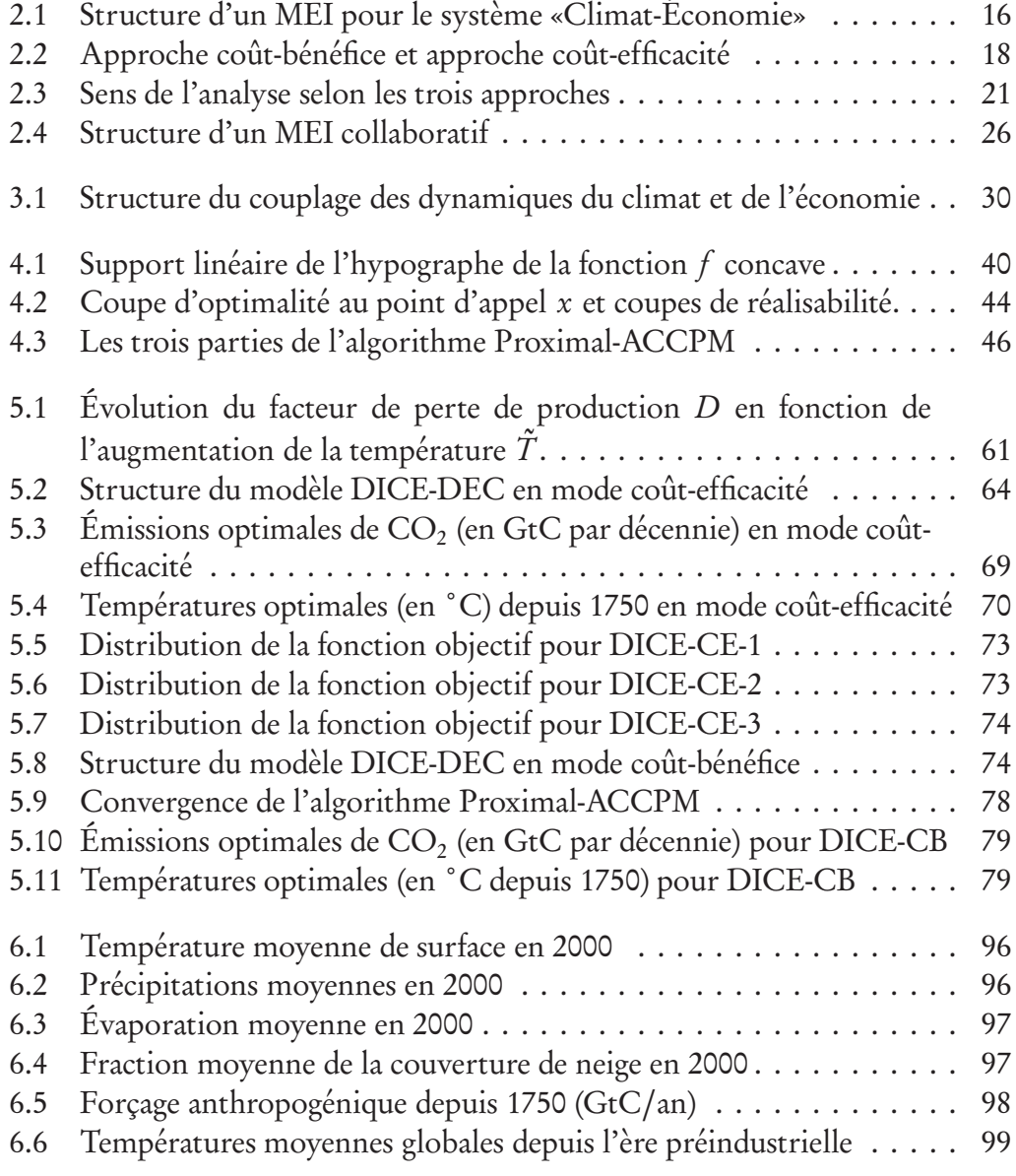

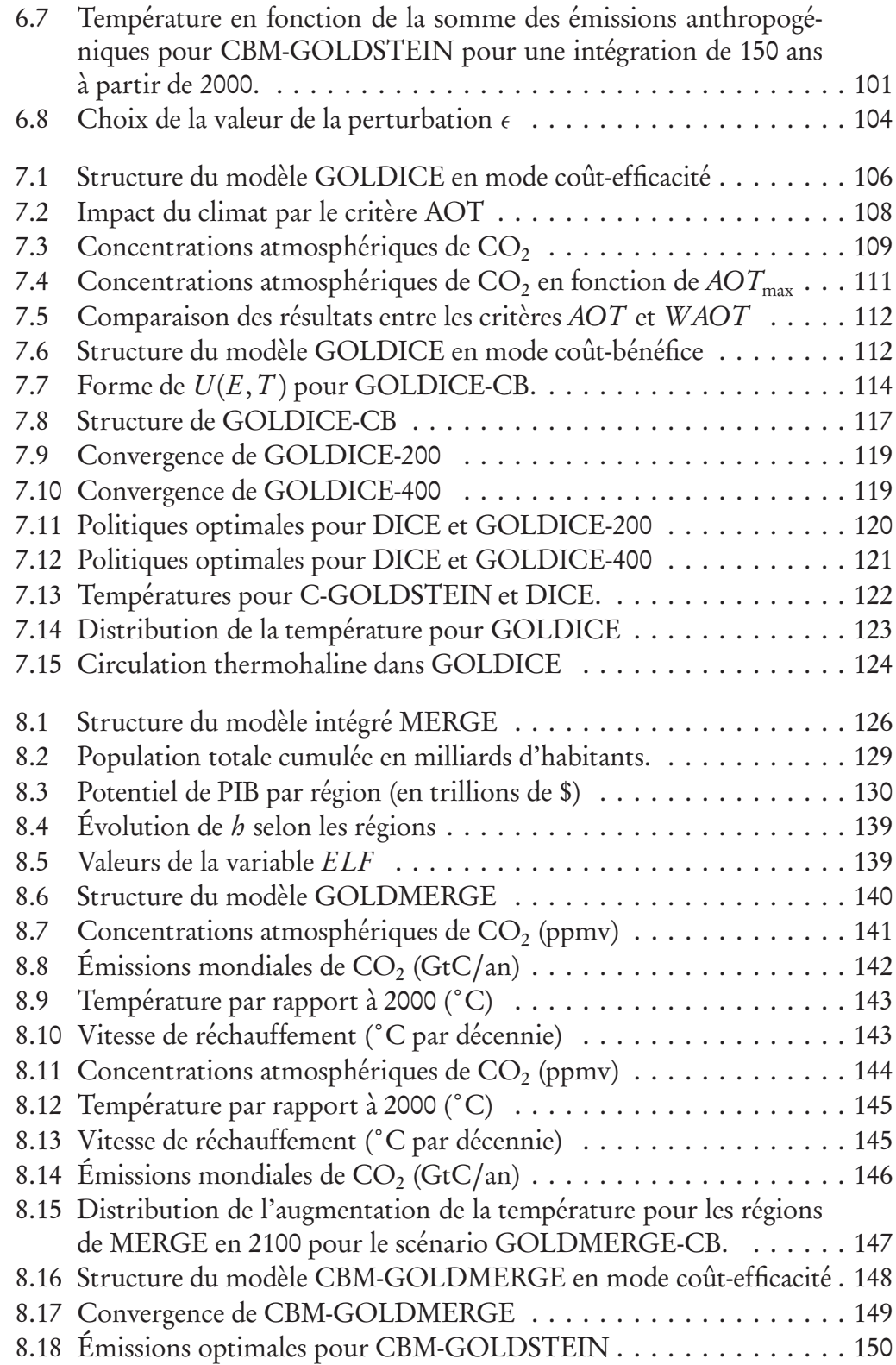

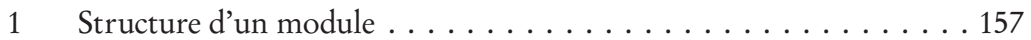

## Liste des tableaux

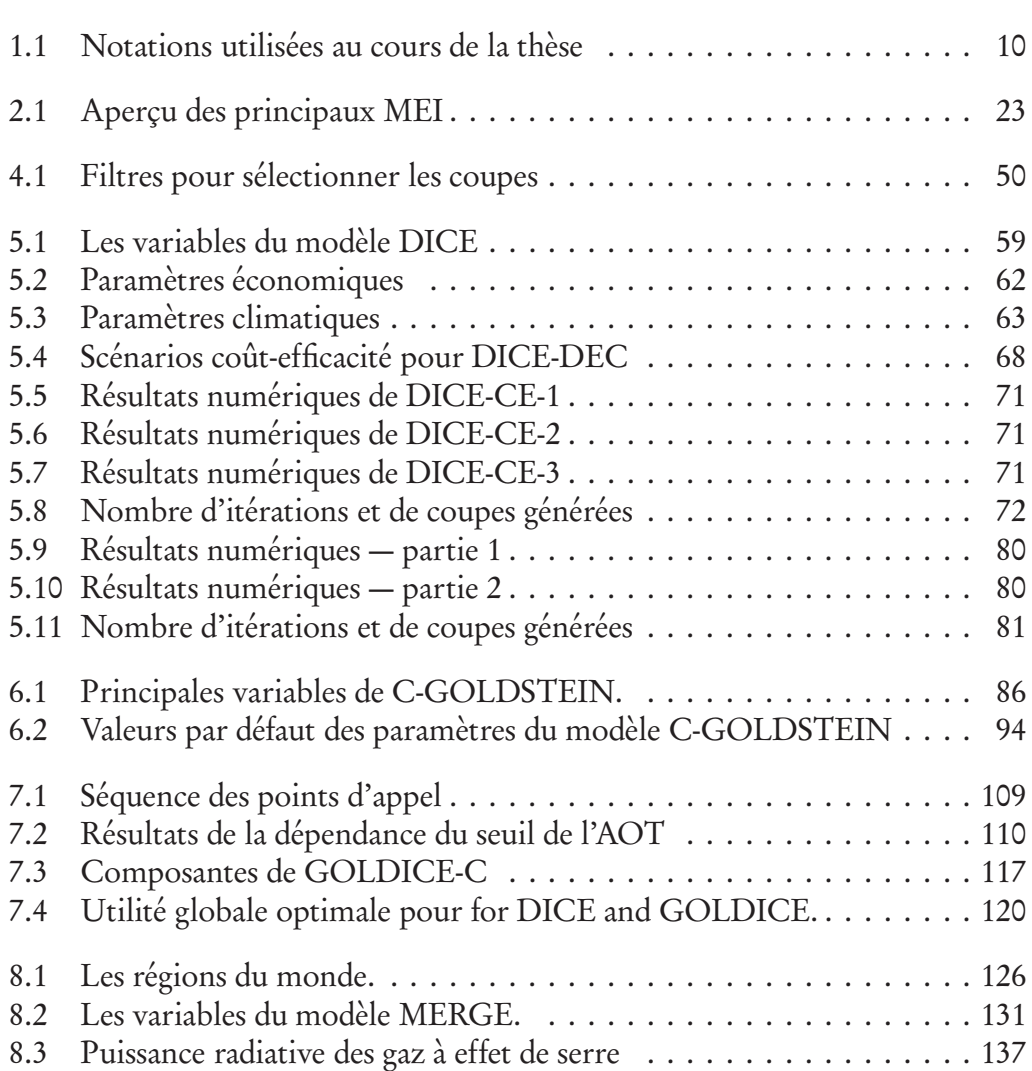

## Références bibliographiques

- [1] B. Adams. *Modelling the earth system*. PhD thesis, Heriot-Watt University, 2003. 92
- [2] J. Alcamo, G.J.J. Kreileman, M.S. Krol, and G. Zuidema. *IMAGE 2.0:* integrated modeling of global climate change. Dordrecht, The Netherlands: Kluwer Academic Publishers, 1994. 23
- [3] J. Alcamo, R. Shaw, and L. Hordijk, editors. *The RAINS model of aci*dification: science and strategies in Europe. Dordrecht, The Netherlands: Kluwer Academic Publishers, 1990. 14
- [4] Joseph Alcamo and Eric Kreileman. Emission scenarios and global climate protection. Global Environmental Change, 6(4):305–334, September 1996. 24
- [5] R.G.D. Allen. Mathematical analysis for economists. New York: St. Martins Press, 1938. 130, 132
- [6] A. Arakawa and V.R. Lamb. Computational design of the basic dynamical processes of the ucla general circulation model. In Methods in Computational Physics, volume 17, pages 174–265. Academic Press, New York, 1977. 88
- [7] F. Babonneau. Solving the multicommodity flow problem with the analytic center cutting plane method. PhD thesis, Faculté des Sciences Économiques et Sociales, Université de Genève, 2006. 41, 46
- [8] F. Babonneau, C. Beltran, A. Haurie, C. Tadonki, and J.-P. Vial. Proximal-ACCPM: a versatile oracle based optimization method. Computational and Management Science, 2005. To appear. 39, 42, 45
- [9] F. Babonneau, O. du Merle, and J.-P. Vial. Solving large scale linear multicommodity flow problems with an active set strategy and Proximal-ACCPM. Operations Research, 54(1):184–197, 2006. 41
- [10] F. Babonneau and J.-P. Vial. ACCPM with a nonlinear constraint and an active set strategy to solve nonlinear multicommodity flow problems. Mathematical Programming, 2006. To appear. 41
- [11] O. Bahn, L Drouet, N.R. Edwards, A. Haurie, R. Knutti, S. Kypreos, T.F. Stocker, and J.-P. Vial. The coupling of optimal economic growth and climate dynamics. Climatic Change, 2006. To appear. 7, 8, 125
- [12] O. Bahn, A. Haurie, S. Kypreos, and J.-P. Vial. Advanced mathematical programming modeling to assess the benefits from international  $CO<sub>2</sub>$ abatement cooperation. Environmental Modeling and Assessment, 3(1- 2):107–115, 1998. 41
- [13] C. Beltran, N.R. Edwards, A. Haurie, J.-P. Vial, and D.S. Zachary. Oracle-based optimization applied to climate model calibration. Environmental Modelling and Assessment, 2006. 85
- [14] C. Beltran, C. Tadonki, and J.-Ph. Vial. Solving the p-median problem with a semi-Lagrangian relaxation. Computational Optimization and Applications, 2006. To appear. 41
- [15] Alain Bernard, Marc Vielle, and Laurent Viguier. Carbon tax and international emissions trading: a Swiss perspective. In A. Haurie and L. Viguier, editors, Coupling climate and economic dynamics, Advances in Global Change Research. Springer, 2005. 153
- [16] V. Bosetti, C. Carraro, and M. Galeotti. The dynamics of carbon and energy intensity in a model of endogenous technical change. The Energy Journal, 27, 2006. 31
- [17] A. Brooke, D. Kendrick, A. Meeraus, and R. Raman. GAMS, a user's guide. Scientific Press, 1998. 23, 54
- [18] T. Bruckner, G. Petschel-Held, F. Thot, H.M. Fuessel, C. Helm, M. Leimbach, and H. Schellnhuber. Climate change decision support and the tolerable windows approach. Environmental Modeling and Assessment, 4:217–234, 1999. 20
- [19] T. Bruckner and K. Zickfeld. Low risk emissions corridors for safeguarding the atlantic thermohaline circulation. In paper presented at the Expert Workshop "Greenhouse Gas Emissions and Abrupt Climate Change", Paris, september 2004. 20
- [20] D.A. Carlson, A. Haurie, J.-P. Vial, and D.S. Zachary. Large-scale convex optimization method for air quality policy assessment. automatica, 40(3):385–395, march 2004. 41
- [21] Stephen J. Chapman and Stephen Chapman. Fortran 90*/*95 for scientists and engineers. McGraw-Hill Science/Engineering/Math, 2003. 54
- [22] T Chapuis and M. Ha-Duong. DIAM: Un modéle dynamique pour etudier l'inertie et l'adaptabilité dans le problème de l'effet de serre. In F. Blasco, editor, Tendances Nouvelles en Modélisation pour l'Environnement. Elsevier., 1996. 23
- [23] W.D. Collins, C.M. Bitz, M.L. Blackmon, G.B. Bonan, C.S. Bretherton, J.A. Carton, Chang P., S.C. Doney, J.J. Hack, T.B. Henderson, J.T. Kiehl, W.G. Large, D.S. McKenna, B.D. Santer, and R.D. Smith. The community climate system model: CCSM3. Journal of Climate, 2006. 85
- [24] G.B. Dantzig and P. Wolfe. Decomposition principle for linear programs. Operations Research, 8(1):101–111, 1960. 6
- [25] H. Dowlatabadi and M. Granger Morgan. A model framework for integrated studies of the climate problem. Energy Policy, 21:209–221, march 1993. 23
- [26] S.H. Dowlatabadi. Integrated assessment models of climate change: an incomplete overview. Energy Policy, 23(4-5):289–296, April-May 1995. 15
- [27] L. Drouet, C. Beltran, N.R. Edwards, A.B. Haurie, J.-P. Vial, and D.S. Zachary. An oracle method to couple climate and economic dynamics. In A. Haurie and L. Viguier, editors, Coupling climate and economic dynamics, Advances in Global Change Research. Springer, 2005. 7, 8, 105, 113
- [28] L. Drouet, N.R. Edwards, and Haurie. Coupling climate and economic models in a cost-benefit framework: a convex optimization approach. Environmental Modeling and Assessment, 2006. To appear. 7, 8, 111
- [29] L. Drouet, A. Haurie, M. Labriet, P. Thalmann, and L. Viguier. A coupled bottom-up/top-down model for GHG abatement scenarios in the housing sector of Switzerland. In Energy and Environment, pages 27–61. Springer, New York (United States), 2005. 154
- [30] J.A. Edmonds, M.A. Wise, and C. MacCracken. Advanced energy technologies and climate change: an analysis using the global change assessment model (GCAM). Richland, Wash.: Pacific Northwest Laboratory, 1994. 23
- [31] N.R. Edwards. Unsteady similarity solutions and oscillating ocean gyres. Journal of Marine Research, 54:793–826, 1996. 86
- [32] N.R. Edwards and Shepherd J.G. Bifurcations of the thermohaline circulation in a simplified three-dimensional model of the world ocean and the effects of interbasin connectivity. Climate Dynamics, 19:31–42, 2002. 86
- [33] N.R. Edwards and R. Marsh. Uncertainties due to transport-parameter sensitivity in an efficient 3-D ocean-climate model. Climate Dynamics, 24:415–433, 2005. 85, 86, 90, 94, 95
- [34] T.S. Fiddaman. Feedback complexity in integrated climate-economy models. PhD thesis, Massachusetts Institute of Technology, 1997. 15, 23
- [35] Free Software Foundation, Inc. The GNU Bash Reference Manual, 2002. http://www.gnu.org/software/bash/bash.html. 54
- [36] J.-L. Goffin, A. Haurie, and J.-P. Vial. Decomposition and nondifferentiable optimization with the projective algorithm. Management Science, 38:284–302, 1992. 45
- [37] J.-L. Goffin and J.-P. Vial. Convex nondifferentiable optimization: a survey focussed on the analytic center cutting plane method. Optimization Methods and Software, 17(5):805–867, 2002. 42, 45
- [38] H. Goosse, F.M. Selten, R.J. Haarsma, and J.D. Opsteegh. Decadal variability in high northern latitudes as simulated by an intermediatecomplexity climate model. Annals of Glaciology, 33:525–532, 2001. 85
- [39] C. Gordon, C. Cooper, C.A. Senior, H. Banks, J.M. Gregory, T.C. Johns, J.F.B. Mitchell, and R.A. Wood. The simulation of SST, sea-ice extents and ocean heat transports in a version of the Hadley Centre coupled model without flux adjustments. Climate Dynamics, 16:147–168, 2000. 85
- [40] J.C. Hargreaves, J.D. Annan, N.R. Edwards, and R. Marsh. An efficient climate forecasting method using an intermediate complexity earth system model and the ensemble Kalman filter. Climate Dynamics, 23:745– 760, 2004. 121
- [41] A. Haurie. MARKAL-Lite: an energy-environment model to asses urban sustainable development policies. Technical report, Logilab, HEC, Université de Genève, 2001. 41
- [42] A. Haurie. Integrated assement modeling for global climate change: an infinite horizon optimization viewpoint. Environmental Modeling and Assessment, 8(3):117–132, 2003. 15, 59
- [43] A. Haurie. A multigenerational game model to analyze sustainable development. Annals of Operations Research, 137(1):369–386, july 2005. 15
- [44] J. Hinkel. DIVA: an iterative method for building modular integrated models. Advances in Geosciences, 4:45–50, 2005. 27
- [45] J.B. Hiriart-Urruty and Lemaréchal. Convex analysis and minimization algorithms. Springer-Verlag, 1993. 40
- [46] C. Hope, J. Anderson, et al. Policy analysis of the greenhouse effect: an application of the PAGE model. Energy Policy, 21:327–338, 1993. 23
- [47] J.T. Houghton et al., editors. *Climate change 2001: mitigation. contri*bution of working group III to the third assessment report of the intergovernmental panel on climate change. Cambridge University Press, Cambridge, U.K., 2001. 14
- [48] J.T. Houghton et al., editors. Climate change 2001: the scientific basis. contribution of working group I to the third assessment report of the intergovernmental panel on climate change. Cambridge University Press, Cambridge, U.K., 2001. 83, 84, 137
- [49] C.C. Jaeger, M. Leimbach, C. Carraro, K. Hasselmann, J. C. Hourcade, A. Keeler, and R. Klein. Integrated assessment modeling: modules for cooperation. Working paper, FEEM Nota di Lavoro 53.2002, Fondacione Eni Enrico Mattei, Milan, 2002. 14, 25
- [50] M.J. Jansenn. Modelling global change: the art of integrated assessment modelling. Edward Elgar, Celtenham, 1998. 35
- [51] M.J. Jansenn, J. Totmans, and K. Vrieze. Climate change: optimization of response strategies. International Transactions in Operational Research, 2(1):1–15, 1995. 36
- [52] F. Joos. The atmospheric carbon dioxide perturbation. Europhysics News, 27:213–218, 1996. 62, 85
- [53] K. Keller, B.M. Bolker, and D.F. Bradford. Uncertain climate thresholds and optimal economic growth. Journal of Environmental Economics and Management, 48(1):723–741, 2004. 48
- [54] J.E. Kelley. The cutting-plane method for solving convex programs. Journal of the SIAM, 8:703–712, 1960. 40
- [55] S. Kypreos and O. Bahn. A MERGE model with endogenous technological progress. Environmental Modeling and Assessment, 8(3):249–259, september 2003. 127
- [56] M. Leimbach and C. Jaeger. A modular approach to integrated assessment modeling. Environmental Modelling and Assessment, 9(4):207–220, January 2005. 25, 36
- [57] M. Leimbach and F.L. Toth. Economic development and emission control over the long term: the ICLIPS aggregated economic model. Climatic Change, 56(1–2):139–165, 2003. 36
- [58] C. Lemaréchal. An extension of davidon methods to nondifferentiable problems. Mathematical Programming Study, 3:95–109, 1975. 40
- [59] T.M. Lenton. Land and ocean carbon cycle feedback effects on global warming in a simple earth system model. Tellus, 52B:1159–1188, 2000. 92
- [60] A. Manne, R. Mendelsohn, and R. Richels. MERGE : A model for evaluating regional and global effects of GHG reduction policies. *Energy* Policy, 23(1):17–34, January 1995. 7, 23, 29, 125, 128
- [61] A.S. Manne and R.G. Richels. Buying greenhouse insurance: the economic costs of CO<sub>2</sub> emission limits. The MIT Press, Cambridge, 1992. 125
- [62] R. Marsh, N. R. Edwards, and J.G. Shepherd. Development of a fast climate model (C-GOLDSTEIN) for earth system science. Internal Document No. 83, Southampton Oceanography Centre, 2002. 7
- [63] R. Marsh, A. Yool, T.M. Lenton, M.Y. Gulamali, N.R. Edwards, J.G. Shepherd, M. Krznaric, S. Newhouse, and S.J. Cox. Bistability of the thermohaline circulation identified through comprehensive 2 parameter sweeps of an efficient climate model. Climate Dynamics, 23:761–777, 2004. 85
- [64] J.J. Moré. Recent developments in algorithms and software for trust region methods. In Mathematical Programming: The State of the Art, pages 258–287. Springer Verlag, Berlin, 1983. 48
- [65] M.G. Morgan and H. Dowlatabadi. Learning from integrated assessment of climate change. Climatic Change, 34(3–4):337–368, november 1996. 15
- [66] T. Morita, Y. Matsuoka, M. Kainuma, et al. Global warming issues in asia, chapter AIM - Asian-Pacific Integrated Model for evaluating policy options to reduce greenhouse gas emissions and global warming impacts, pages 254–273. Asian Institute of Technology, 1993. 23
- [67] N. Nakicenovic and R. Swart, editors. Special report on emissions scenarios. Cambridge University Press, Cambridge, U.K., 2000. 17, 98
- [68] T. Negishi. General equilibrium theory and international trade. North-Holland, 1972. 127
- [69] W.D. Nordhaus. An optimal path for controlling greenhouses gases. Science, 258(5086):1315–1319, nov 1992. 5, 14
- [70] W.D. Nordhaus. Rolling the'DICE': an optimal transition path for controlling greenhouse gases. Resource and Energy Economics, 15:27–50, 1993. 23
- [71] W.D. Nordhaus. Managing the global commons: the economics of climate change. The MIT Press, 1994. 19, 58
- [72] W.D. Nordhaus and J. Boyer. *Warming the world: economic models of* global warming. MIT Press, 2000. 7, 19, 29, 58, 61, 62
- [73] W.D. Nordhaus and Z. Yang. RICE a regional dynamic general equilibrium model of alternative climate change strategies. American Economic Review, 86:741–765, 1996. 23, 58
- [74] Mark Paich. Software reference guide technical documentation (STELLA). Technical report, isee systems, 2005. 24
- [75] E. A. Parson. Integrated assessment and environmental policy making : in pursuit of usefulness. Energy Policy, 23(4-5):463–475, 1995. 15
- [76] D.W. Pearce, W.R. Cline, A.N. Achanta, S. Frankhauser, R.K. Pachauri, R.S.J. Tol, and P. Vellinga. Climate change 1995: economic and social dimensions. Contribution of working group III to the second assessment report of the intergovernmental panel on climate change, chapter The social costs of climate change: greenhouse damage and the benefit of control, pages 179–224. Cambridge University Press, Cambridge, 1996. 128
- [77] Martin Peirce. Computer-based models in integrated environmental assessment. Technical Report 14, European Environment Agency, February 1998. 24
- [78] O. Péton. The homogeneous analytic center cutting plane method. PhD thesis, Université de Genève, 2002. 41
- [79] O. Péton and J-P. Vial. A brief tutorial on ACCPM. Technical report, Logilab, University of Geneva, 2001. 45
- [80] D. Popp. ENTICE: endogenous technological change in the DICE model of global warming. Technical Report 9762, National Bureau of Economic Research, June 2003. 31
- [81] A. R. Price, G. Xue, A. Yool, D. J. Lunt, P. J. Valdes, T. M. Lenton, J. L. Wason, G. E. Pound, S. J. Cox, et al. Optimisation of integrated earth system model components using grid-enabled data management and computation. Concurrency and Computation: Practice and Experience, 2006. In press. 153
- [82] R. Prinn, H. Jacoby, A. Sokolov, C. Wang, X. Xiao, Z. Yang, R. Eckaus, P. Stone, D. Ellerman, J. Melillo, J. Fitzmaurice, D. Kicklighter, G. Holian, and Y. Liu. Integrated global system model for climate policy assessment: feedbacks and sensitivity studies. Climatic Change, 3/4(41):469–546, 1999. 23, 24
- [83] F.P. Ramsey. A mathematical theory of saving. Economic Journal, 38:543–559, 1928. 58
- [84] E. Rignot and P. Kanagaratnam. Changes in the velocity structure of the Greenland ice sheet. Science, 311:986–990, 2006. 149
- [85] A.H.G. Rinnooy Kan and G.T. Timmer. Global optimizing. In *Hand*books in Operations Research and Management Science Volume 1: Optimization. Amsterdam: North-Holland, 1989. 36
- [86] J. Risbey, M. Kandlikar, and A. Patwardhan. Assessing integrated assessments. Climatic Change, 34(3–4):369–395, november 1996. 14, 15
- [87] D. Rothman. Measuring environmental values and environmental impacts: going from the local to the global. Climatic Change, 44:351-376, 2000. 19
- [88] J. Rotmans, H. de Boois, and R.J. Swart. An integrated model for the assessment of the greenhouse effect: the dutch approach. Climate Change, 16:331–356, 1990. 14, 18, 23
- [89] J. Rotmans and H. Dowlatabadi. Integrated assessment modeling, volume 3 of Human Choice and Climate Change. Columbus Ohio, Battelle Press., 1998. 15
- [90] J. Rotmans and M. van Asselt. Integrated assessment: a growing child on its way to maturity. Climatic Change, 34:327–336, 1996. 15
- [91] J. Rotmans, M.B.A. van Asselt, A. Beusen, M. den Elzen, M. Janssen, J. Hilderink, A. Hoekstra, H. Koster, P. Martens, L. Niessen, B. Strengers, and B. de Vries. TARGETS in transition. Technical report, National Institute of Public Health and Environmental Protection (RIVM), Bilthoven, 1995. 23, 36
- [92] S.H. Schneider. Integrated assessment modeling of global climate change: transparent rational tool for policymaking or opaque screen hiding value-laden assumptions? *Environmental Modelling and Assessment*, 2(4):229–248, 1997. 15
- [93] H. Schramm and J. Zowe. A version of the bundle idea for minimizing a nonsmooth function: conceptual idea, convergence analysis, numerical results. SIAM Journal on Optimization, 2:121–152, 1992. 48
- [94] M.G. Singh. Dynamical hierarchical control. Amsterdam : North-Holland Publishing Company, 1977. 36
- [95] B. Sinha and R.S. Smith. Development of a fast coupled general circulation model (FORTE) for climate studies, implemented using the OA-SIS coupler. Technical Report 81, Southampton Oceanography Centre, 2002. 85
- [96] A.P. Sokolov, C.A. Schlosser, S. Dutkiewicz, S. Paltsev, D.W. Kicklighter, H.D. Jacoby, R.G. Prinn, C.E. Forest, J. Reilly, C. Wang, B. Felzer, M.C Sarofim, J. Scott, P.H. Stone, J.M. Melillo, and J. Cohen. The MIT

Integrated Global System Model (IGSM) version 2: model description and baseline evaluation. Technical report, Massachusetts Institute of Technology, july 2005. 5, 18, 23, 24

- [97] O. Tahvonen and J. Kuuluvainen. Economic growth, pollution, and renewable resources. Journal of Environmental Economics and Management, 24(2):101–118, 1993. 18
- [98] The MathWorks Inc. MATLAB reference guide, 1992. 53
- [99] S.J. Thompson and S.G. Warren. Parameterization of outgoing infrared radiation derived from detailed radiative calculations. Journal of the Atmospheric Sciences, 39:2667–2680, 1982. 89
- [100] R.S.J. Tol. The climate framework for uncertainty, negotiation and distribution. In K.A. Miller and K.L. Parkin, editors, An Institute on the Economics of the Climate Resource, pages 471–496. University Corporation for Atmospheric Research, Boulder, 1996. 23
- [101] F.L. Toth. Climate policy in light of climate science: the ICLIPS project. Climatic Change, 56(1-2):7–36, January 2003. 23, 29
- [102] F.L. Toth. Coupling climate and economic dynamics: recent achievements and unresolved problems. In A. Haurie and L. Viguier, editors, Coupling climate and economic dynamics, Advances in Global Change Research. Springer, 2005. 21
- [103] F.L. Toth, T. Bruckner, H.-M. Fuessel, M. Leimbach, and G. Petshel-Held. Integrated assessment of long-term climate policies: part 1 - model presentation. Climatic Change, 56:37–56, 2003. 20, 21
- [104] F.L. Toth and E. Hizsnyik. Integrated environmental assessment methods: evolution and applications. Environmental Modeling and Assessment, 3(3):193–207, september 1998. 15
- [105] K.E. Trenberth. Climate sytem modelling. Cambridge University Press, 1992. 92
- [106] R. Warren. A blueprint for integrated assessment of climate change. Technical report, Tyndall Centre, july 2002. 27
- [107] R. Warren. CIAM<sup>n</sup> community integrated assessment modelling. http://beo1.uea.ac.uk:8080/softiam/, 2006. 27
- [108] R. Warren. Impacts of global climate change at different annual mean global temperature increases. In Schellnhuber H. J., editor, Avoiding Dangerous Climate Change. Cambridge University Press, 2006. 149
- [109] Rachel Warren, Graham Riley, Rupert Ford, et al. SoftIAM. Technical report, Centre for Novel Computing, 2004. 27
- [110] R.T. Watson et al., editors. Climate change 2001: synthesis report. Contribution of working group I, II and III to the third assessment report of the intergovernmental panel on climate change. Cambridge University Press, Cambridge, U.K., 2001. 5, 13
- [111] WBGU. Climate protection strategies for the 21st century. Earthscan, London, 2003. 19
- [112] A.J. Weaver, M. Eby, E.C. Wiebe, C.M. Bitz, P.B. Duffy, T.L. Ewen, A.F. Fanning, M.M. Holland, A. MacFadyen, H.D. Matthews, K.J. Meissner, O. Saenko, A. Schmittner, H. Wang, and M. Yoshimori. The UVic earth system climate model: model description, climatology, and applications to past, present and future climates. Atmosphere-Ocean, 39:361–428, 2001. 85, 88, 89, 91
- [113] Paul R. Wellin, Richard J. Gaylord, and Samuel N. Kamin. An introduction to programming with Mathematica. Cambridge University Press, 2005. 67
- [114] T.M.L. Wigley, S.C.B. Raper, S. Smith, and M. Hulme. The MAG-GICC/SCENGEN climate scenario generator: version 2.4. Technical report, Climatic Research Unit, UEA, Norwich, 2000. 18, 23
- [115] M. S. Williamson, T. M. Lenton, J. G. Shepherd, and N. R. Edwards. An efficient numerical terrestrial scheme (ENTS) for earth system modelling. Ecological Modeling, 2006. Submitted. 91
- [116] F. Zaucker and W.S. Broecker. The influence of atmospheric moisture transport on the fresh water balance of the Atlantic drainage basin: general circulation model simulations and observations. Journal of Geophysical Research, 97:2765–2773, 1992. 91